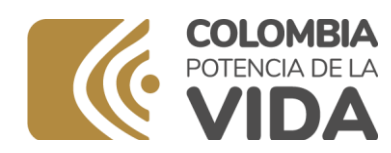

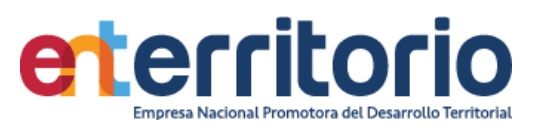

# **Informe Evaluación de Calidad de Datos IV Trimestre 2023 Versión 2**

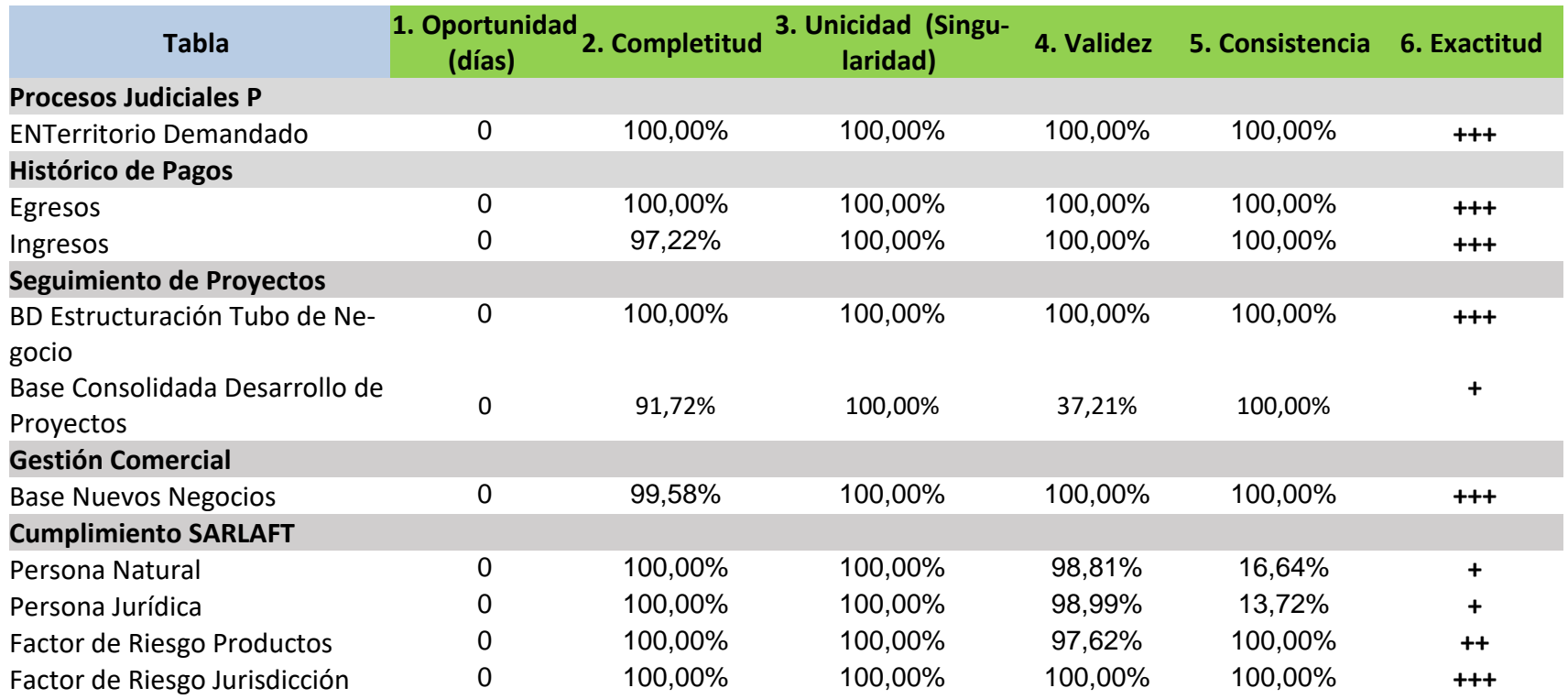

*Tabla 1 Resumen Resultados Indicadores Evaluación Calidad de Datos*

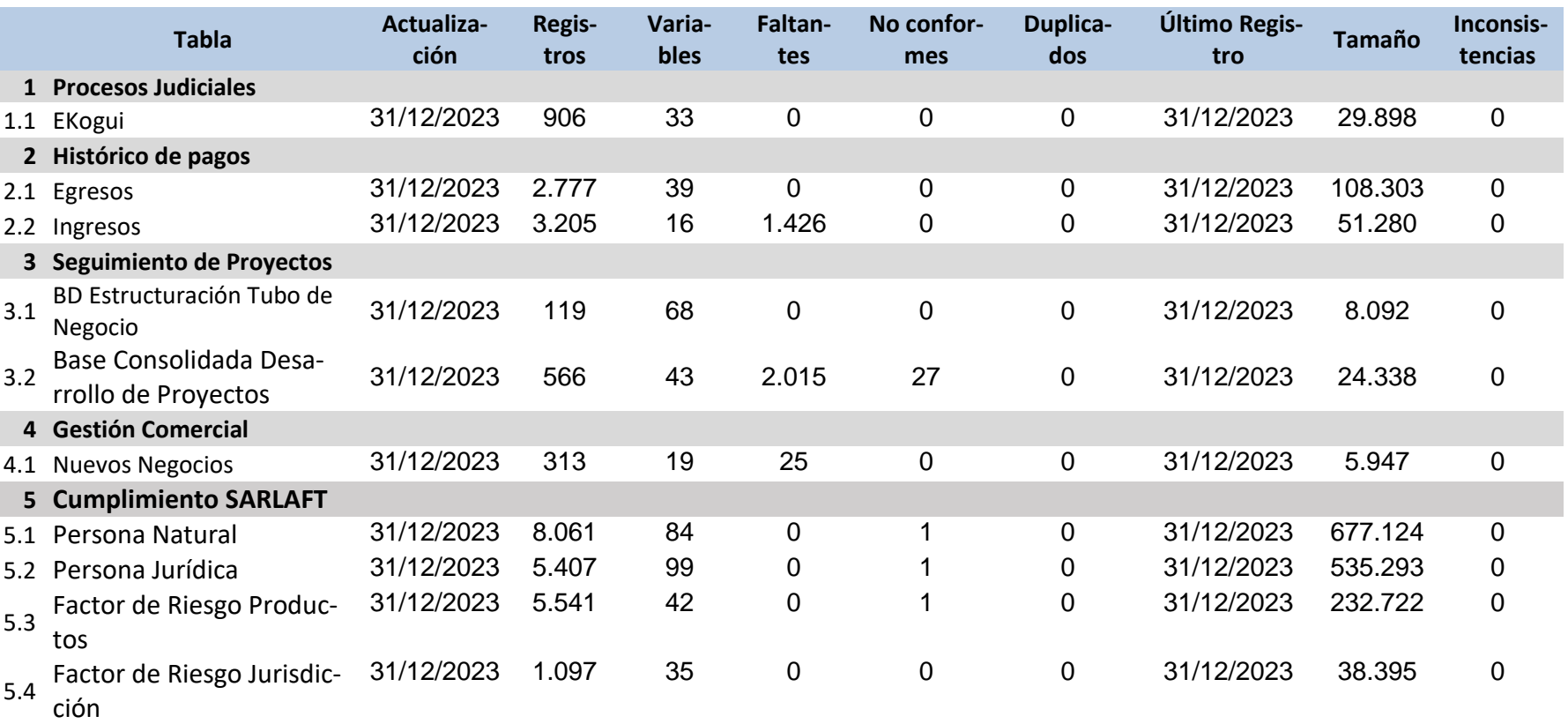

*Tabla 2 Resumen Valores Base de Datos*

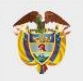

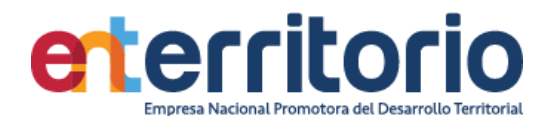

## **Informe Evaluación de Calidad de Datos Cuarto Trimestre 2023**

#### **1. Procesos Judiciales**

# 1.1 ENTerritorio DEMANDADO

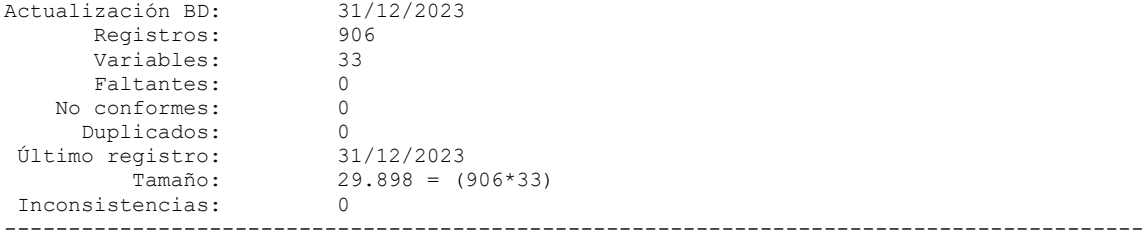

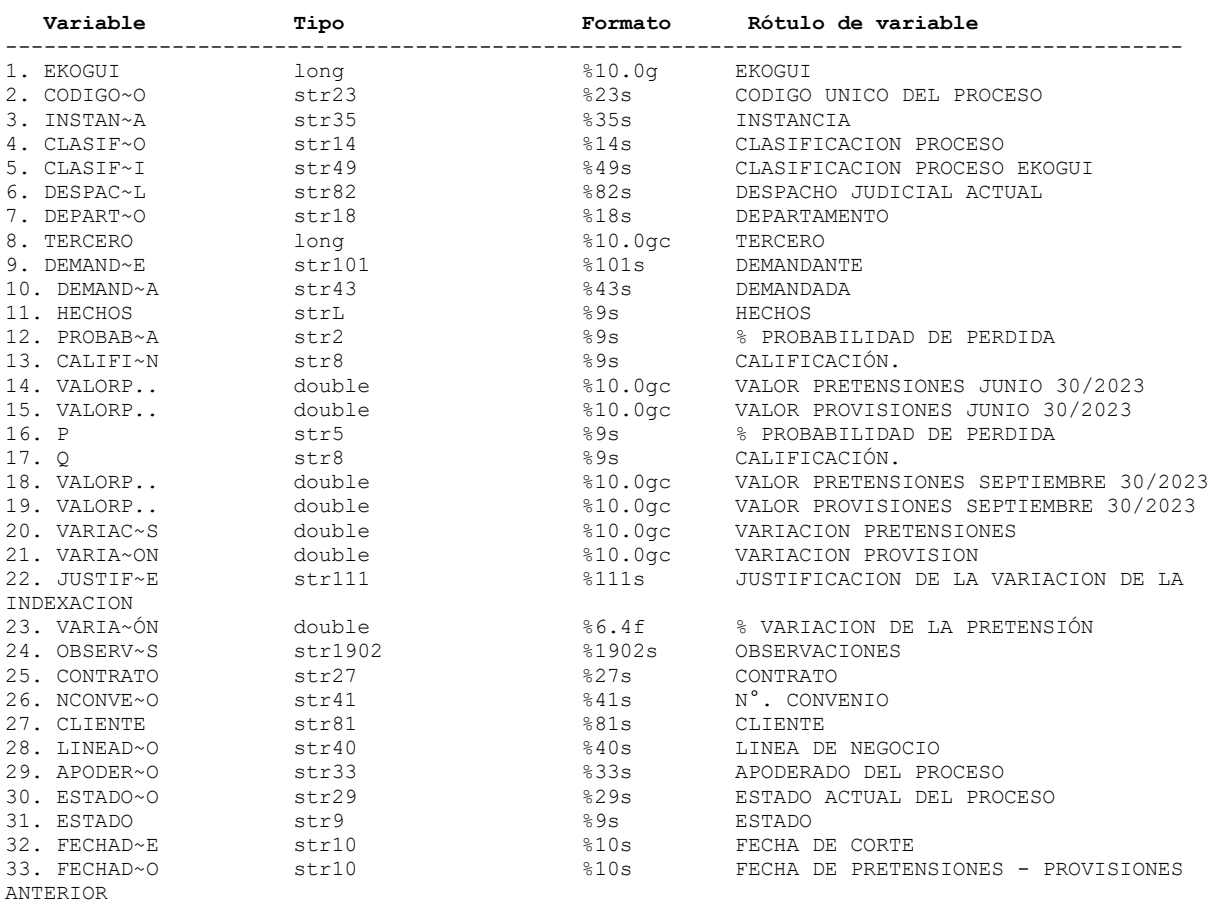

# ----------------------------------------------------------------------------------------------------

# Análisis de Variables

---------------------------------------------------------------------------------------------------- ---------------------------------------------------------------------------------------------------- 1.codigoekogui (conforme) CODIGOEKOGUI ---------------------------------------------------------------------------------------------------- ----------------------------------------------------------------------------------------------------

Tipo: Numeric (long)

Range: [130278,2504619] Units: 1

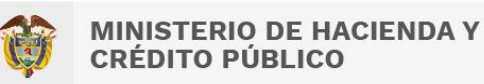

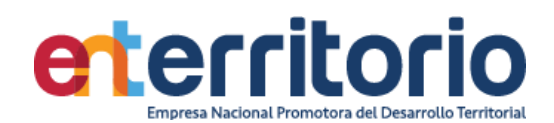

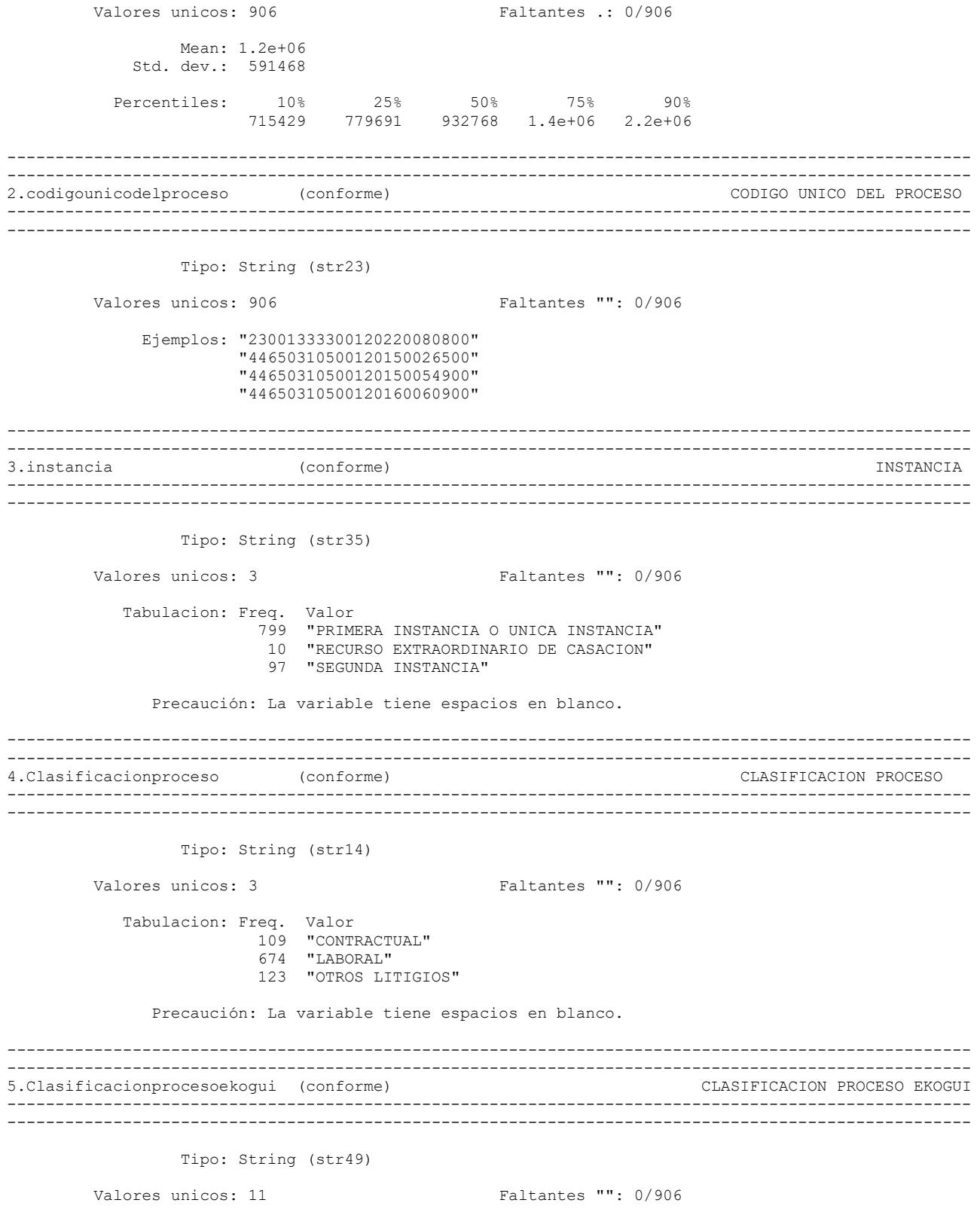

 Ejemplos: "ORDINARIO LABORAL" "ORDINARIO LABORAL"

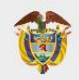

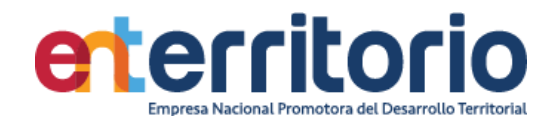

 "ORDINARIO LABORAL" "ORDINARIO LABORAL"

Precaución: La variable contiene espacios en blanco.

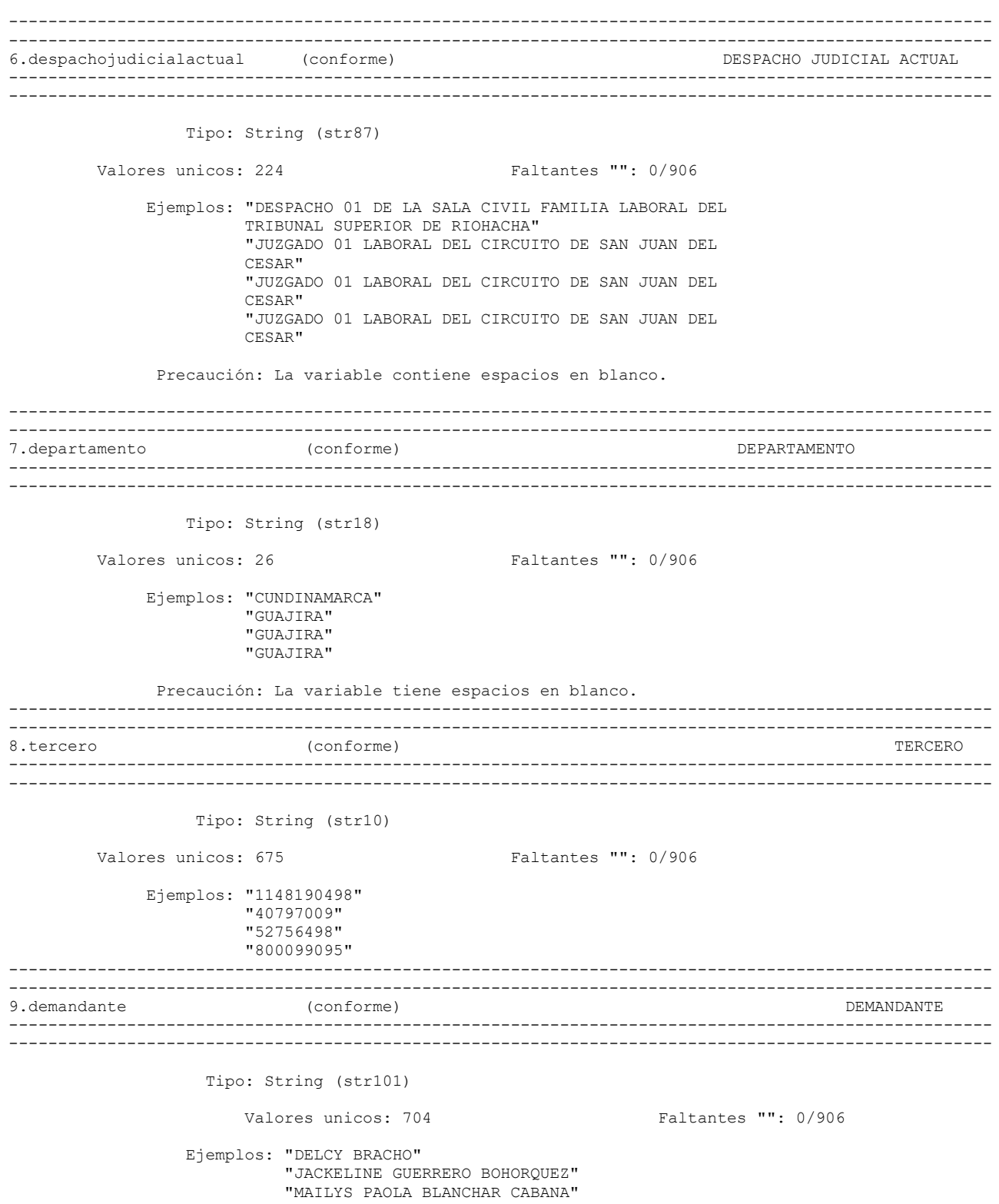

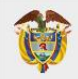

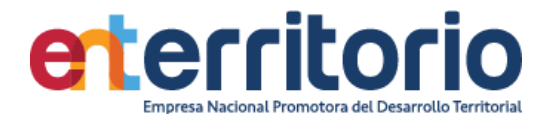

"PROJEKTA LTDA. INGENIEROS CONSULTORES "

Precaución: La variable tiene espacios en blanco iniciales, incrustados y finales.

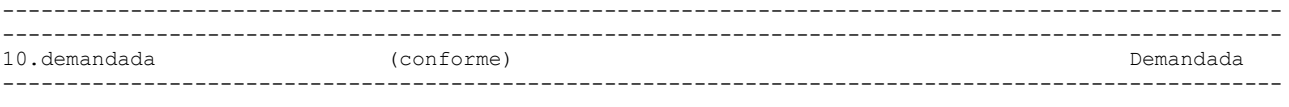

Tipo: String (str43)

Valores unicos: 2 Faltantes "": 0/906

Tabulacion: Freq. Valor

 135 "ENTERRITORIO" 771 "FONDO FINANCIERO DE PROYECTOS DE DESARROLLO"

Precaución: La variable tiene espacios en blanco.

```
----------------------------------------------------------------------------------------------------
----------------------------------------------------------------------------------------------------
11.hechos (conforme) (conforme) HECHOS
----------------------------------------------------------------------------------------------------
```
----------------------------------------------------------------------------------------------------

Tipo: String (strL)

Valores unicos: 448 Faltantes "": 0/906

 Ejemplos: "1. EL DEMANDANTE PRESTÓ SUS SERVICIOS DE MANERA PERSONAL, BAJO SUBORDINACIÓN Y DEVENGANDO UN SALARIO, CON LA ENTIDAD DEMANDADA MEDIANTE CONTRATO DE PRESTACIÓN DE SERVICIOS,INICIANDO EL 17/05/12 Y FINALIZANDO EL 30/09/12; 2. EL HOY ACCIONANTE ELEVÓ SOLICITUD PARA QUE SE RECONOCIERA LA EXISTENCIA DE LA RELACIÓN LABORAL ENTRE LAS PARTES.; 3. LA ENTIDAD DEMANDADA NEGÓ LA SOLICITUD PROPUESTA. ;4. FUNDAMENTA LAS PRETENSIONESEN LOS ARTS 43,47,64,65,230,249,143,149,267 DEL CST,LEY 50 DE 1990, LEY 15 DE 1959, D.R 1258 DE 1959 Y D. 25 DE 1963 ARTS 74,239 Y SIGUIENTES DEL CPL.;5. POR LO ANTERIOR SOLICITA EL PAGO DE LOS VALORES POR CONCEPTO DE CESANTÍAS, INTERESES A LAS CESANTÍAS,PRIMA, VACACIONES, SALARIO, INDEMNIZACIÓN Y PRESTACIONES SOCIALES; 6.PIDE SE DECLARE LA INEFICACIA DE LA TERMINACIÓN DEL CONTRATO Y CUESTIONES EXTRA Y ULTRA PETITA.; SUBSIDIARIAMENTE PIDE LA MORATORIA DEL ART 65 CST DE LAS SUMAS PROBADAS." "1. La parte demandante fue contratada por la

entidad demandada a través de contratos de prestación de servicios, con el objeto de ejercer las funciones de instructor, desde el 1 de junio del 2011 hasta el 28 de enero del 2016. 2. La parte demandante cumplía horario, órdenes e instrucciones que le imponía la entidad demandada. 3. La parte demandante percibía una remuneración mensual por el servicio prestado. 4. La parte demandante prestaba sus servicios en las instalaciones de la entidad demandada."

"EL INSTITUTO COLOMBIANO DE BIENESTAR FAMILIAR CELEBRA CONVENIO CON FONADE Y EL MINISTERIO DE EDUCACIÓN PARA IMPLEMENTAR EL PROGRAMA DE ATENCIÓN INTEGRAL A LA PRIMERA INFANCIA PAIPI. FONADE ERA LA ENTIDAD ENCARGADA DE LA EJECUCIÓN Y SEGUIMIENTO DEL PAIPI, Y CONTRATA AL COLEGIO GABRIELA MISTRAL REPRESENTADO POR EDUVILIA FUENTES BERMUDEZ, PARA LA EJECUCIÓN DEL PAIPI EN MUNICIPIOS DEL DEPARTAMENTO DEL CESAR Y GUAJIRA. EL COLEGIO GABRIELA MISTRAL

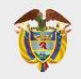

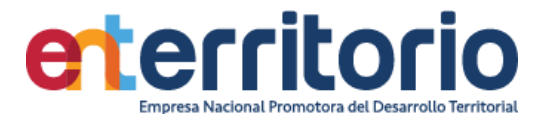

 CONTRATA LABORALMENTE A LA PARTE DEMANDANTE Y LE QUEDA ADEUDANDO SALARIOS Y PRESTACIONES SOCIALES." "EL SEÑOR VÍCTOR JOAQUIN DAZA OCHA, ES PROPIETARIO DEL BIEN PREDIO RURAL FINCA DENOMINADA SANTA BARBARA DE LAS CABEZAS, UBICADA EN EL MUNICIPIO DE EL PASO, DEPARTAMENTO DEL CESAR CON UNA CABIDA DE 950 HECTÁREA CÉDULA CATASTRAL 000200010316000, MATRICULA INMOBILIARIA 192.0014.901 DE LA OFICINA DE REGISTRO DE INSTRUMENTOS PÚBLICOS DE CHIMICHAGUA, ADQUIRIDO POR ESCRITURA PÚBLICA 305 DEL 13 DE NOVIEMBRE DE 1992. QUE ADQUIRIÓ LOS DERECHOS HERENCIALES DEL GLOBO DE TIERRA DENOMINADO SANTA BARBARA DE LAS CABEZAS A LA SEÑORA MARGARITA ABELLO DE LENGUAS, CON SENTENCIA DE PERTENENCIA DE FECHA 12 DE DICIEMBRE DE 1991 SE LE CONSOLIDO SU DERECHO DE DOMINIO Y DUEÑO PROFERIDA POR EL JUZGADO PROMISCUO DE CHIRIGUANA, CONFIRMADA POR EL TRIBUNAL SUPERIOR SALA CIVIL DEL CESAR. QUE EL 15 DE MAYO DE 2012, EL ALCALDE DEL MUNICIPIO DEL PASO COMPARECIÓ ANTE LA NOTARIA ÚNICA Y OTORGÓ LA ESCRITURA PÚBLICA 075 REGISTRADA EN LA MISMA FECHA, DERECHO DE DOMINIO SOBRE 26 HECTÁREAS Y 4216 METROS CUADRADOS, DIVISIÓN MATERIAL REALIZADA POR ESCRITURA 135 DE 2012, CON MATRICULA INMOBILIARIA 192.34726 Y 192-34727. MEDIANTE RESOLUCIÓN 030 DEL 09 DE ENERO DE 2013 EL MUNICIPIO TRANSFIRIÓ EL LOTE DE TERRENO AL FIDEICOMISO PATRIMONIO AUTÓNOMO EL PASO URBANIZACIÓN COYUPE CORRESPONDIENTE AL FM 192-34726 SOBRE EL QUE SE CONSTRUYÓ EL PROYECTO DE VIVIENDA DE 300 UNIDADES HABITACIONALES. "

Precaución: La variable tiene espacios en blanco iniciales, incrustados y finales.

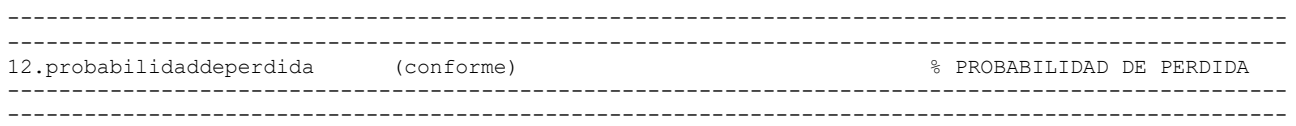

Tipo: String (str5)

Valores unicos: 36 Faltantes "": 0/906

 Ejemplos: "28.25" "28.25" "35" "8"

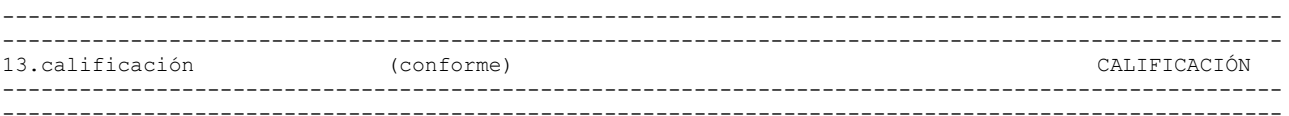

#### Tipo: String (str8)

Valores unicos: 4 Faltantes "": 0/906

 Tabulacion: Freq. Valor  $3 \times 0$ " 631 "POSIBLE"

 35 "PROBABLE" 237 "REMOTO"

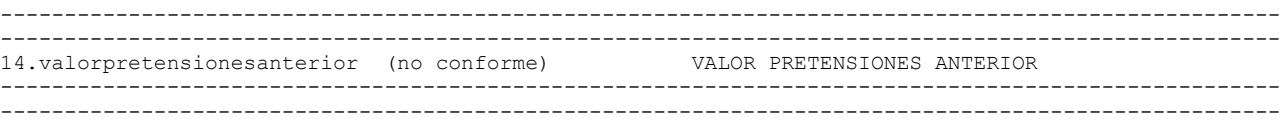

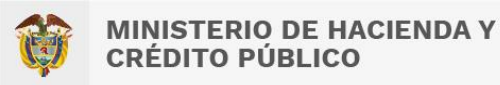

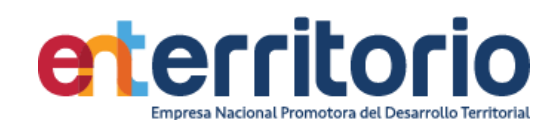

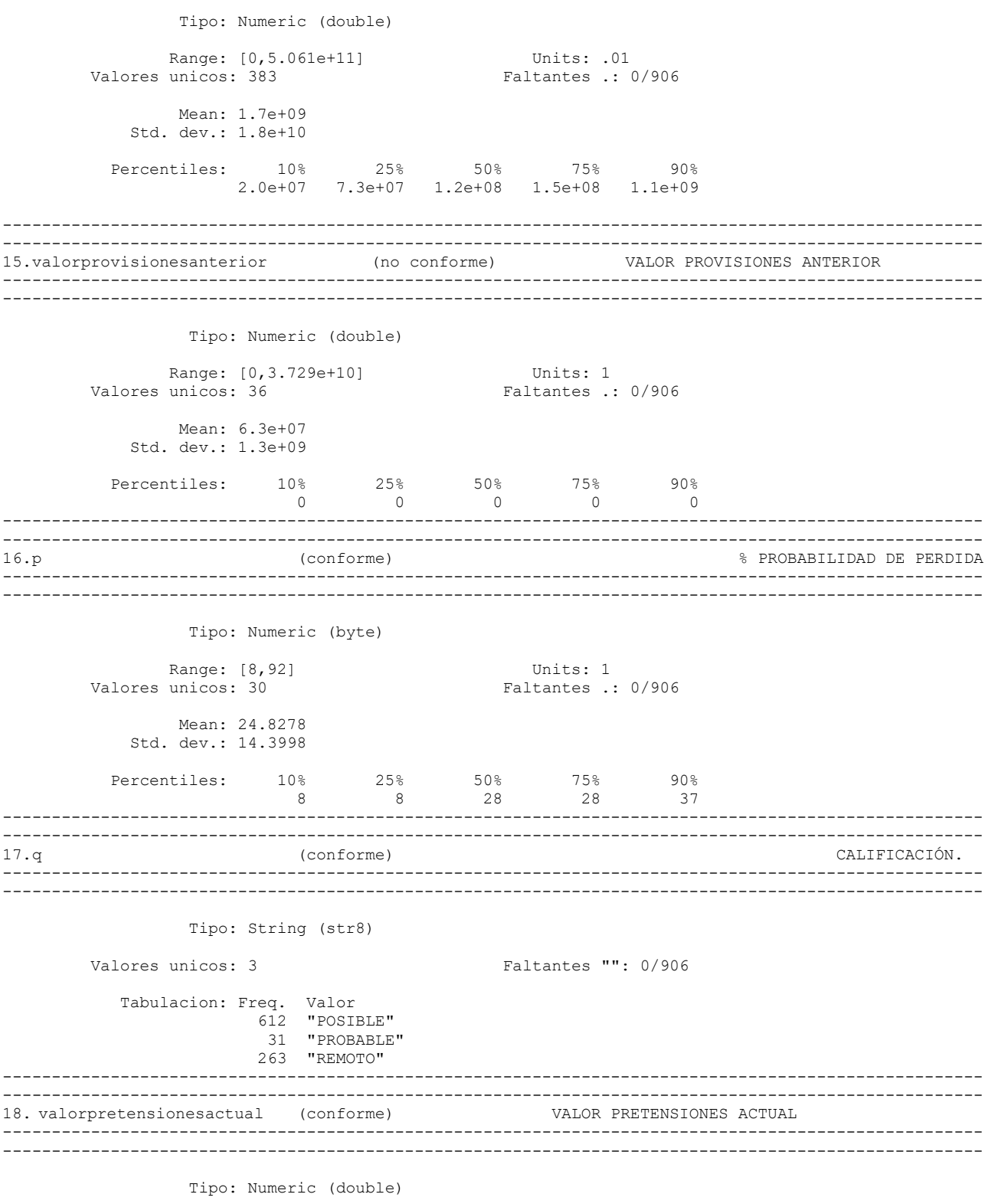

Range: [0,1.495e+12]<br>Valores unicos: 385

Units: .01 Faltantes .: 0/906

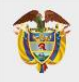

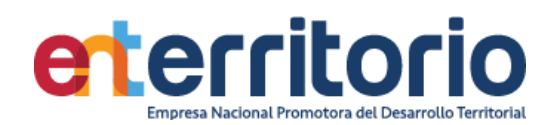

 Mean: 2.8e+09 Std. dev.: 5.0e+10

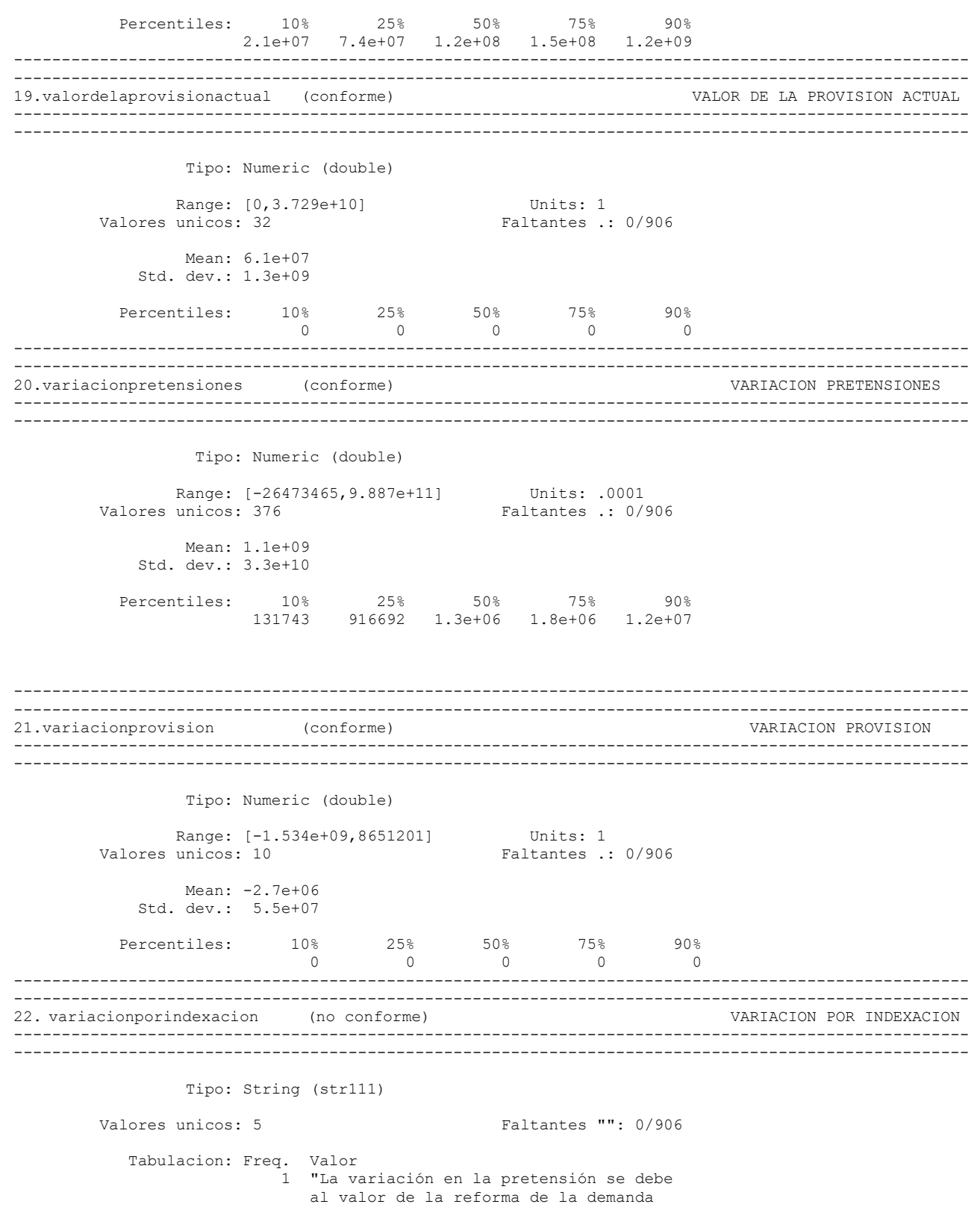

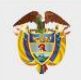

VIGILADO SUPERINTENDENCIA FINANCIERA<br>DE COLOMBIA

**MINISTERIO DE HACIENDA Y<br>CRÉDITO PÚBLICO** 

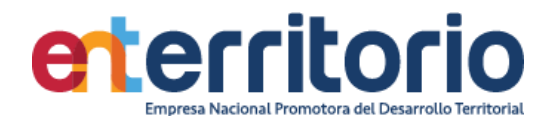

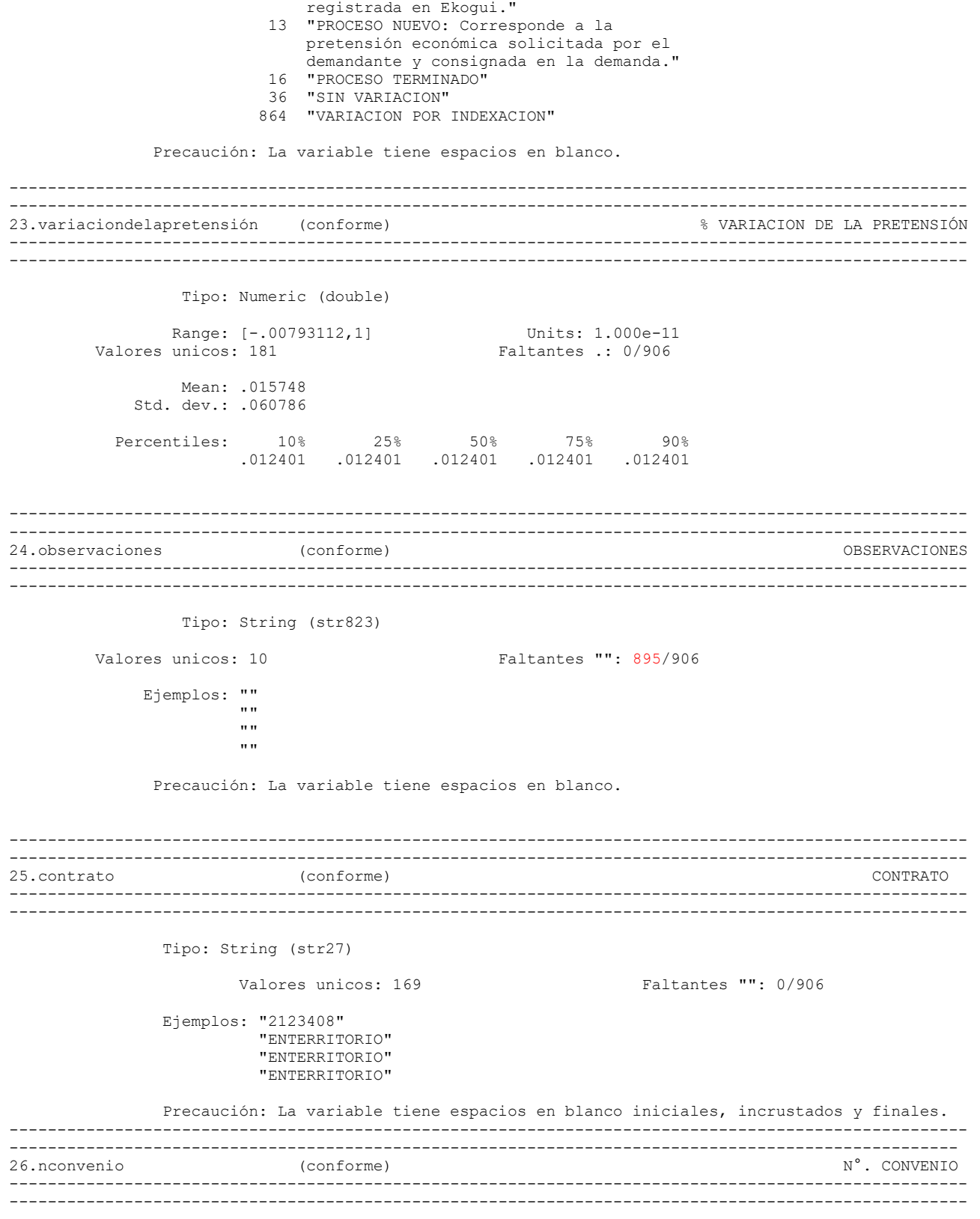

Tipo: String (str41)

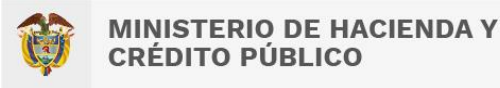

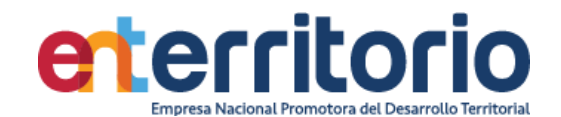

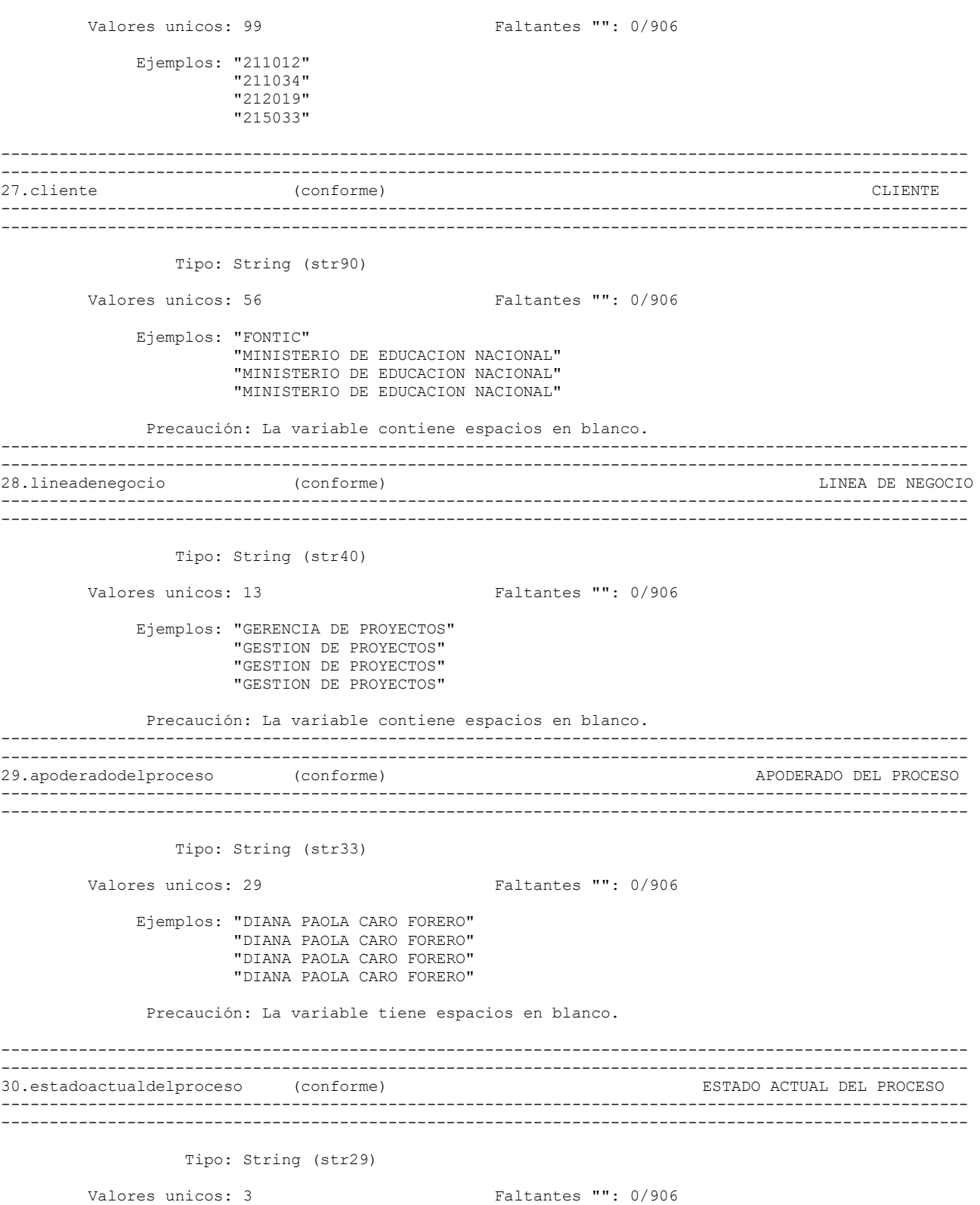

 Tabulacion: Freq. Valor 169 "FALLO"

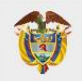

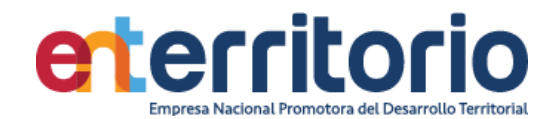

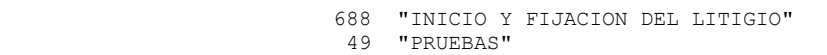

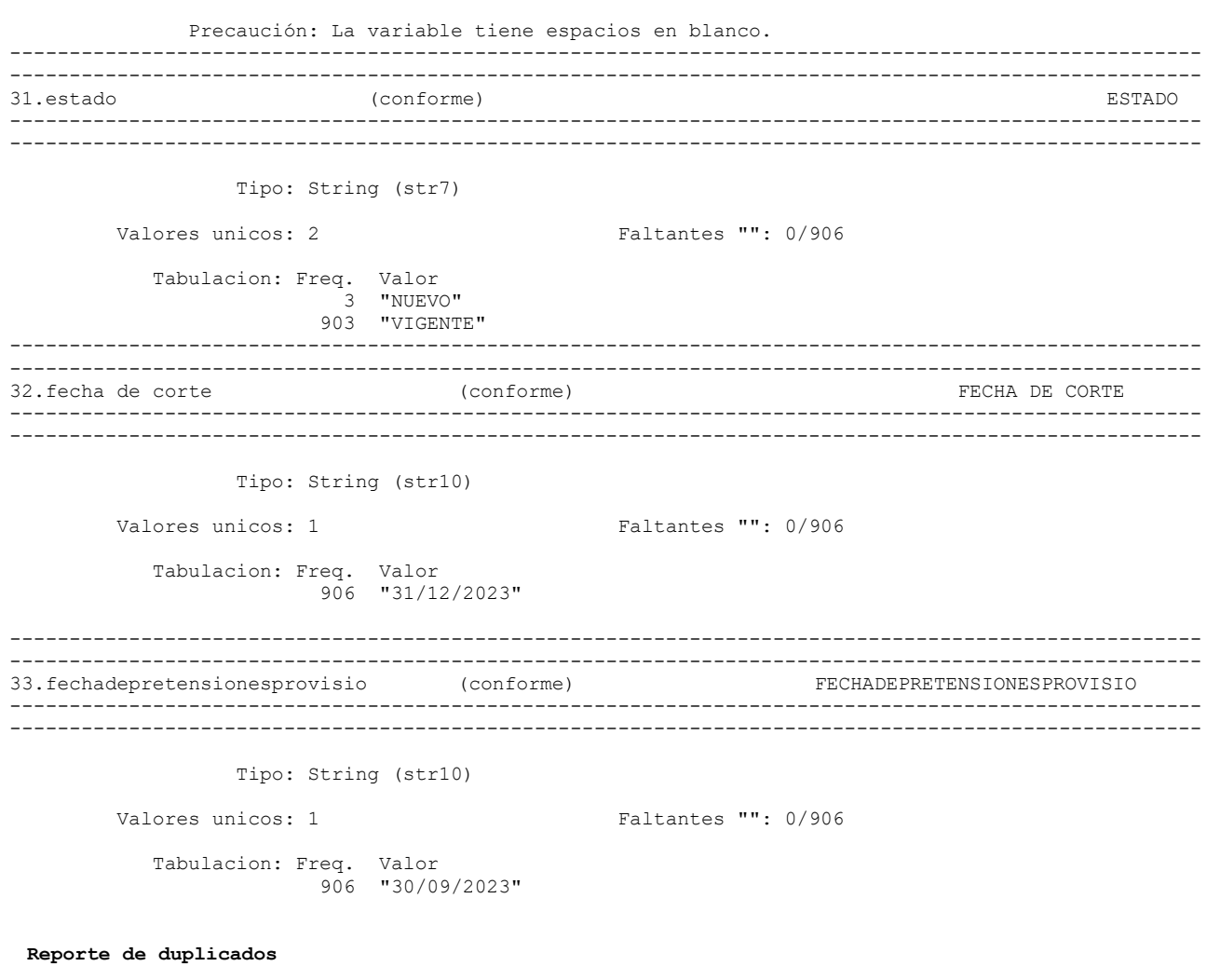

Registros duplicados en términos de todas las variables:

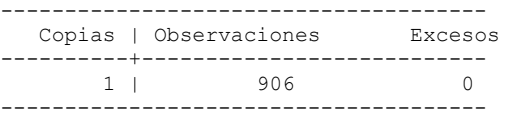

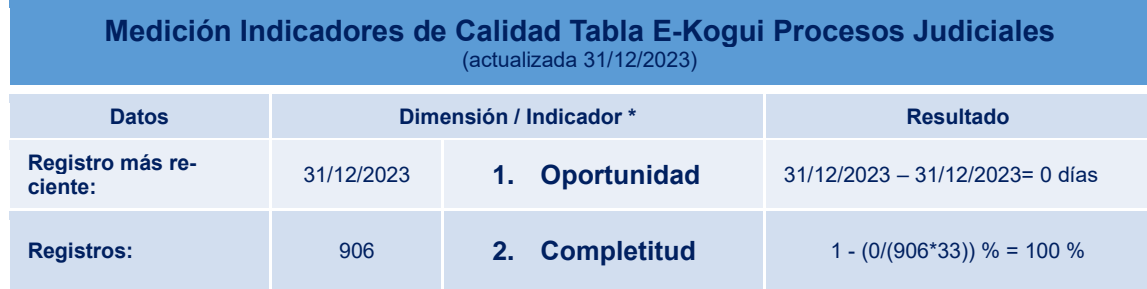

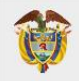

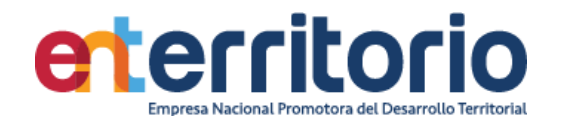

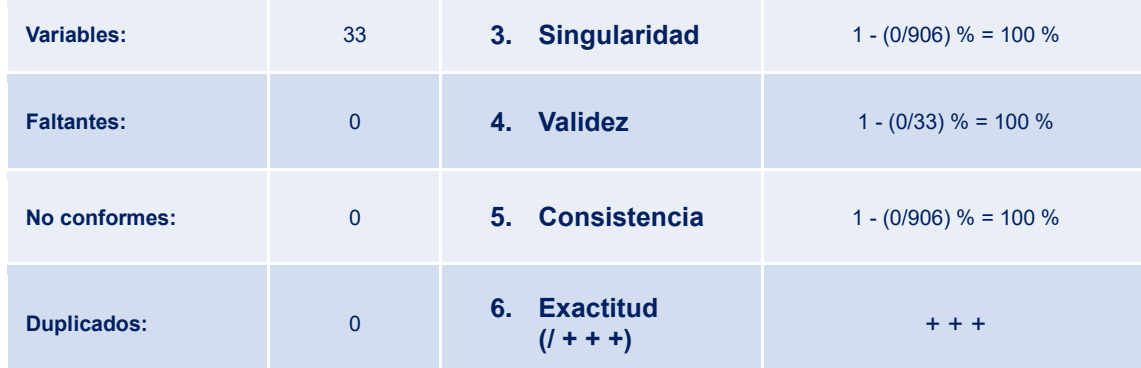

*Tabla 3 Resumen Valores y Resultados Indicadores Evaluación Calidad de Datos Base Procesos Judiciales*

## **2 Histórico de pagos (Egresos/Ingresos)**

## 2.1 Histórico de pagos Egresos

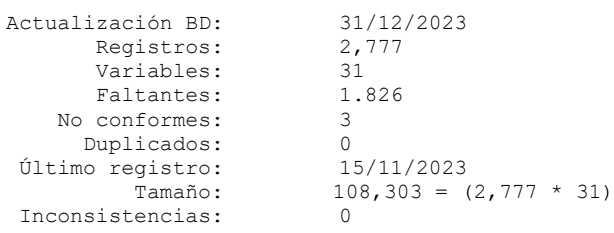

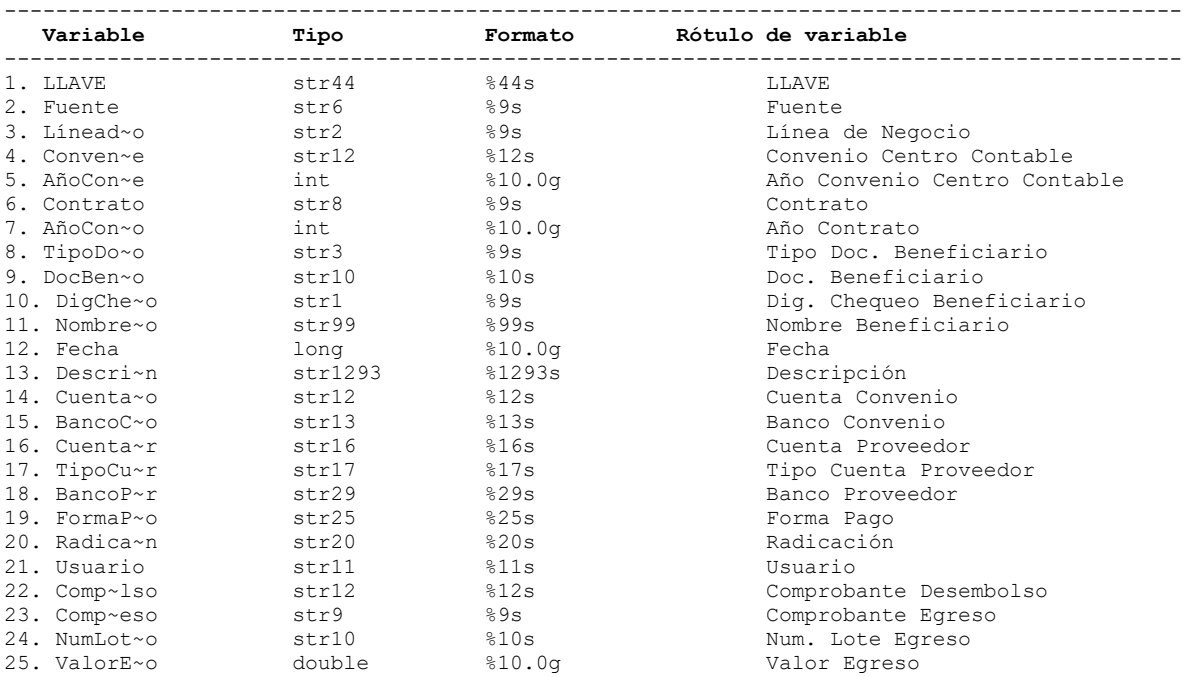

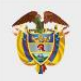

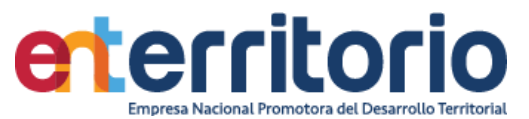

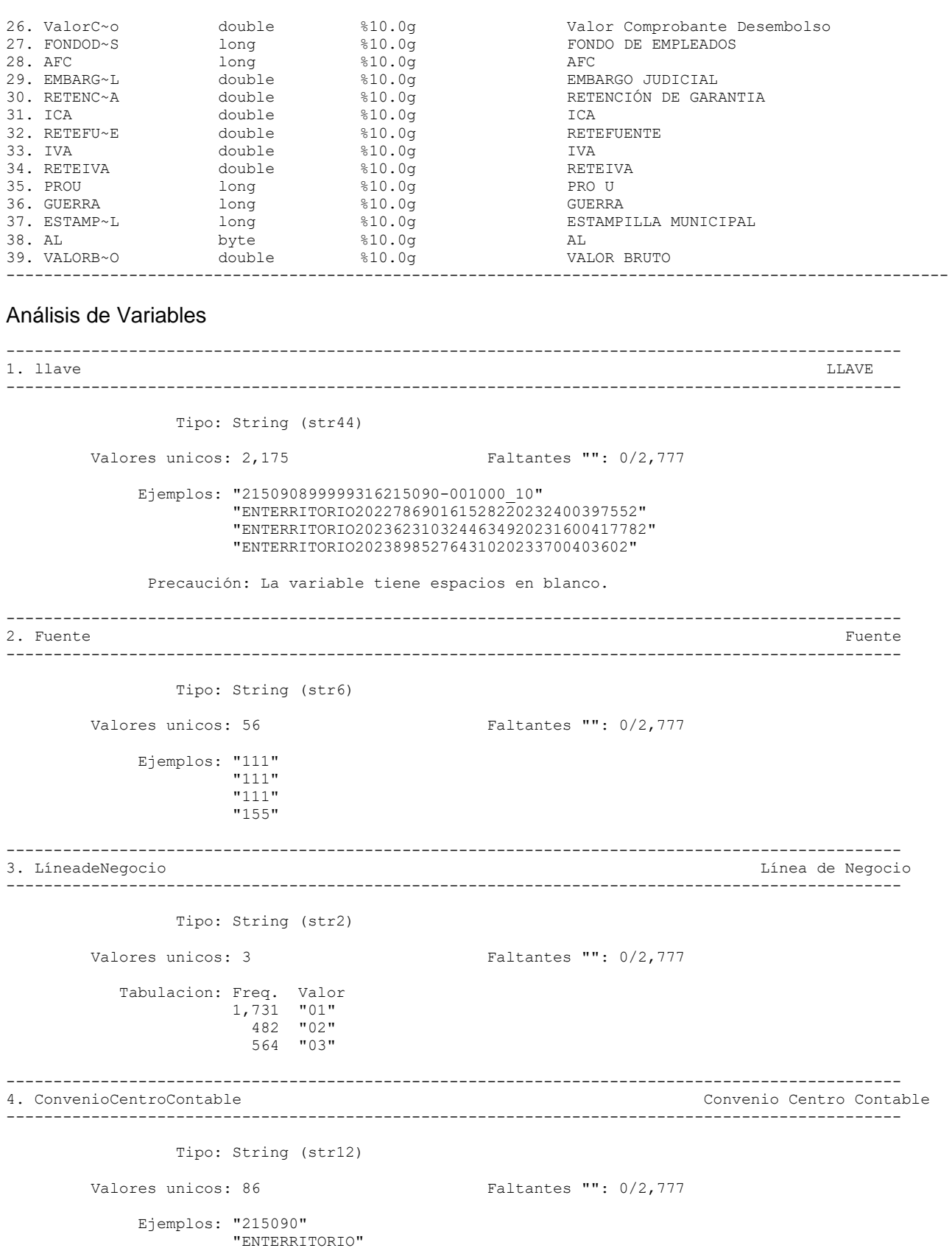

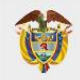

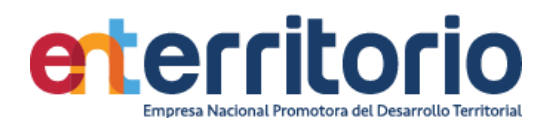

#### "ENTERRITORIO" "ENTERRITORIO"

Ejemplos: "1102122519"

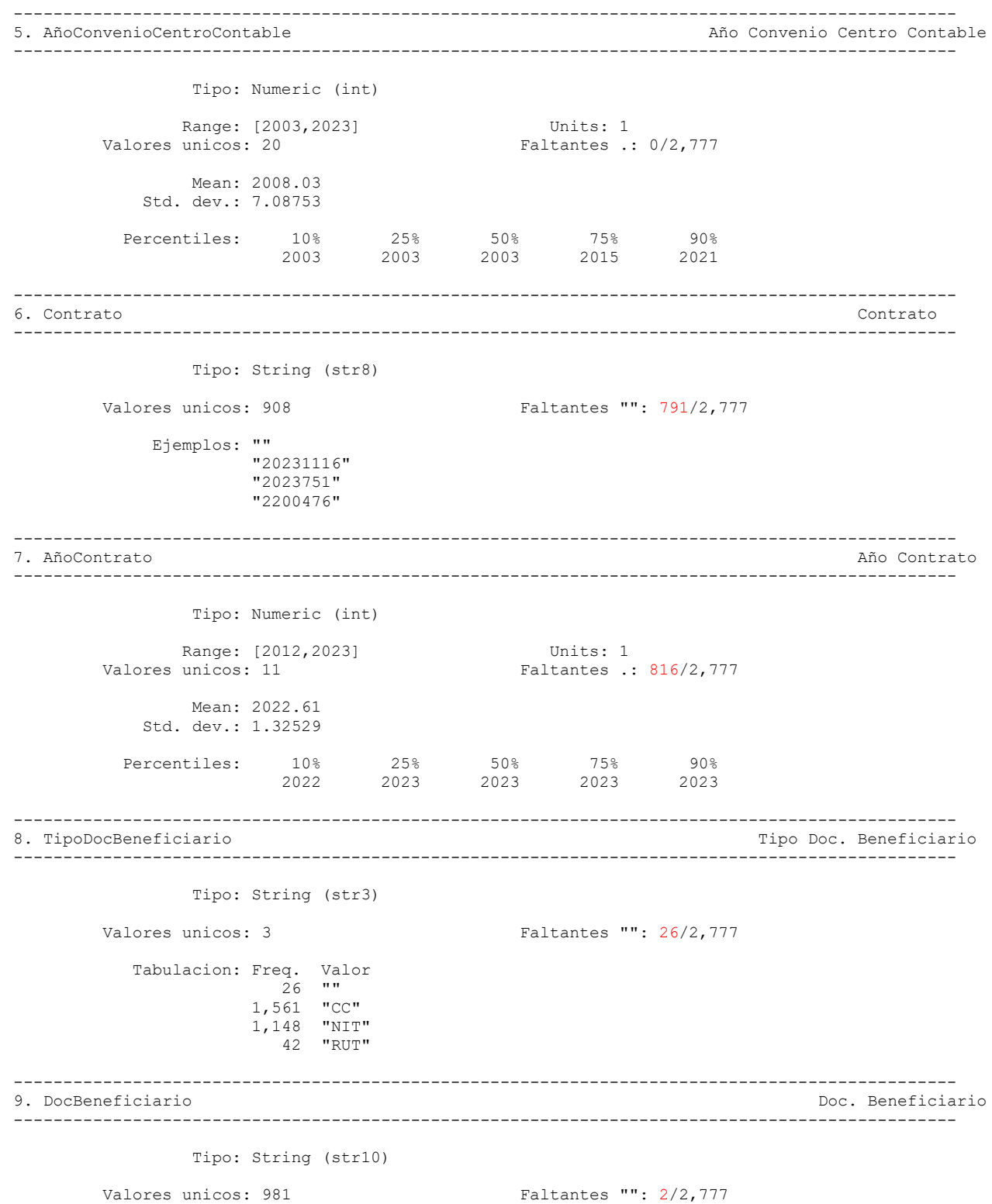

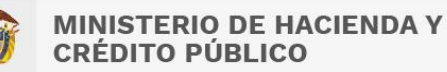

VIGILADO SUPERINTENDENCIA FINANCIERA

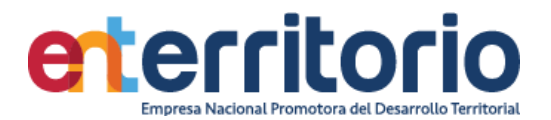

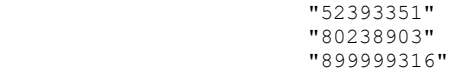

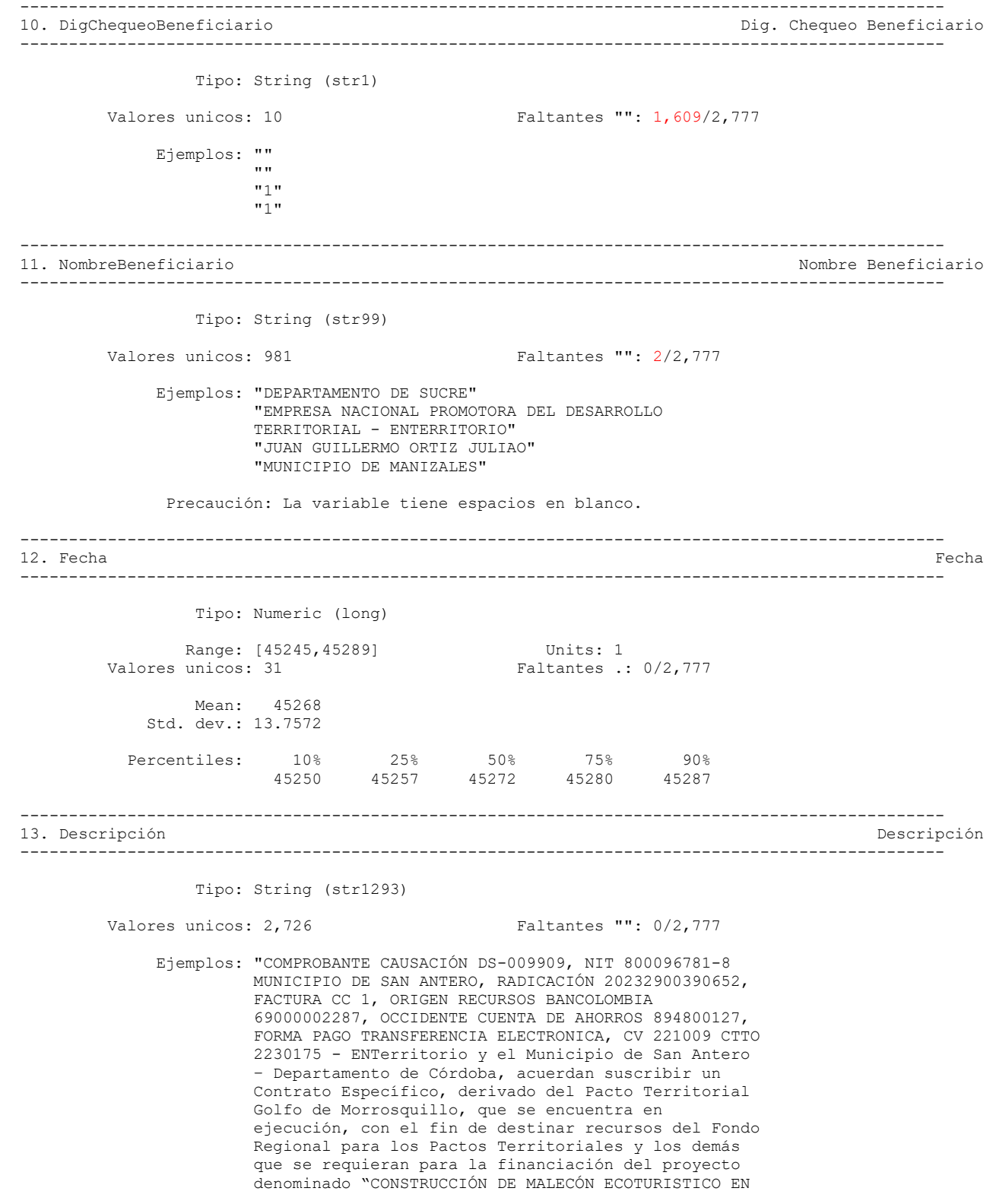

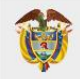

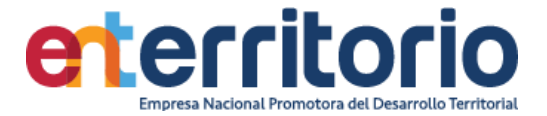

 LA BAHIA DE CISPATÁ, MUNICIPIO DE SAN ANTERO, DEPARTAMENTO DE CÓRDOBA", el cual se encuentra priorizado en el Plan de Acción 2023 del Pacto Territorial Golfo de Morrosquillo. DS 1 MUNICIPIO DE SAN ANTERO CONTRATO ESPECÍFICO DE APORTES, DERIVADO DEL PACTO TERRITORIAL GOLFO DE MORROSQUILLO CONSTRUCCIÓN DE MALECÓN ECOTURISTICO EN LA BAHIA DE CISPATÁ, MUNICIPIO DE SAN ANTERO, DEPARTAMENTO DE CÓRDOBA, OCCIDENTE CUENTA DE AHORROS 894810589" "COMPROBANTE CAUSACIÓN DS-010531, NIT 860015826-2 MAYATUR S.A.S. RADICACIÓN 20232300397822, FACTURA 501-37128, ORIGEN RECURSOS BOGOTA 492546213, BANCO BOGOTA CUENTA CORRIENTE 033888934, FORMA PAGO TRANSFERENCIA ELECTRONICA, ENT, 215082 CCTO CTTO 2230269 - SUMINISTRAR TIQUETES AÉREOS NACIONALES E INTERNACIONALES PARA EL DESPLAZAMIENTO DE LOS FUNCIONARIOS Y CONTRATISTAS ASOCIADOS AL PROYECTO DE FORTALECIMIENTO DE LAS ENTIDADES TERRITORIALES (PFET), ASÍ COMO LA PRESTACIÓN DE SERVICIOS DE AGENCIA DE VIAJES SUMINISTRO DE TIQUETES AEREOS NACIONALES E INTERNACIONALES BOGOTA, RETE ICA 9,66\*1000 CIIU 7911. FV: 501-37128 NURY TATIANA DELGADO GARZON AIRES S.A RUTA (PSO) PASTO-(BOG) BOGOTA-(BAQ) BARRANQUILLA-(BOG) BOGOTA-(PSO) PASTO TASA AERO 46200 CARGO POR EMISION \$196.000 Nota de Crédito No: 20460 \$22.656" "COMPROBANTE CAUSACIÓN DS-011069, CC 1020738964 MARGARETH MENDEZ HERNANDEZ, RADICACIÓN 20233100421822, FACTURA CC-6, ORIGEN RECURSOS BANCOLOMBIA 12606119702, DAVIVIENDA CUENTA DE AHORROS 458200190288, FORMA PAGO TRANSFERENCIA ELECTRONICA, ENT, CCTO CTTO 2023638 - Prestar sus servicios de apoyo a la gestión de forma independiente por sus propios medios, con plena autonomía técnica, administrativa y financiera en el grupo de contabilidad, para atender el proceso revisión y control de los comprobantes de egreso e ingreso y la digitación de las notas de ajustes contables que se deriven de la información generada por el grupo de gestión de pagaduría y demás actividades conexas. DS 6 HONORARIOS SN CC BOGOTA COBRO 09/11/23 - 09/12/23 DCTO SS 72527602 NOVIEMBRE/2023 DIAS=22 EPS \$106333 AFP \$136107 BASE UVT 46,46 ICA 7,66X1000 CIIU 6920 ART. 383 ET" "COMPROBANTE CAUSACIÓN DS-011878, NIT 800136069-4 MUNICIPIO DE FORTUL, RADICACIÓN 20232900434162, FACTURA CC3, ORIGEN RECURSOS BANCOLOMBIA 69000002287, BBVA CUENTA DE AHORROS 842186132, FORMA PAGO TRANSFERENCIA ELECTRONICA, CV 221009 -0 CTTO 2210004 - ENTERRITORIO, EL DEPARTAMENTO DE ARAUCA Y EL MUNICIPIO DE FORTUL-ARAUCA, ACUERDAN SUSCRIBIR UN CONTRATO ESPECÍFICO, DERIVADO DEL CONTRATO PLAN DE LA NACIÓN ¿ DEPARTAMENTO DE ARAUCA, QUE SE ENCUENTRA EN EJECUCIÓN, CON EL FIN DE DESTINAR RECURSOS DEL FONDO DS 3 CC 3 MUNICIPIO DEL PASO APORTES POR COOPERACIÓN-ENTERRITORIO, EL DEPARTAMENTO DE ARAUCA Y EL MUNICIPIO DE FORTUL - ARAUCA, ACUERDAN SUSCRIBIR UN CONTRATO ESPECIFICO, DERIVADO DEL CONTRATO PLAN DE LA NACION CIIU 8412"

Precaución: La variable tiene espacios en blanco.

----------------------------------------------------------------------------------------------- 14. CuentaConvenio Cuenta Convenio -----------------------------------------------------------------------------------------------

Tipo: String (str12)

Valores unicos: 129 Faltantes "": 263/2,777

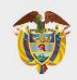

VIGILADO SUPERINTENDENCIA FINANCIERA<br>DE COLOMBIA

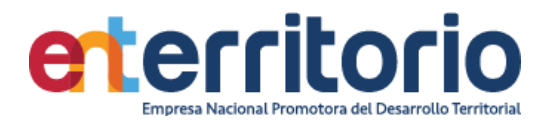

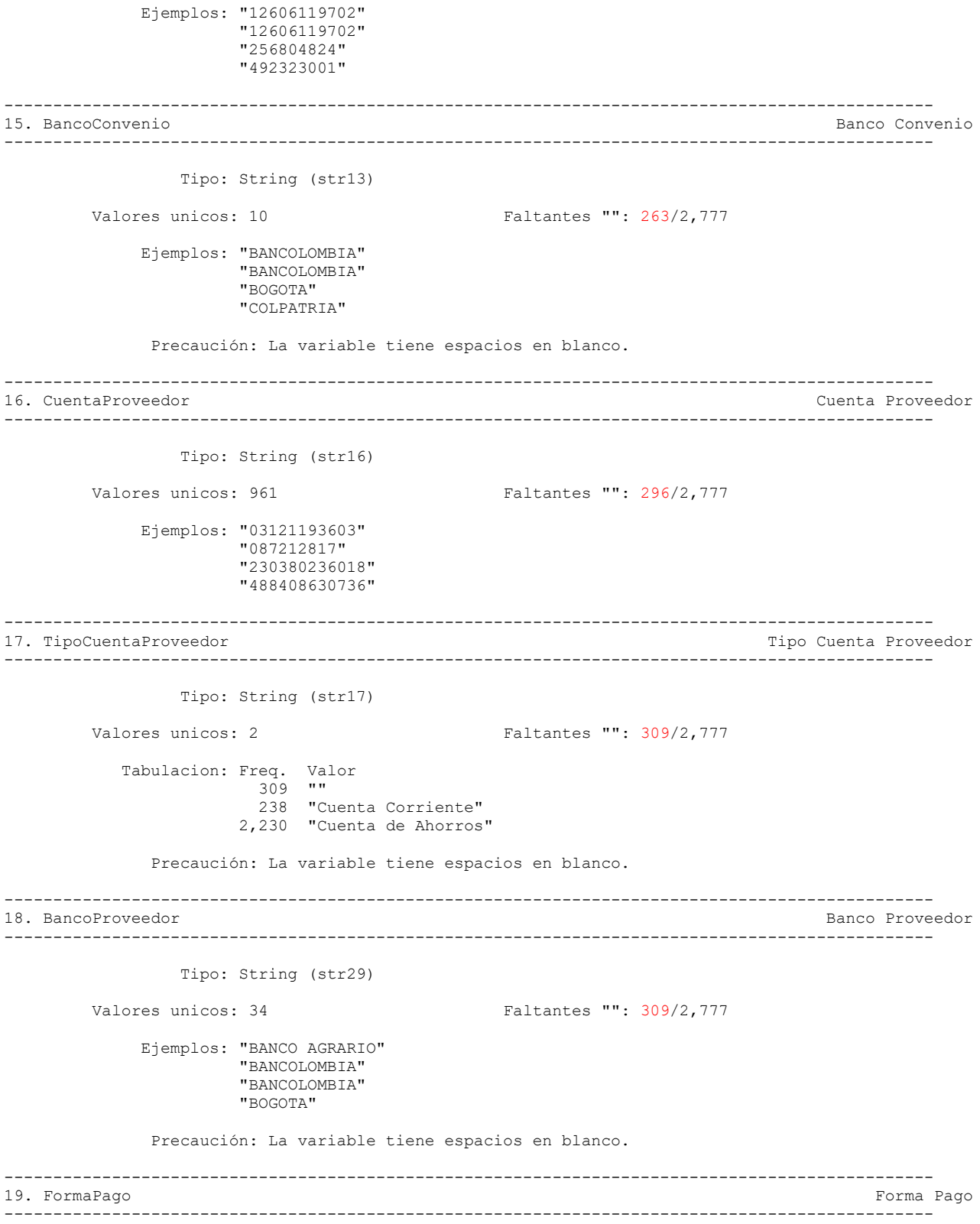

Tipo: String (str25)

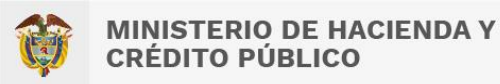

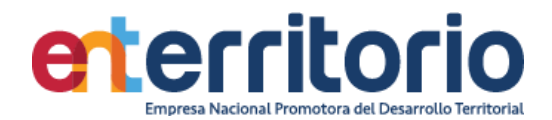

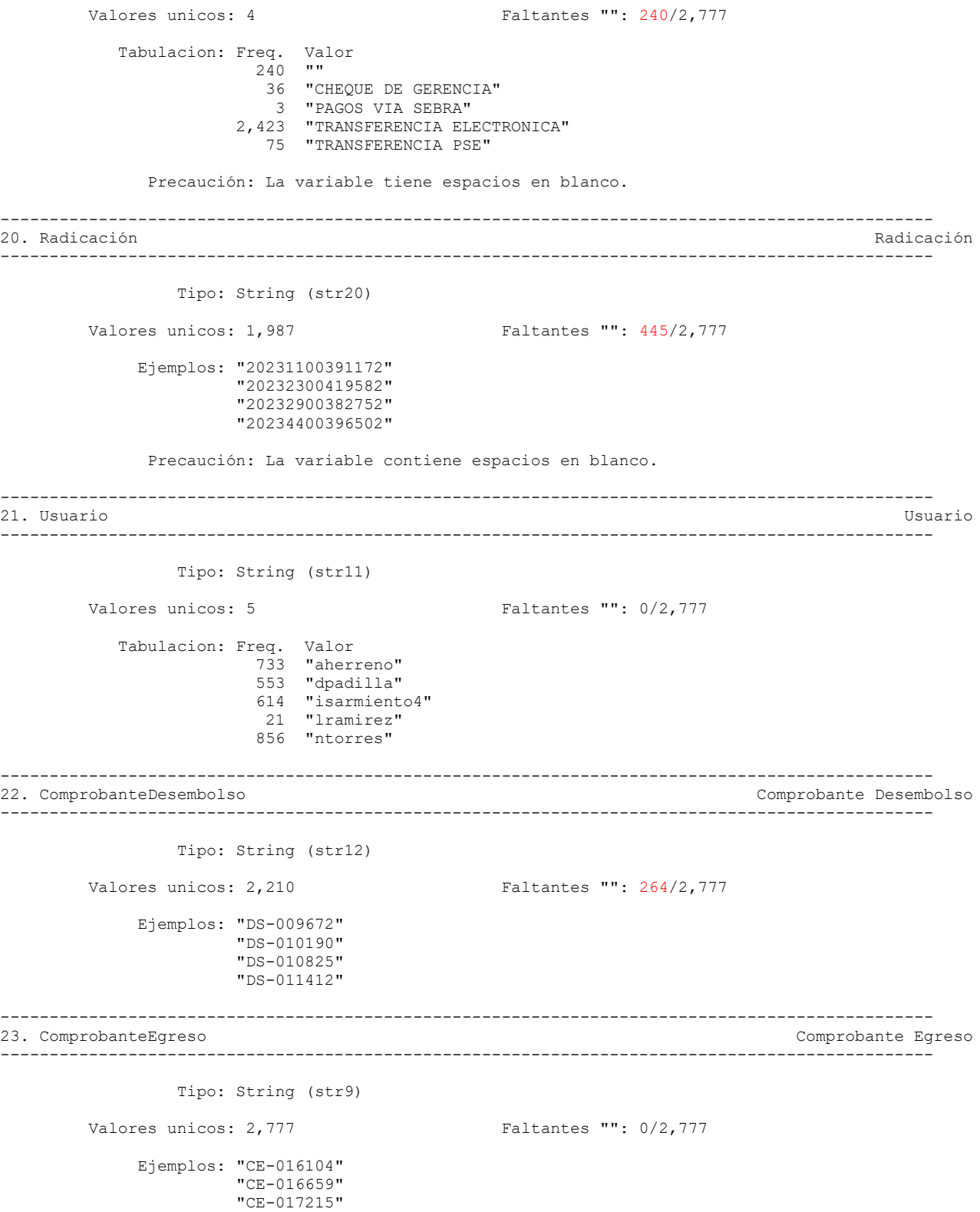

"CE-017770"

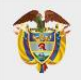

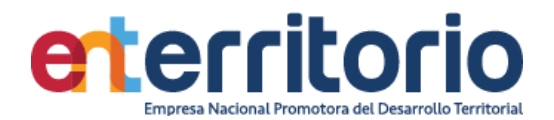

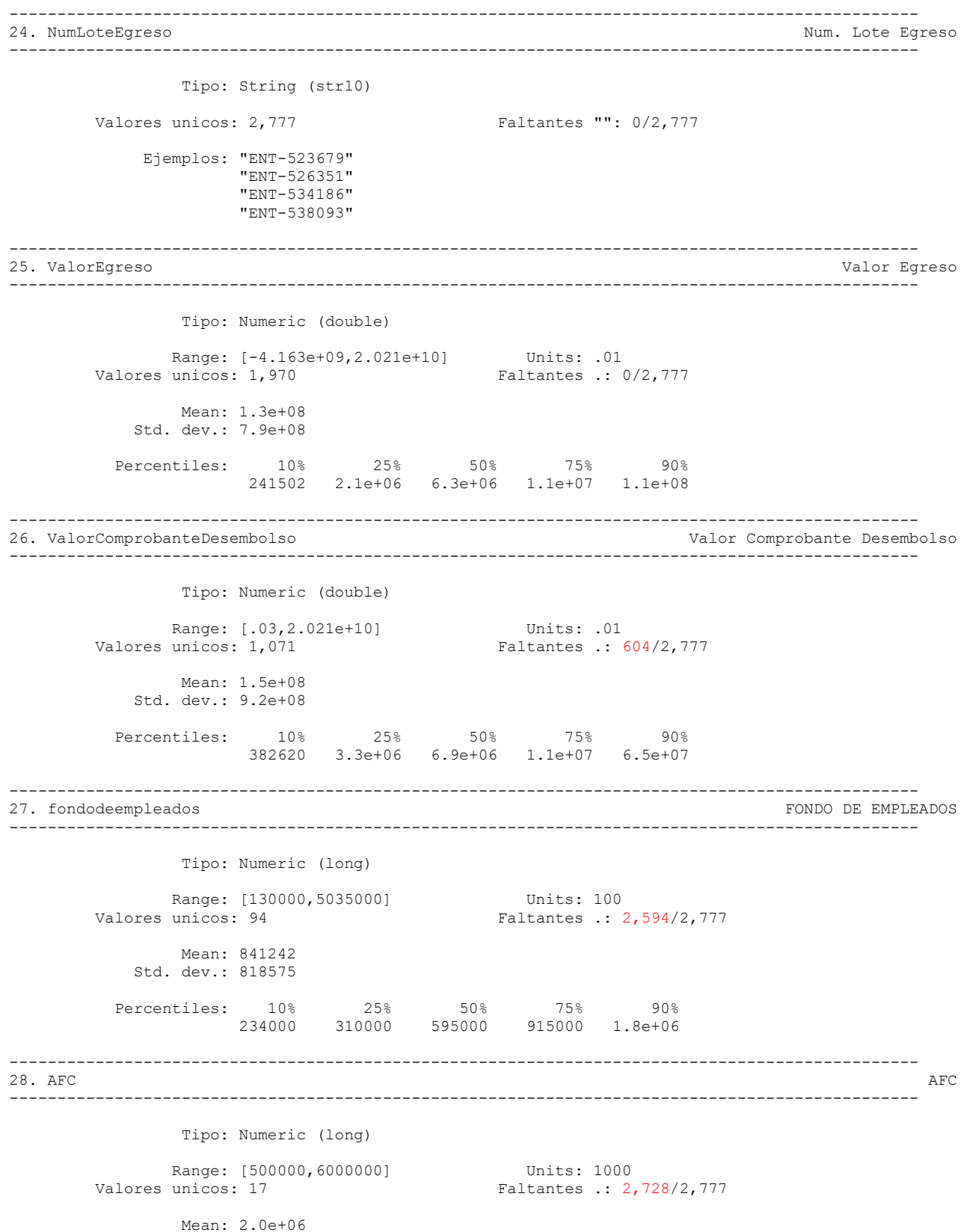

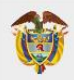

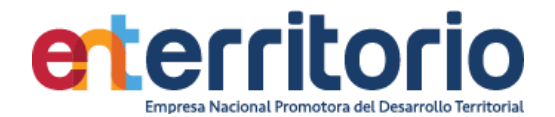

 Std. dev.: 1.1e+06 Percentiles:  $10\%$  25% 50% 75% 90% 1.0e+06 1.0e+06 2.0e+06 2.1e+06 3.5e+06 ----------------------------------------------------------------------------------------------- 29. EMBARGOJUDICIAL ----------------------------------------------------------------------------------------------- Tipo: Numeric (double) Range: [773419,2250000] Units: .1 Valores unicos: 6 Faltantes .: 2,769/2,777 Tabulacion: Freq. Valor 1 773419 1 773557 2 1407125 1 1451446.9 2 1451447 1 2250000 2,769 . ----------------------------------------------------------------------------------------------- 30. RETENCIÓNDEGARANTIA RETENCIÓN DE GARANTIA ----------------------------------------------------------------------------------------------- Tipo: Numeric (double) Range: [.34,3.970e+08] Units: .01 Valores unicos: 11 Faltantes .: 2,765/2,777 Mean: 8.7e+07 Std. dev.: 1.3e+08 Percentiles: 10% 25% 50% 75% 90% 600000 775000 1.2e+06 1.6e+08 2.1e+08 ----------------------------------------------------------------------------------------------- 31. ICA ICA ----------------------------------------------------------------------------------------------- Tipo: Numeric (double) Range: [-29001703,1.465e+08] Units: .01 Valores unicos: 822 Faltantes .: 1,324/2,777 Mean: -17884.1 Std. dev.: 4.6e+06 Percentiles: 10% 25% 50% 75% 90% -122279 -68425 -49879 -31395 -12825 ----------------------------------------------------------------------------------------------- 32. RETEFUENTE RETEFUENTE ----------------------------------------------------------------------------------------------- Tipo: Numeric (double) Range:  $[-1.433e+08, 1.170e+09]$  Units: 1 Valores unicos: 629 Faltantes .: 1,791/2,777 Mean: 1.0e+06 Std. dev.: 4.9e+07 Percentiles: 10% 25% 50% 75% 90% -1.8e+06 -661567 -279029 -140112 -49918

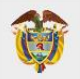

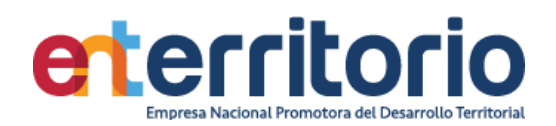

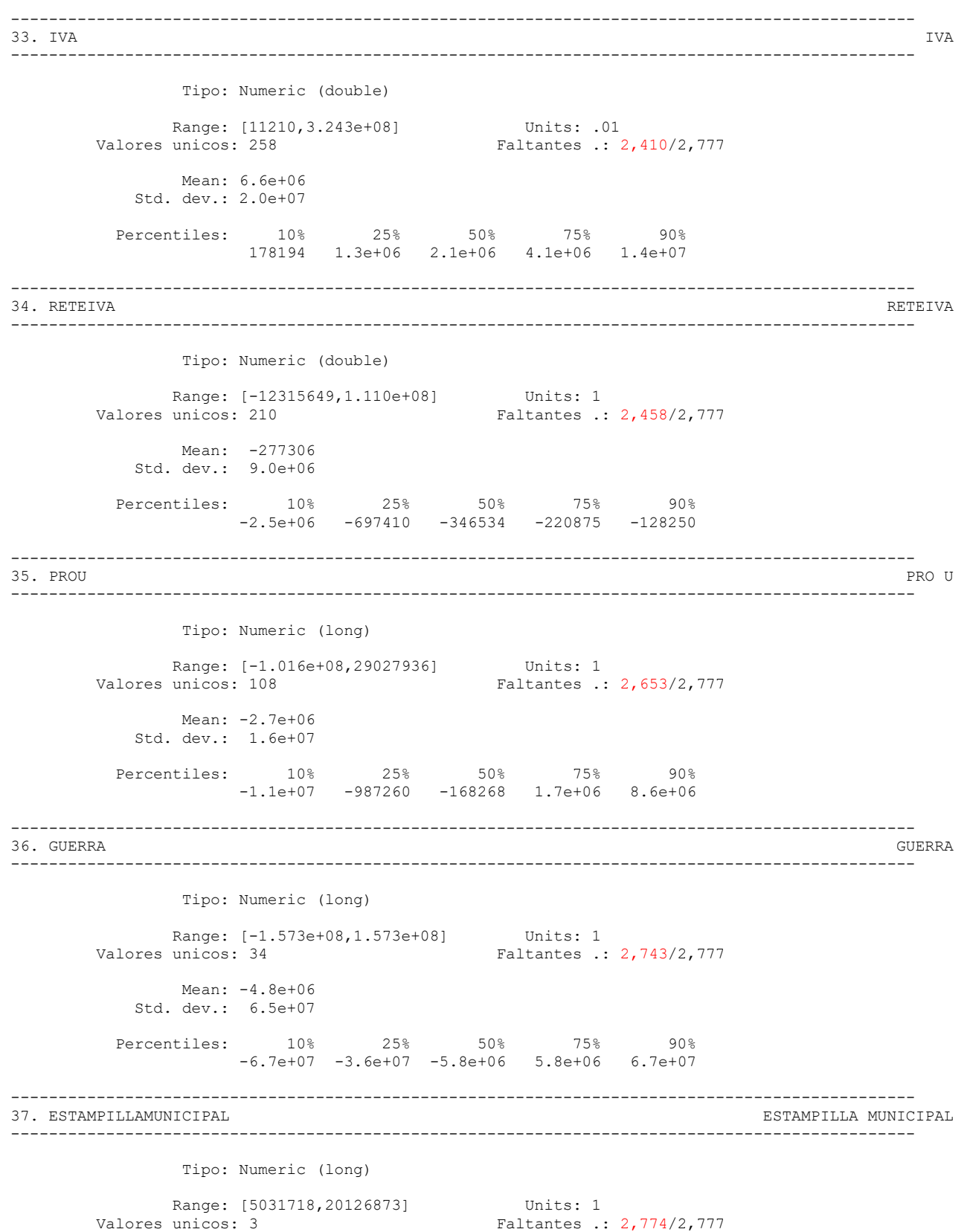

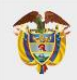

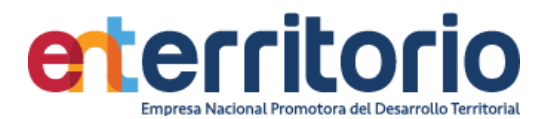

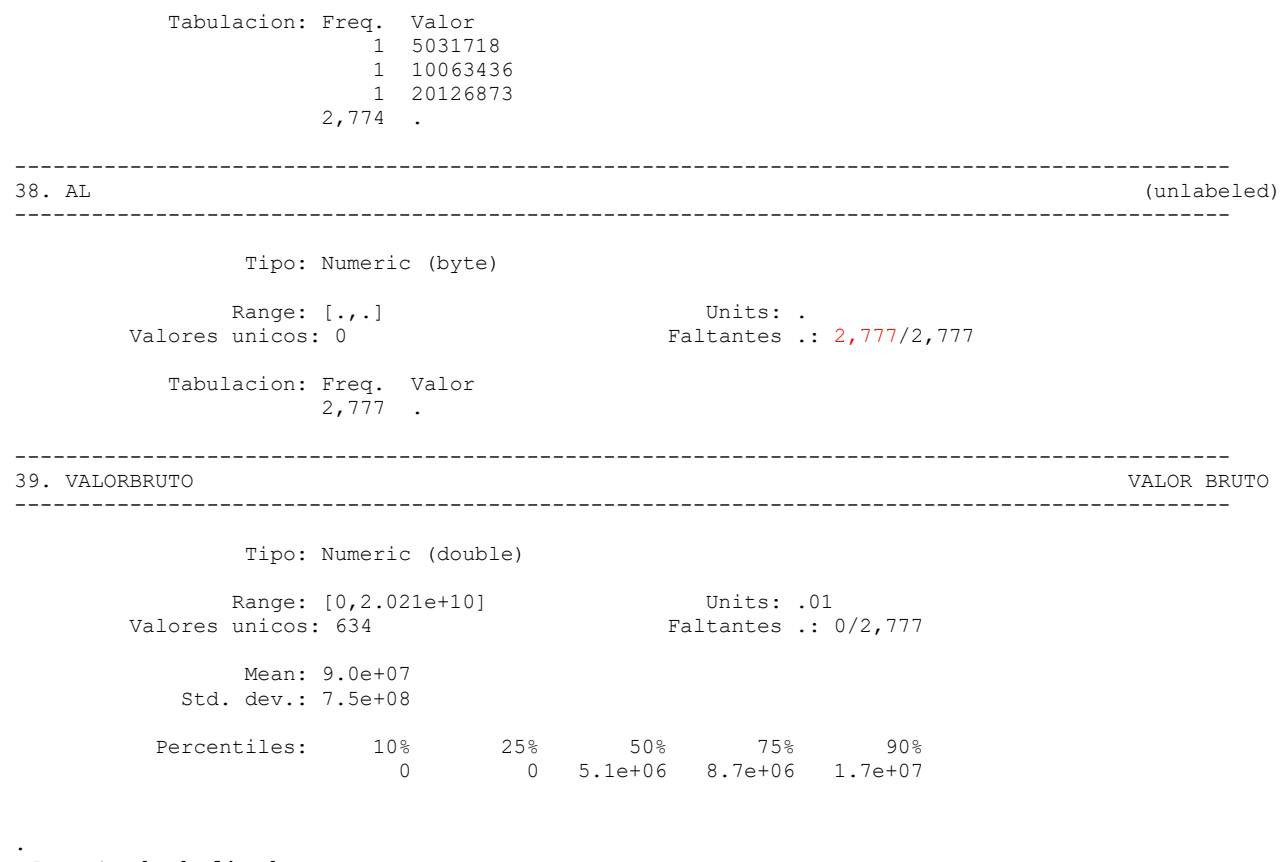

#### **Reporte de duplicados**

misstable summarize

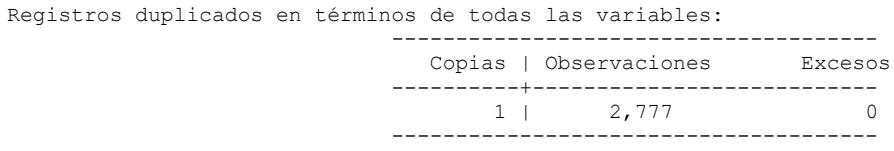

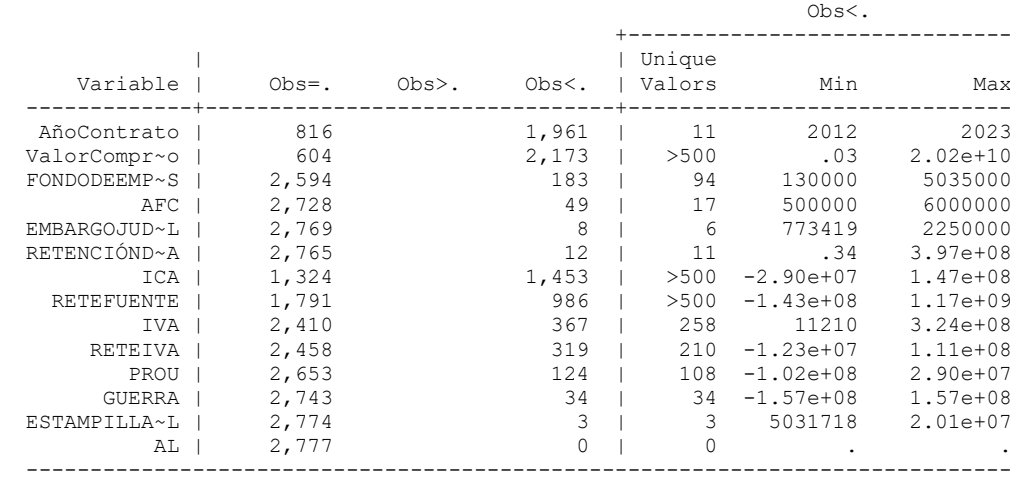

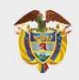

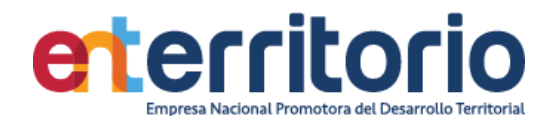

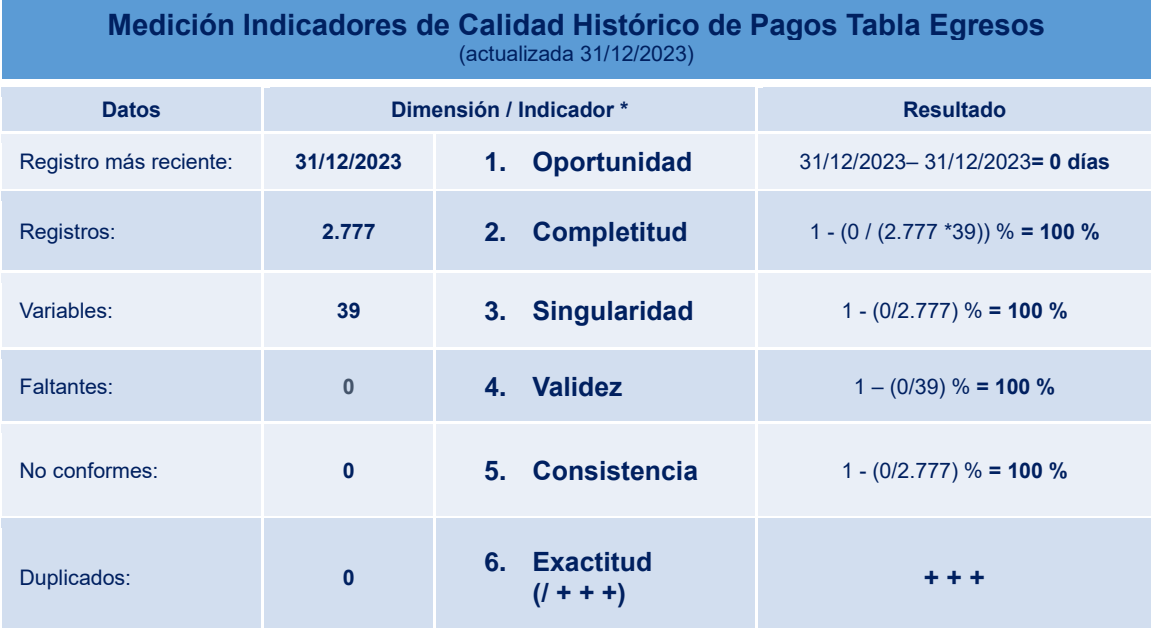

*Tabla 4 Resumen Valores y Resultados Indicadores Evaluación Calidad de Datos Base Histórico de Pagos Egresos*

# 2.2 Histórico de pagos Ingresos

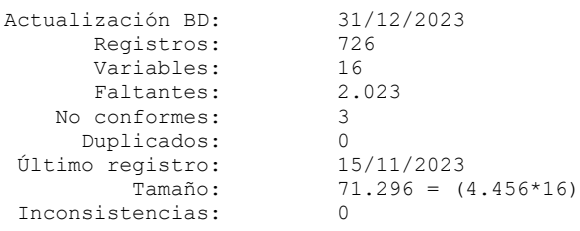

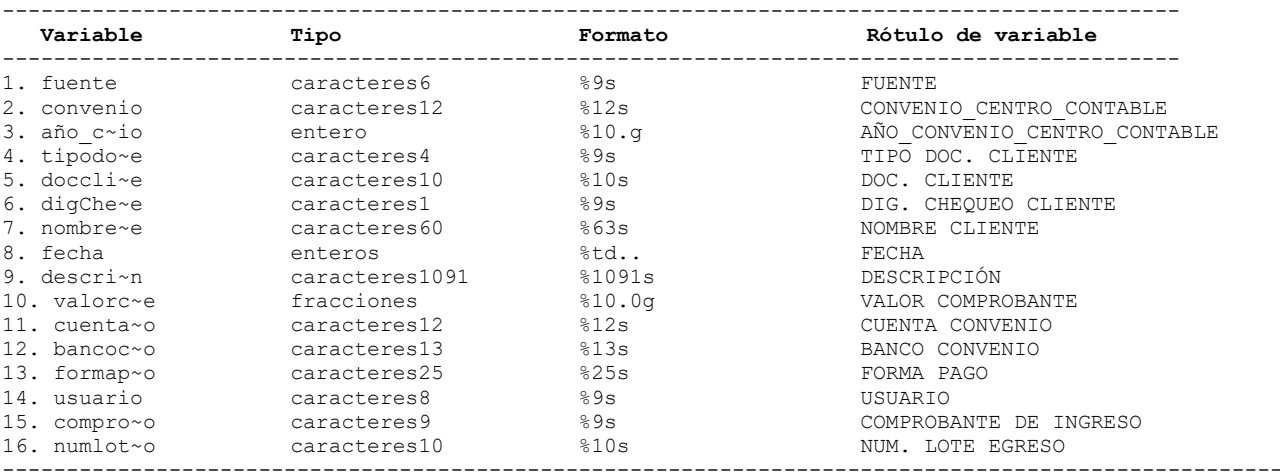

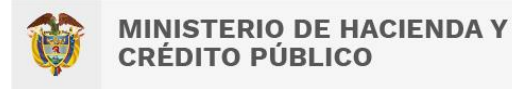

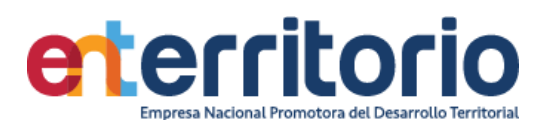

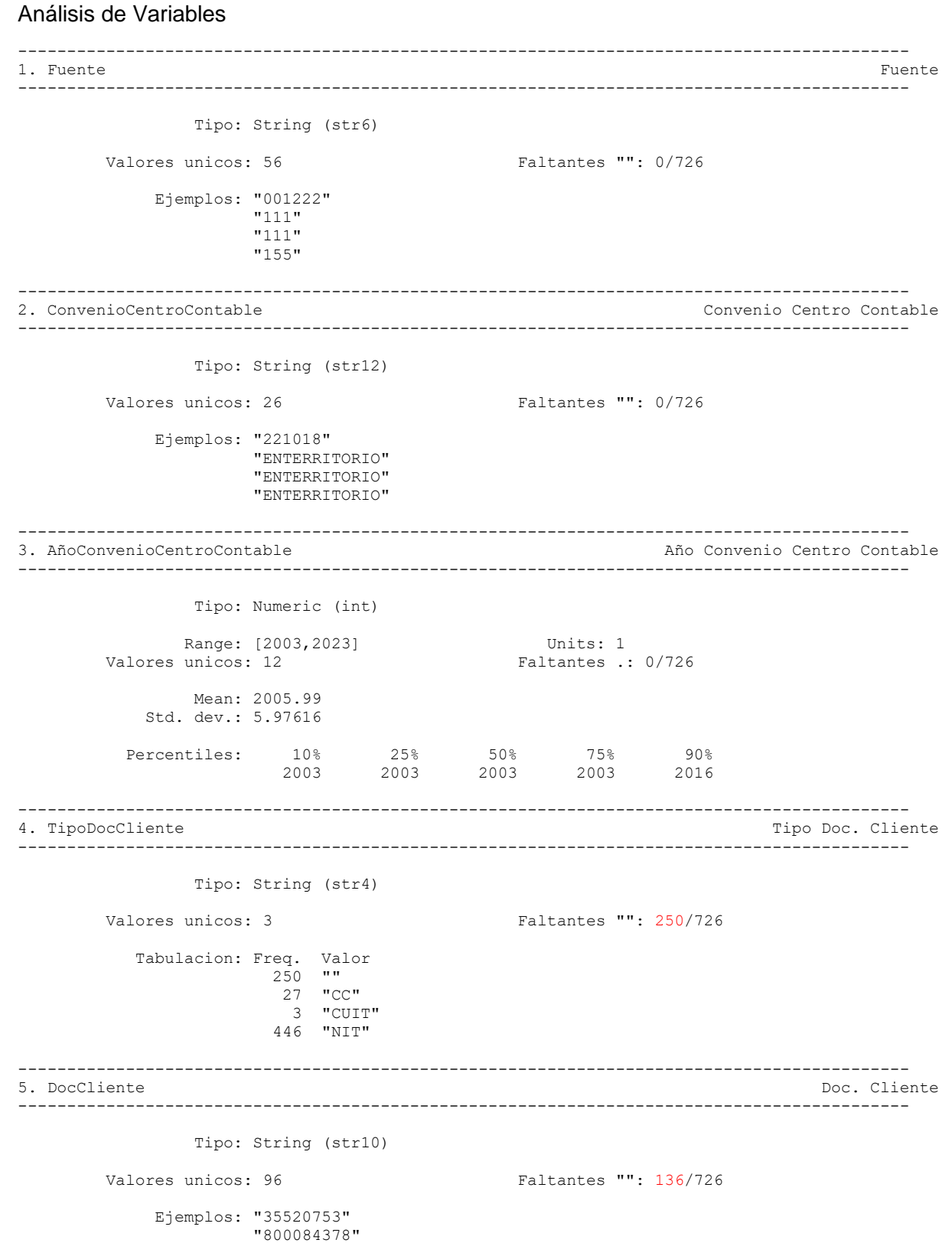

"890982123"

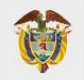

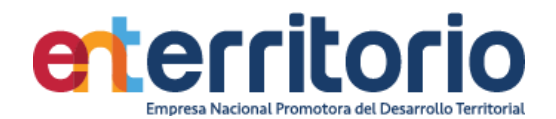

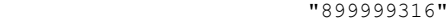

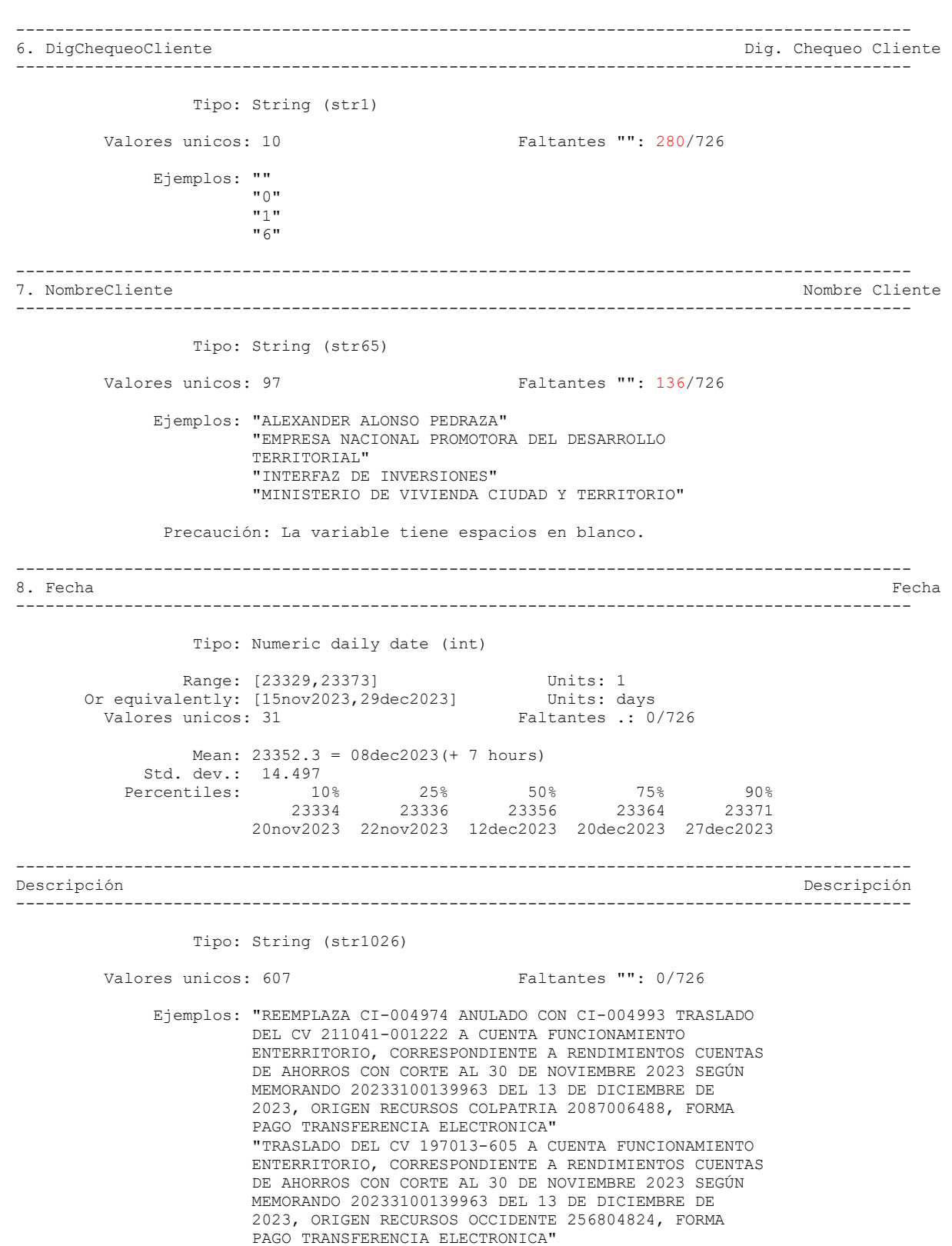

"TRASLADO DEL CV 215047-001129 A CUENTA

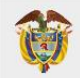

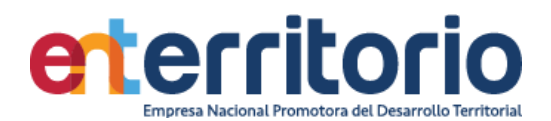

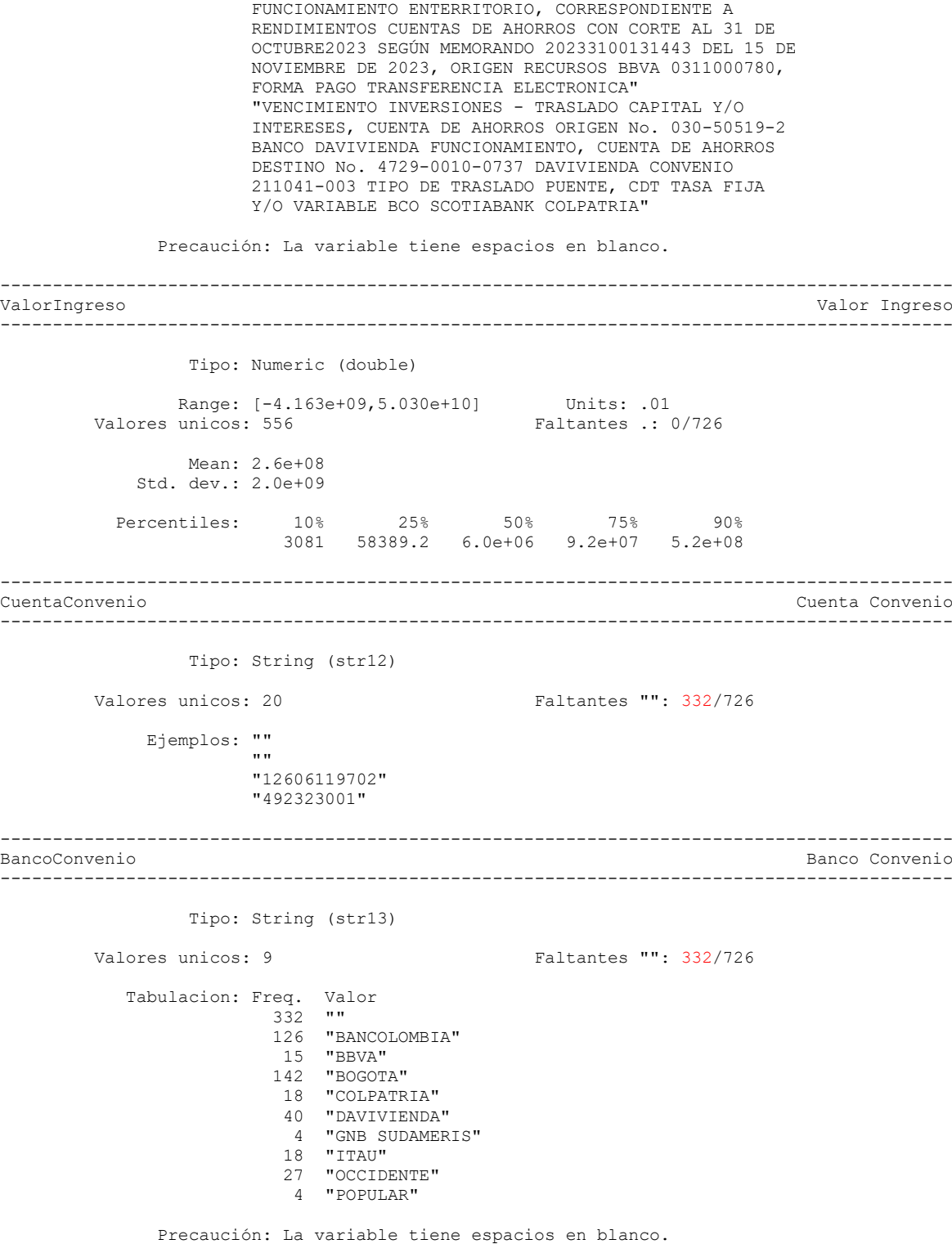

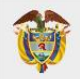

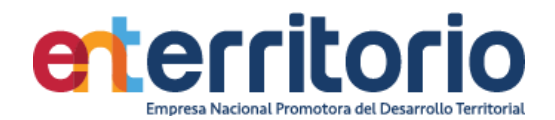

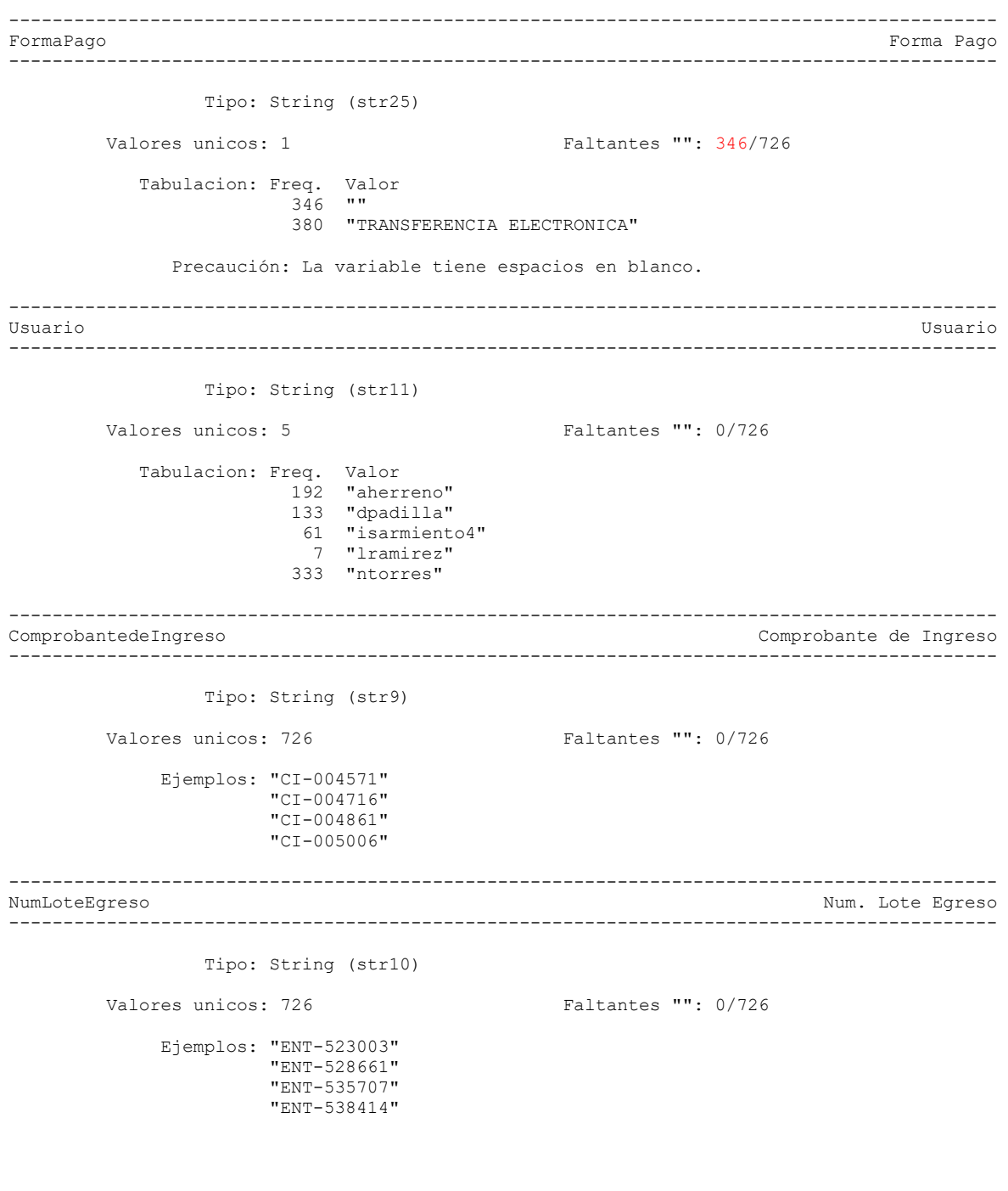

Registros duplicados en términos de todas las variables:

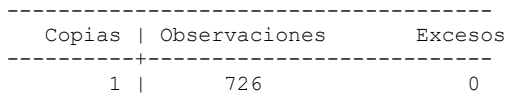

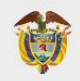

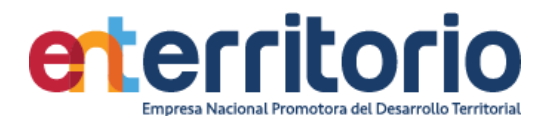

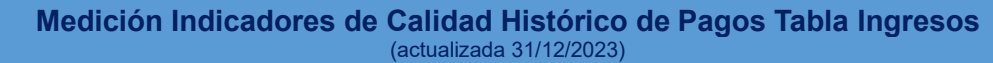

--------------------------------------

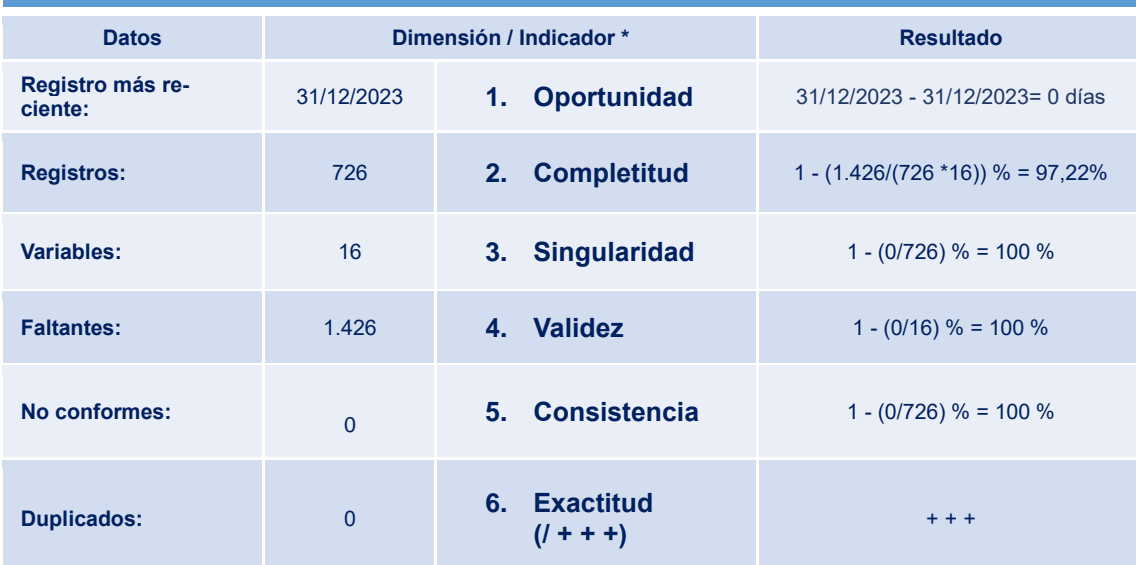

*Tabla 5 Resumen Valores y Resultados Indicadores Evaluación Calidad de Datos Base Histórico de Pagos Ingresos*

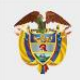

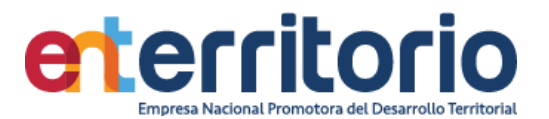

## **3. Seguimiento de Proyectos**

# **3.1 BD Estructuración Tubo de Negocios**

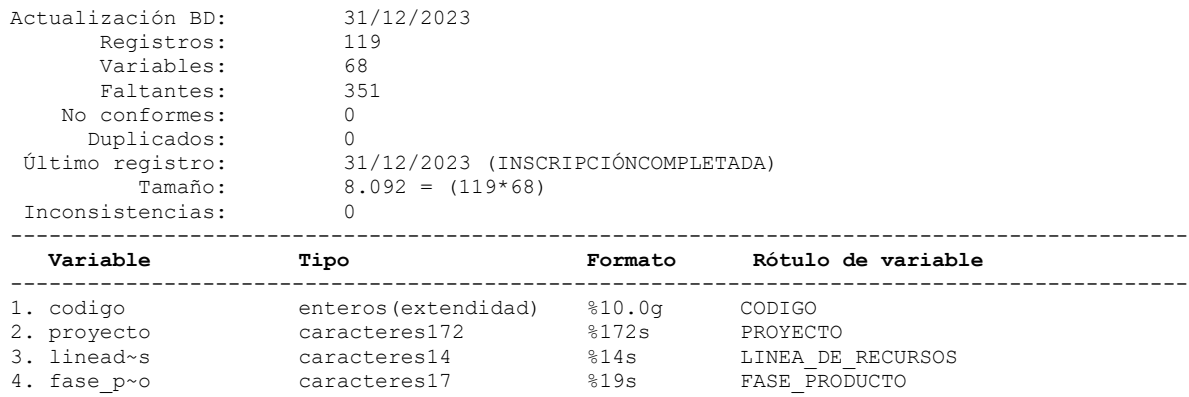

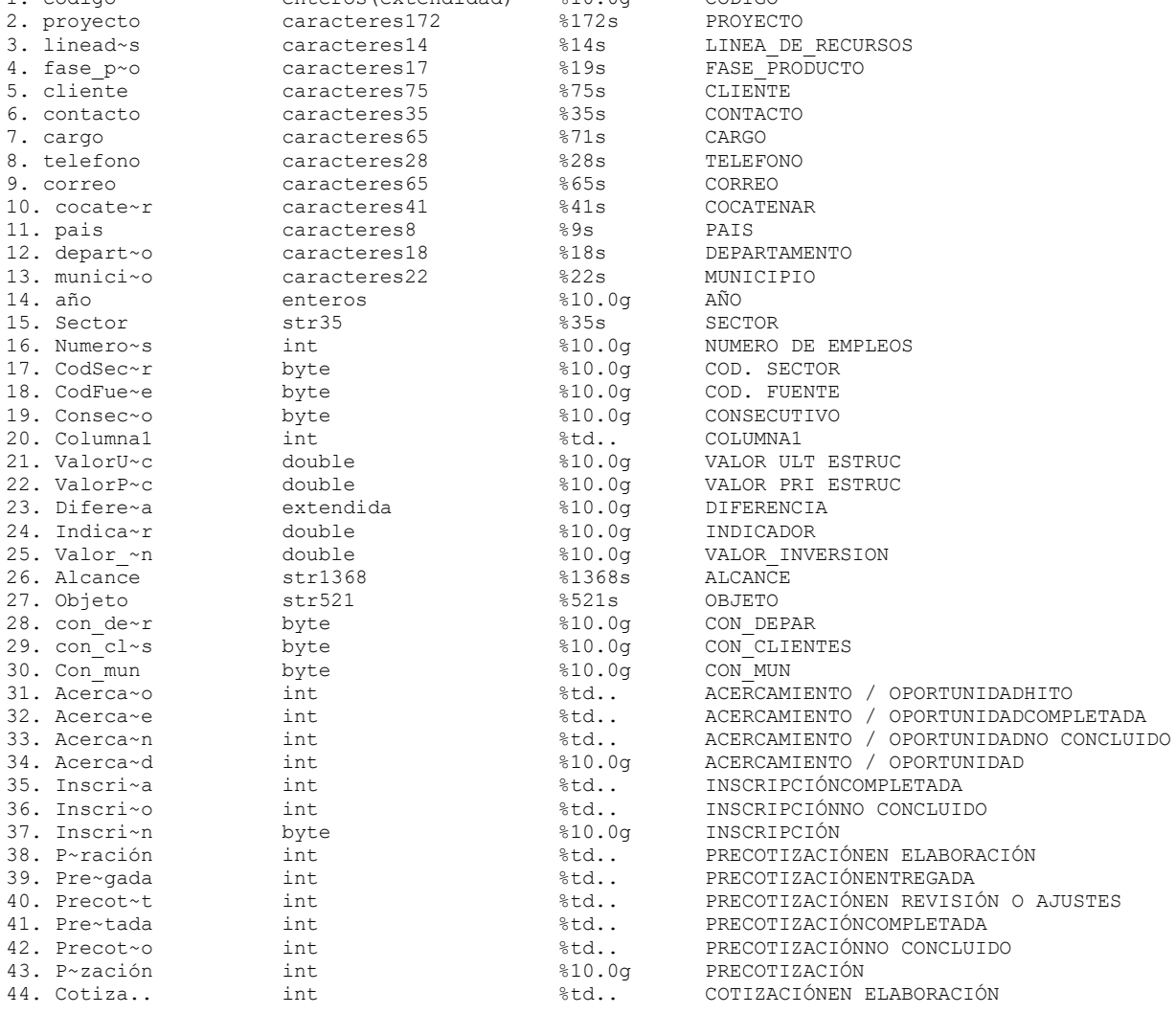

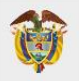

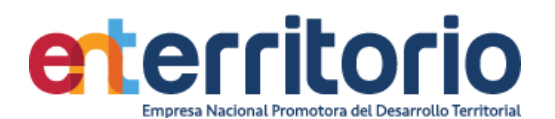

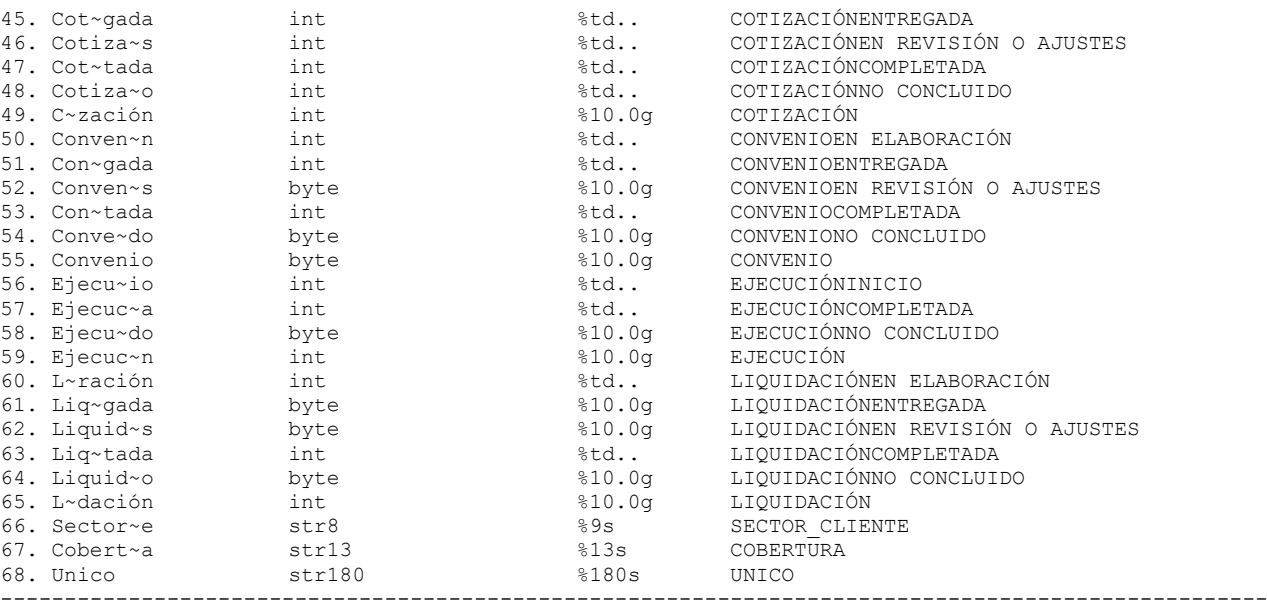

# Análisis de Variables

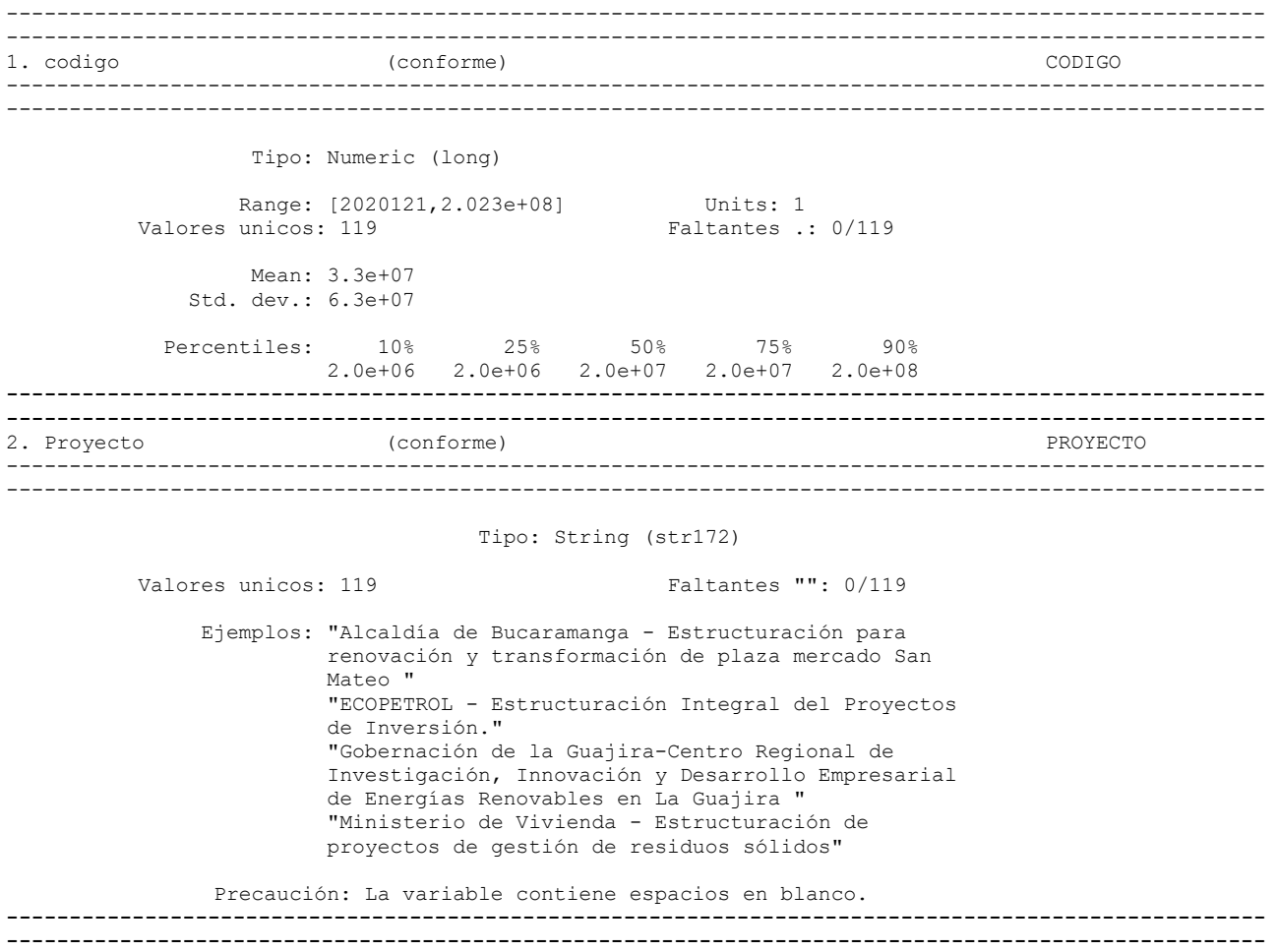

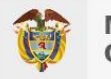

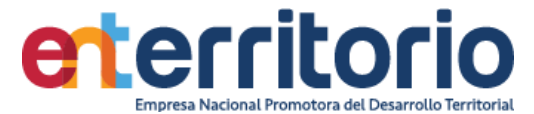

3. lineaderecursos (conforme) LINEADERECURSOS ----------------------------------------------------------------------------------------------------  $-$ Tipo: String (str14) Valores unicos: 3 Faltantes "": 0/119 Tabulacion: Freq. Valor 96 "Funcionamiento" 16 "PA Proyecta" 7 "Regalias" Precaución: La variable tiene espacios en blanco. ---------------------------------------------------------------------------------------------------- ---------------------------------------------------------------------------------------------------- 4. fase\_producto (conforme) FASE\_PRODUCTO ---------------------------------------------------------------------------------------------------- ---------------------------------------------------------------------------------------------------- Tipo: String (str19) Valores unicos: 6 Faltantes "": 0/119 Tabulacion: Freq. Valor <sup>2</sup> "Actualizacion E y D"<br>4 "Estruc Financiera" "Estruc Financiera" 41 "Factibilidad" 57 "Perfilamiento" 14 "Prefactibilidad" 1 "Validacion\_APP" Precaución: La variable tiene espacios en blanco. ---------------------------------------------------------------------------------------------------- ---------------------------------------------------------------------------------------------------- 5. cliente (conforme) CLIENTE ----------------------------------------------------------------------------------------------------  $-$  Tipo: String (str107) Valores unicos: 91 Faltantes "": 0/119 Ejemplos: "Alcaldía de Anorí Antioquia" "Confederación Colombiana de Cámaras de Comercio - CONFECAMARAS" "GlaxoSmithKline Colombia S.A" "Ministerio de Ambiente y Desarrollo Sostenible" Precaución: La variable contiene espacios en blanco. ---------------------------------------------------------------------------------------------------- ---------------------------------------------------------------------------------------------------- 6. contacto (conforme) CONTACTO ---------------------------------------------------------------------------------------------------- ---------------------------------------------------------------------------------------------------- Tipo: String (str35) Valores unicos: 38 Faltantes "": 81/119 Ejemplos: "" "" "" "" "Jaminson Montaño " Precaución: La variable contiene espacios en blanco.

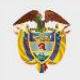

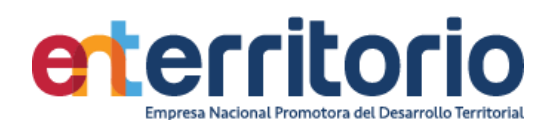

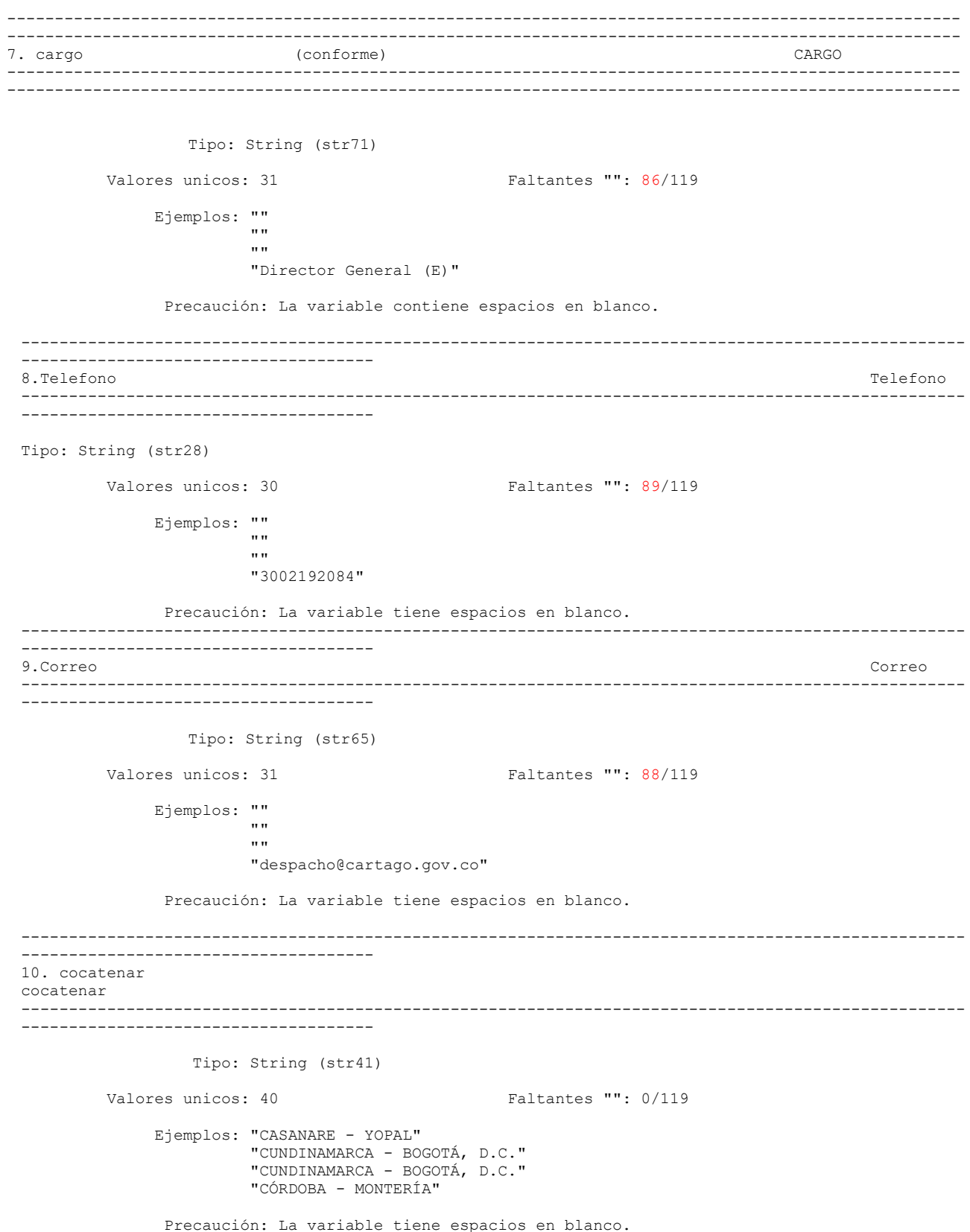

VIGILADO SUPERINTENDENCIA FINANCIERA<br>DE COLOMBIA

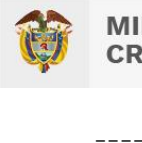

**INISTERIO DE HACIENDA Y LÉDITO PÚBLICO** 

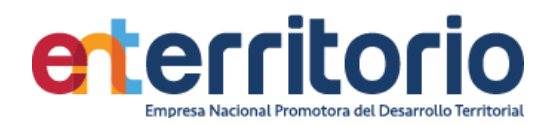

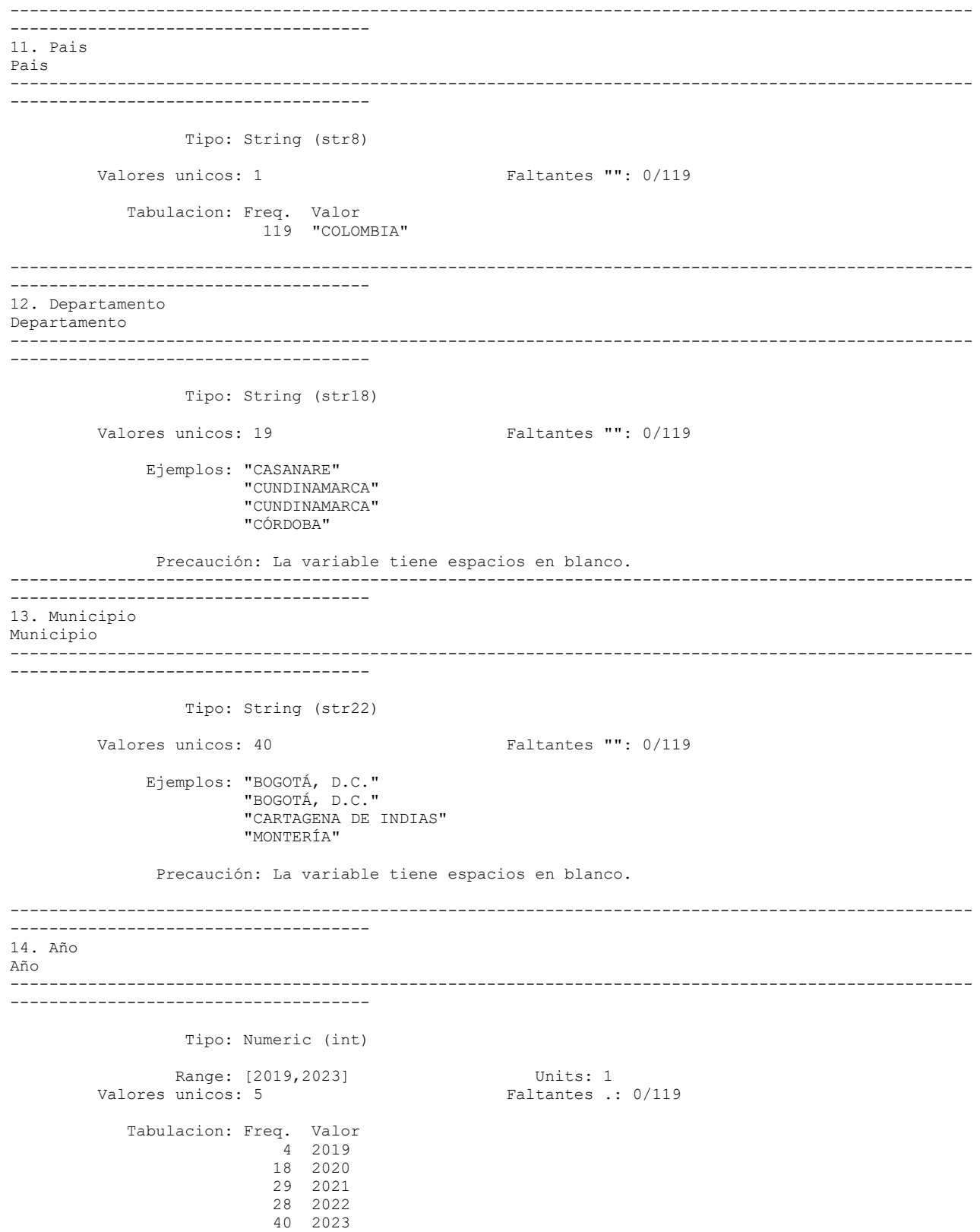

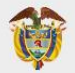

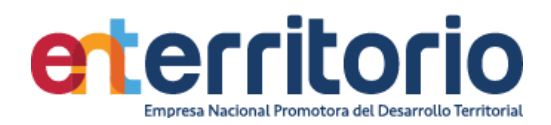

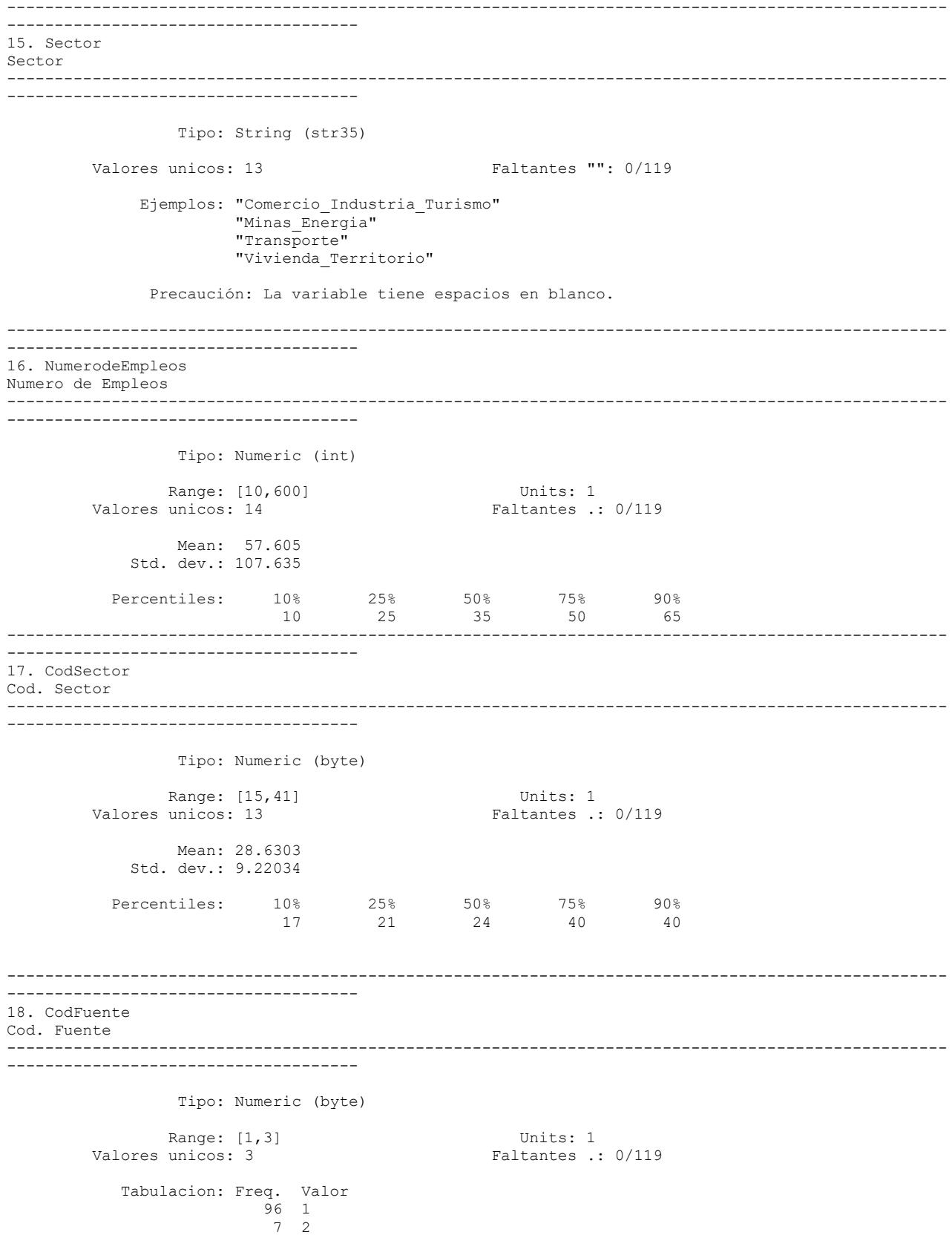

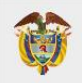

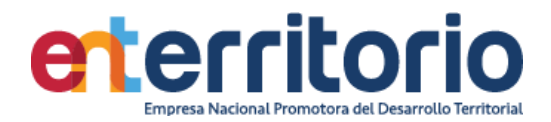

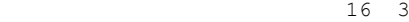

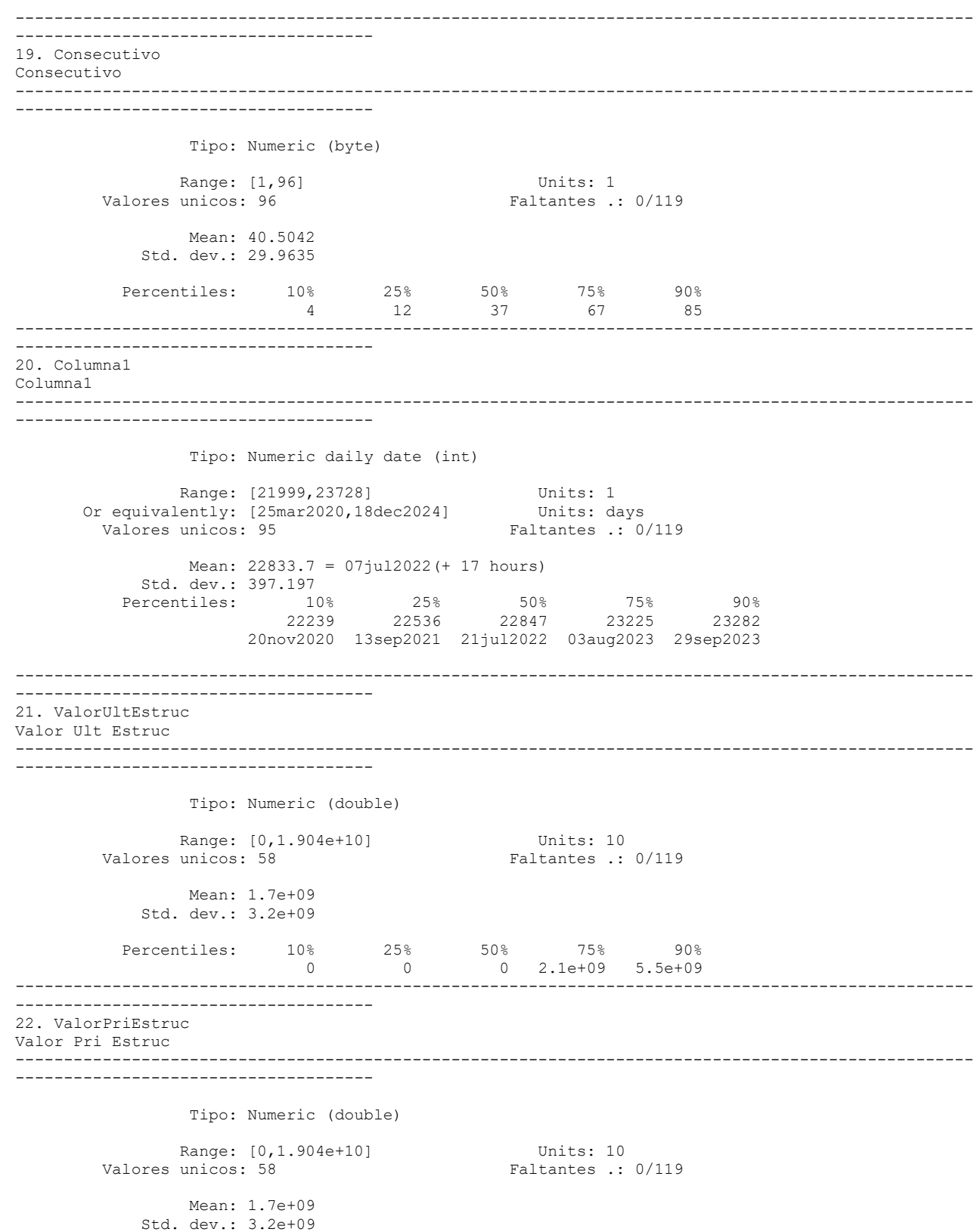

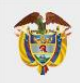

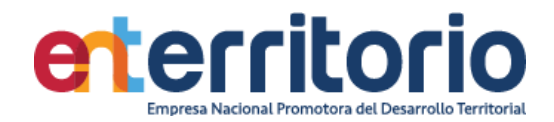

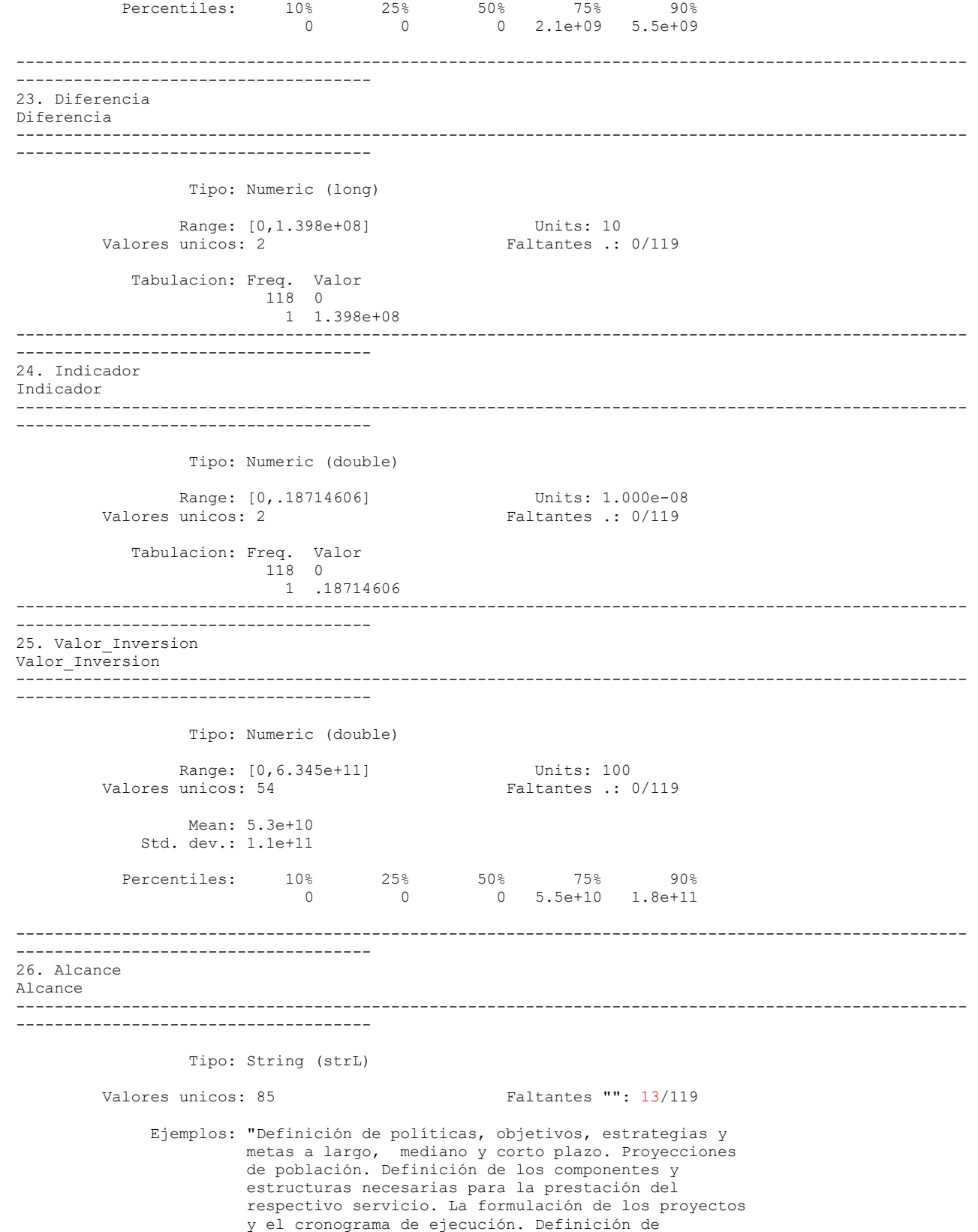
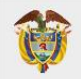

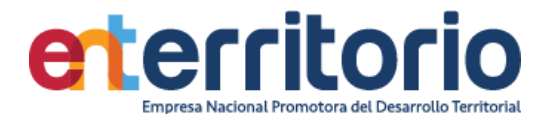

 parámetros para la aplicación de los mecanismos de gestión para generar el suelo necesario para el desarrollo de los proyectos. Análisis, evaluación y definición del impacto del plan en las condiciones sociales. Análisis, evaluación y diseño de la estrategia ambiental y reducción de vulnerabilidad. Mecanismos de seguimiento, evaluación y ajuste del plan. Cartografía soporte. El análisis y evaluación de riesgos y diseño de planes de prevención y contingencia. " "Estudios de prefactibilidad y factibilidad" "Pendiente por establecer" "Por establecer"

Precaución: La variable contiene espacios en blanco.

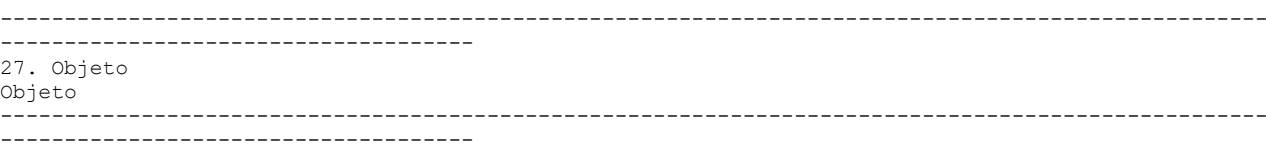

Tipo: String (str623)

Valores unicos: 107 Faltantes "": 1/119

 Ejemplos: "Elaboración de estudios y diseños del corredor vial San José de Uré (Córdoba) – Tarazá (Antioquia), en fase de prefactibilidad, factibilidad y acompañamiento, según requisitos del SGR" "Estructuración integral de proyectos de inversión que Ecopetrol agregará por demanda mediante un Acuerdo Marco de Precios." "LA EMPRESA NACIONAL PROMOTORA DEL DESARROLLO TERRITORIAL - ENTerritorio se compromete con la UNIDAD DE PLANEACIÓN DE INFRAESTRUCTURA DE TRANSPORTE - UPIT a ejecutar a través de la línea de negocios de ESTRUCTURACIÓN DE PROYECTOS el proyecto de (i) Fortalecimiento de la Gestión Institucional de la UPIT e (ii) Identificación de requerimientos de infraestructura de transporte" "Proyectos de Agua y Saneamiento en la alta Guajira."

Precaución: La variable contiene espacios en blanco.

--------------------------------------------------------------------------------------------------- ------------------------------------- 28. con\_depar con\_depar --------------------------------------------------------------------------------------------------- ------------------------------------- Tipo: Numeric (byte) Range: [0,1] Units: 1<br>unicos: 2 Faltantes .: 0/119 Valores unicos: 2 Tabulacion: Freq. Valor 100 0 19 1 --------------------------------------------------------------------------------------------------- ------------------------------------- 29. con\_clientes con clientes --------------------------------------------------------------------------------------------------- -------------------------------------

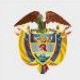

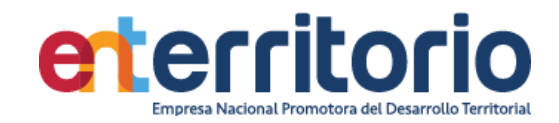

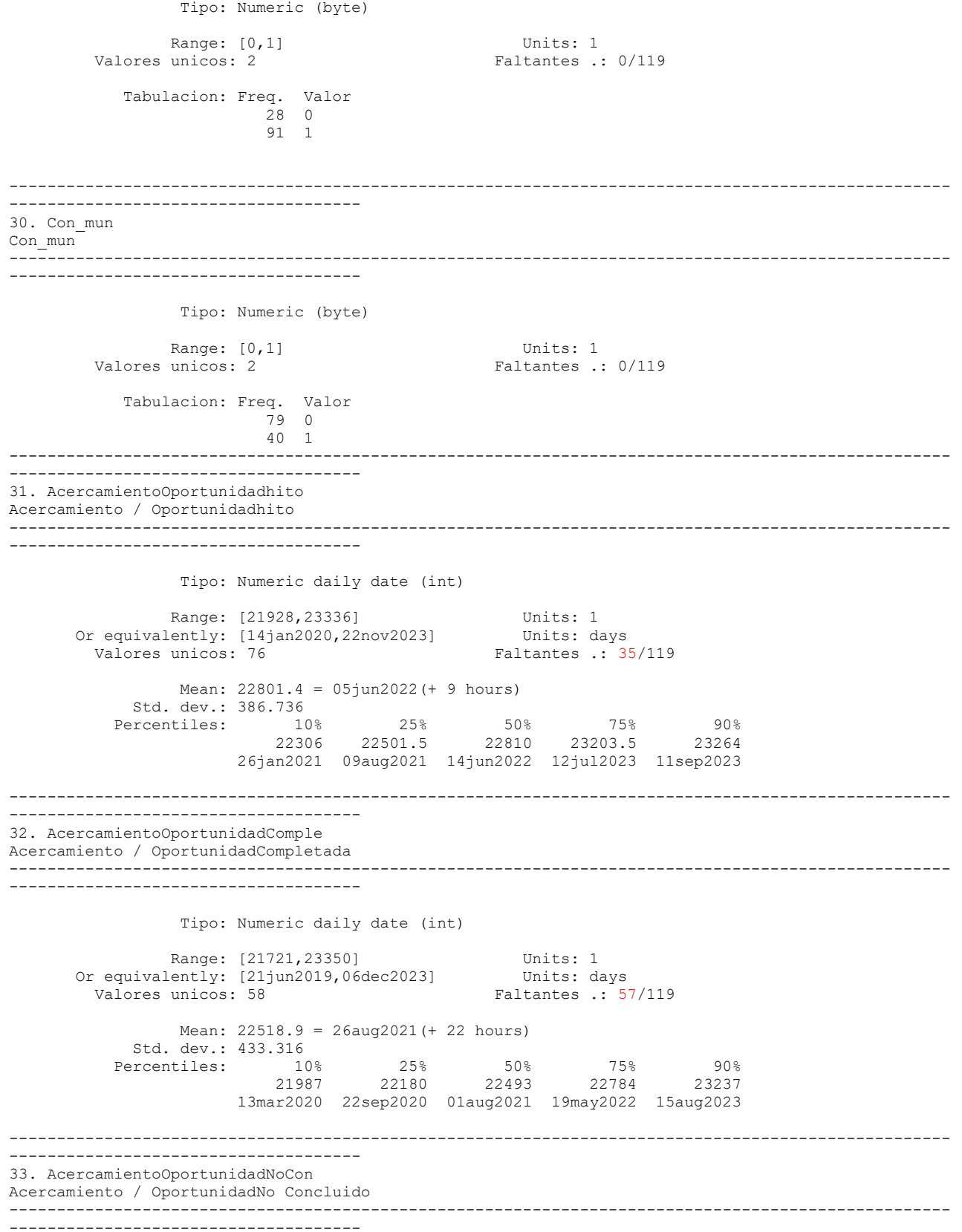

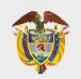

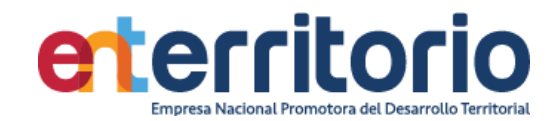

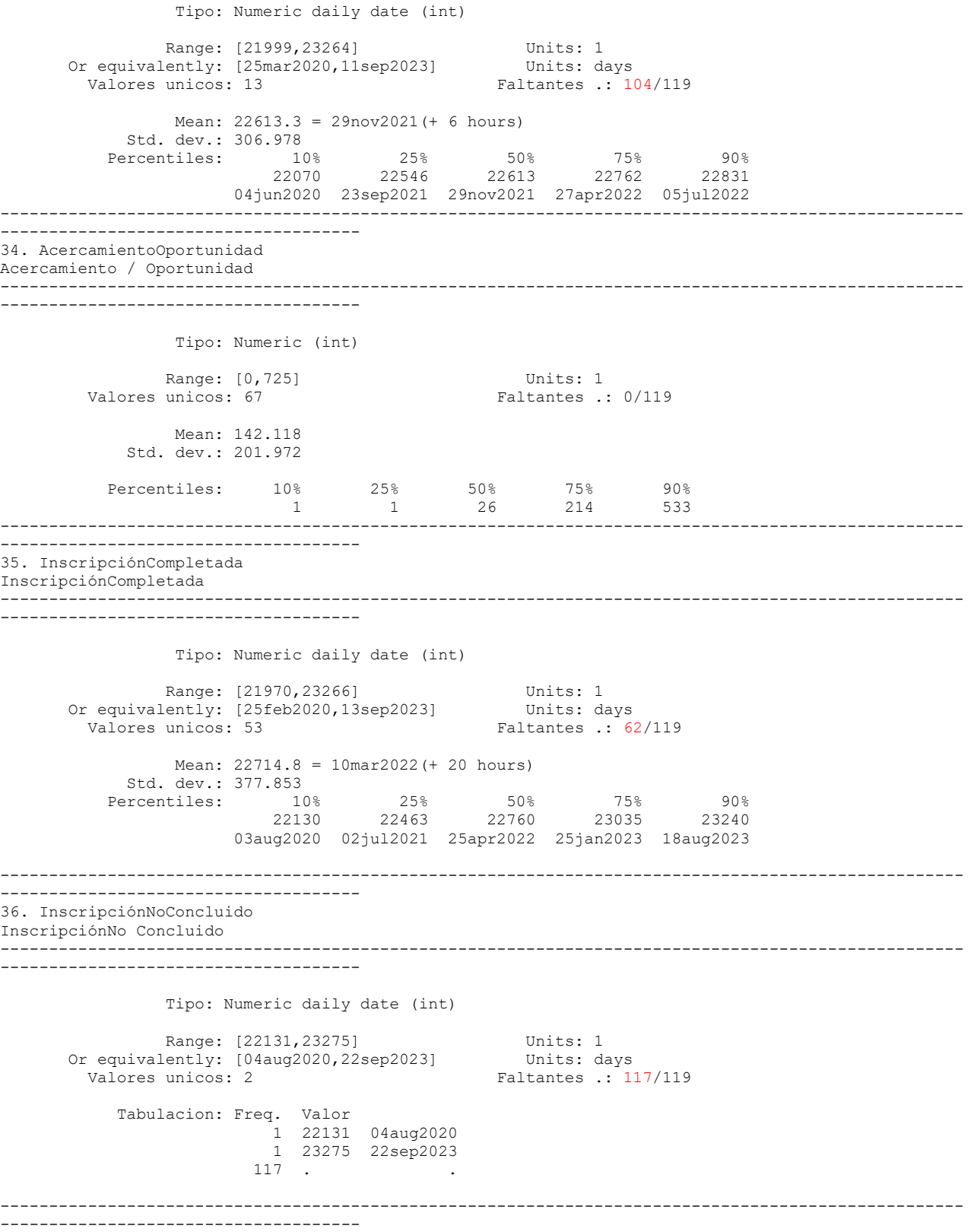

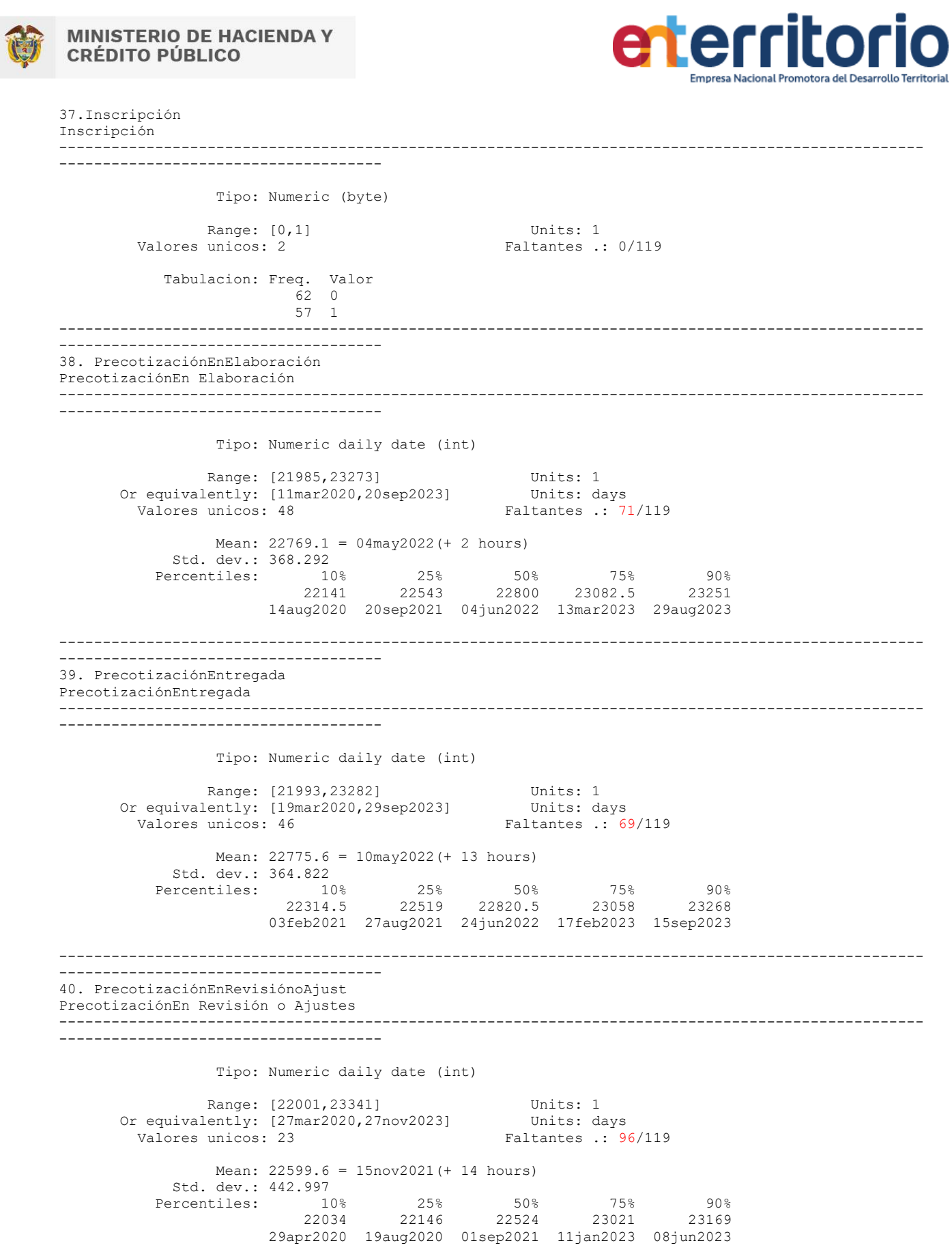

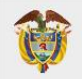

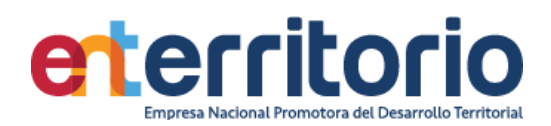

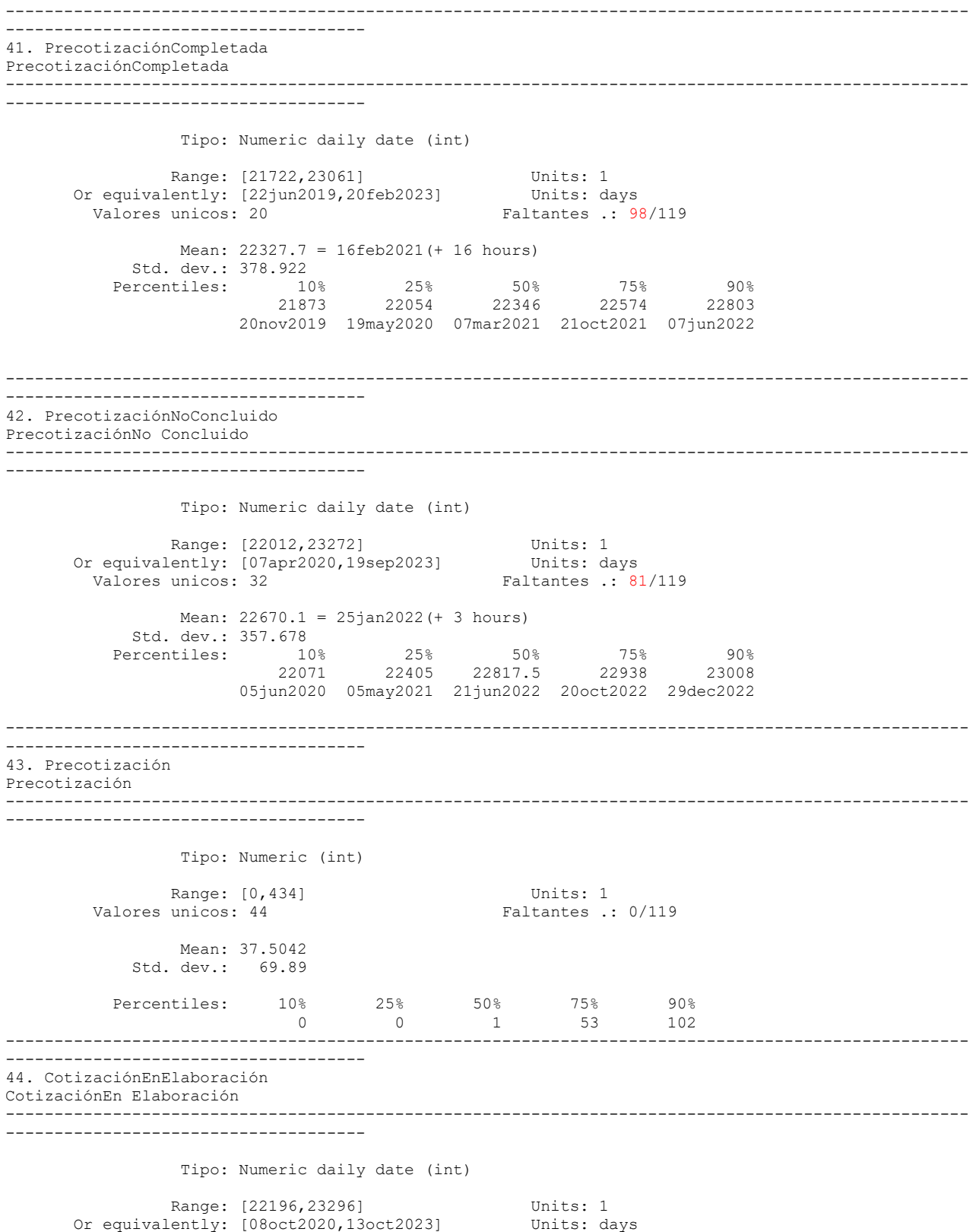

Valores unicos: 6 Faltantes .: 113/119

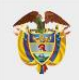

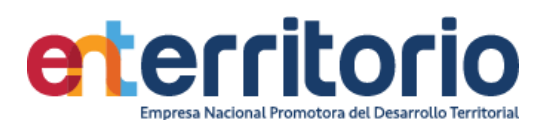

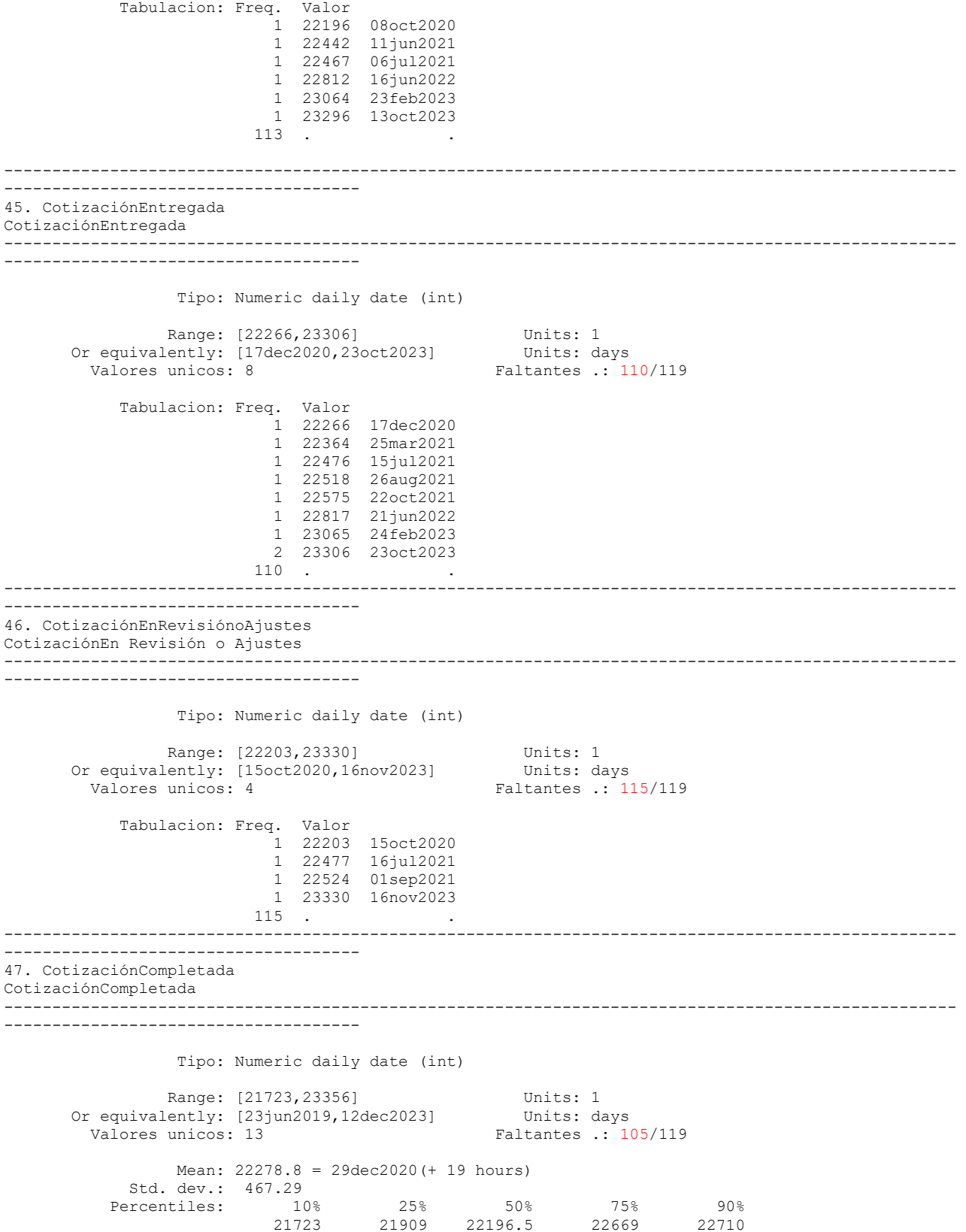

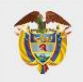

-------------------------------------

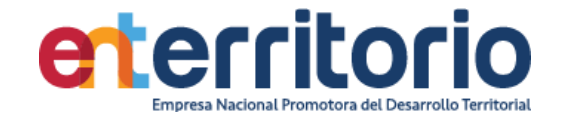

 23jun2019 26dec2019 08oct2020 24jan2022 06mar2022 --------------------------------------------------------------------------------------------------- ------------------------------------- 48. CotizaciónNoConcluido CotizaciónNo Concluido --------------------------------------------------------------------------------------------------- ------------------------------------- Tipo: Numeric daily date (int) Range: [22239,23225] Units: 1 Or equivalently: [20nov2020,03aug2023] Units: days Valores unicos: 8 Faltantes .: 111/119 Tabulacion: Freq. Valor 1 22239 20nov2020 1 22315 04feb2021 1 22375 05apr2021 1 22385 15apr2021 1 22581 28oct2021 1 22596 12nov2021 1 22782 17may2022 1 23225 03aug2023 111 . . --------------------------------------------------------------------------------------------------- ------------------------------------- 49. Cotización Cotización --------------------------------------------------------------------------------------------------- ------------------------------------- Tipo: Numeric (int) Range: [0,414] Units: 1<br>Valores unicos: 11 Faltantes : 1 Faltantes .: 0/119 Mean: 9.56303 Std. dev.: 49.7241 Percentiles:  $10\%$  25% 50% 75% 90%<br>0 0 0 1 0 0 0 0 1 --------------------------------------------------------------------------------------------------- ------------------------------------- 50. ConvenioEnElaboración ConvenioEn Elaboración --------------------------------------------------------------------------------------------------- ------------------------------------- Tipo: Numeric daily date (int) Range: [21724,23370] Units: 1 Or equivalently: [24jun2019,26dec2023] Units: days Valores unicos: 6 Faltantes .: 112/119 Tabulacion: Freq. Valor 2 21724 24jun2019 1 21842 20oct2019 1 22118 22jul2020 1 22259 10dec2020 1 22488 27jul2021 1 23370 26dec2023 112 . . ---------------------------------------------------------------------------------------------------

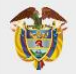

-------------------------------------

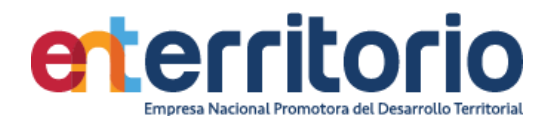

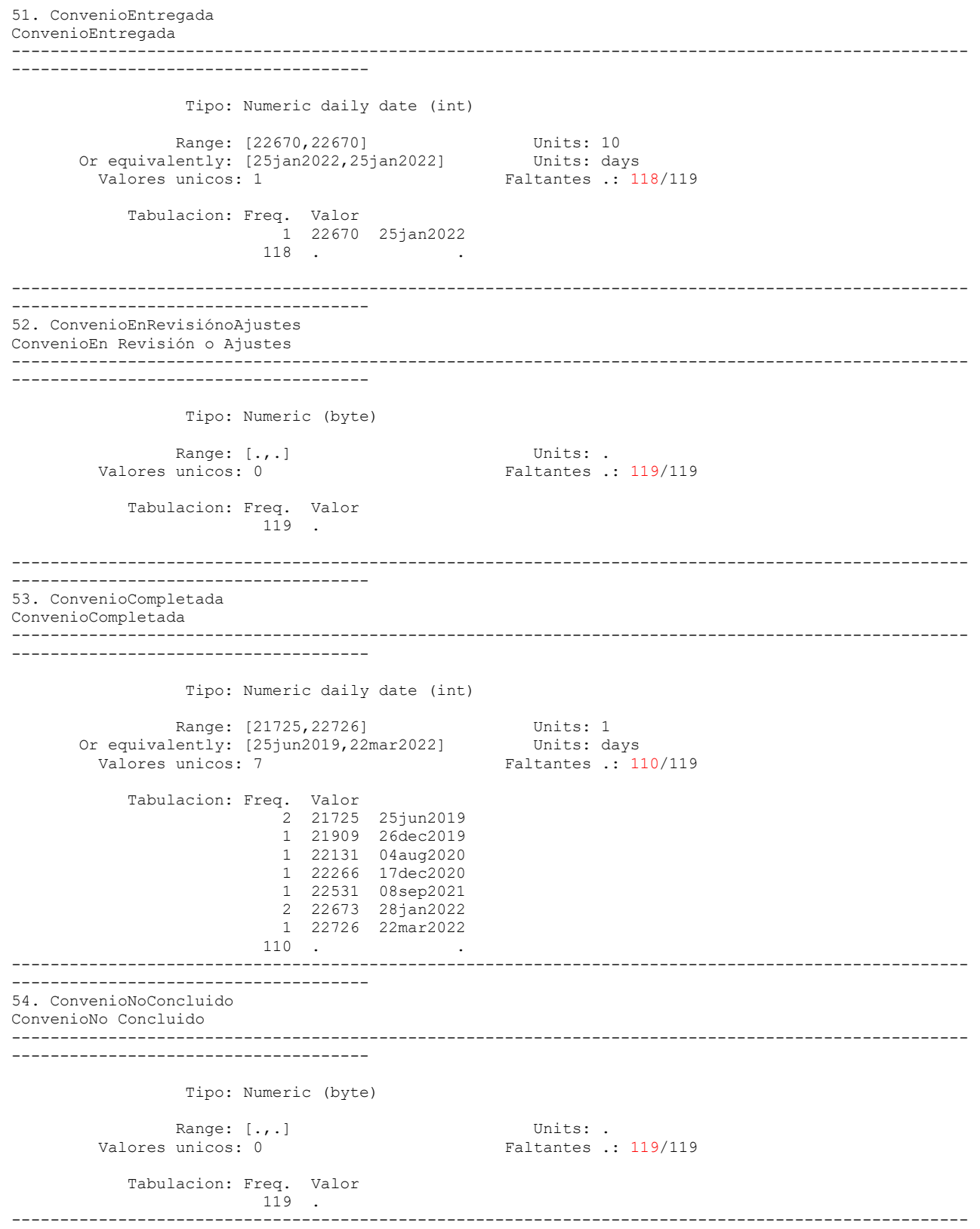

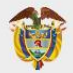

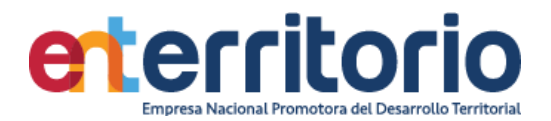

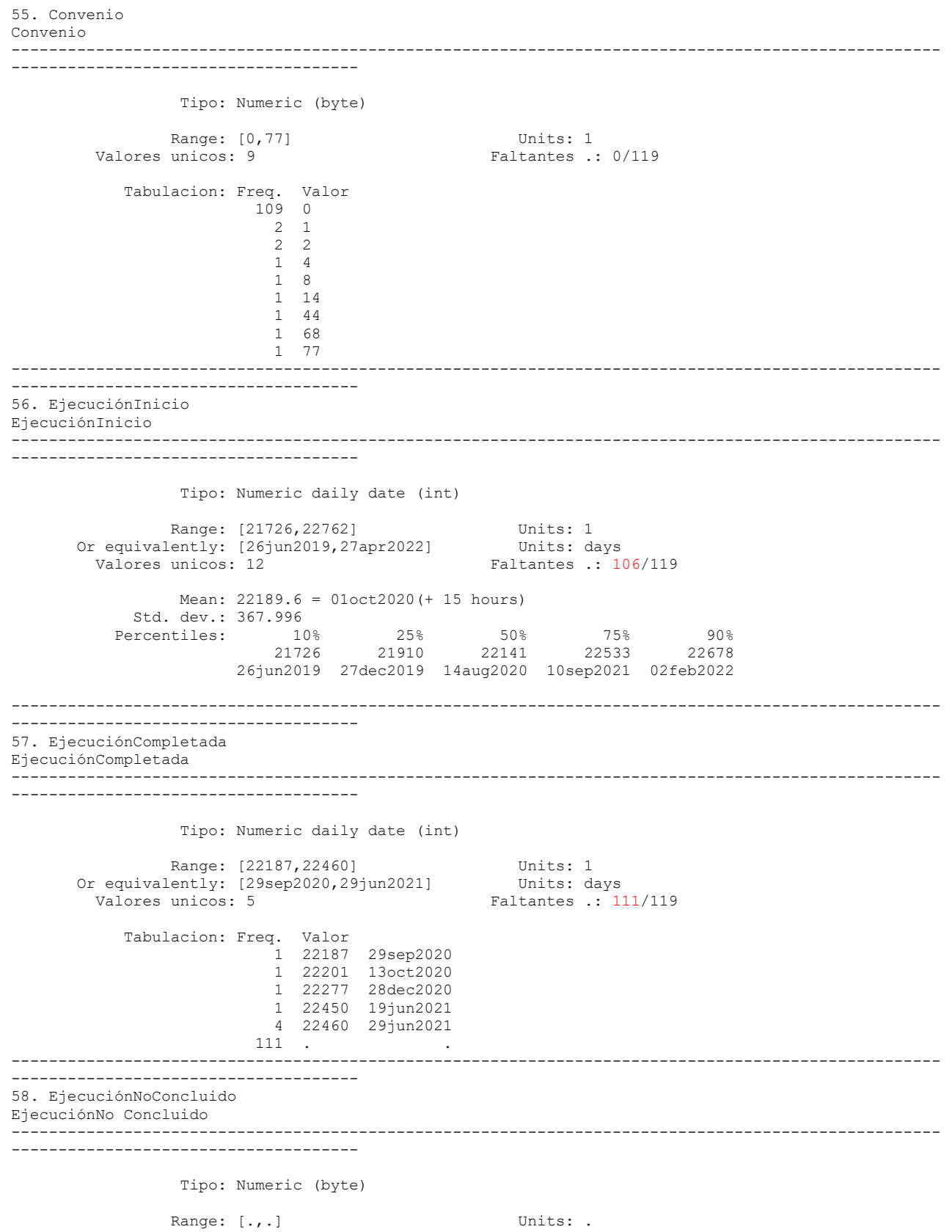

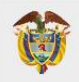

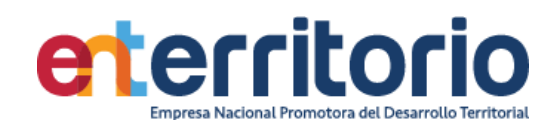

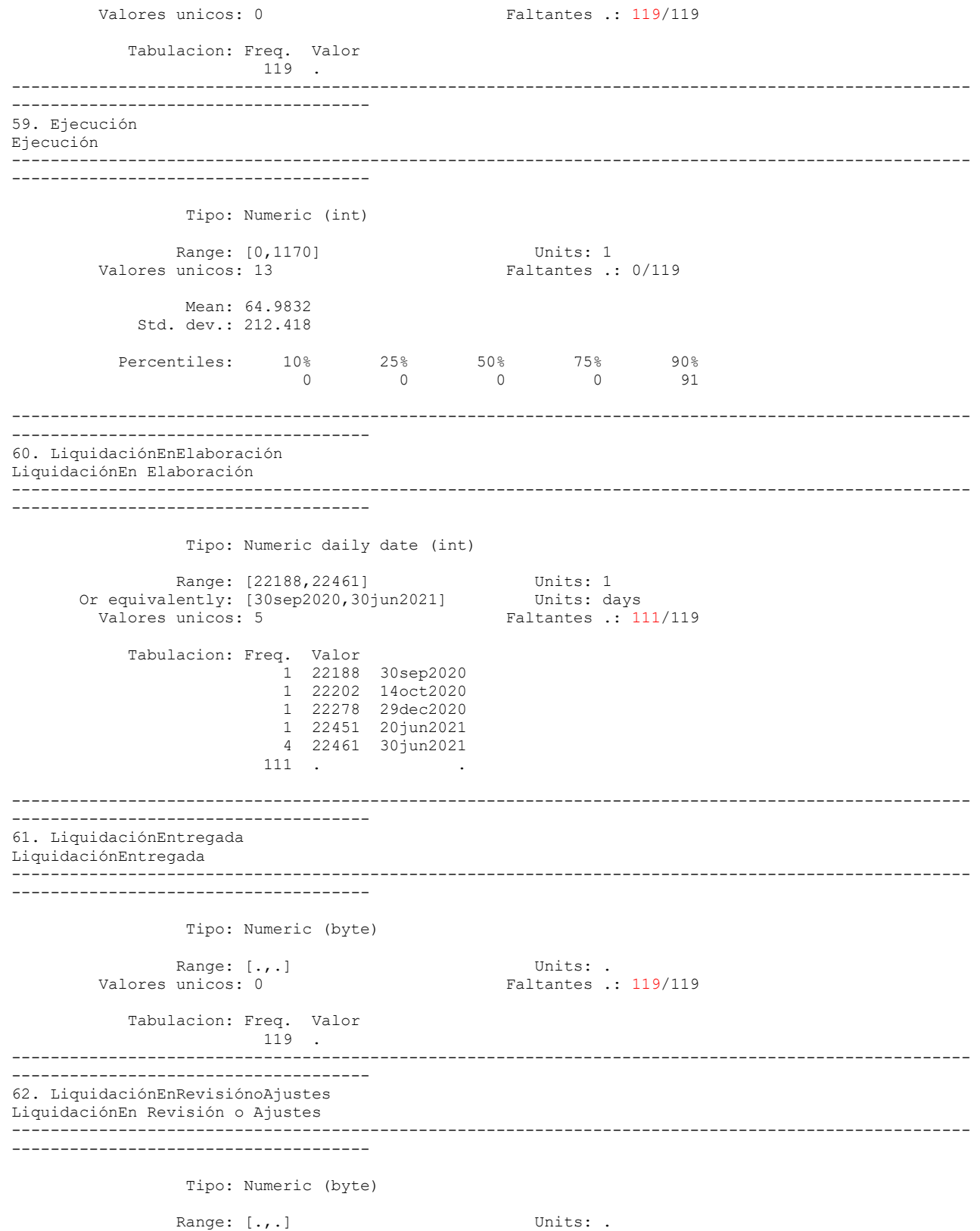

Valores unicos: 0 Faltantes .: 119/119

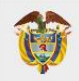

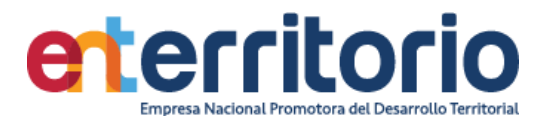

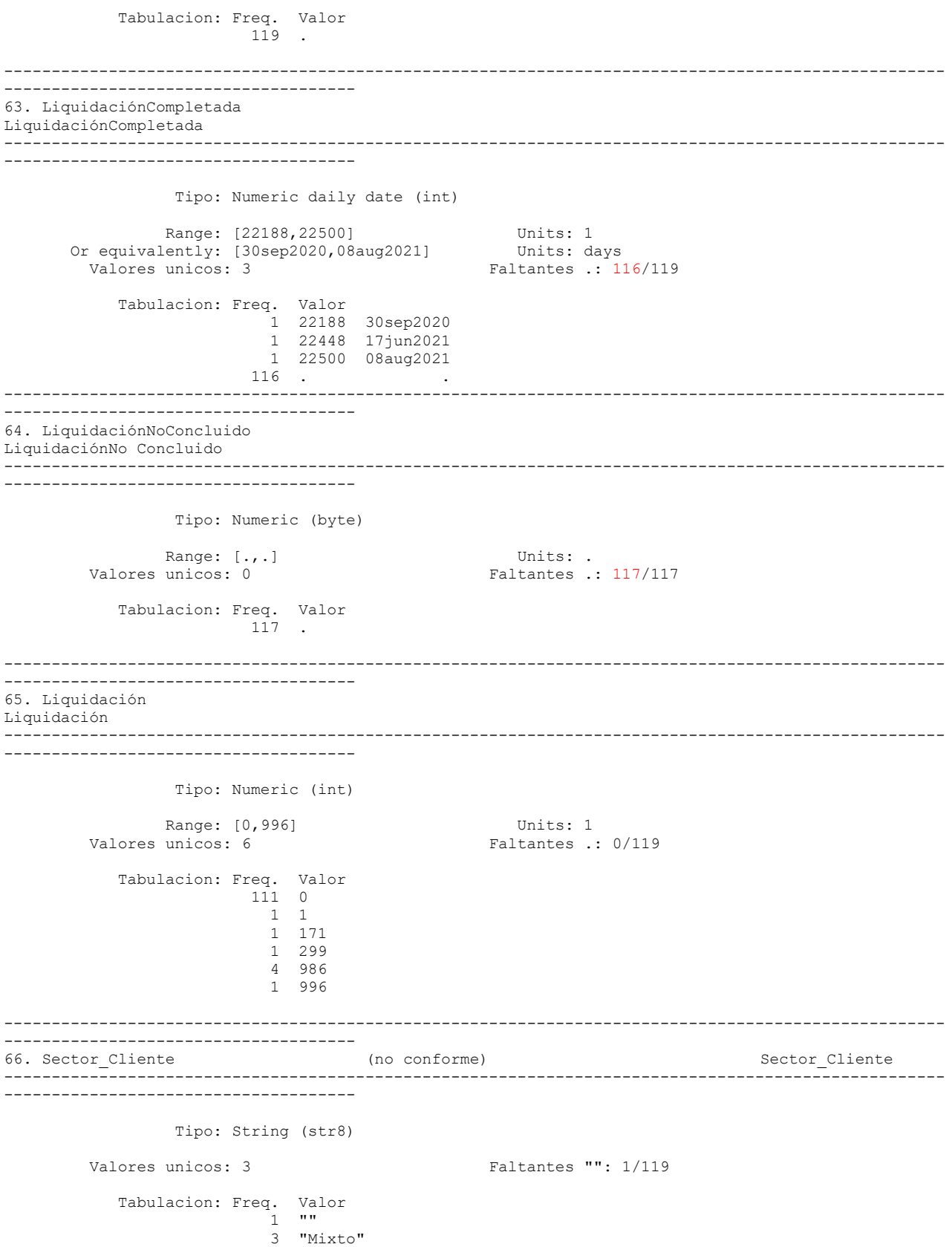

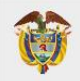

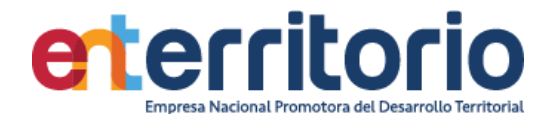

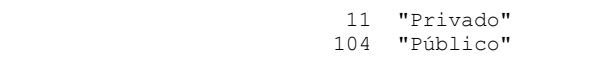

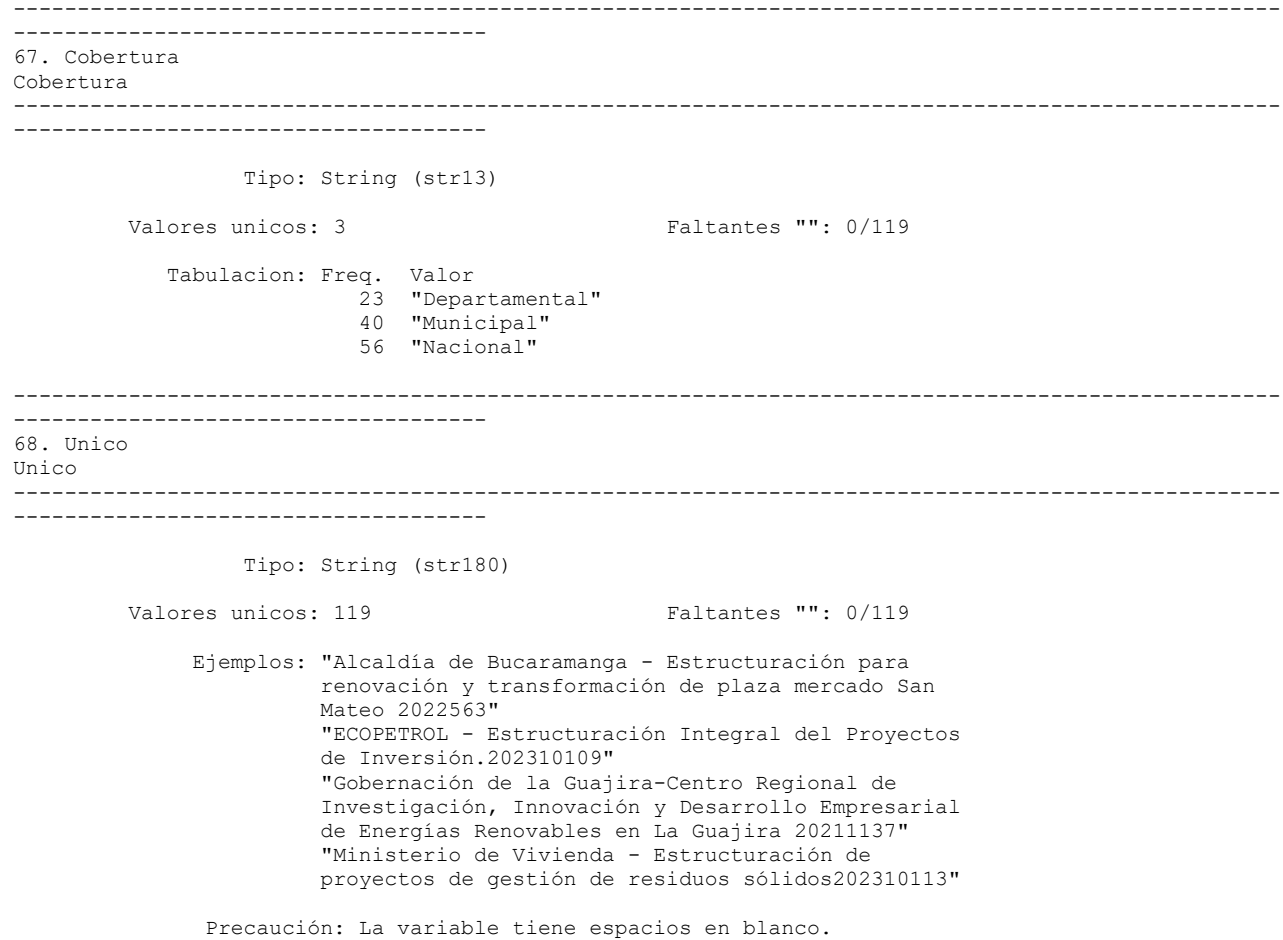

### **Reporte de duplicados**

Registros duplicados en términos de todas las variables:

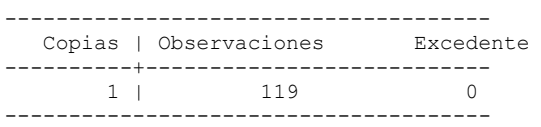

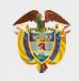

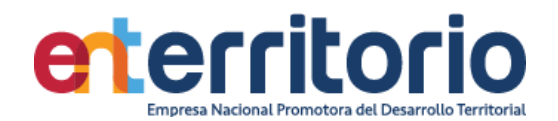

# **Medición Indicadores de Calidad Tabla BD Estructuración Tubo de Negocio** (actualizada 31/12/2023)

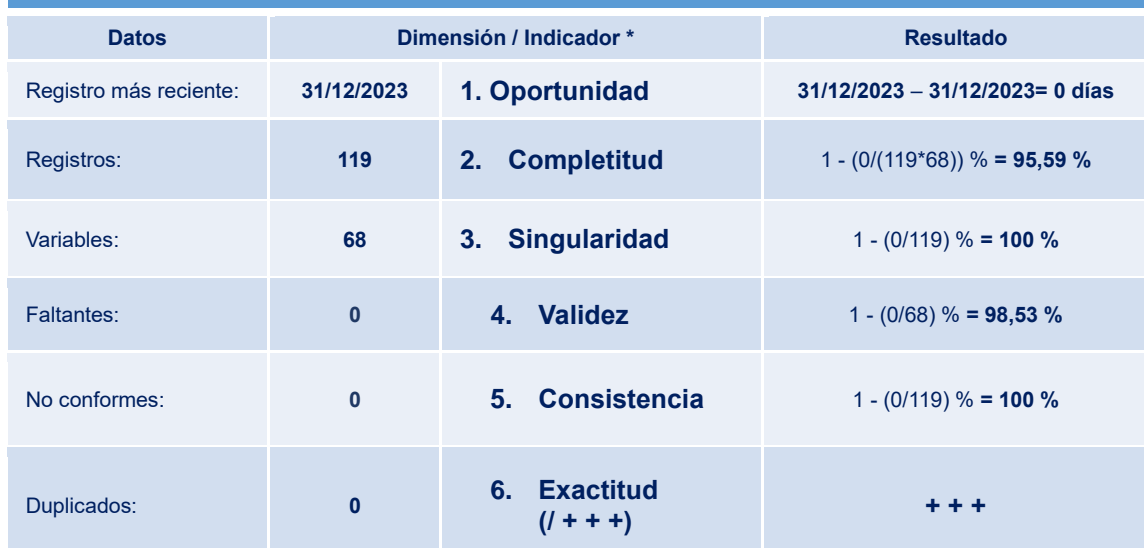

*Tabla 6 Resumen Valores y Resultados Indicadores Evaluación Calidad de Datos Base Estructuración Tubo de Negocio*

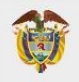

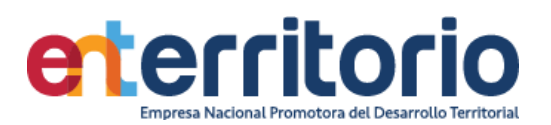

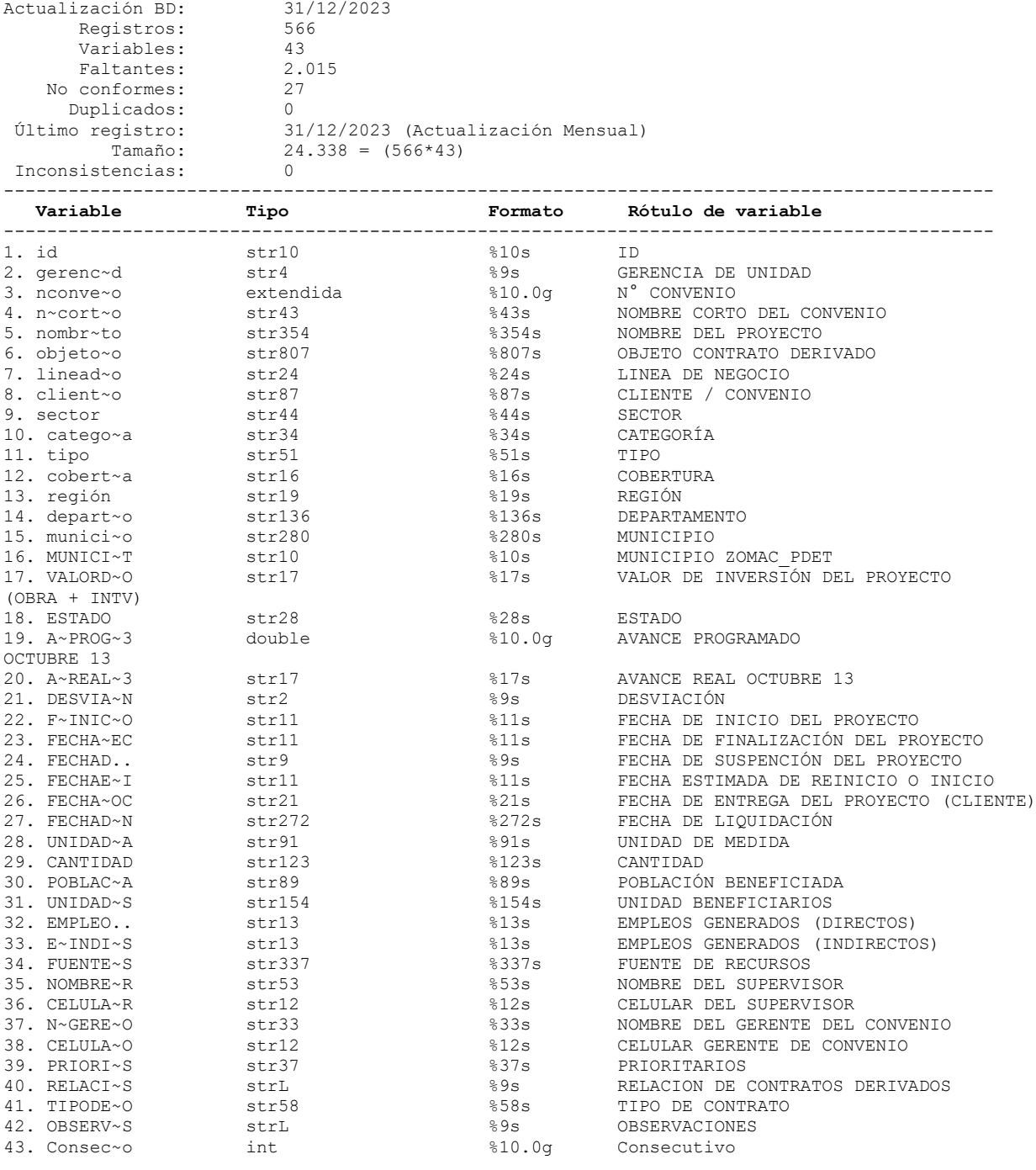

----------------------------------------------------------------------------------------------------

Análisis de Variables

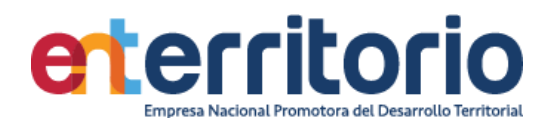

 $\binom{r-1}{2}$ 

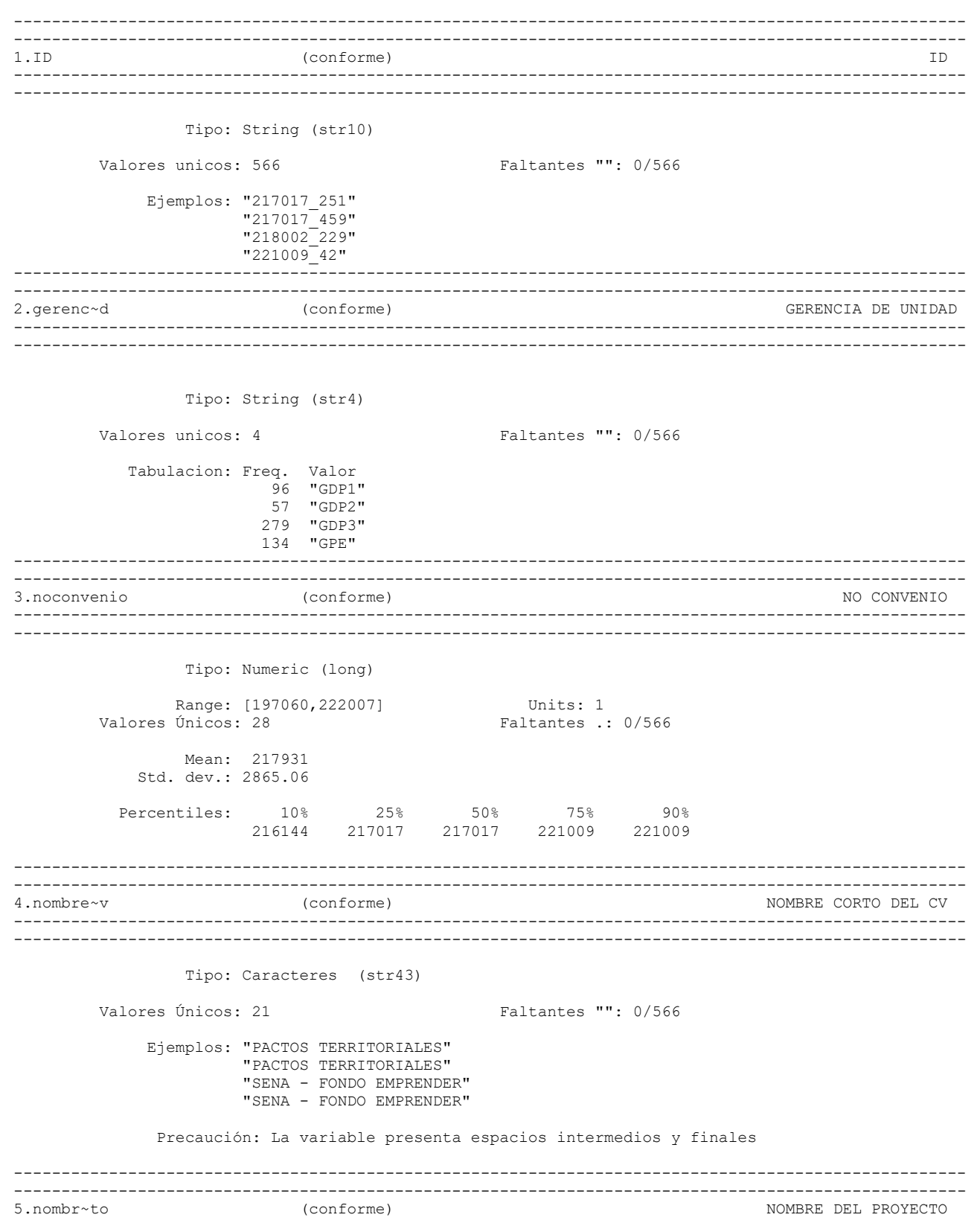

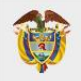

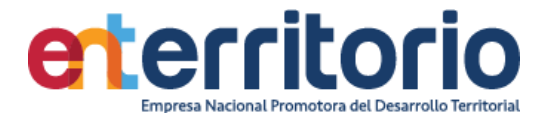

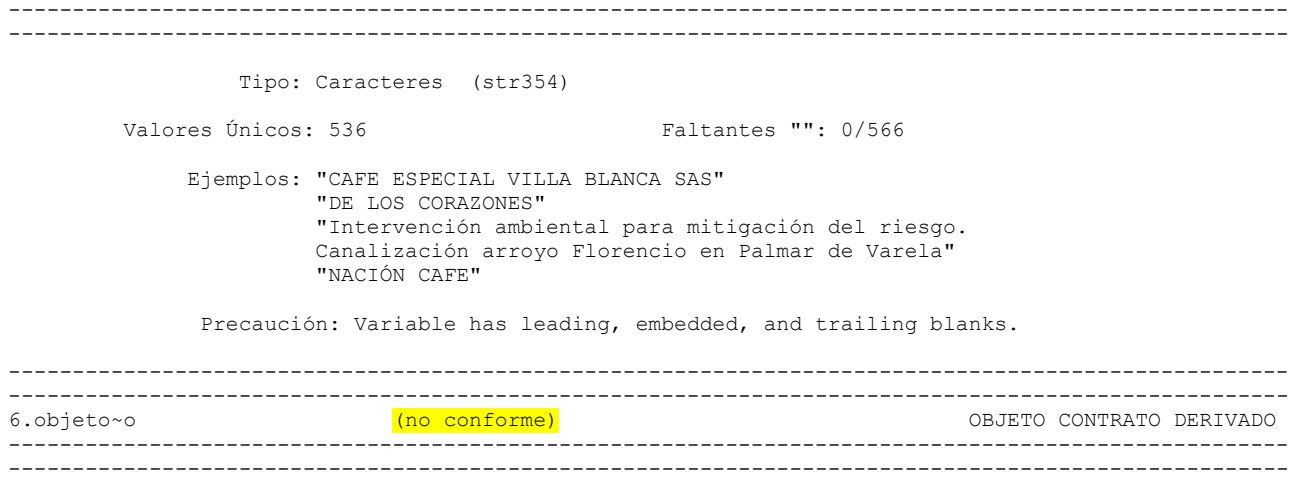

Tipo: Caracteres (str807)

Valores Únicos: 518 Faltantes "": 12/566

 Ejemplos: "ENTerritorio y el Municipio de Aracataca – Departamento del Magdalena, acuerdan suscribir un Contrato Específico, derivado del Pacto Funcional Magdalena, que se encuentra en ejecución, con el fin de destinar recursos del Fondo Regional para los Pactos Territoriales y los demás que se requieran para la cofinanciación del proyecto denominado "MEJORAMIENTO DE LA CALIDAD DE LAS VIVIENDAS RURALES A TRAVÉS DE LA INSTALACIÓN DE SISTEMAS SOLARES FOTOVOLTAICOS INDIVIDUALES EN ZONAS NO INTERCONECTADAS DEL MUNICIPIO DE ARACATACA, MAGDALENA", el cual se encuentra priorizado en el plan de acción 2023 del Pacto Funcional Magdalena." "Financiar la iniciativa empresarial contenida en el plan de negocios No. 69494 - RESTAURANTE GAVA AMAZONAS, presentado por el (los) BENEFICIARIO (S) , en los términos y condiciones en los cuales fue evaluado y viabilizado por el administrador de los recursos (FONADE) y aprobado por el Consejo Directivo Nacional del SENA, así como lo estipulado en el presente documento y sus anexos, los cuales hacen parte integral de este contrato." "Financiar la iniciativa empresarial contenida en el plan de negocios No. 73692 - HUEVOS GUAJIRA, presentado por el beneficiario, en los términos y condiciones en los cuales fue evaluado y viabilizado por el administrador de los recursos (ENTERRITORIO) y aprobado por el Consejo Directivo Nacional del SENA." "Financiar la iniciativa empresarial contenida en el plan de negocios No. 80505 - TERRITORIOS EL DORADO, cuya actividad será proveer servicios culturales en el área de danza con un enfoque diferencial, humanístico y trascendental, con un alto sentido social; presentado por el (los) BENEFICIARIO (S), en

los términos y condiciones en los cuales fue evaluado y viabilizado por el administrador de los recursos (ENTerritorio) y aprobado por el Consejo Directivo Nacional del SENA No. 1596 del 28 de junio de 2022, así como lo estipulado en el presente documento y sus anexos, los cuales hacen parte integral de este contrato."

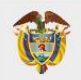

V I G I L A D O<br>V I G I L A D O<br>DE COLOMBIA

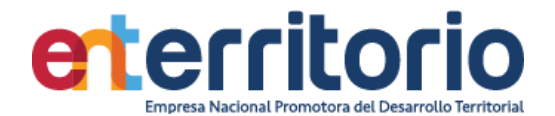

Precaución: Variable has leading, embedded, and trailing blanks.

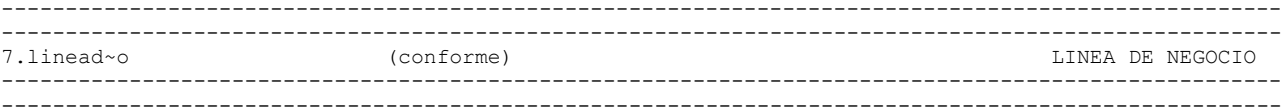

Tipo: Caracteres (str21)

Valores Únicos: 2 Faltantes "": 0/566

 Tabulacion: Freq. Valor 155 "Gerencia de Proyectos" 411 "Gestión de Proyectos"

Precaución: La variable presenta espacios intermedios.

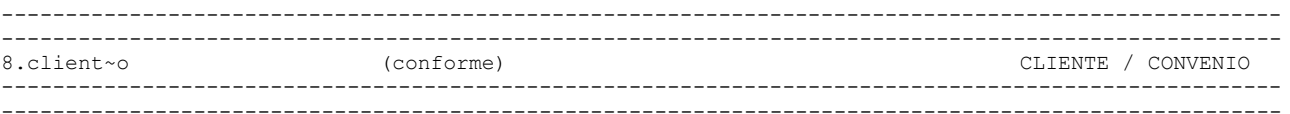

Tipo: Caracteres (str56)

Valores Únicos: 15 Faltantes "": 0/566

 Ejemplos: "Departamento Nacional de Planeación" "Prosperidad Social" "Servicio Nacional de Aprendizaje - SENA" "Servicio Nacional de Aprendizaje - SENA"

Precaución: La variable presenta espacios intermedios y finales

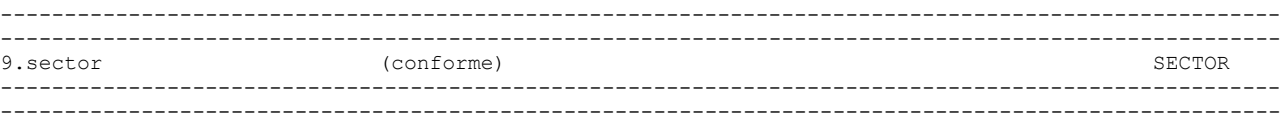

Tipo: Caracteres (str44)

Valores Únicos: 23 Faltantes "": 0/566

 Ejemplos: "Deporte y Recreación " "Emprendimiento" "Emprendimiento" "Emprendimiento"

Precaución: La variable presenta espacios intermedios y finales

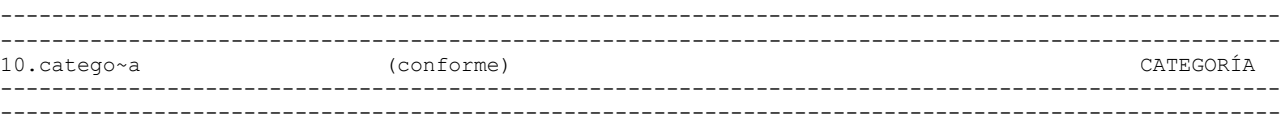

Tipo: Caracteres (str34)

Valores Únicos: 8 Faltantes "": 0/566

 Tabulacion: Freq. Valor 2 "Asistencia Técnica" 311 "Asistencia Técnica y Supervisión" 11 "Consultoría"

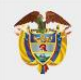

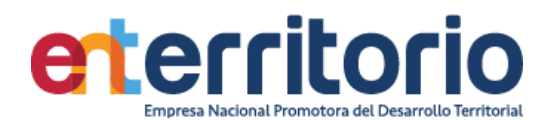

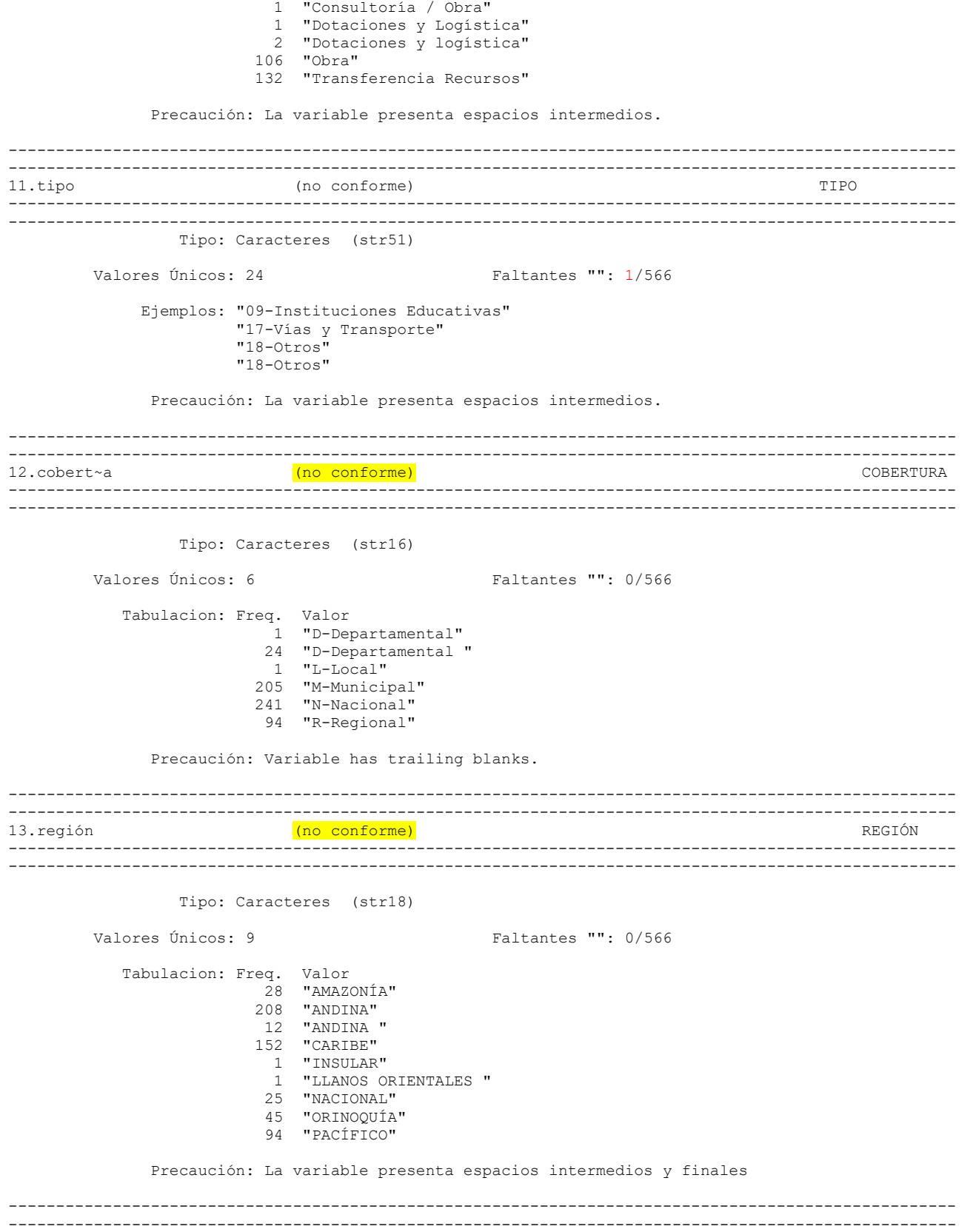

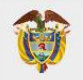

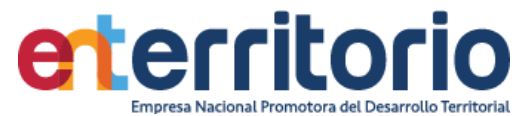

14.depart~o (conforme) DEPARTAMENTO ----------------------------------------------------------------------------------------------------  $-$  Tipo: Caracteres (str136) Valores Únicos: 64 Faltantes "": 0/566 Ejemplos: "Boyacá" "CUNDINAMARCA" "LA GUAJIRA" "SAN ANDRÉS Y PROVIDENCIA" Precaución: La variable presenta espacios intermedios y finales ---------------------------------------------------------------------------------------------------- --------------------------------------------------------------------------------------------------- 15.munici~o (no conforme) ---------------------------------------------------------------------------------------------------- --------------------------------------------------------------------------------------------------- Tipo: Caracteres (str280) Valores Únicos: 313 Faltantes "": 1/566 Ejemplos: "CARMEN DE BOLIVAR" "ISNOS" "PEREIRA" "SASAIMA" Precaución: Variable has leading, embedded, and trailing blanks. ---------------------------------------------------------------------------------------------------- 16.MUNICIPIOZOMAC\_PDET (no conforme) MUNICIPIO ZOMAC\_PDET ---------------------------------------------------------------------------------------------------- Tipo: Caracteres (str10) Valores Únicos: 2 Faltantes "": 559/566 Tabulacion: Freq. Valor 559 ""  $6$  "N/A" 1 "ZOMAC\_PDET" ---------------------------------------------------------------------------------------------------- --------------------------------------------------------------------------------------------------- 17.valord~o (no conforme) VALOR DE INVERSIÓN DEL PROYECTO ---------------------------------------------------------------------------------------------------- --------------------------------------------------------------------------------------------------- Tipo: String (str17) Valores unicos: 437 Faltantes "": 0/566 Ejemplos: "17804119891" "40307002841" "79586028" "80000000" Precaución: La variable tiene espacios en blanco. ---------------------------------------------------------------------------------------------------- ---------------------------------------------------------------------------------------------------

18.estado (no conforme) ESTADO

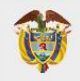

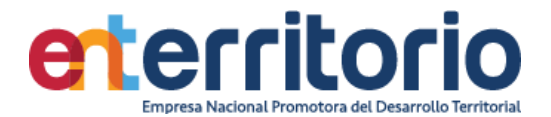

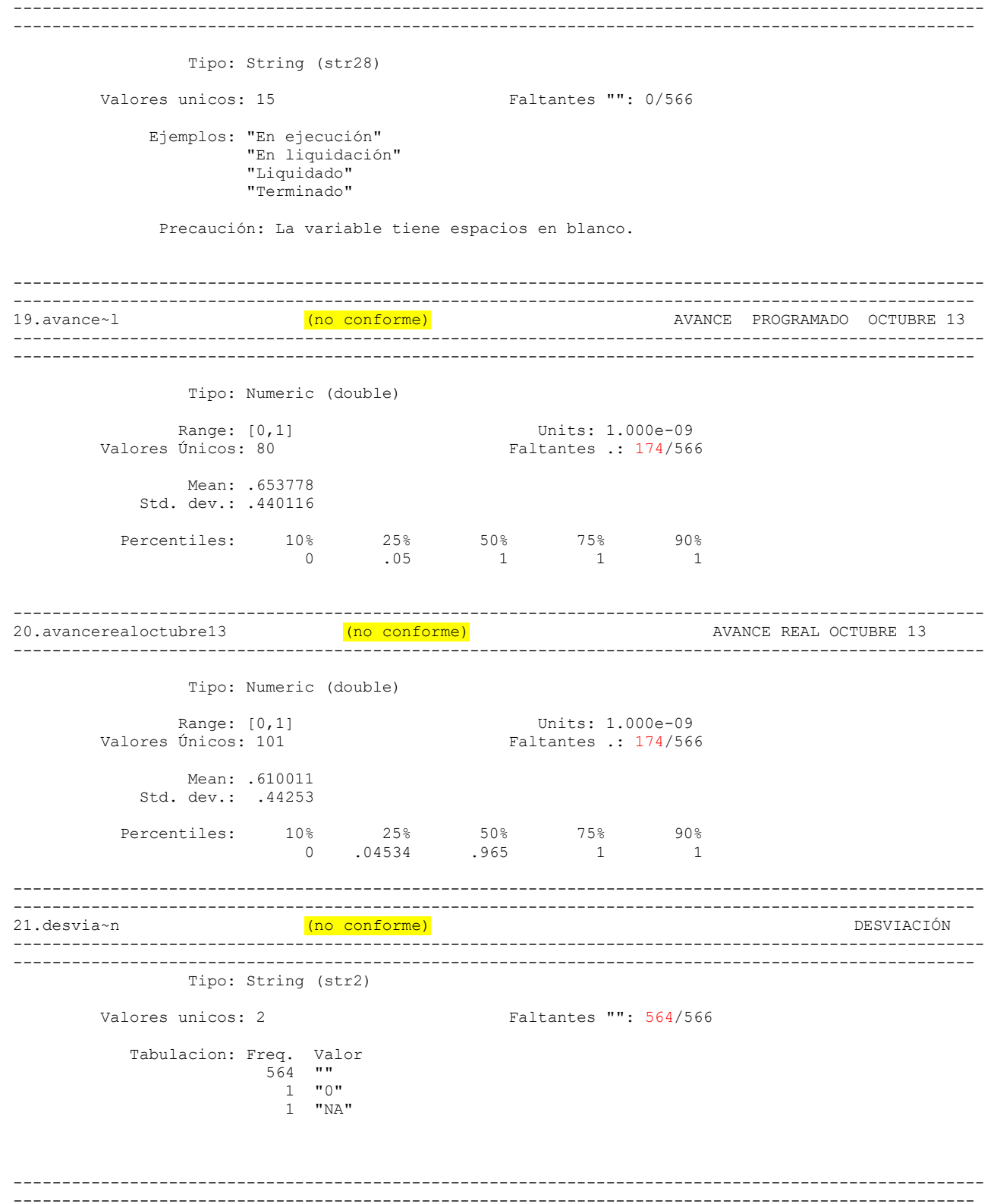

(conforme)

22.f~inic~o

FECHA DE INICIO DEL PROYECTO

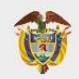

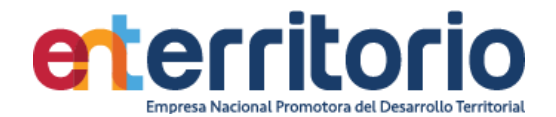

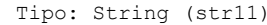

Valores unicos: 279

Faltantes "": 0/566

### Ejemplos: "06sep2021" "12may2023" "18jun2020" "25may2022"

Precaución: La variable contiene espacios en blanco.

23. fechad~c (conforme) FECHA DE FINALIZACIÓN DEL PROYECTO 

Tipo: String (str11)

Faltantes "": 0/566

Valores unicos: 329

Ejemplos: "06may2023" "13sep2023" "19oct2021" "28feb2023"

Precaución: La variable contiene espacios en blanco.

24.fechad.. (no conforme) FECHA DE SUSPENCIÓN DEL PROYECTO 

Tipo: String (str9)

Valores unicos: 16

Faltantes "": 3/566

Ejemplos: "N/A"  $"N/A"$  $"N/A"$  $"N/A"$ 

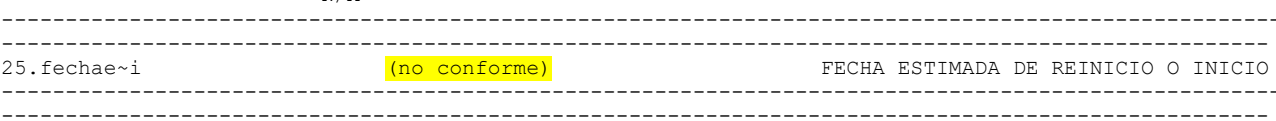

Tipo: String (str11)

Valores unicos: 26

Faltantes "": 3/566

Ejemplos: "N/A"  $"N/A"$  $"N/A"$  $"N/A"$ 

Precaución: La variable contiene espacios en blanco.

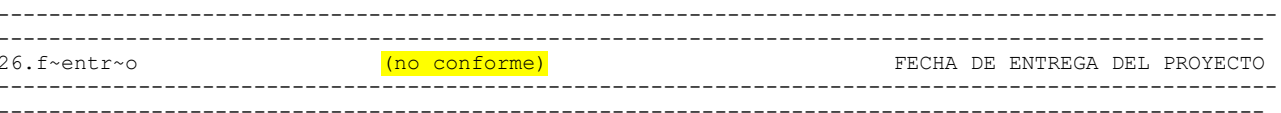

 $\overline{a}$  $\overline{2}$  $\overline{a}$ 

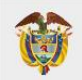

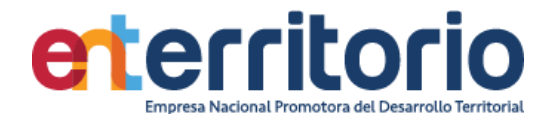

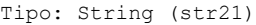

Valores unicos: 211 Faltantes "": 5/566

 Ejemplos: "1/31/2023" "5/17/2024" "9/13/2023" "Por definir"

Precaución: La variable tiene espacios en blanco iniciales, incrustados y finales.

---------------------------------------------------------------------------------------------------- --------------------------------------------------------------------------------------------------- FECHA DE LIQUIDACIÓN ---------------------------------------------------------------------------------------------------- ---------------------------------------------------------------------------------------------------

Tipo: String (str272)

Valores unicos: 125 Faltantes "": 17/566

 Ejemplos: "4/30/2024" "10/27/2022" "12/10/2023" "N/A"

Precaución: La variable tiene espacios en blanco iniciales, incrustados y finales.

----------------------------------------------------------------------------------------------------  $-$ 28.unidad~a (no conforme) UNIDAD DE MEDIDA ---------------------------------------------------------------------------------------------------- ---------------------------------------------------------------------------------------------------

Tipo: Caracteres (str91)

Valores Únicos: 80 Faltantes "": 5/566

 Ejemplos: "Km de vía" "Unidad" "Unidad" "Unidad"

Precaución: La variable presenta espacios intermedios y finales

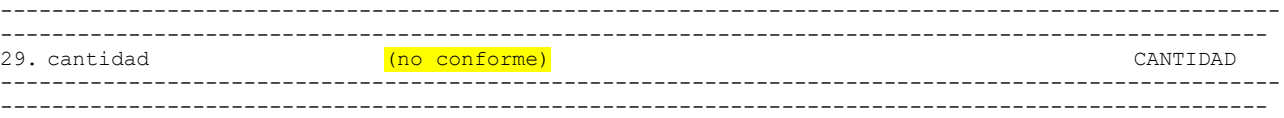

Tipo: Caracteres (str123)

Valores Únicos: 98 Faltantes "": 5/566 Ejemplos: "1" "1" "1" "1.8"

Precaución: La variable presenta espacios intermedios.

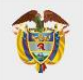

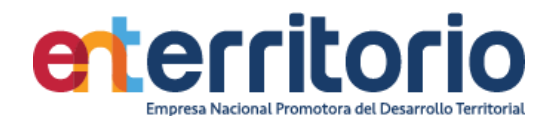

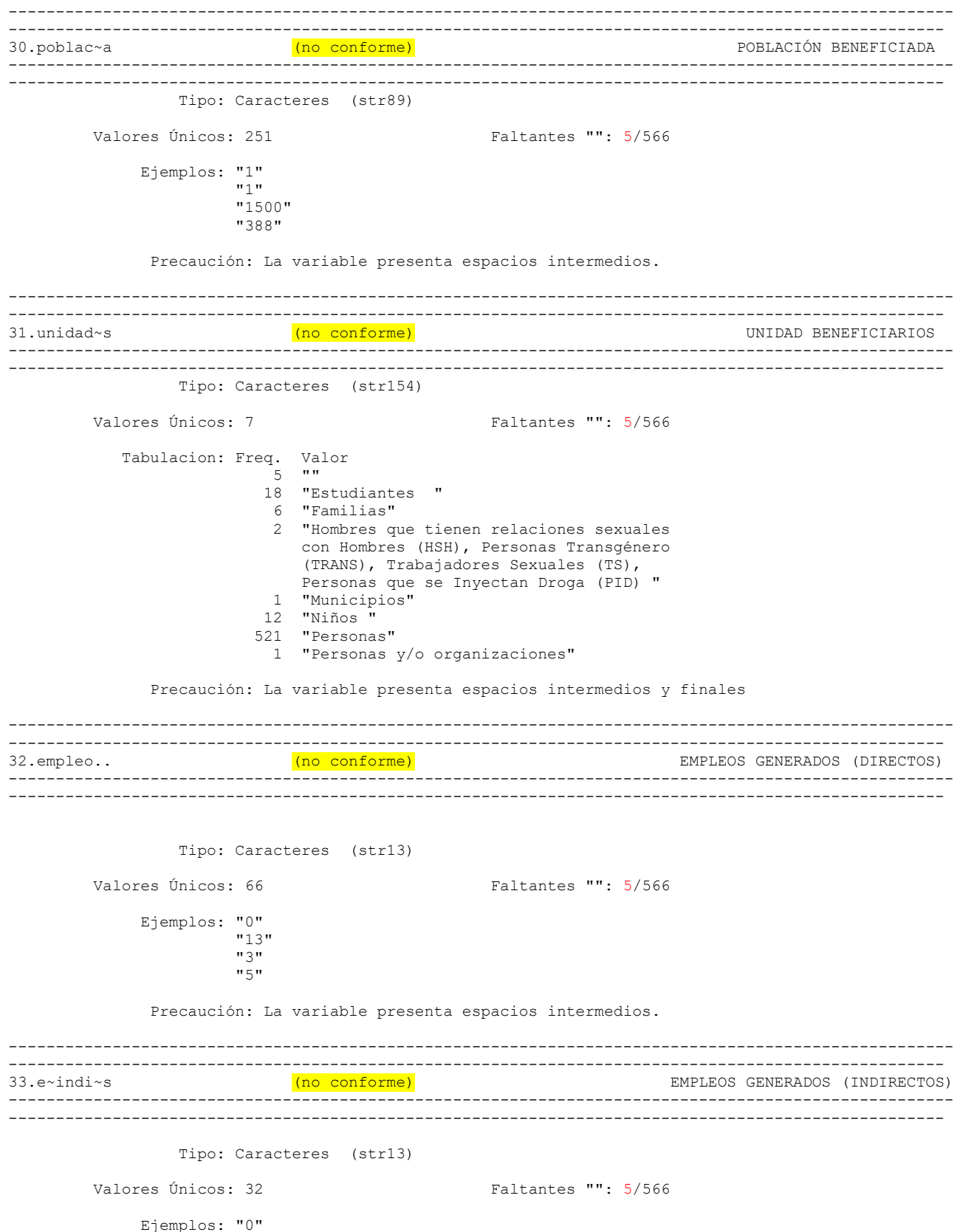

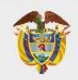

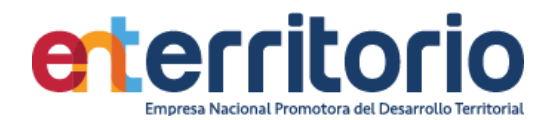

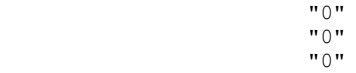

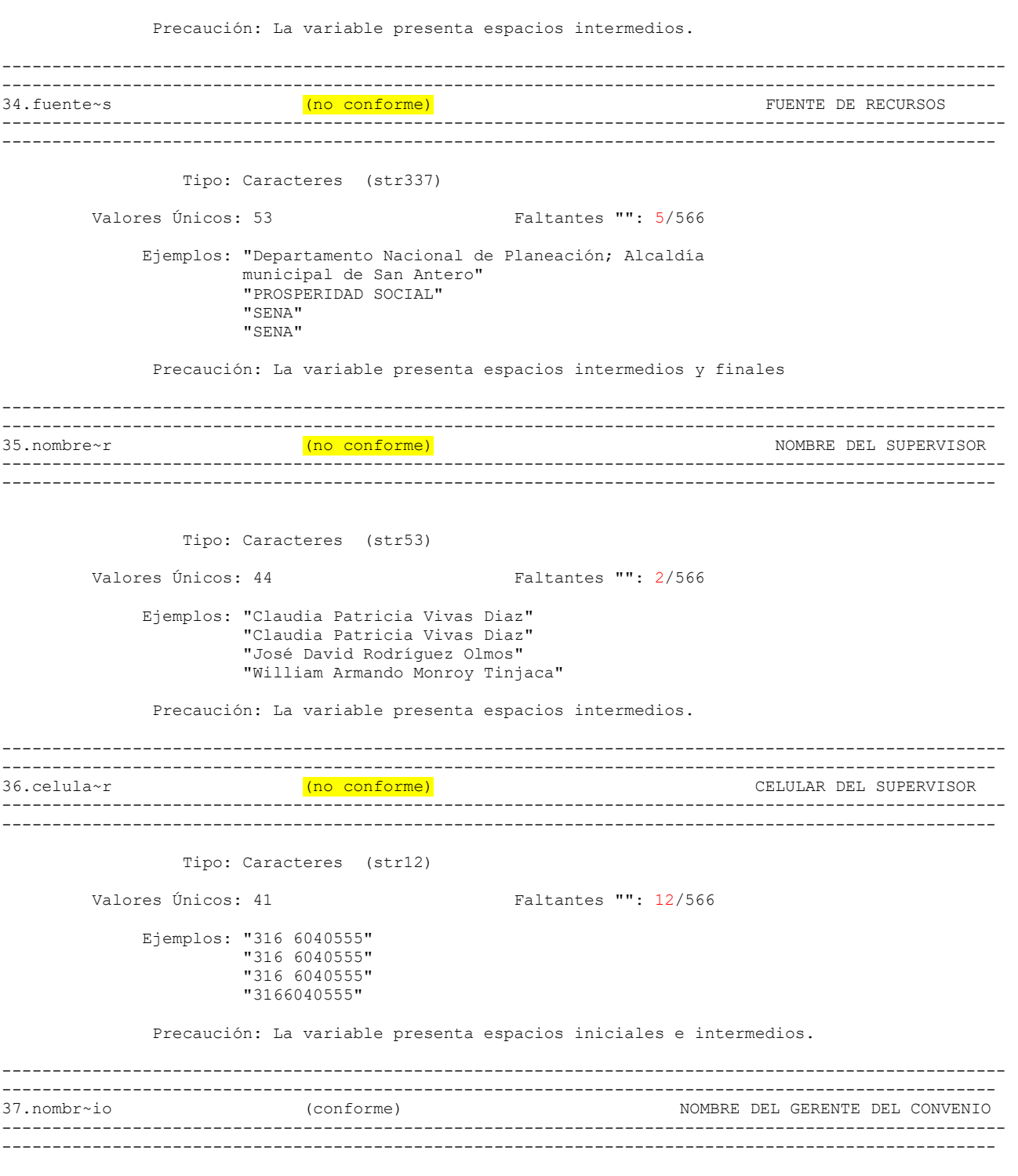

Tipo: Caracteres (str33)

Valores Únicos: 15 Faltantes "": 0/566

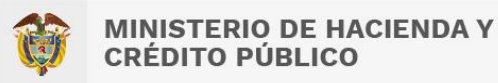

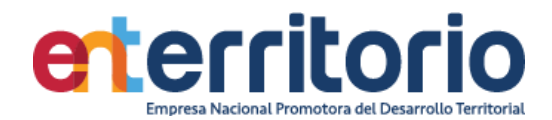

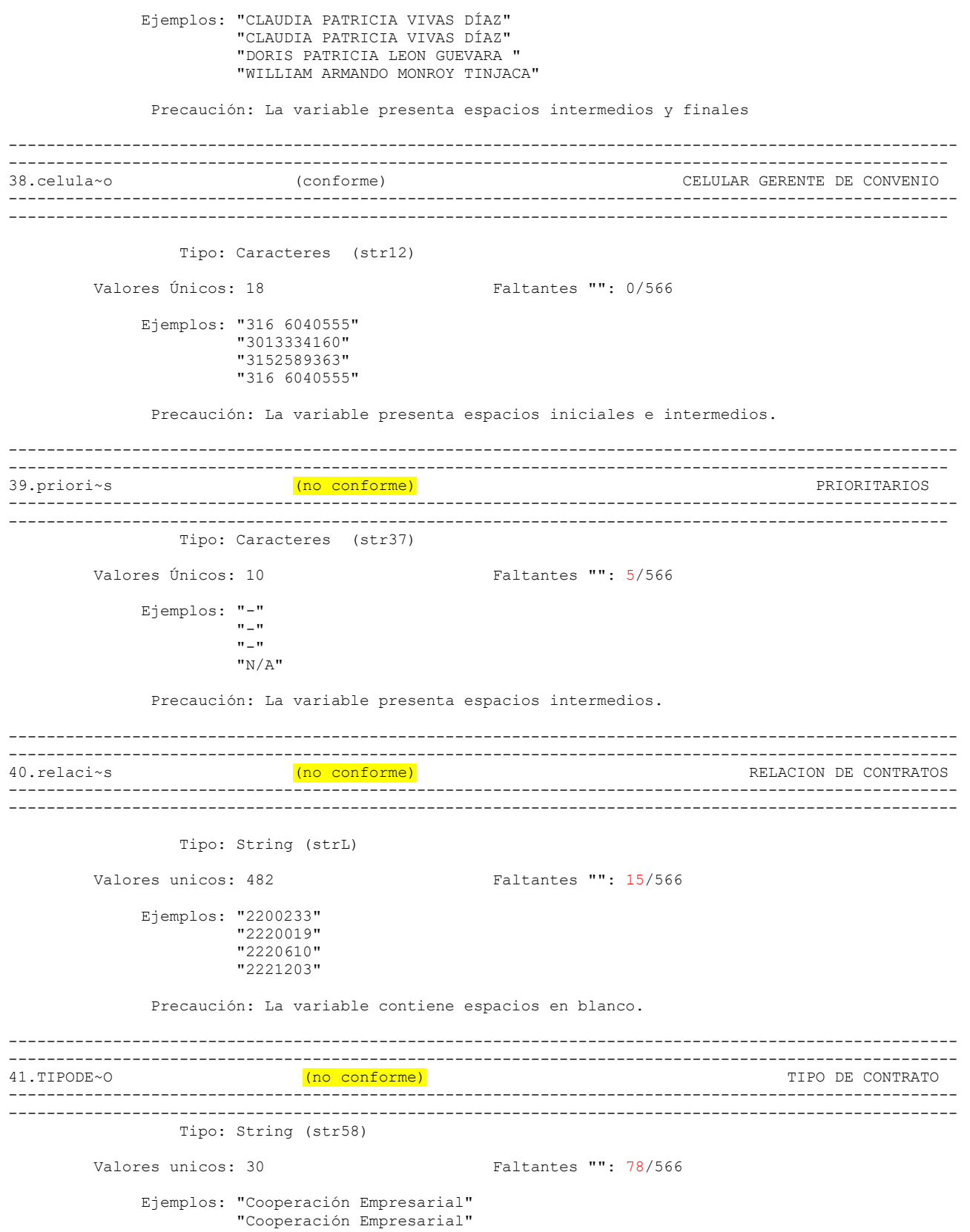

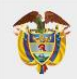

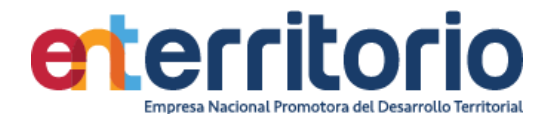

 "Específico" "Específico"

Precaución: La variable contiene espacios en blanco.

```
----------------------------------------------------------------------------------------------------
----------------------------------------------------------------------------------------------------
42.OBSERV~S (conforme) OBSERVACIONES
                               ----------------------------------------------------------------------------------------------------
----------------------------------------------------------------------------------------------------
                 Tipo: String (strL)
        Valores unicos: 178 Faltantes "": 330/566
             Ejemplos: ""
 ""
                      "*En el marco del Contrato Interadministrativo No.
                      221009, ENTerritorio suscribe contratos específicos
                      con las entidades ejecutoras de los proyectos, a
                      través de los cuales les realiza transferencia de
                      recursos como administrador del Fondo Regional para
                      los Pactos Territoriales (DNP), una vez cumplidos
                      los hitos de ejecución. El alcance de la supervisión
                      administrativa de ENTerritorio se circunscribe a
                      autorizar las solicitudes de transferencia de las
                      entidades ejecutoras de acuerdo con la información
                      que estas validen y certifiquen en sus informes, en
                      desarrollo de las competencias que la misma norma le
                      ha otorgado.
*En la Columna U y V que hacen
                       referencia a las fechas de inicio y finalización del
                      proyecto, se relacionan la fechas de inicio y
                      finalización del contrato específico suscrito entre
                      ENTerritorio y la entidad ejecutora del proyecto.
*La información solicitada en las columnas AD y AE
                       es propia de la entidad ejecutora, puesto que es
                      esta la encargada de la contratación derivada
                      necesaria para la ejecución del proyecto."
                      "El 9 de enero de 2024, se envía a la nueva
                      administración la solicitud de los documentos que se
                      requieren para el proceso de liquidación los cuales
                      son: los soportes de los últimos pagos de los
                      contratos derivados, el reintegro de los
                      rendimientos financieros y soporte de cierre de la
                      cuenta bancaria.
Se programará una reunión para el
                      próximo 16 de enero de 2024, para tratar los
                      requisitos de liquidación."
              Precaución: La variable tiene espacios en blanco iniciales, incrustados y finales.
    ----------------------------------------------------------------------------------------------------
----------------------------------------------------------------------------------------------------
43. consecutivo (conforme) CONSECUTIVO
----------------------------------------------------------------------------------------------------
----------------------------------------------------------------------------------------------------
                 Tipo: Numeric (int)
                Range: [1,566] Units: 1
        Valores unicos: 566
                 Mean: 283.5
            Std. dev.: 163.534
 Percentiles: 10% 25% 50% 75% 90%
 57 142 283.5 425 510
```
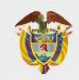

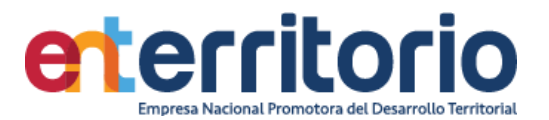

## **Reporte de duplicados**

Registros duplicados en términos de todas las variables:

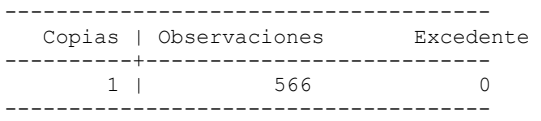

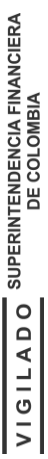

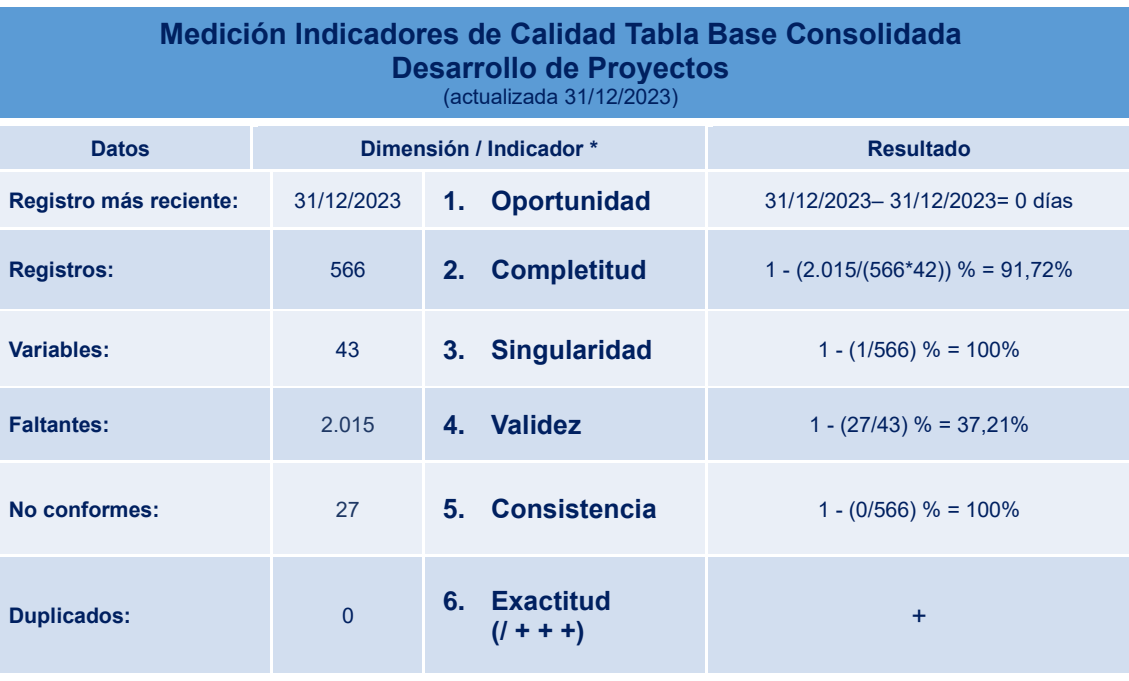

*Tabla 7 Resumen Valores y Resultados Indicadores Evaluación Calidad de Datos Base Seguimiento de Proyectos*

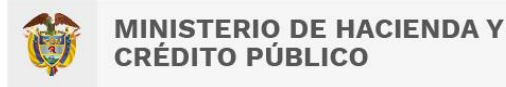

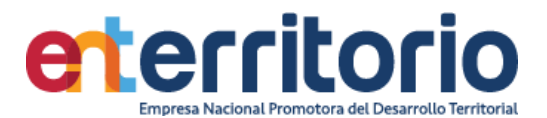

# **4.Gestión Comercial\***

## *4.1 Base Nuevos Negocios*

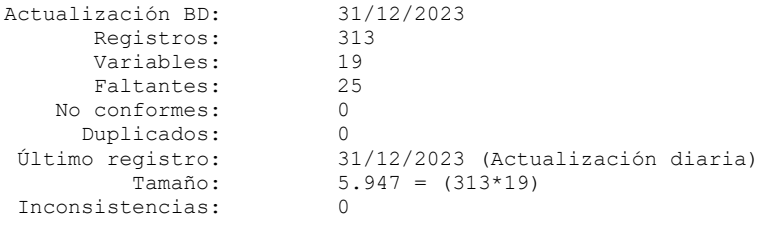

#### **Reporte de duplicados**

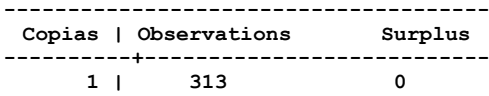

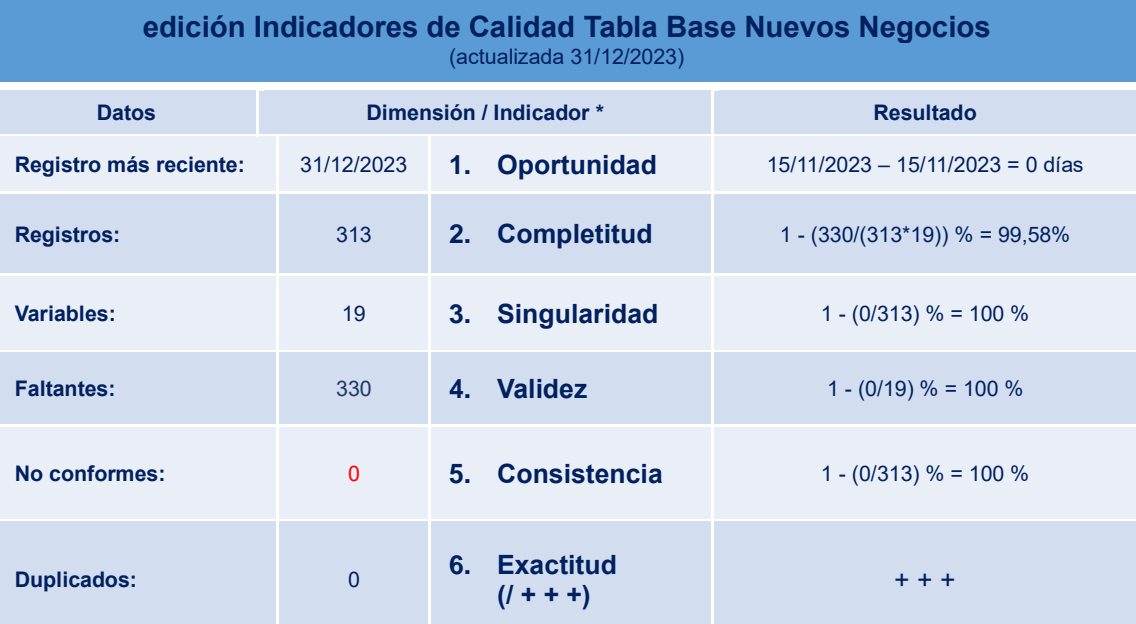

*Tabla 8 Resumen Valores y Resultados Indicadores Evaluación Calidad de Datos Base Nuevos Negocios*

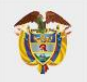

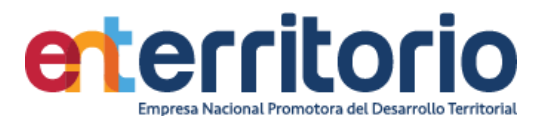

## **5. CUMPLIMIENTO SARLAFT**

# 5.1 Tabla Base Segmentación Persona Natural

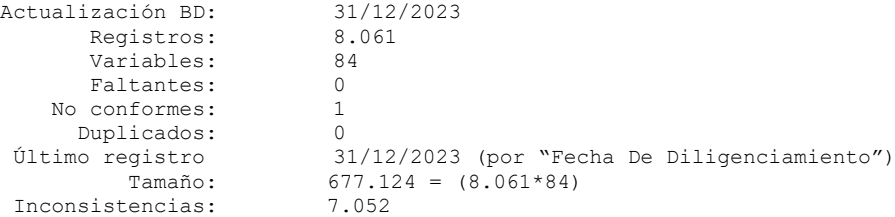

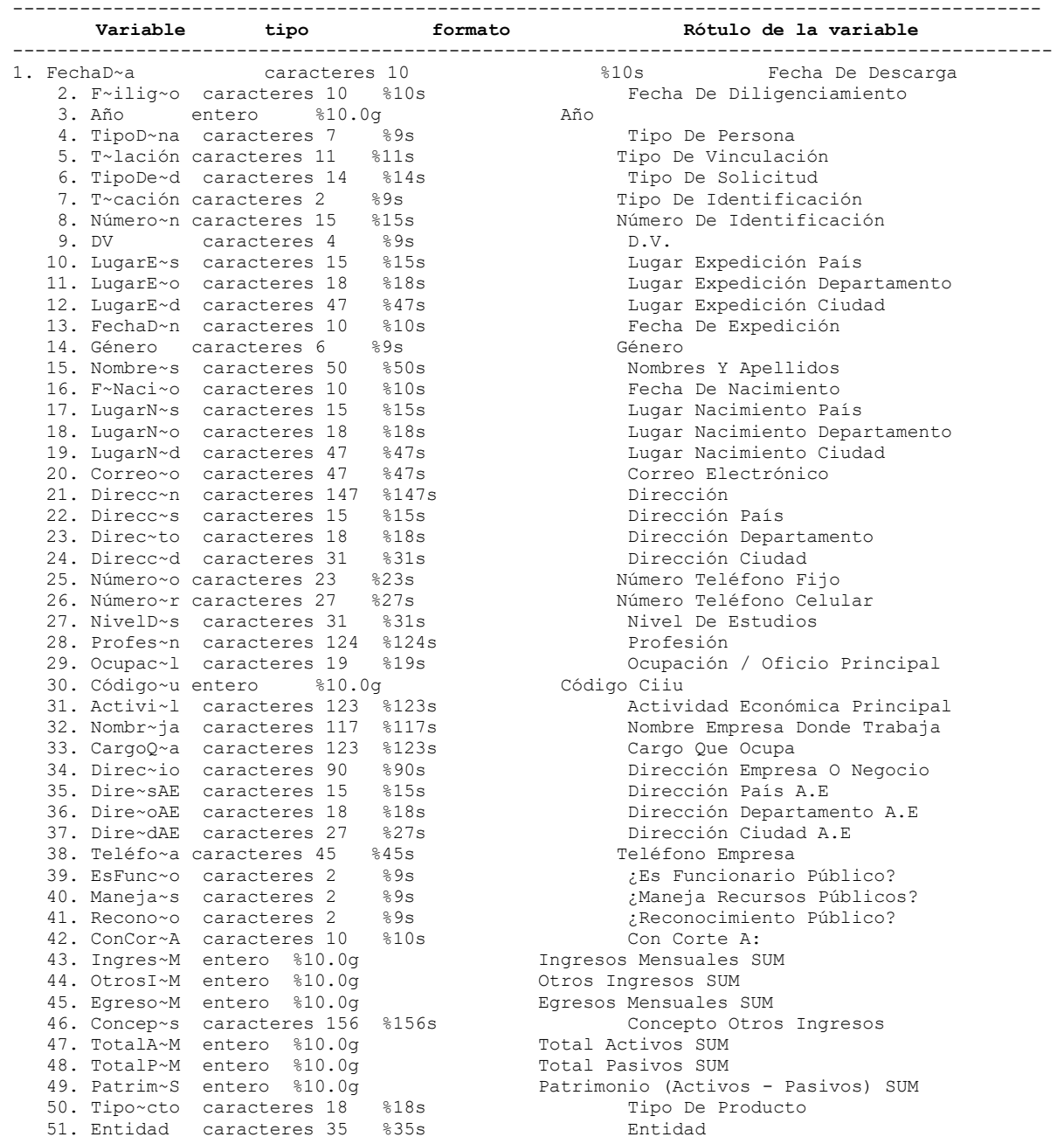

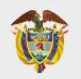

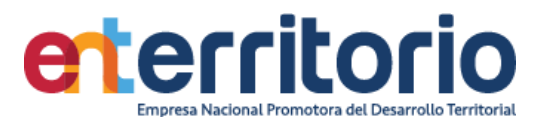

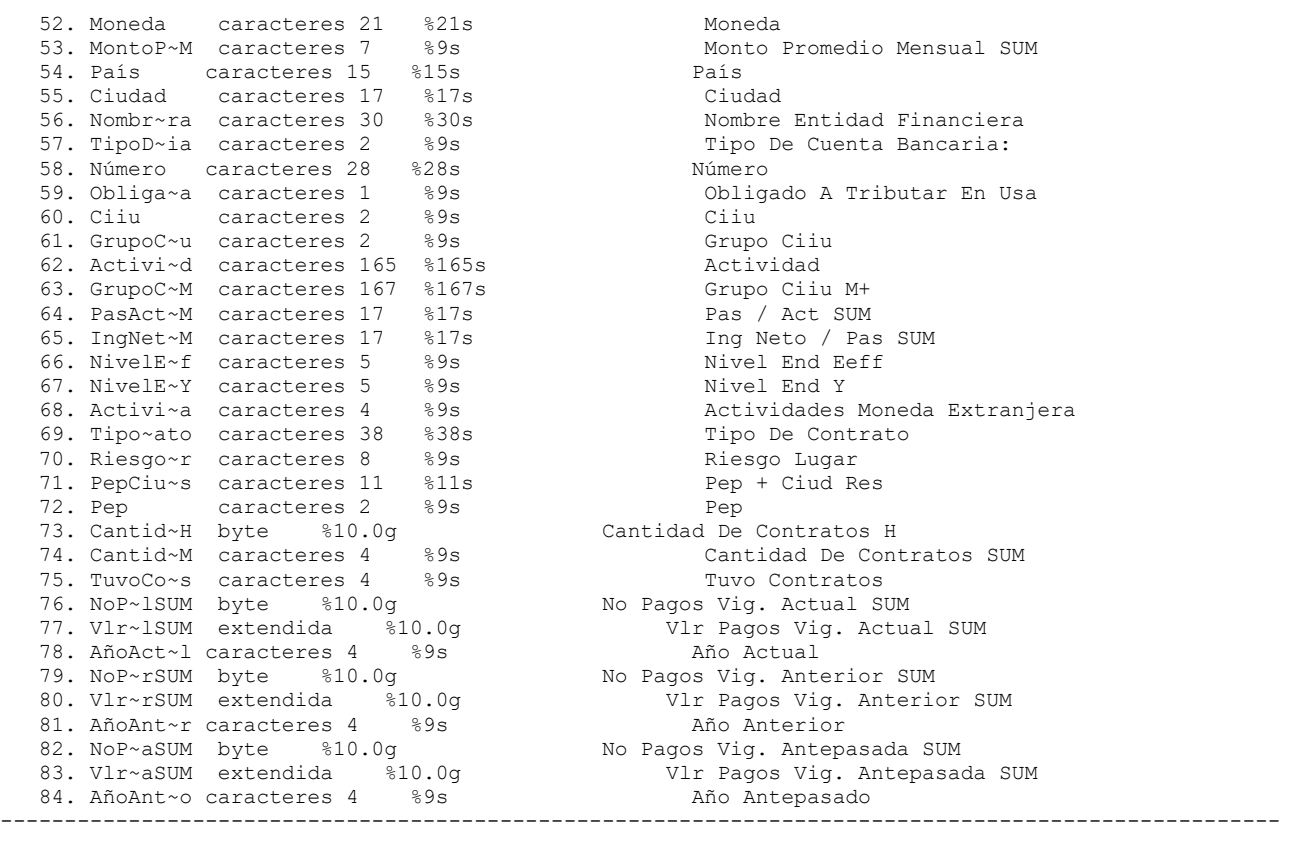

#### **Análisis de variables**

-------------------------------------------------------------------------------------------------- Fecha De Descarga --------------------------------------------------------------------------------------------------

Tipo: Caracteres (str10)

 Tabulación: Freq. Valor 8,061 "2023-12-29"

Valores Únicos: 1 Faltantes "": 0/8,061

-------------------------------------------------------------------------------------------------- Fecha De Diligenciamiento --------------------------------------------------------------------------------------------------

Tipo: Caracteres (str10)

Valores Únicos: 2,058 Faltantes "": 0/8,061

 Ejemplos: "2017-01-02" "2018-06-07" "2020-02-19" "2022-05-31"

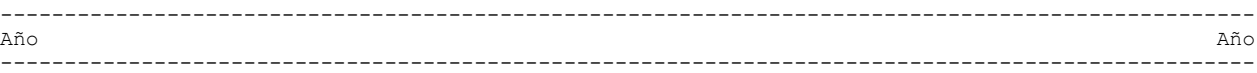

Tipo: Caracteres (str4)

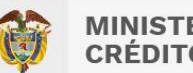

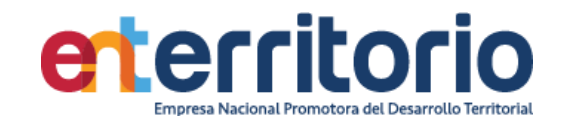

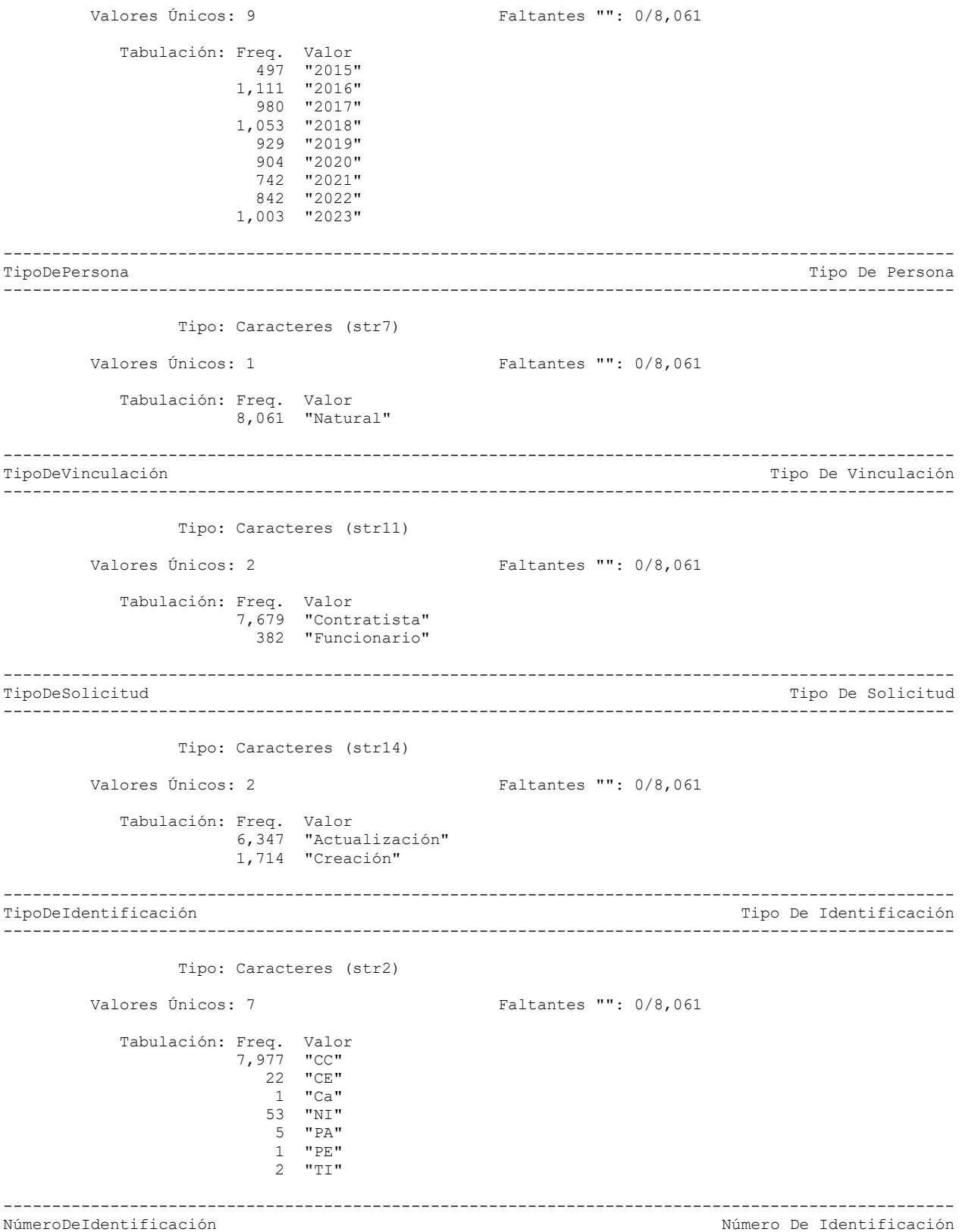

--------------------------------------------------------------------------------------------------

VIGILADO SUPERINTENDENCIA FINANCIERA<br>VIGILADO SUPERINTENDENCIA FINANCIERA

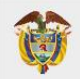

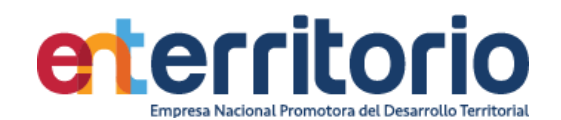

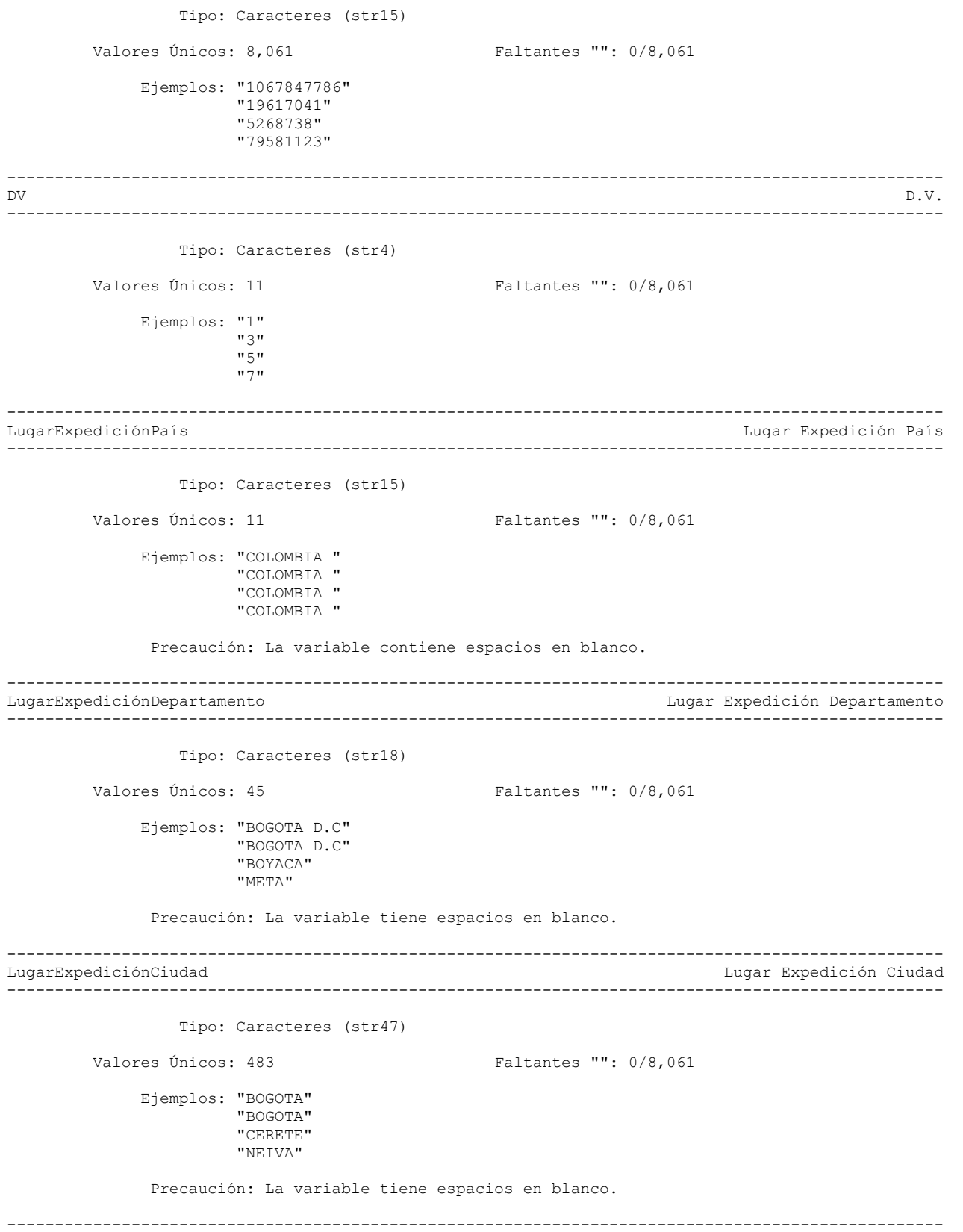

FechaDeExpedición Fecha De Expedición

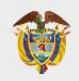

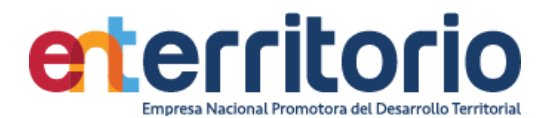

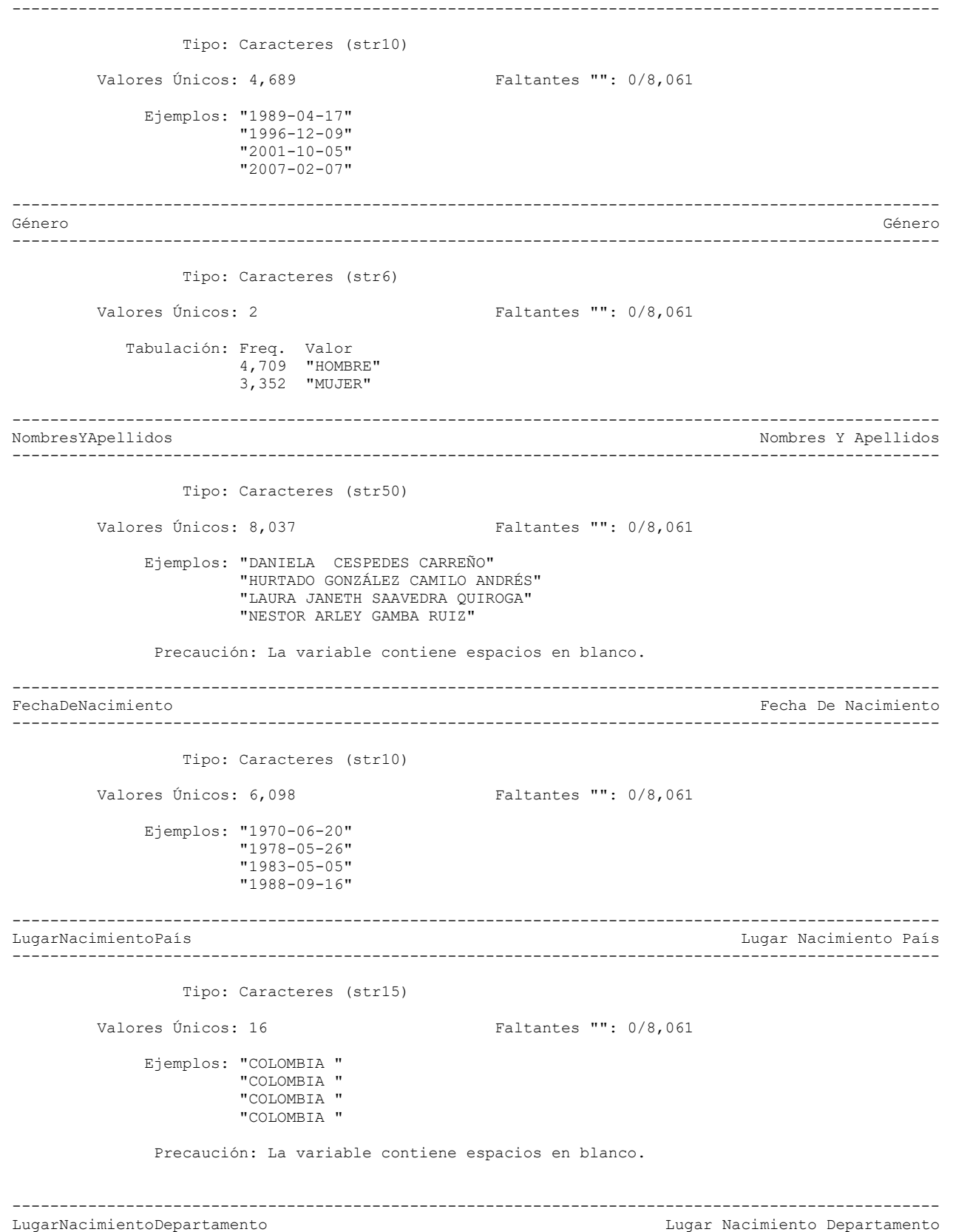

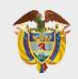

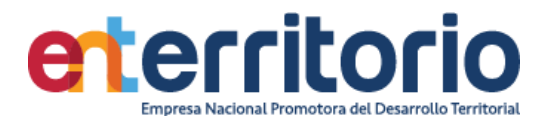

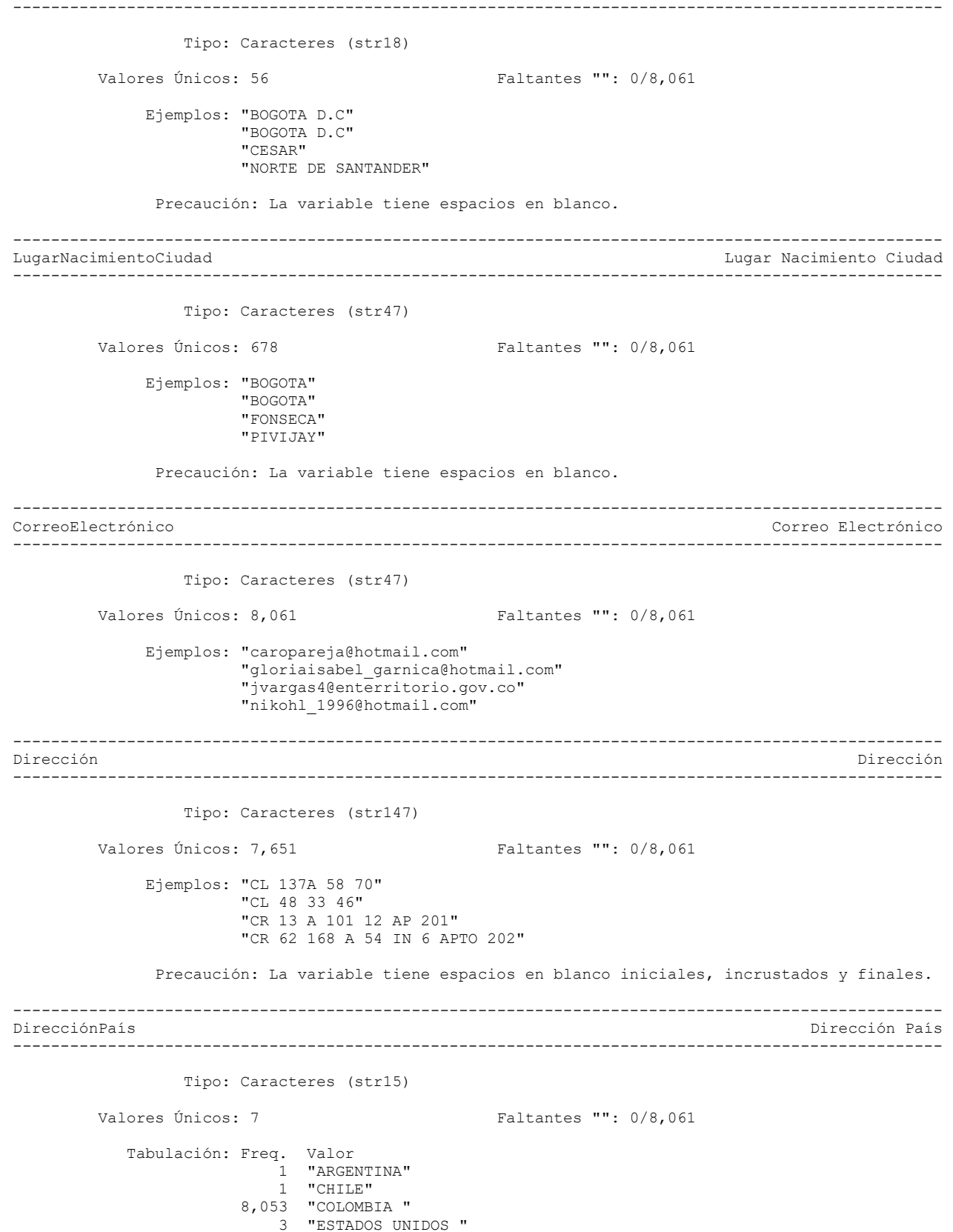

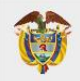

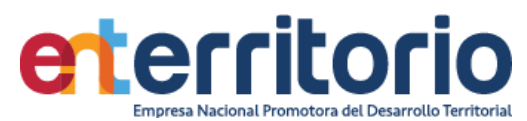

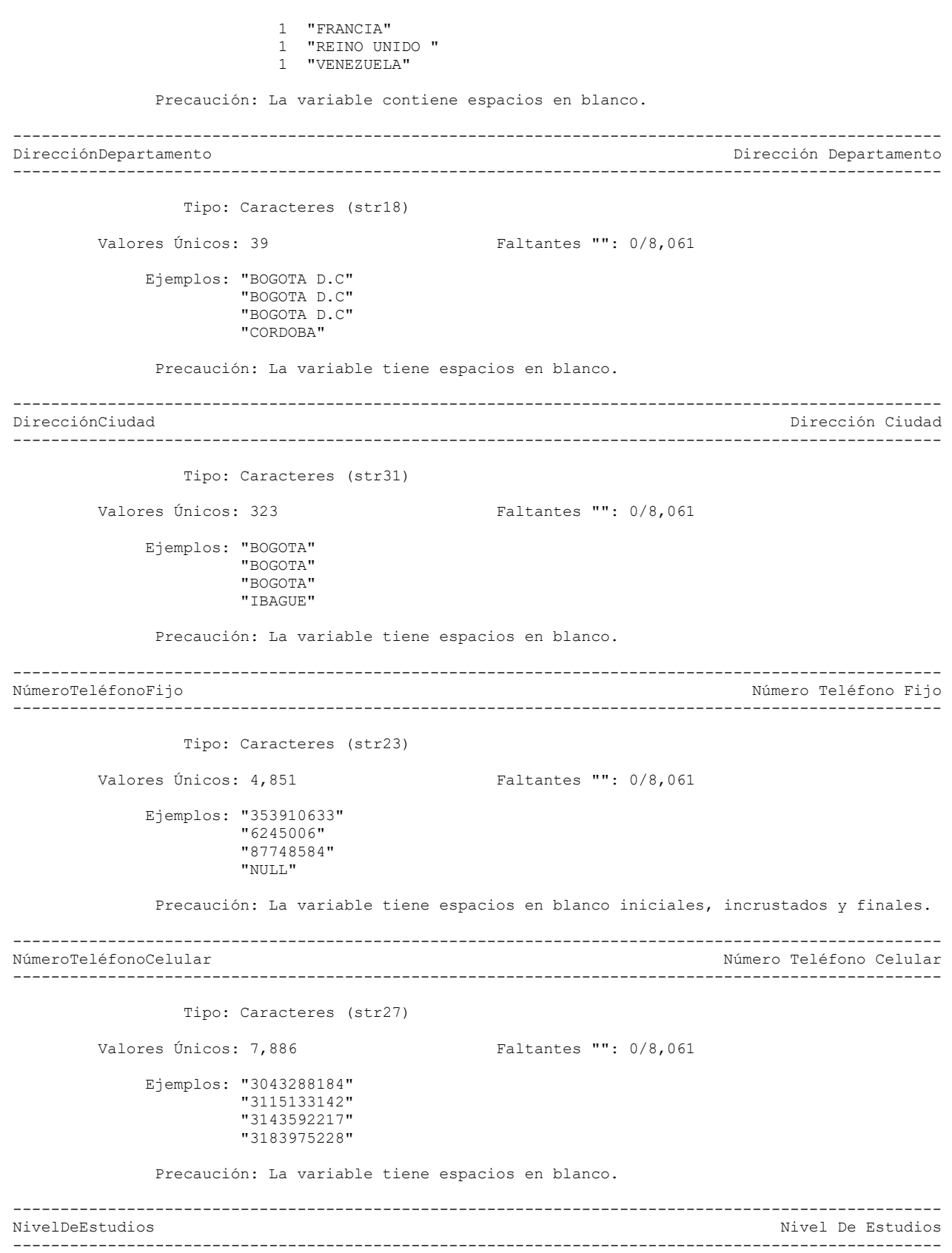

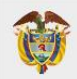

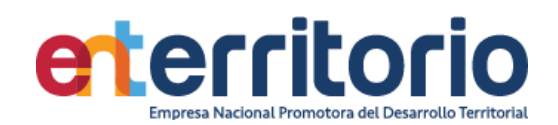

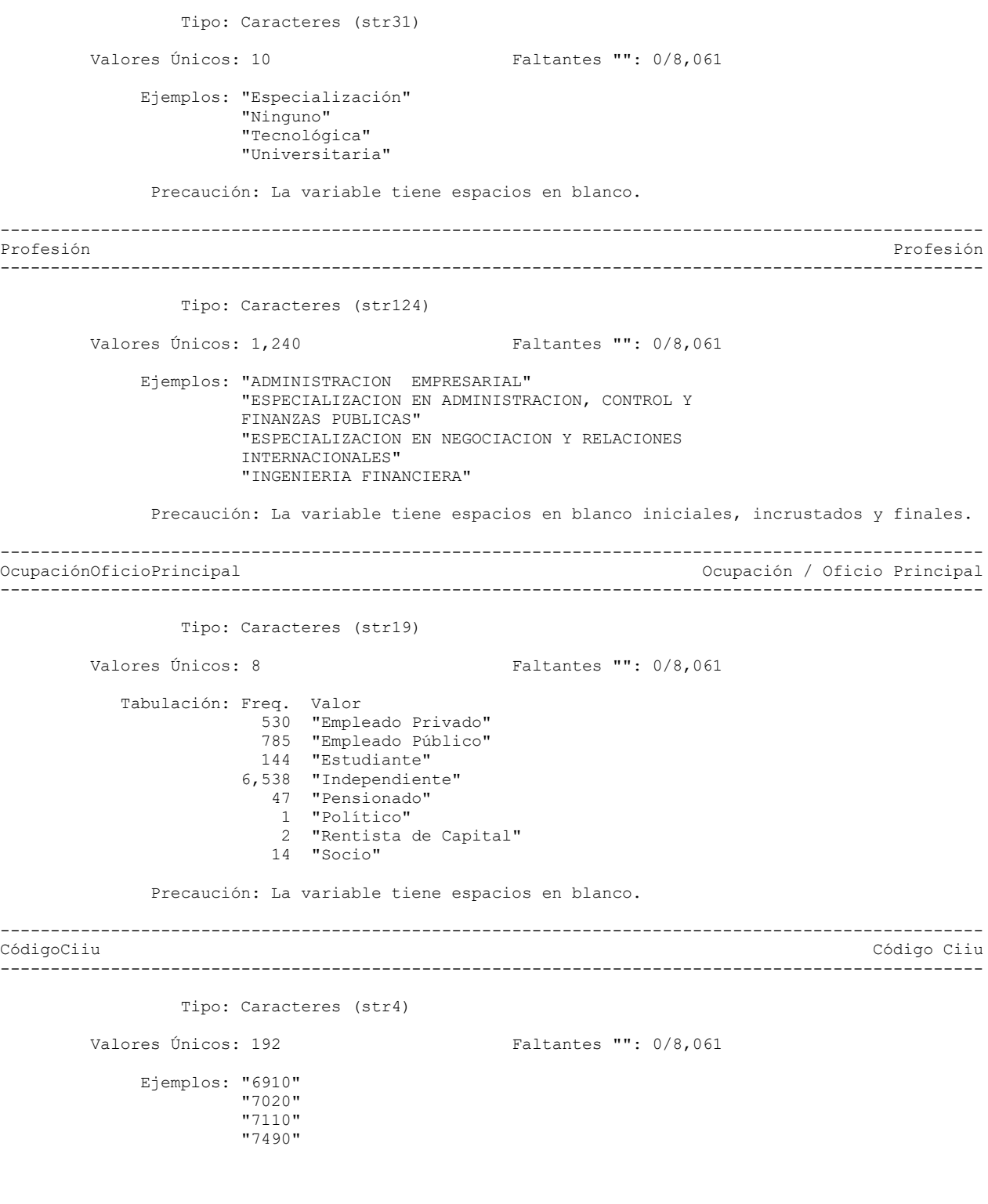

--------------------------------------------------------------------------------------------------

VIGILADO SUPERINTENDENCIA FINANCIERA<br>DE COLOMBIA

72

Actividad Económica Principal
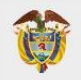

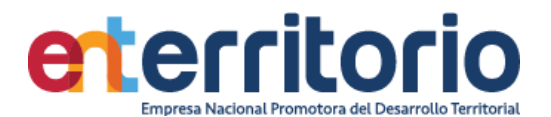

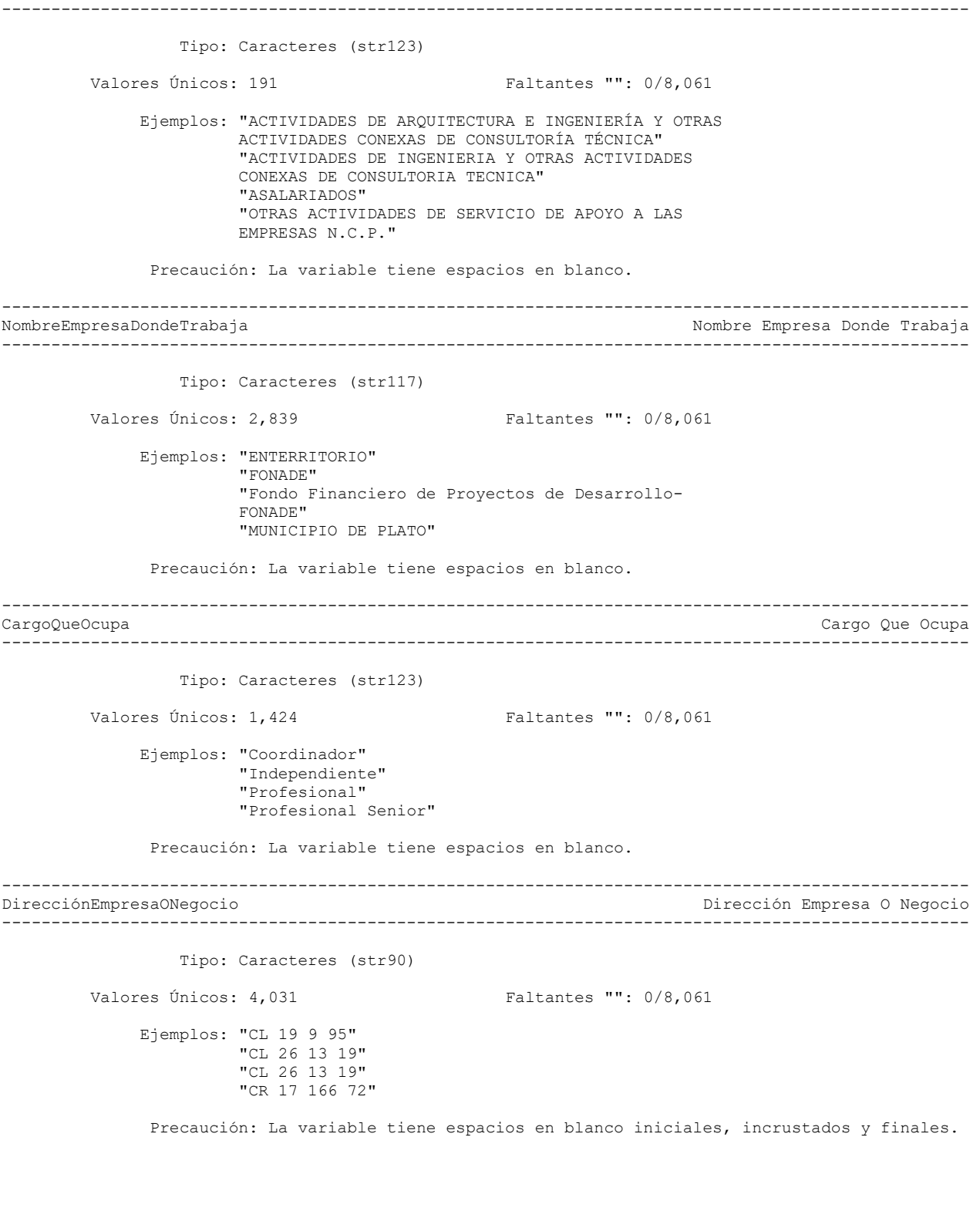

-------------------------------------------------------------------------------------------------- Dirección País A.E

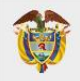

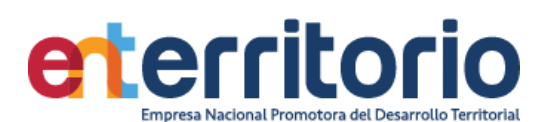

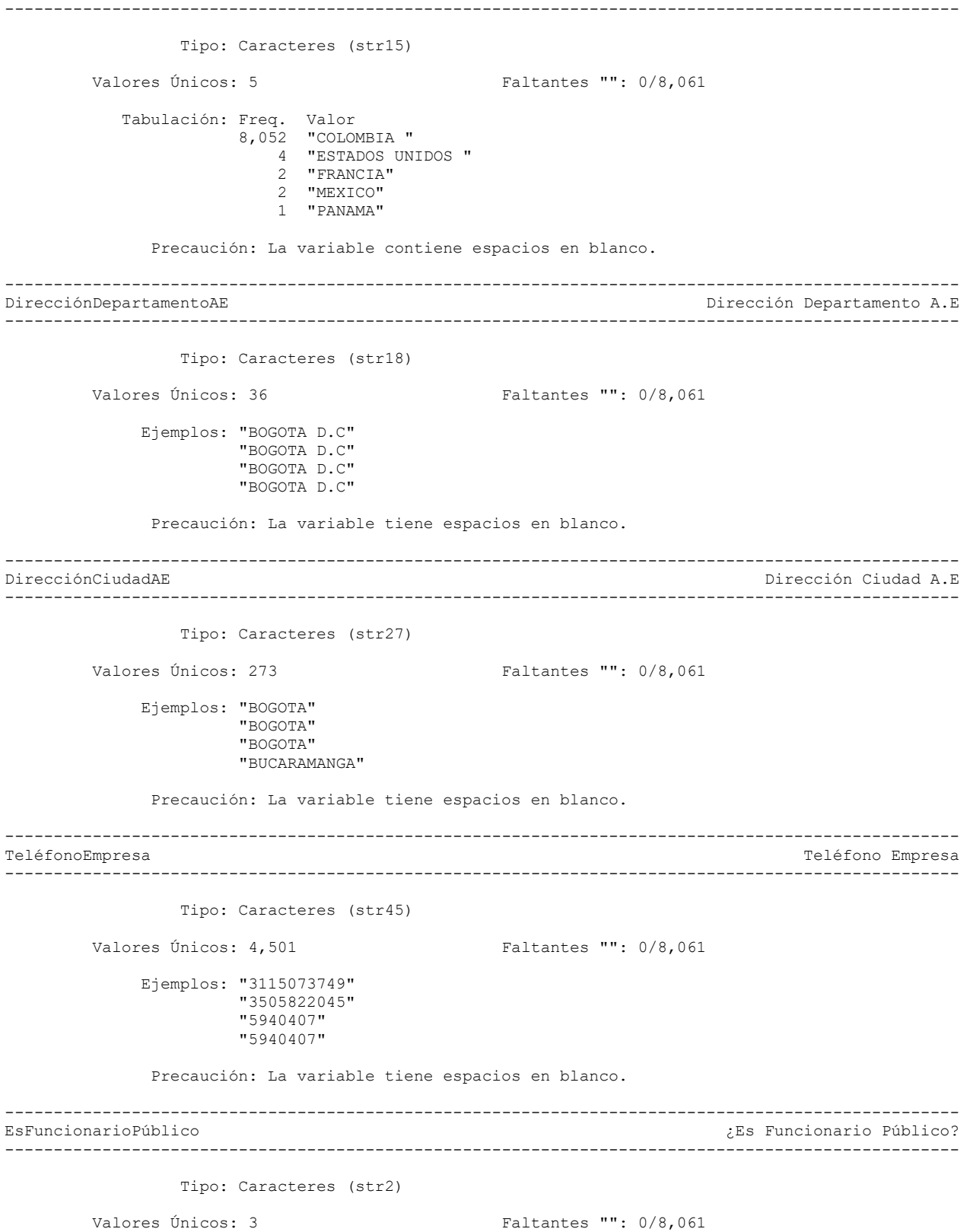

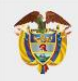

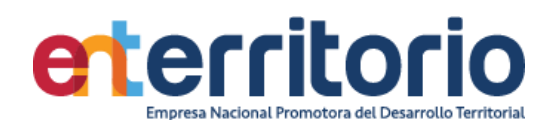

 $2,666$  "" 4,938 "NO" 457 "SI"

Warning: Variable has leading and trailing blanks.

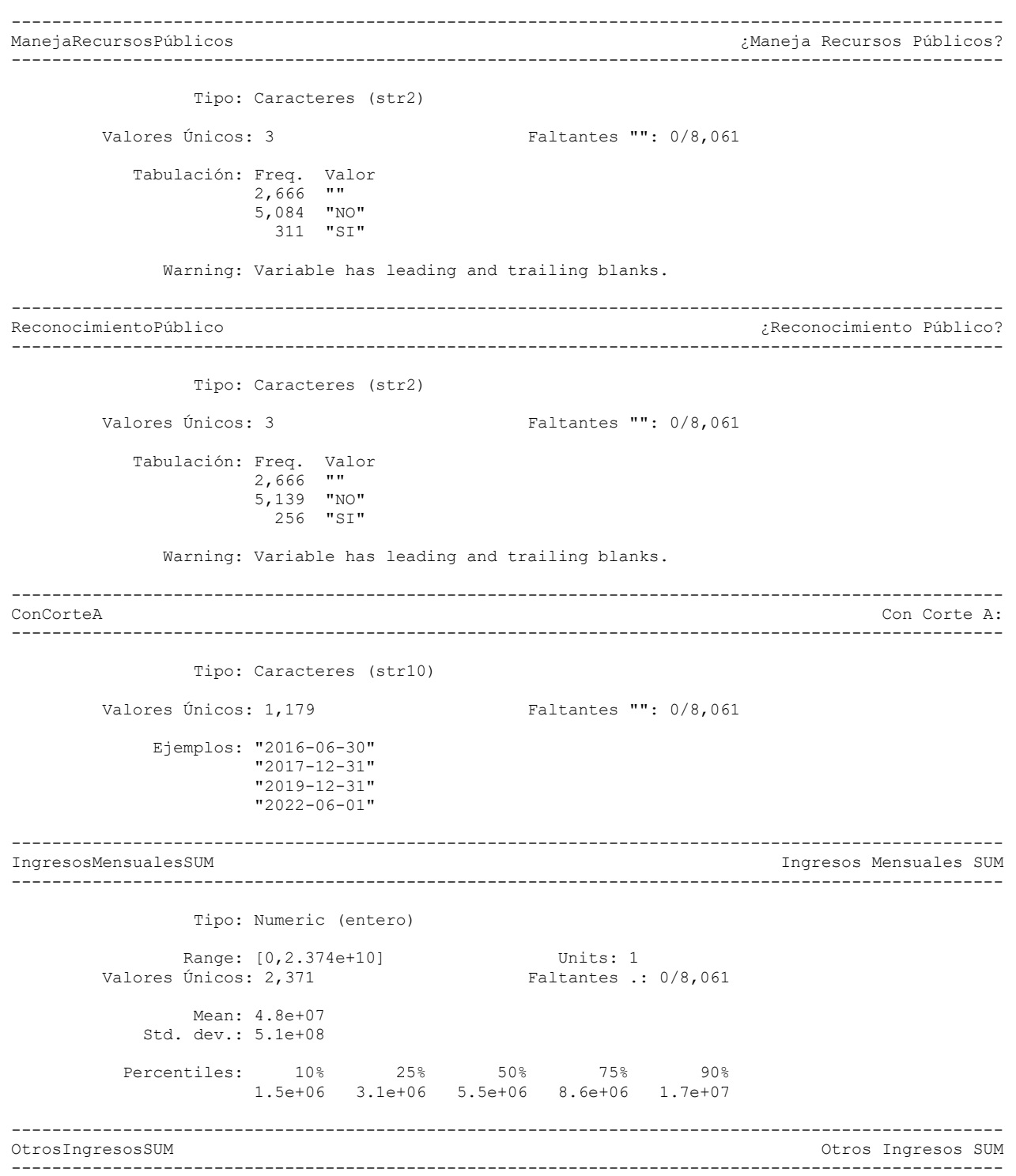

Tipo: Numeric (entero)

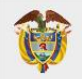

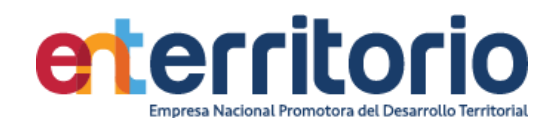

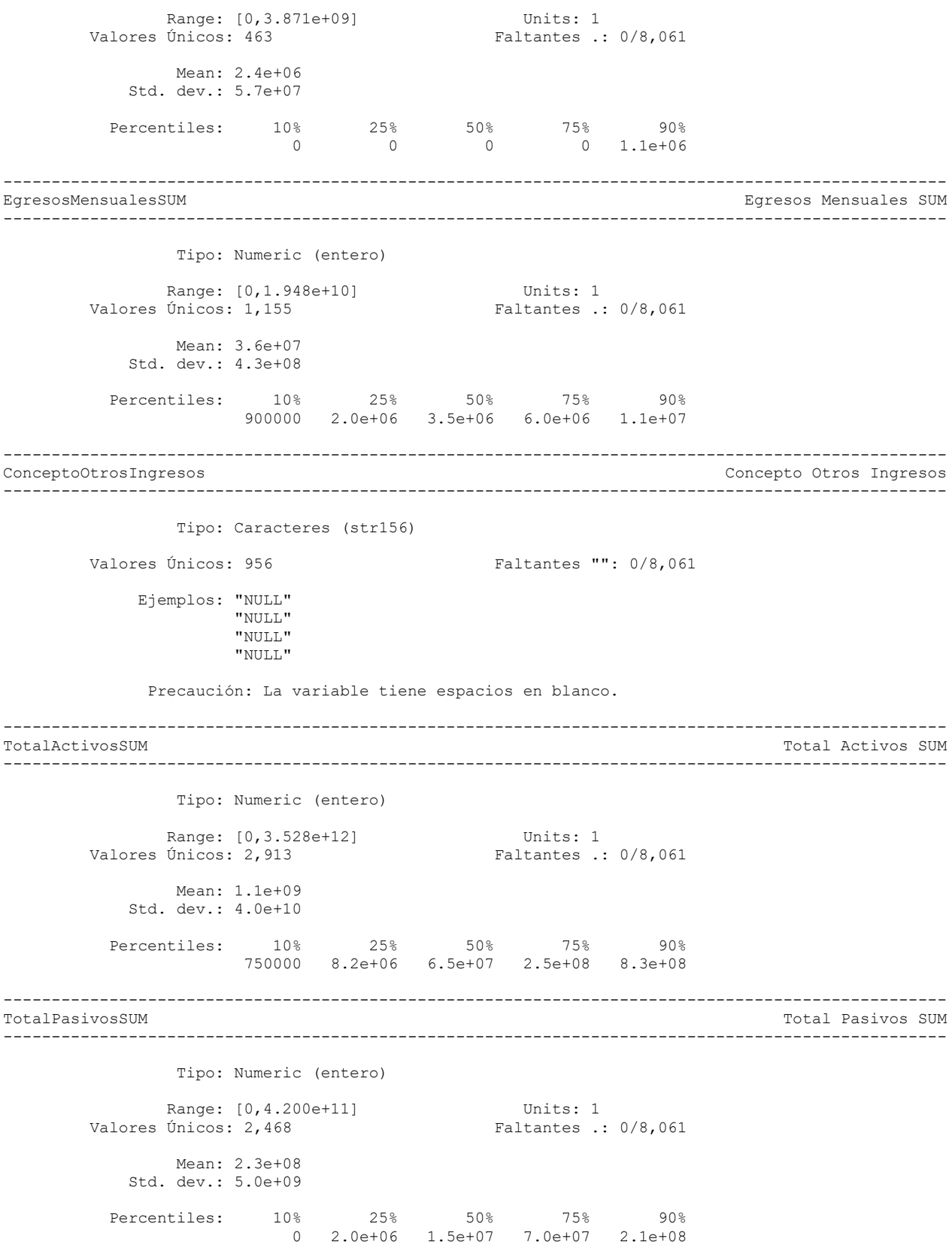

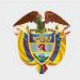

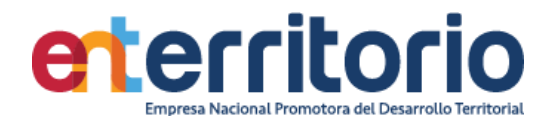

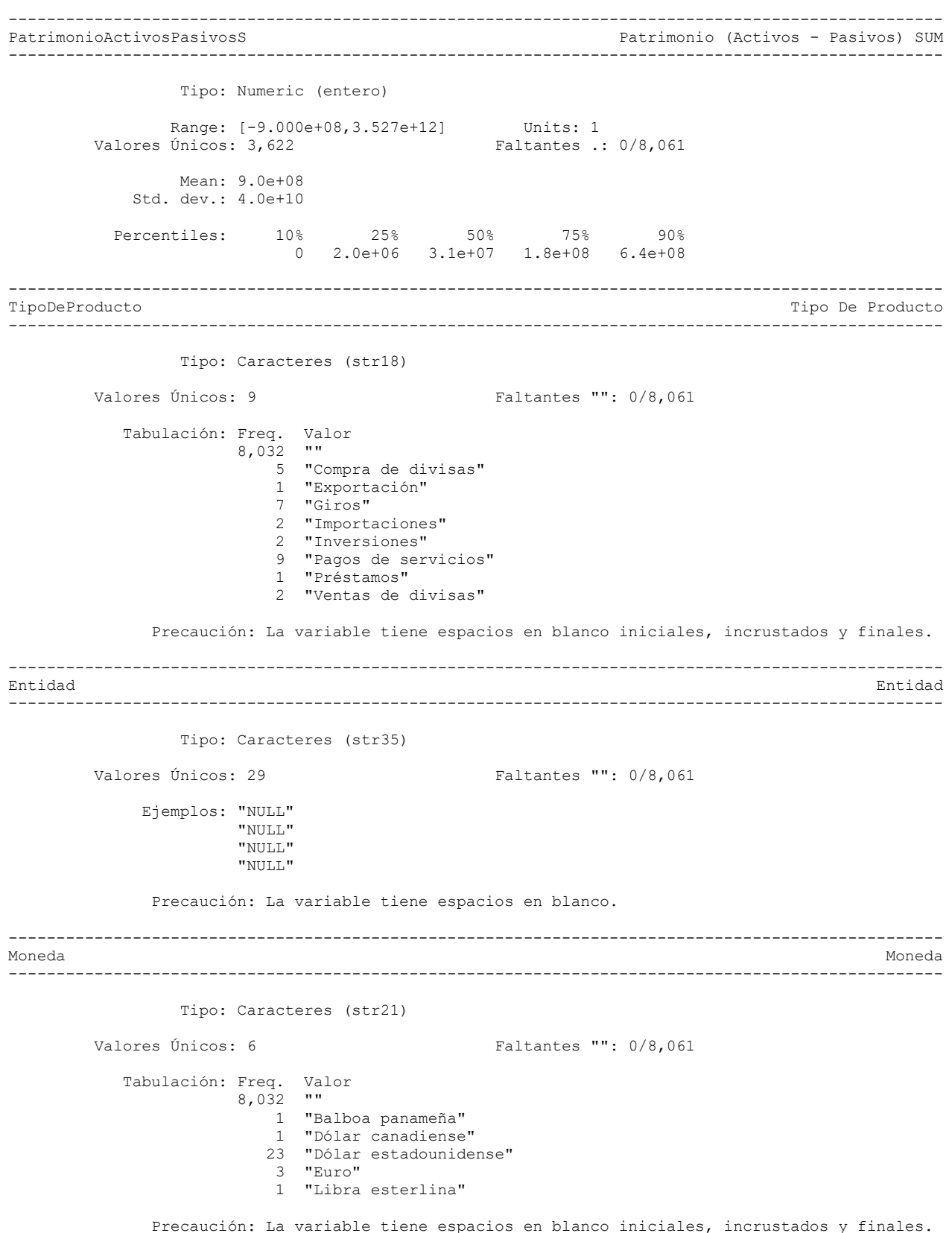

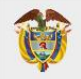

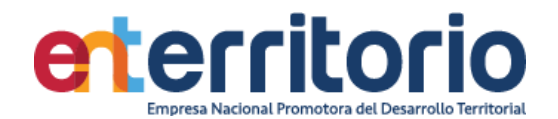

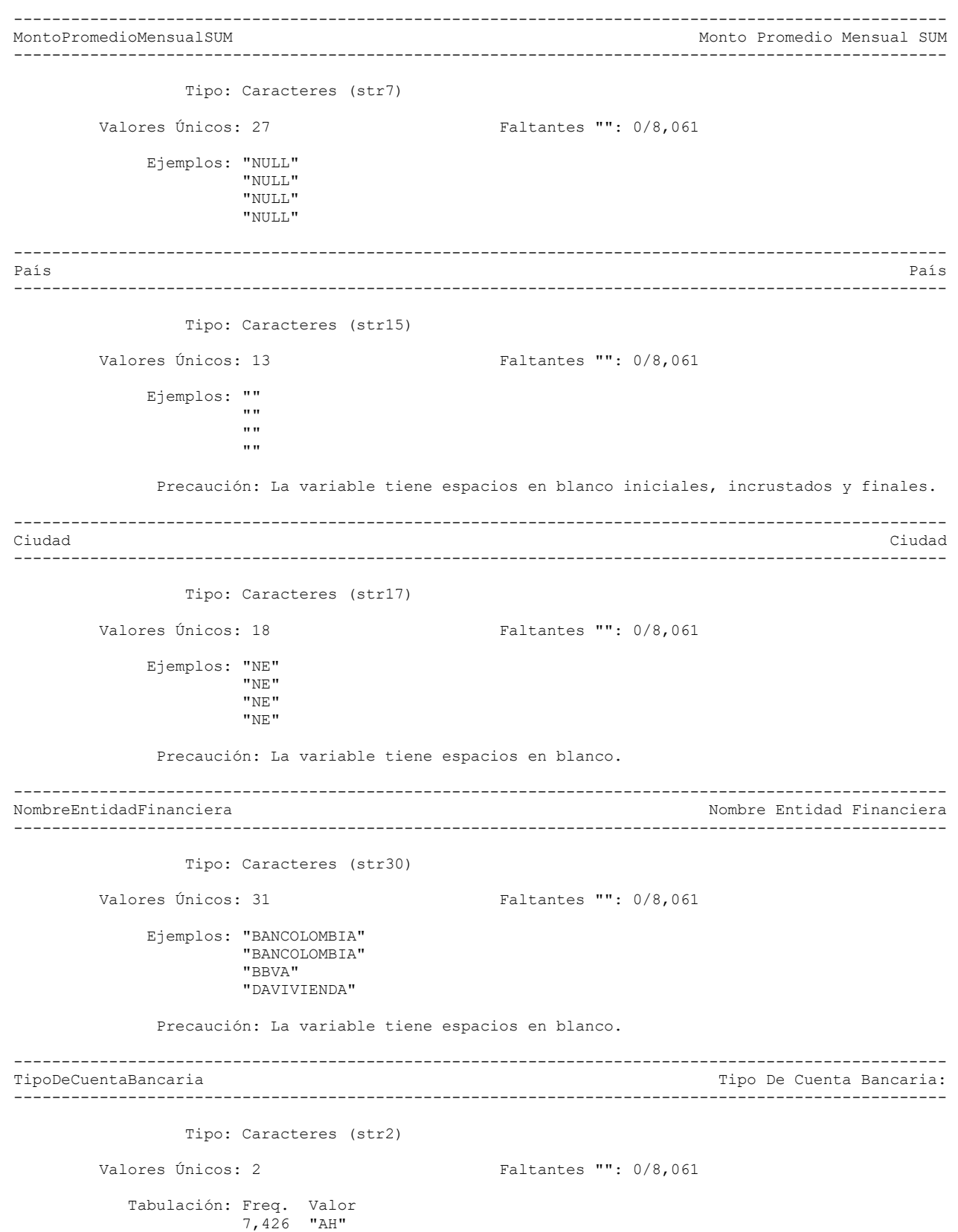

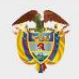

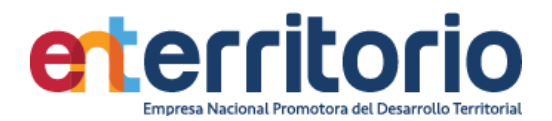

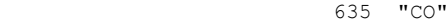

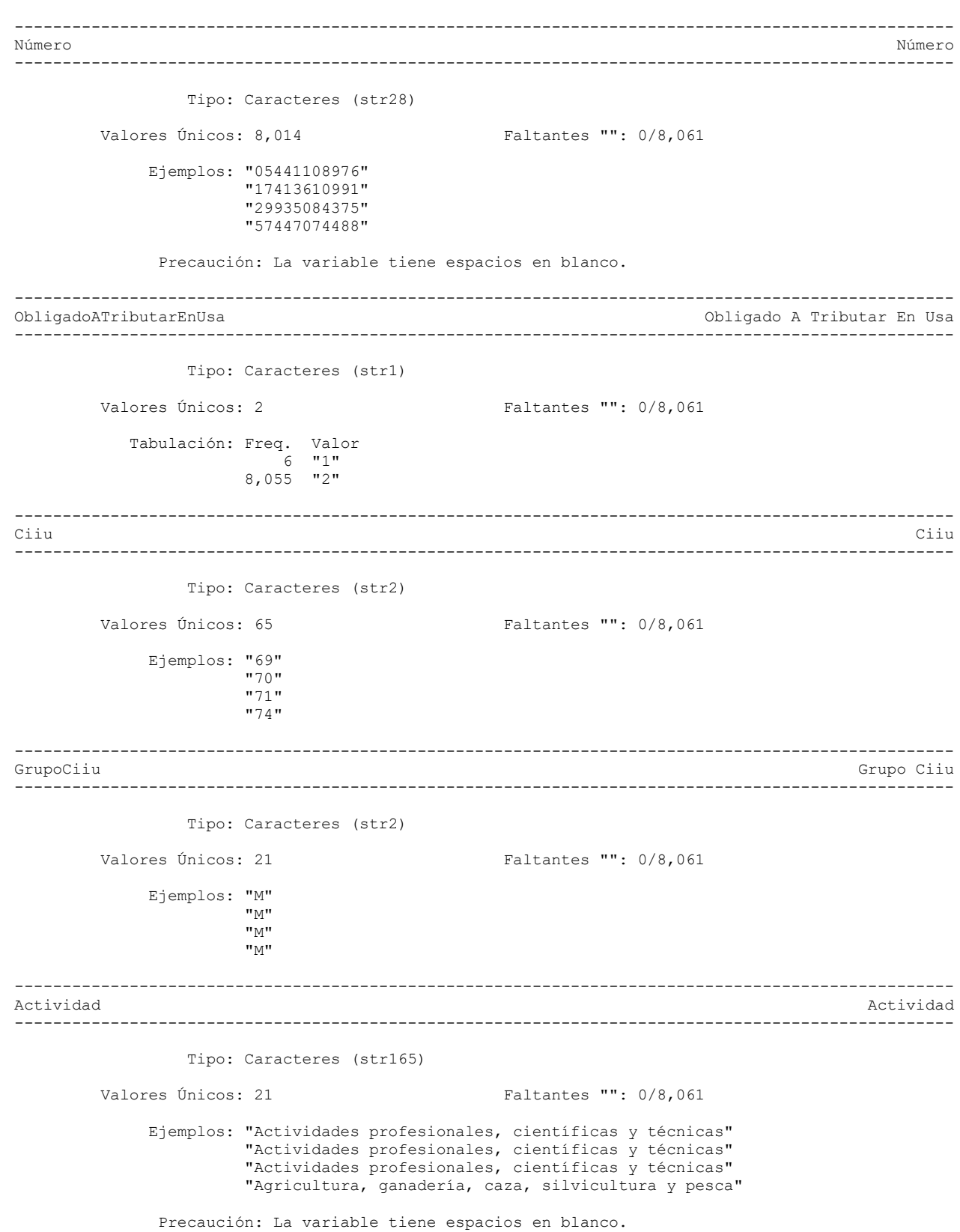

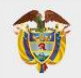

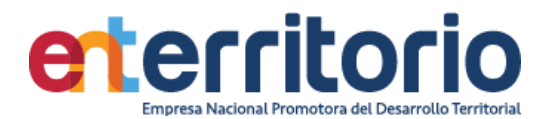

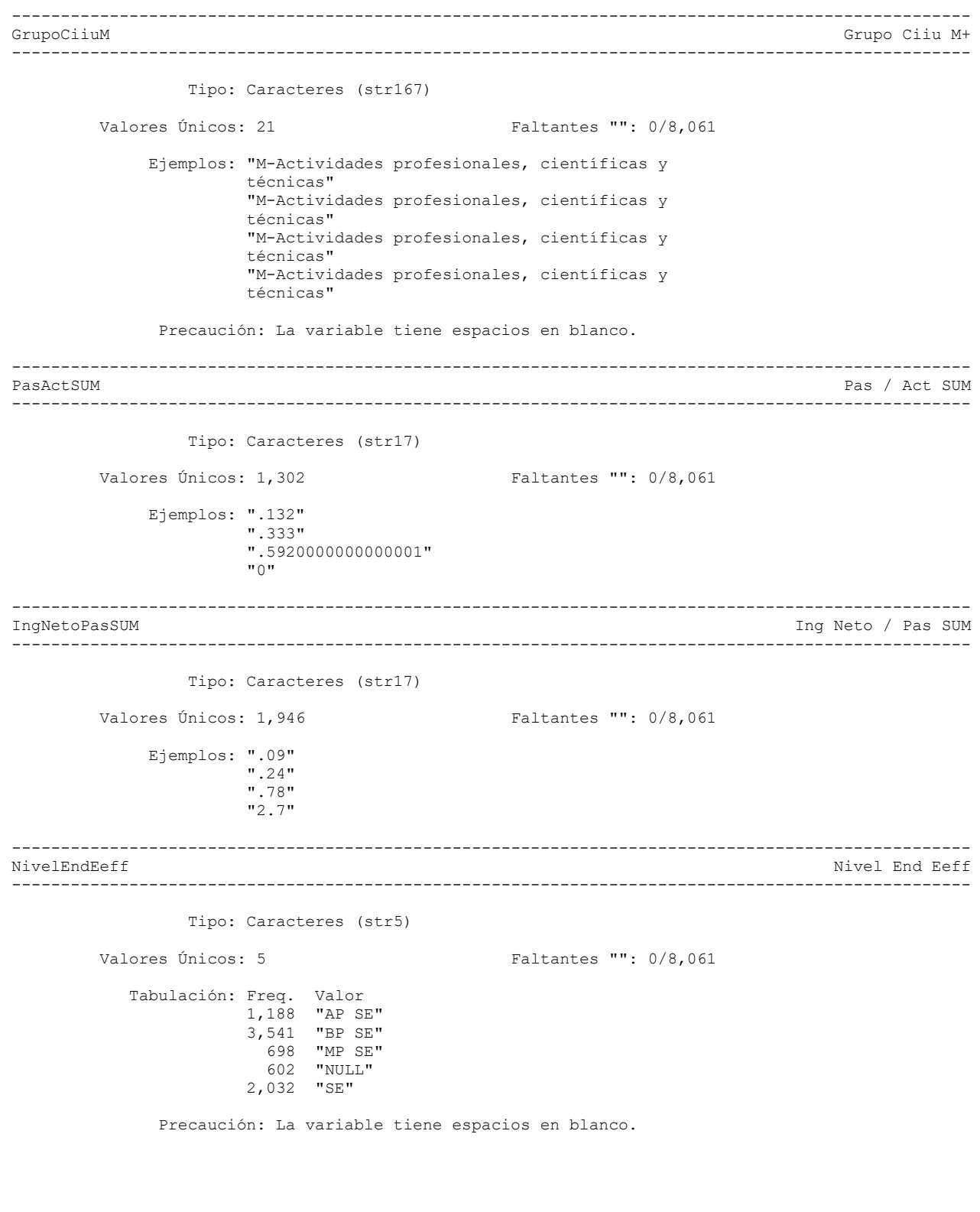

-------------------------------------------------------------------------------------------------- Nivel End Y

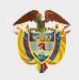

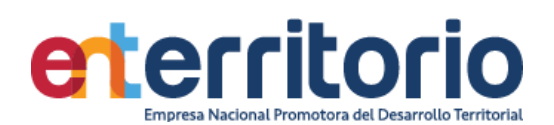

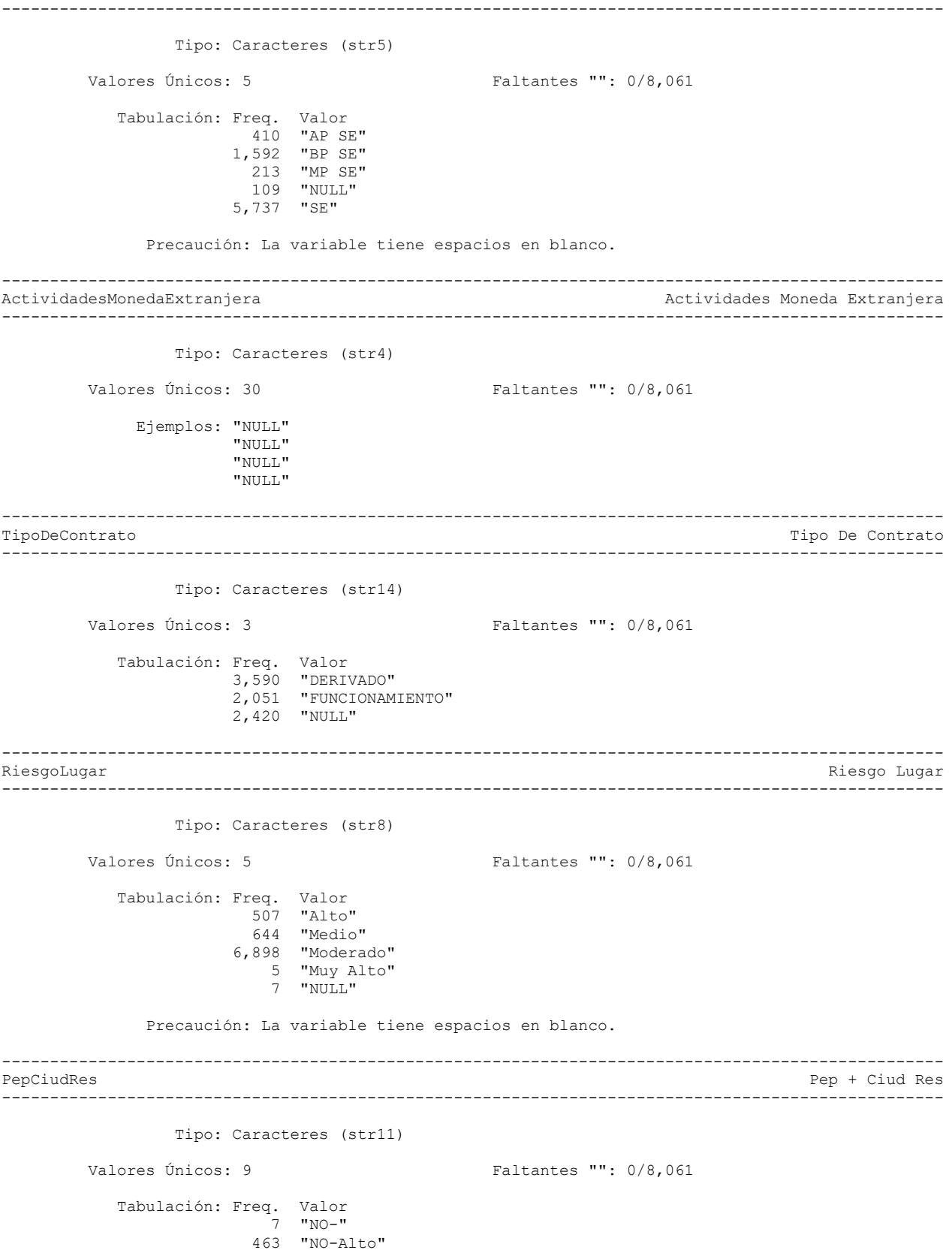

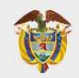

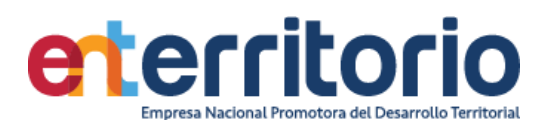

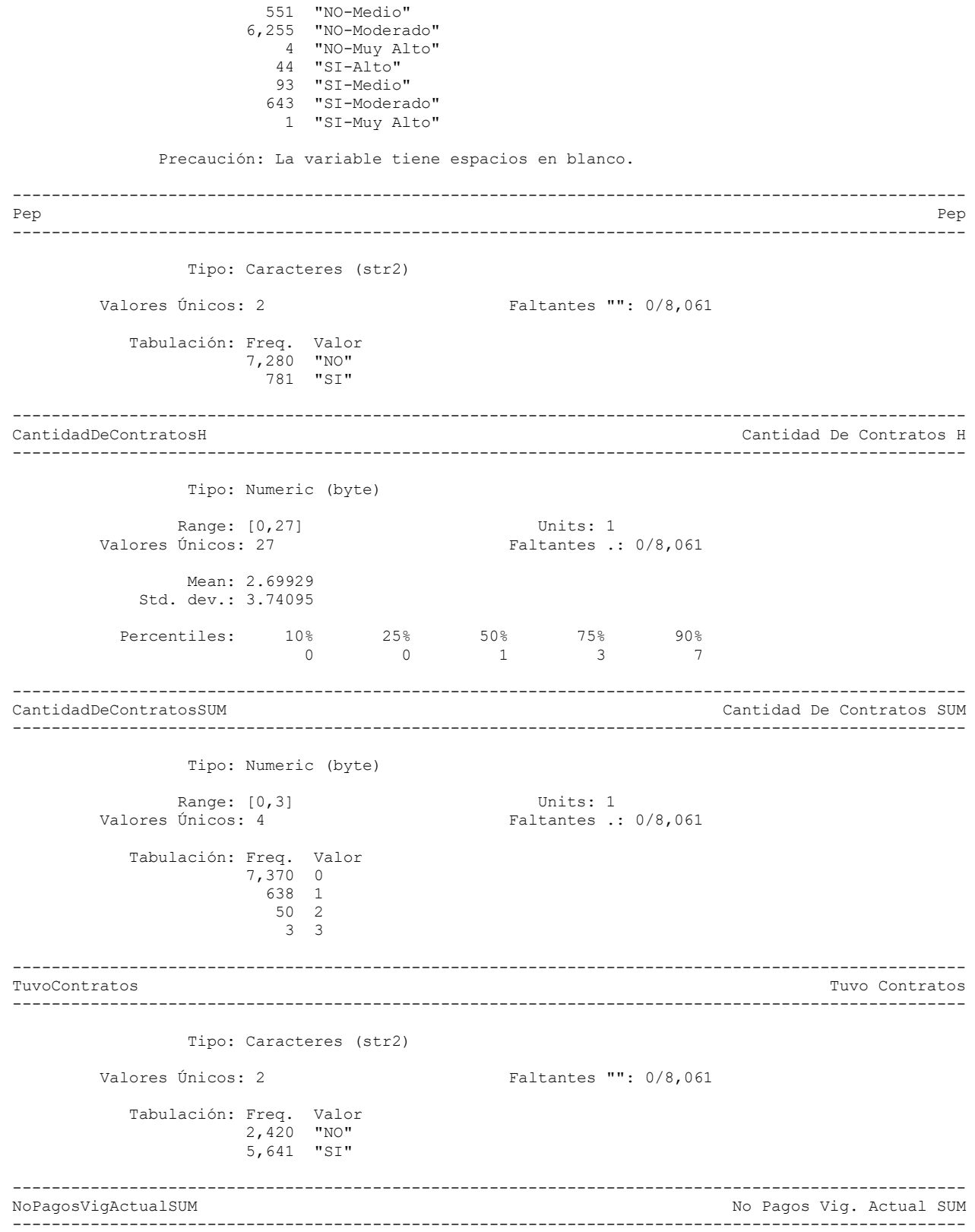

Tipo: Numeric (byte)

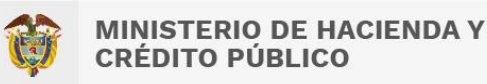

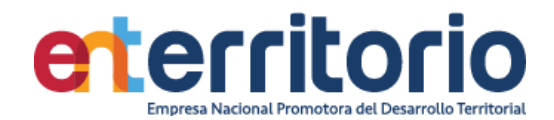

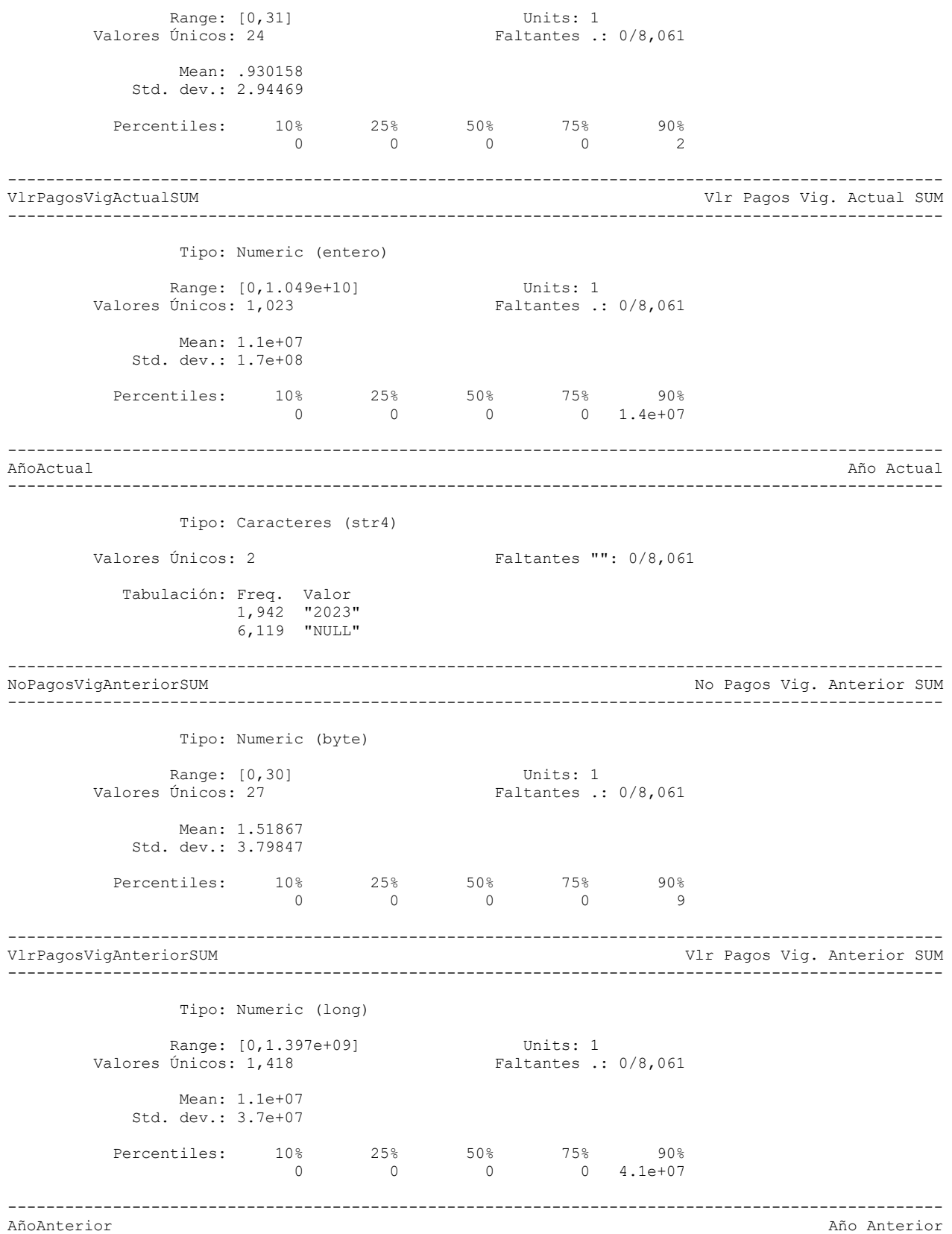

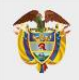

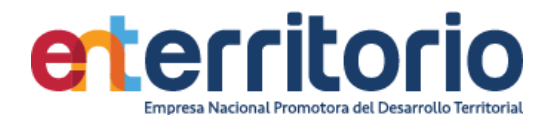

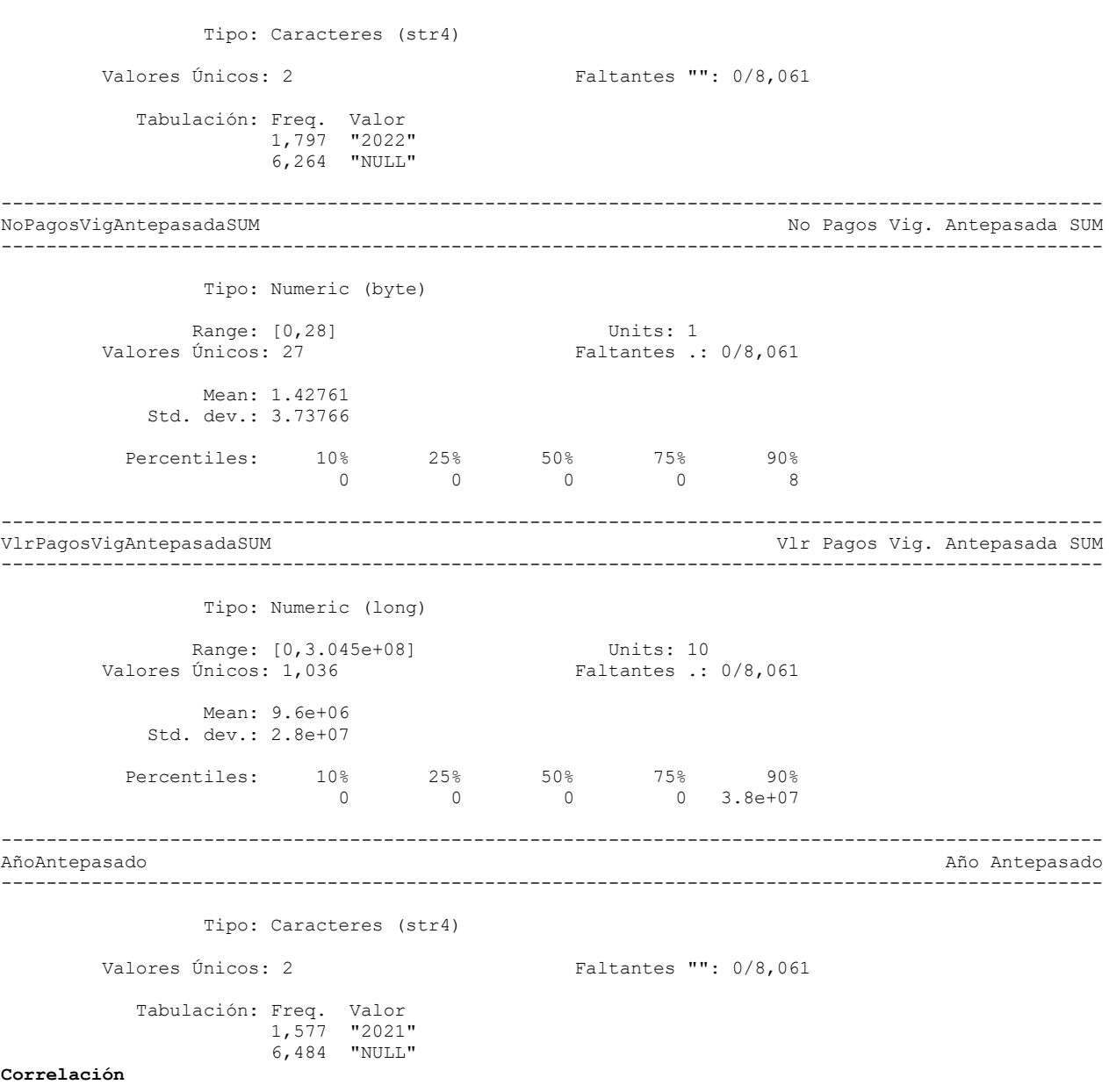

--------------------------------------------------------------------------------------------------

Correlación de variables ingresosmensuales egresosmensuales totalactivos totalpasivos patrimonio

 | Ingres~M Egreso~M TotalA~M TotalP~M Patrim~S -------------+--------------------------------------------- IngresosMe~M | 1.0000 EgresosMen~M | 0.7282 1.0000 TotalActiv~M | 0.0836 0.0824 1.0000 TotalPasiv~M | 0.1773 0.1789 0.1589 1.0000 Patrimonio~S | 0.0621 0.0607 0.9921 0.0338 1.0000

Se manifiesta alta correlación elevada entre el total de activos y el patrimonio (0. 9921).

## **Inconsistencias**

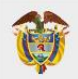

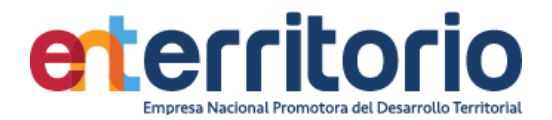

Patrimonios Negativos

Conteo de datos si patrimonio **<** 0:

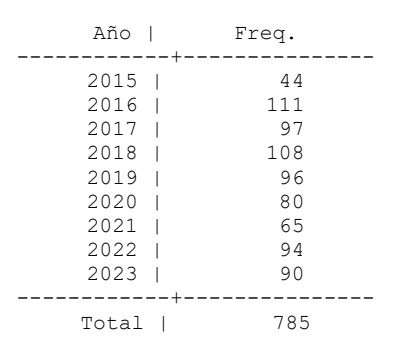

**Nota**: Los Registros con patrimonio negativo deberían excluirse para proceso de segmentación

Promedio vig\_ant = vlrpagosviganterior/nopagosviganterior con ella se realiza el testeo de valores alejados de lo declarado como ingresos mensuales y su suma constituye el máximo número de inconsistencias en esta variable

> Conteo si prom\_vig\_ant > ingresosmensuales =  $\frac{7.052}{2.001}$ <br>Conteo si prom\_vig\_ant = ingresosmensuales = 22 Conteo si prom\_vig\_ant **=** ingresosmensuales = 22<br>Conteo si prom\_vig\_ant < ingresosmensuales = 987 Conteo si prom\_vig\_ant **<** ingresosmensuales =

Los anteriores datos muestran baja consistencia entre lo reportado por ingresos mensuales.

**Nota**: Se encuentran muy pocos valores que coinciden con los ingresos mensuales declarados al inicio de la vigencia. Se debe revisar en este caso la extracción para obtener unos valores más aproximados a la realidad.

#### **Reporte de Duplicados**

Duplicados en términos de todas las variables:

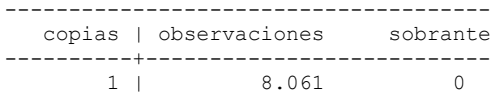

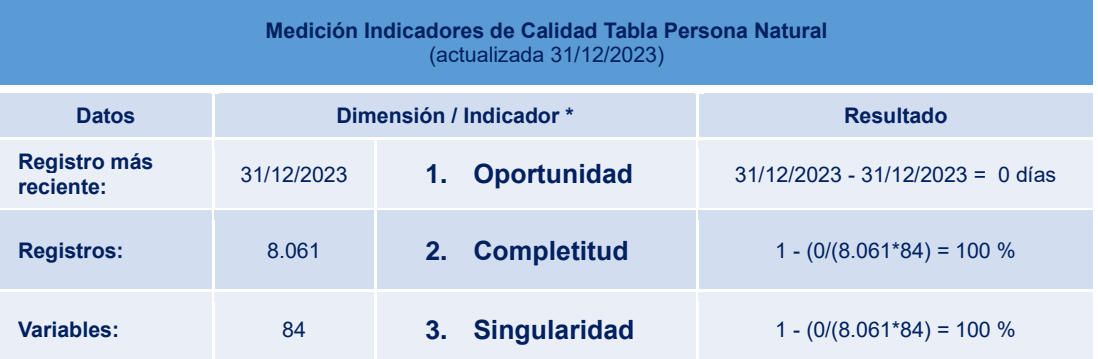

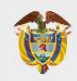

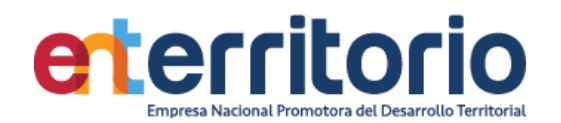

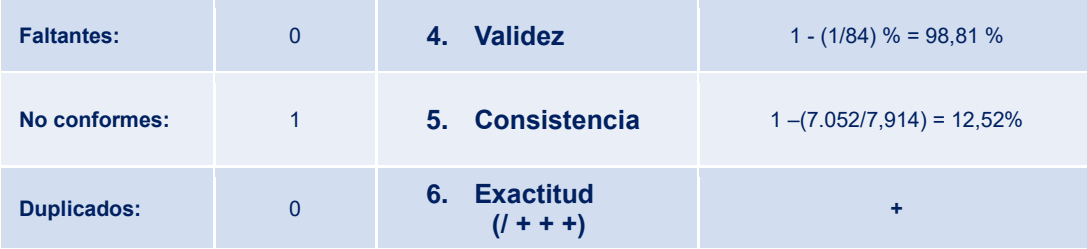

# 5.2 Tabla Base Segmentación Persona Jurídica

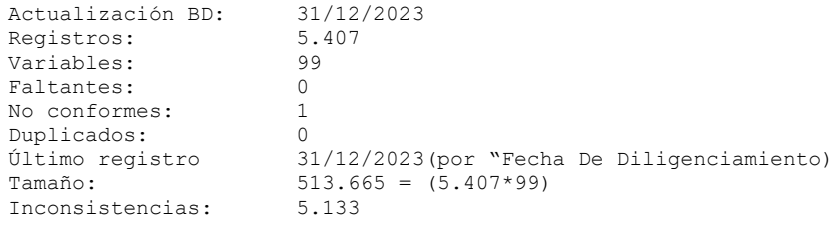

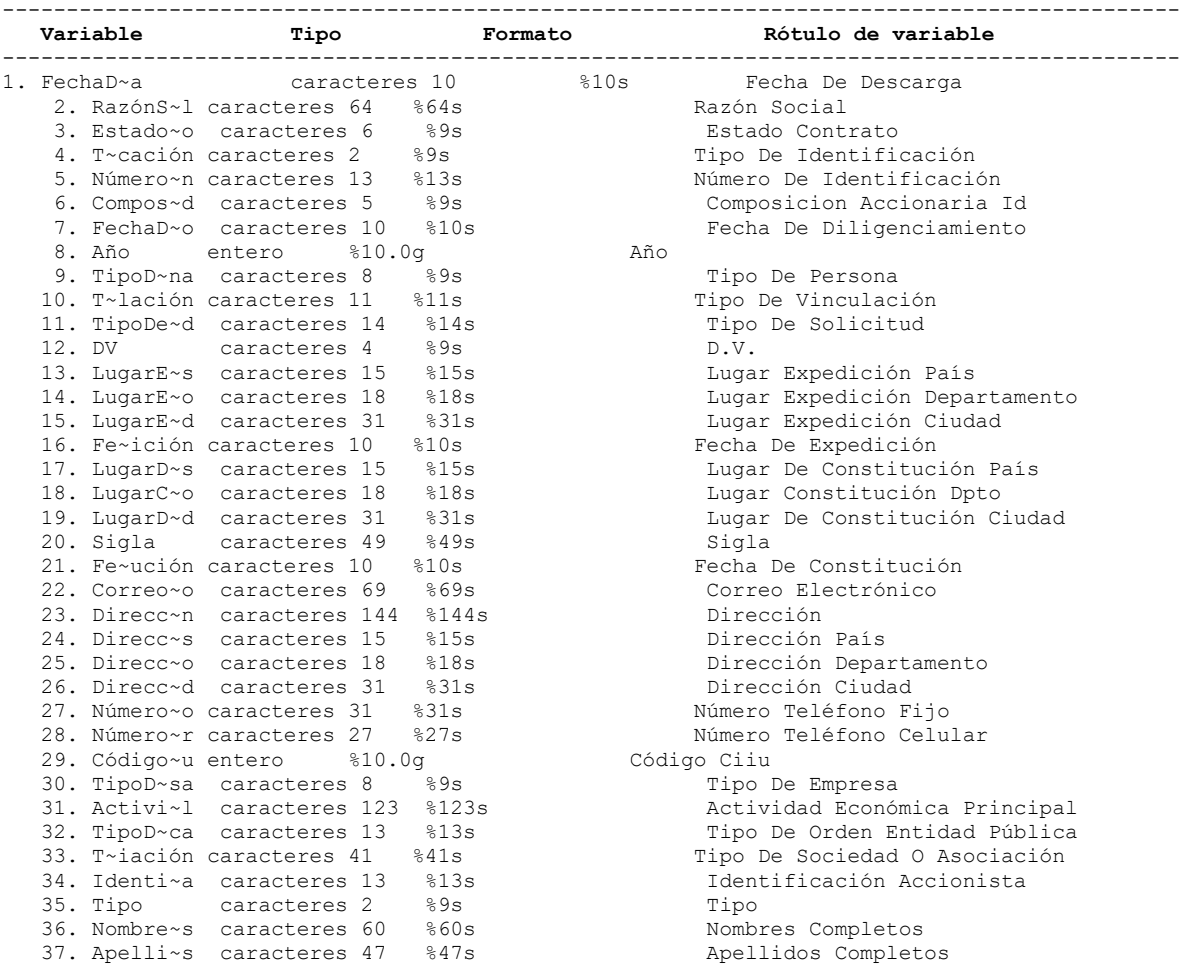

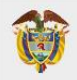

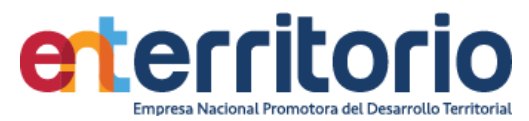

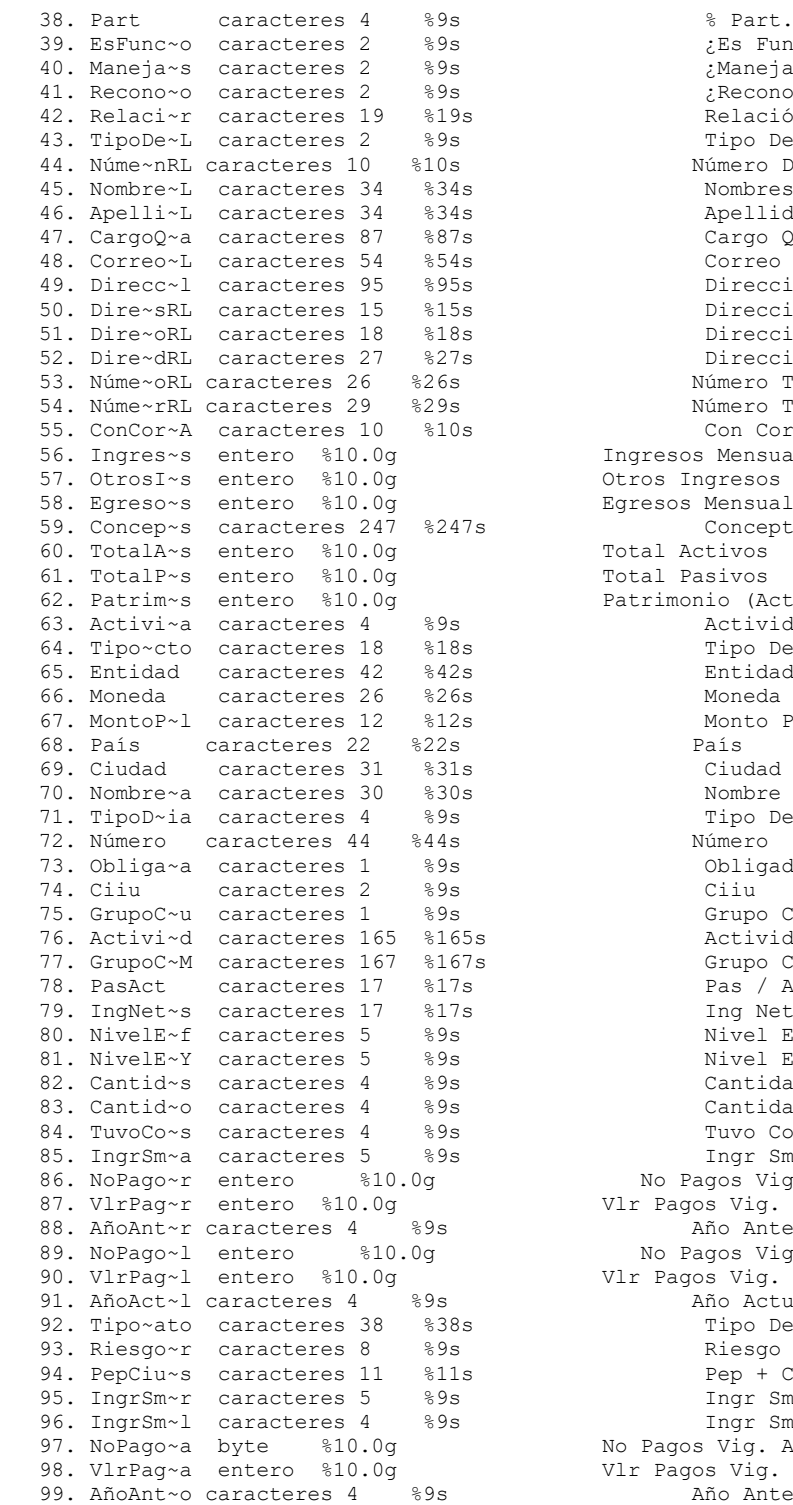

¿Es Funcionario Público? ¿Maneja Recursos Públicos? .<br>Reconocimiento Público? Relación Con El Titular Tipo De Identificación R.L. Número De Identificación R.L. Nombres Completos R.L. Apellidos Completos R.L. Cargo Que Ocupa Correo Electrónico R.L. Dirección Domicilio Principal Dirección País R.L. Dirección Departamento R.L. Dirección Ciudad R.L. Número Teléfono Fijo R.L. Número Teléfono Celular R.L. Con Corte A: Ingresos Mensuales Otros Ingresos Egresos Mensuales Concepto Otros Ingresos Total Activos Total Pasivos Patrimonio (Activos - Pasivos) Actividades Moneda Extranjera Tipo De Producto<br>Entidad Monto Promedio Mensual<br>País Nombre Entidad Financiera Tipo De Cuenta Bancaria: Obligado A Tributar En Usa<br>Ciiu Grupo Ciiu Actividad Grupo Ciiu M+ Pas / Act Ing Neto / Pas Nivel End Eeff Nivel End Y Cantidad De Contratos Cantidad De Contratos Historico Tuvo Contratos Ingr Smlvm Vig. Antepasada No Pagos Vig. Anterior Vlr Pagos Vig. Anterior Año Anterior No Pagos Vig. Actual Vlr Pagos Vig. Actual Año Actual Tipo De Contrato Riesgo Lugar Pep + Ciud Res Ingr Smlvm Vig. Anterior Ingr Smlvm Vig. Actual No Pagos Vig. Antepasada Vlr Pagos Vig. Antepasada

Año Antepasado

----------------------------------------------------------------------------------------------------

----------------------------------------------------------------------------------------------------

**Análisis de Variables**

-----------------------

 $\overline{V}$  i  $\overline{G}$  i l  $\overline{A}$   $\overline{D}$  superintendencia financiera

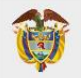

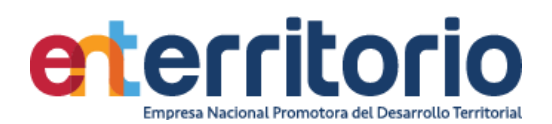

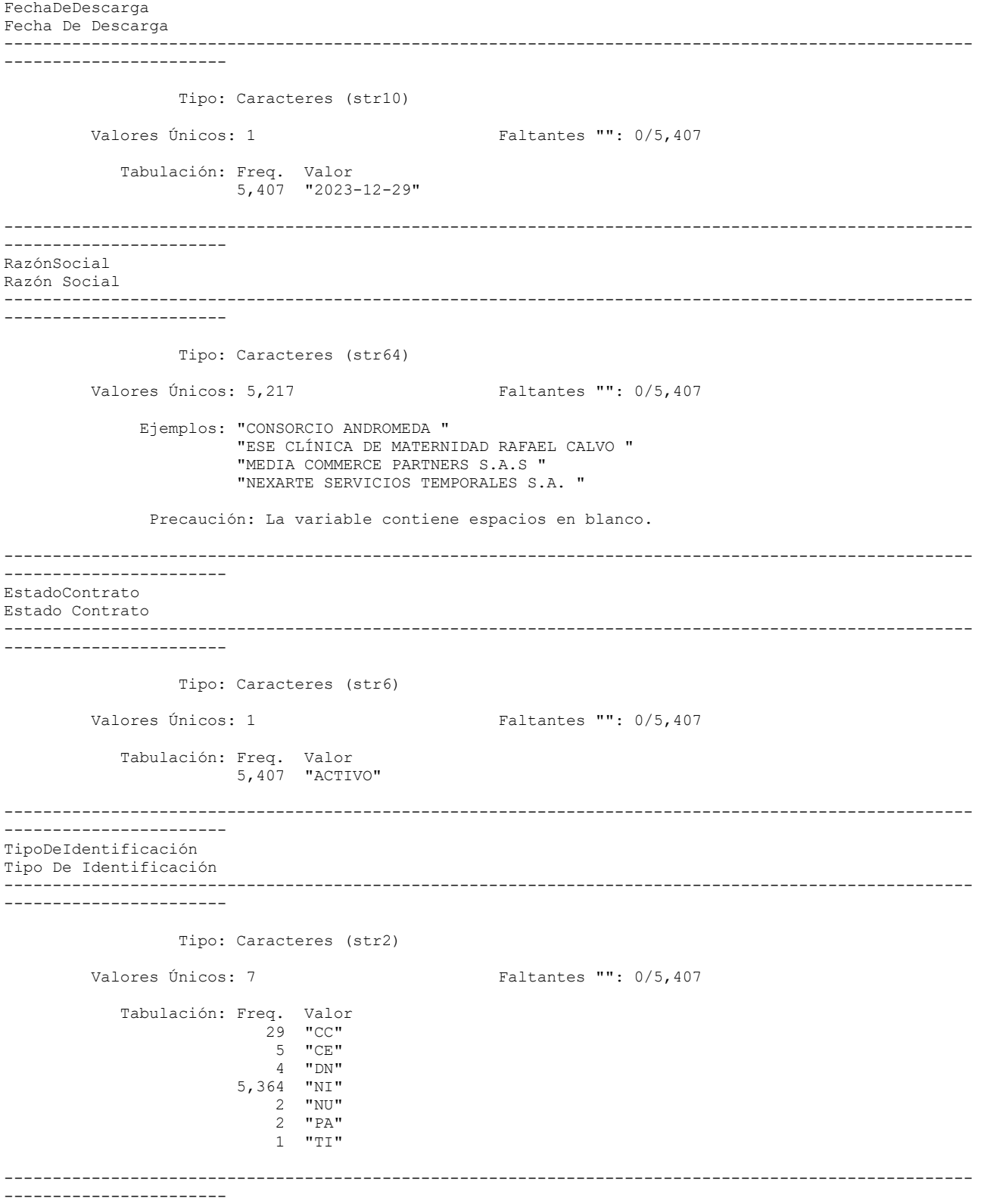

NúmeroDeIdentificación

Número De Identificación

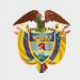

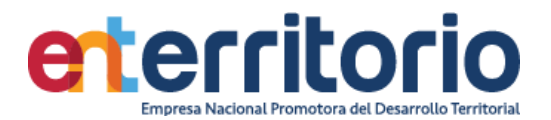

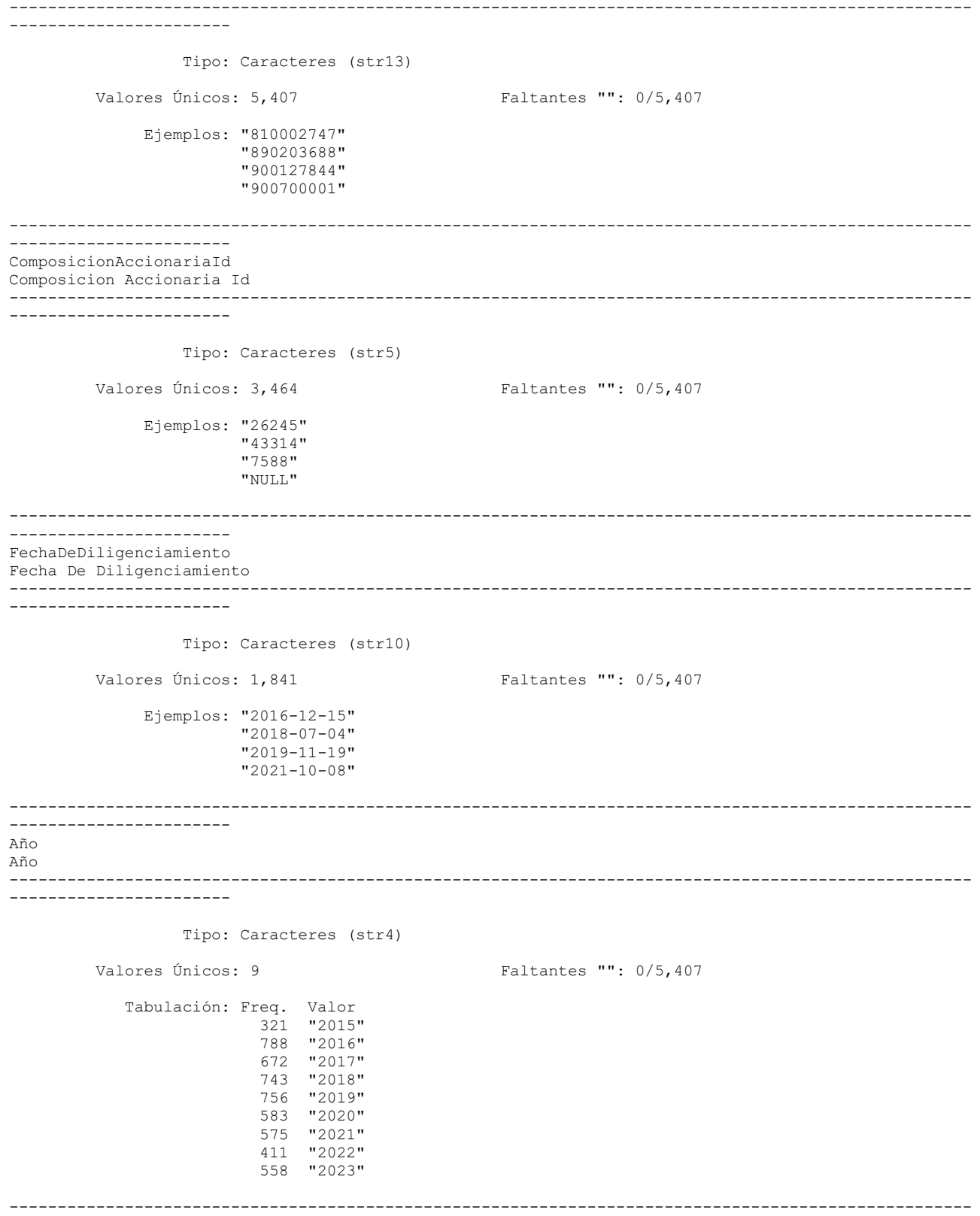

-----------------------

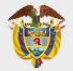

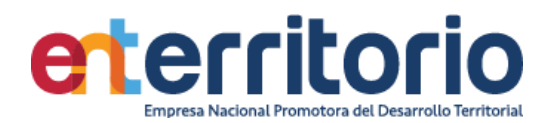

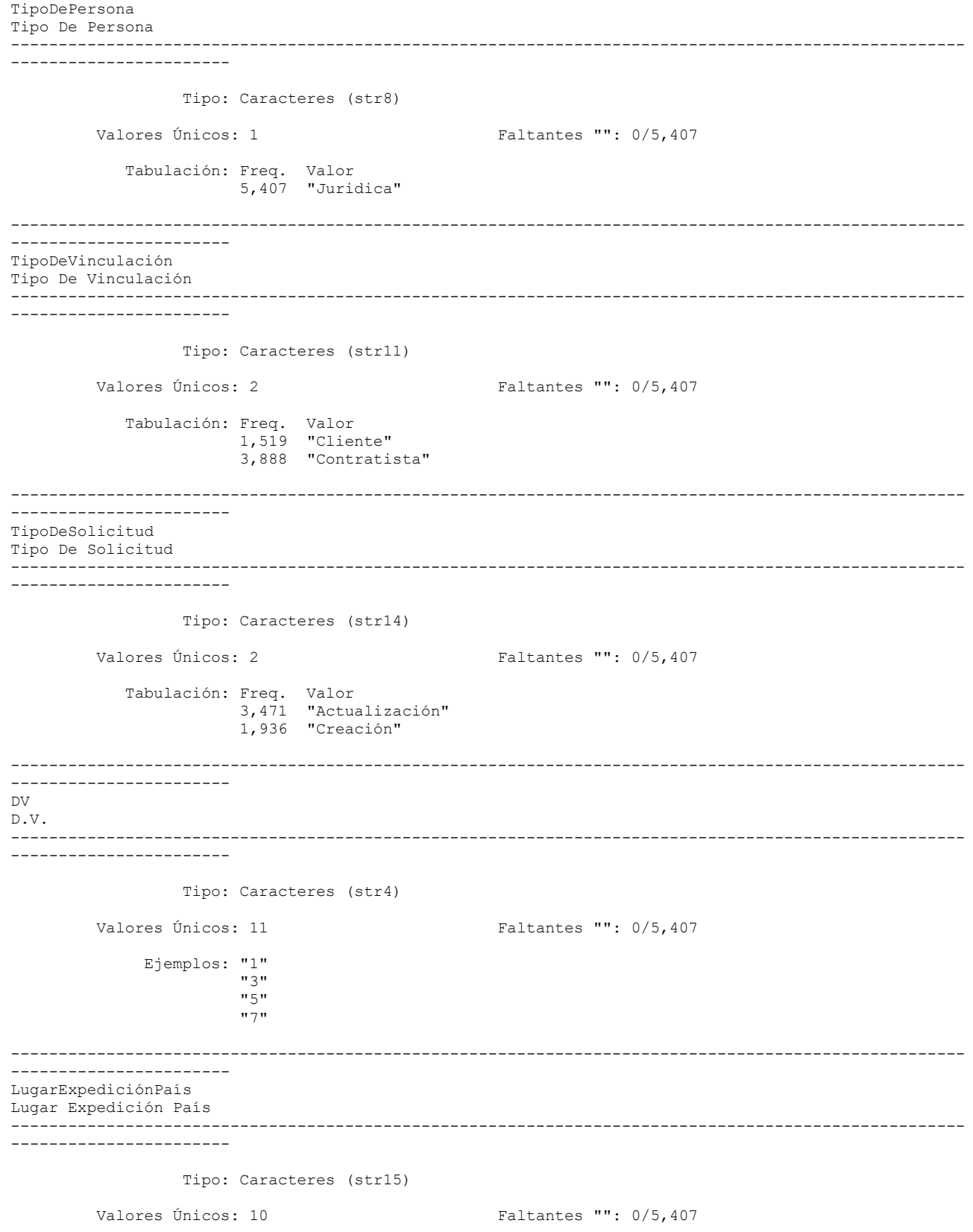

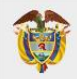

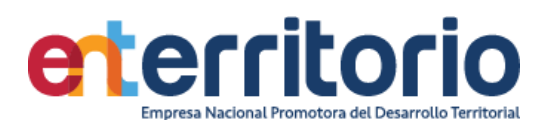

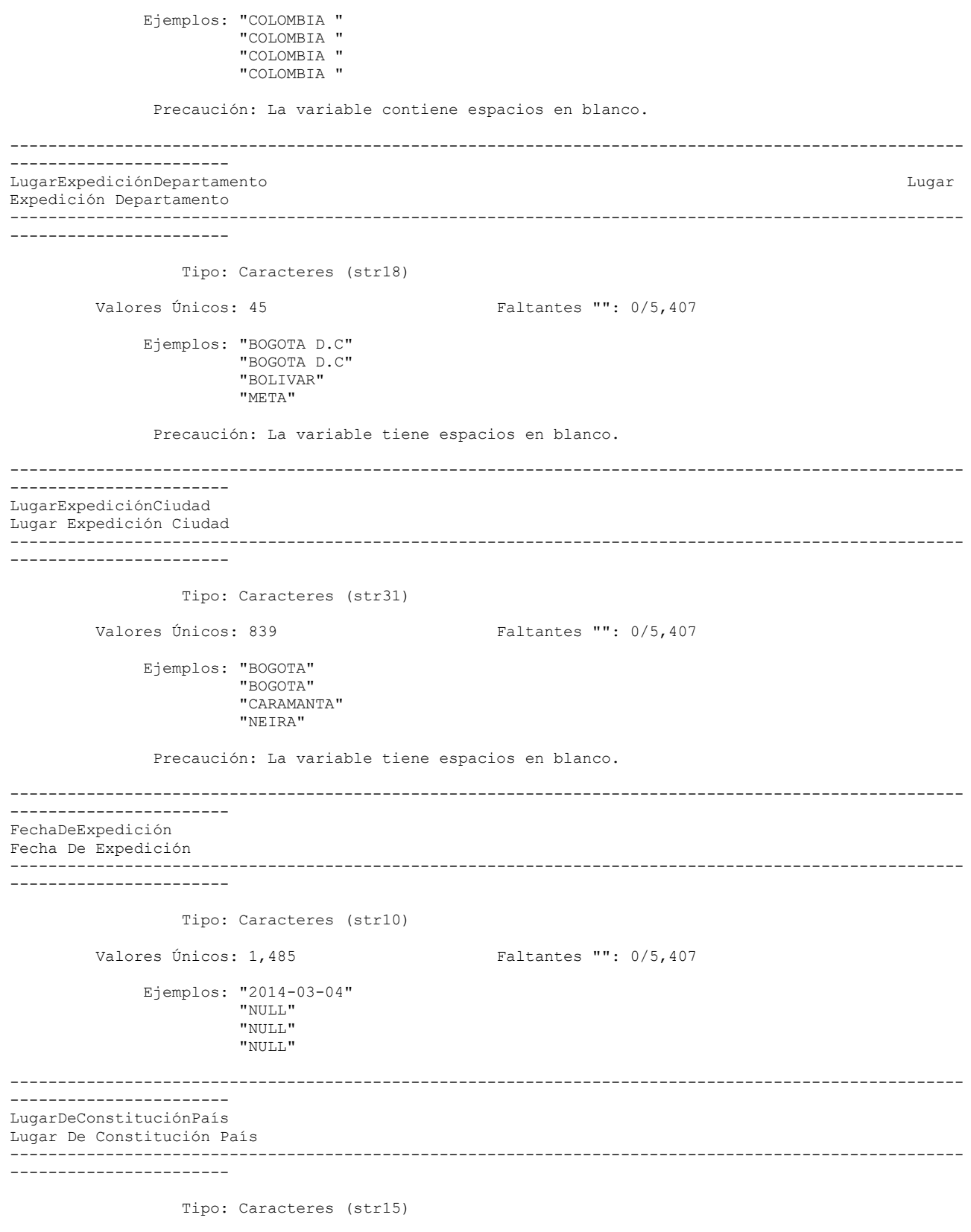

Valores Únicos: 10 Faltantes "": 0/5,407

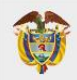

VIGILADO SUPERINTENDENCIA FINANCIERA

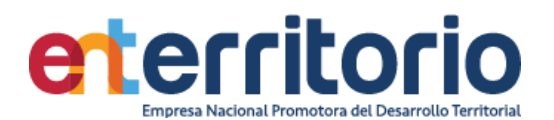

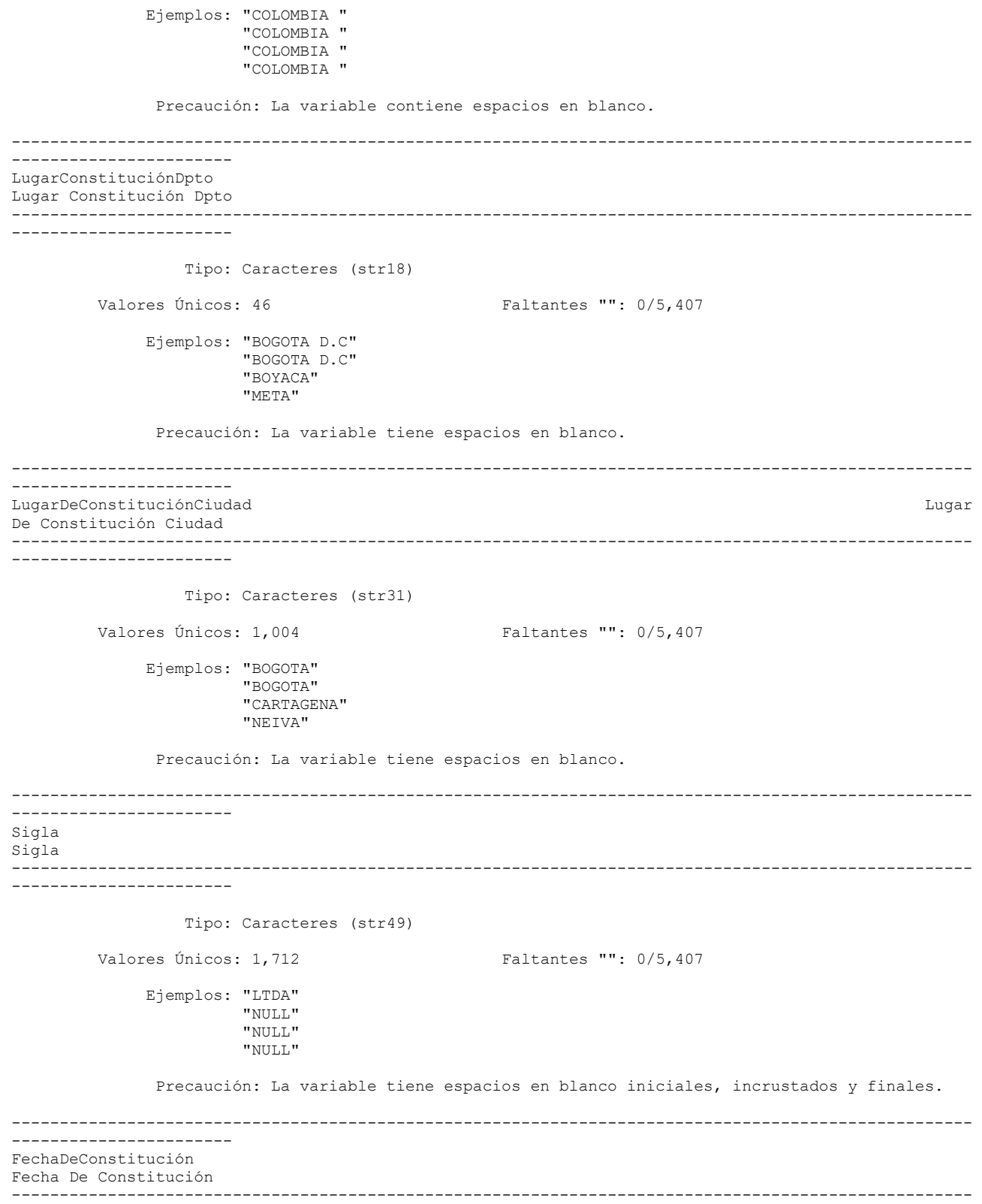

-----------------------

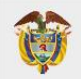

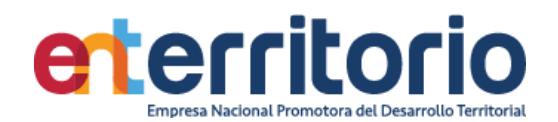

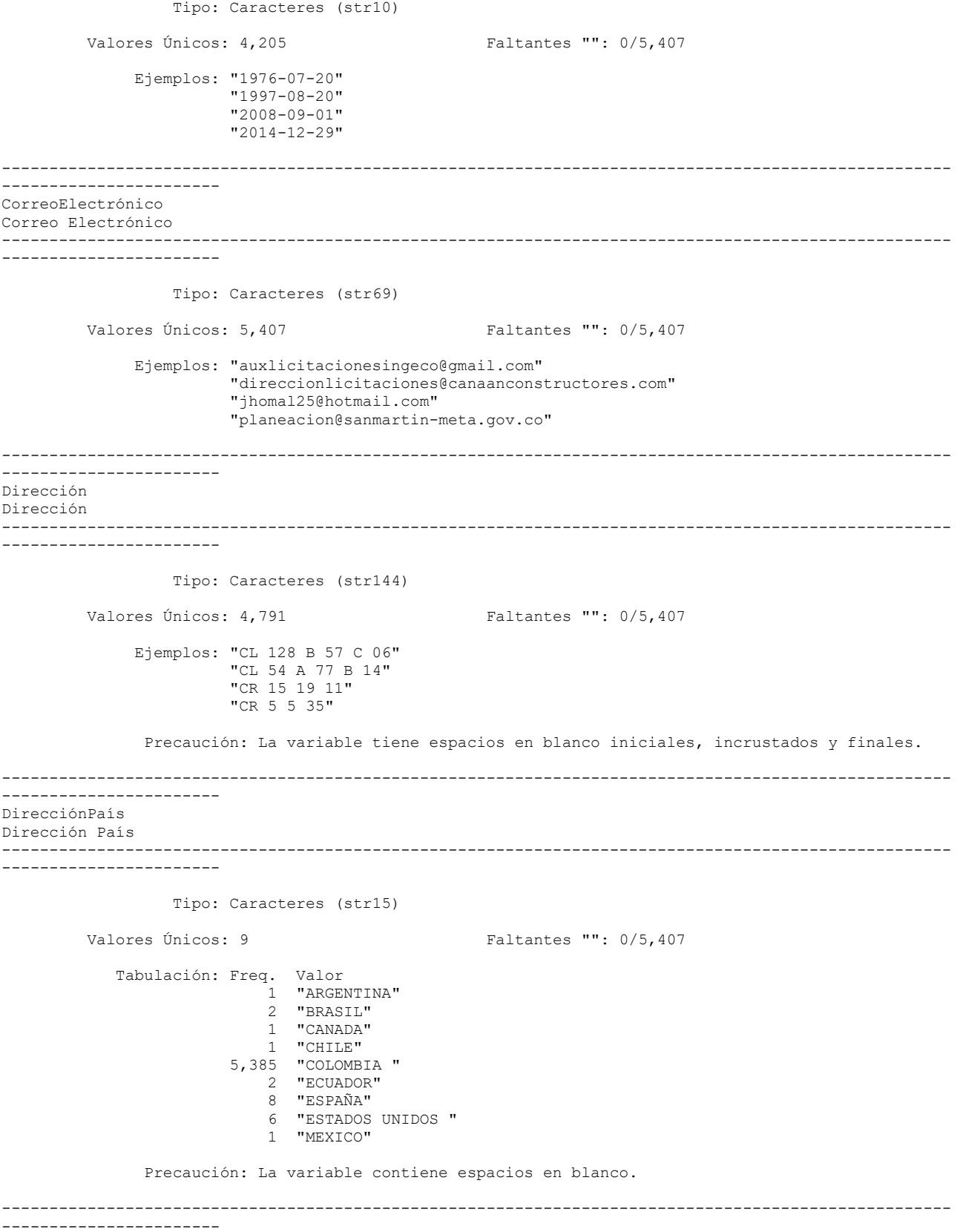

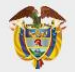

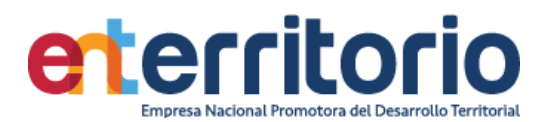

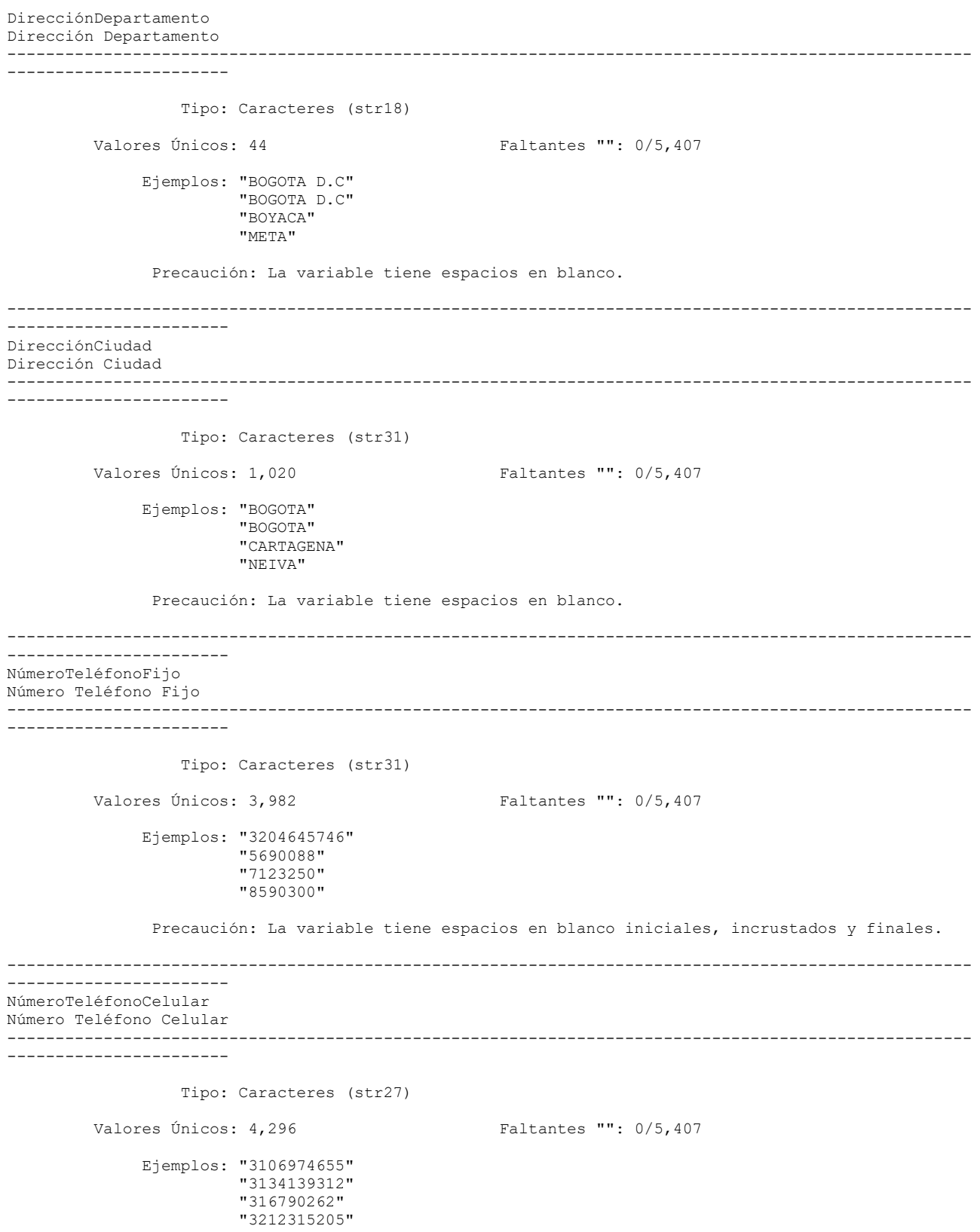

Precaución: La variable tiene espacios en blanco.

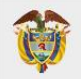

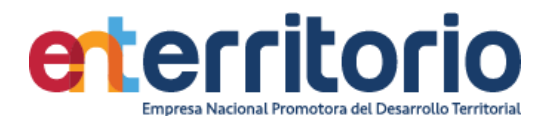

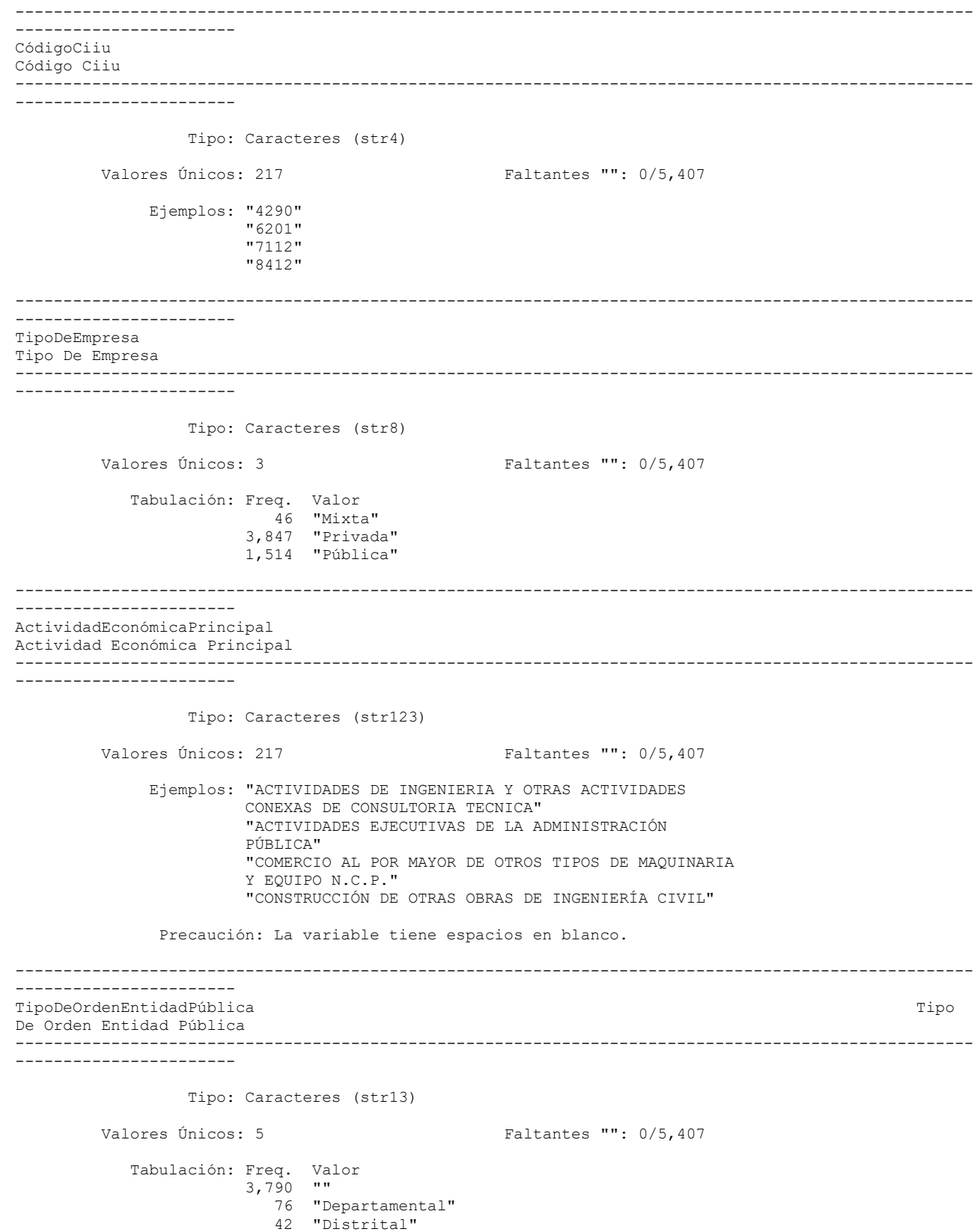

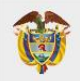

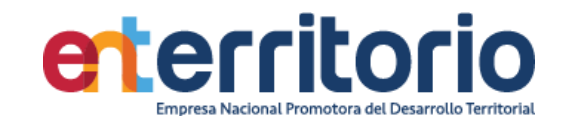

 1,330 "Municipal" 169 "Nacional"

Warning: Variable has leading and trailing blanks.

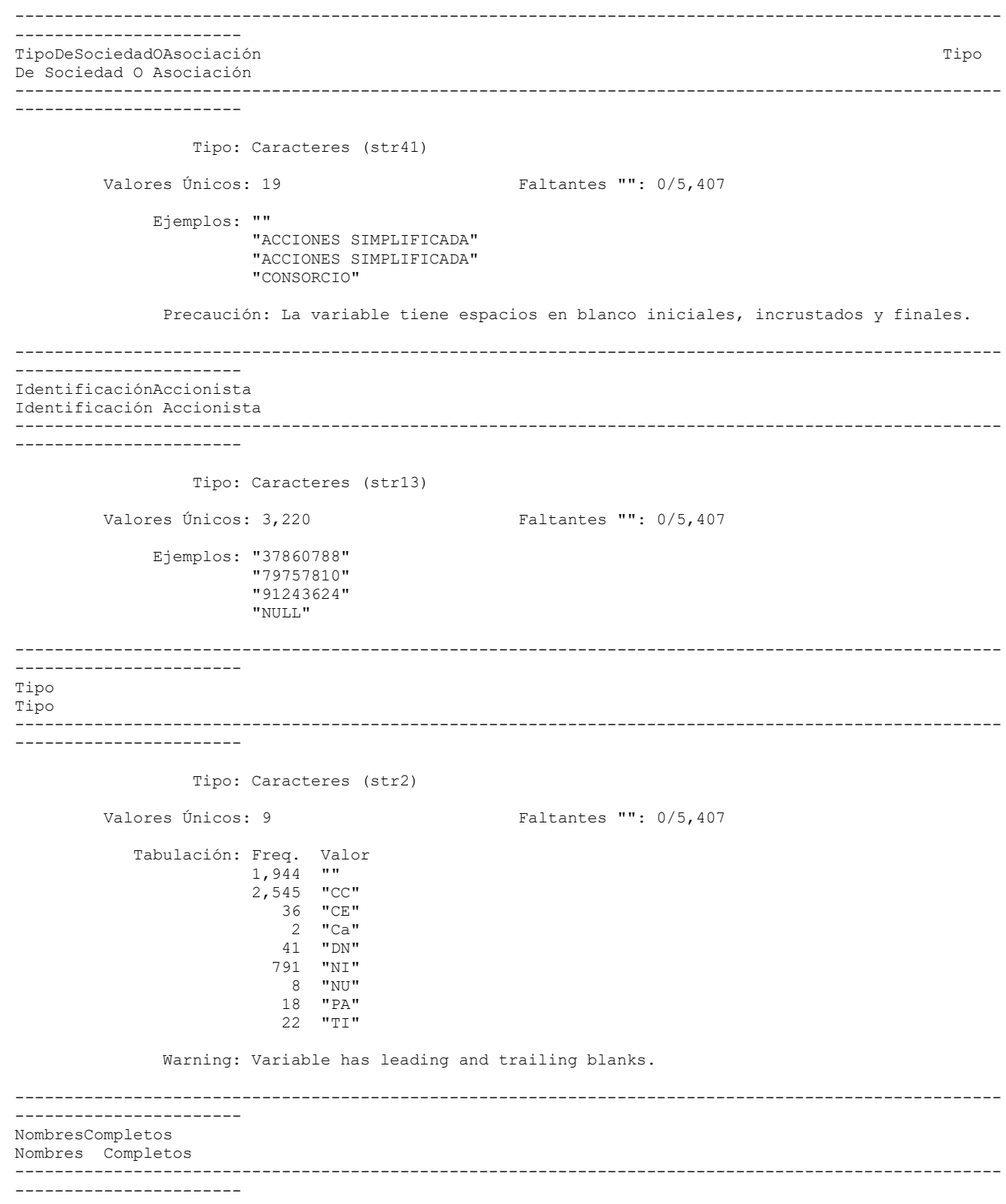

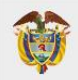

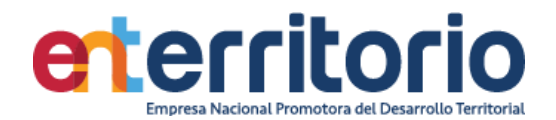

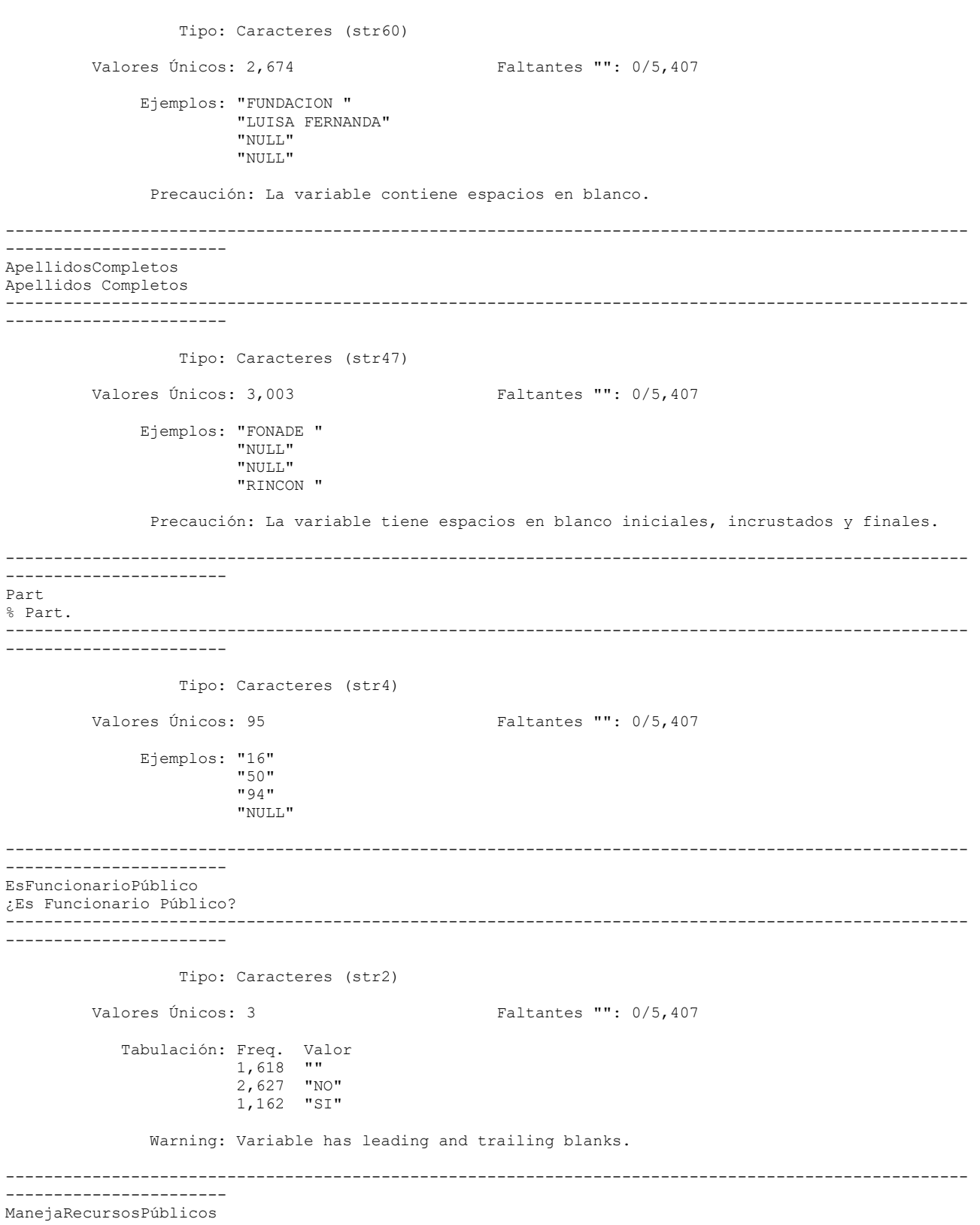

¿Maneja Recursos Públicos?

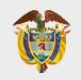

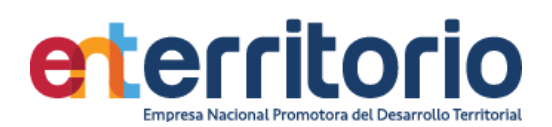

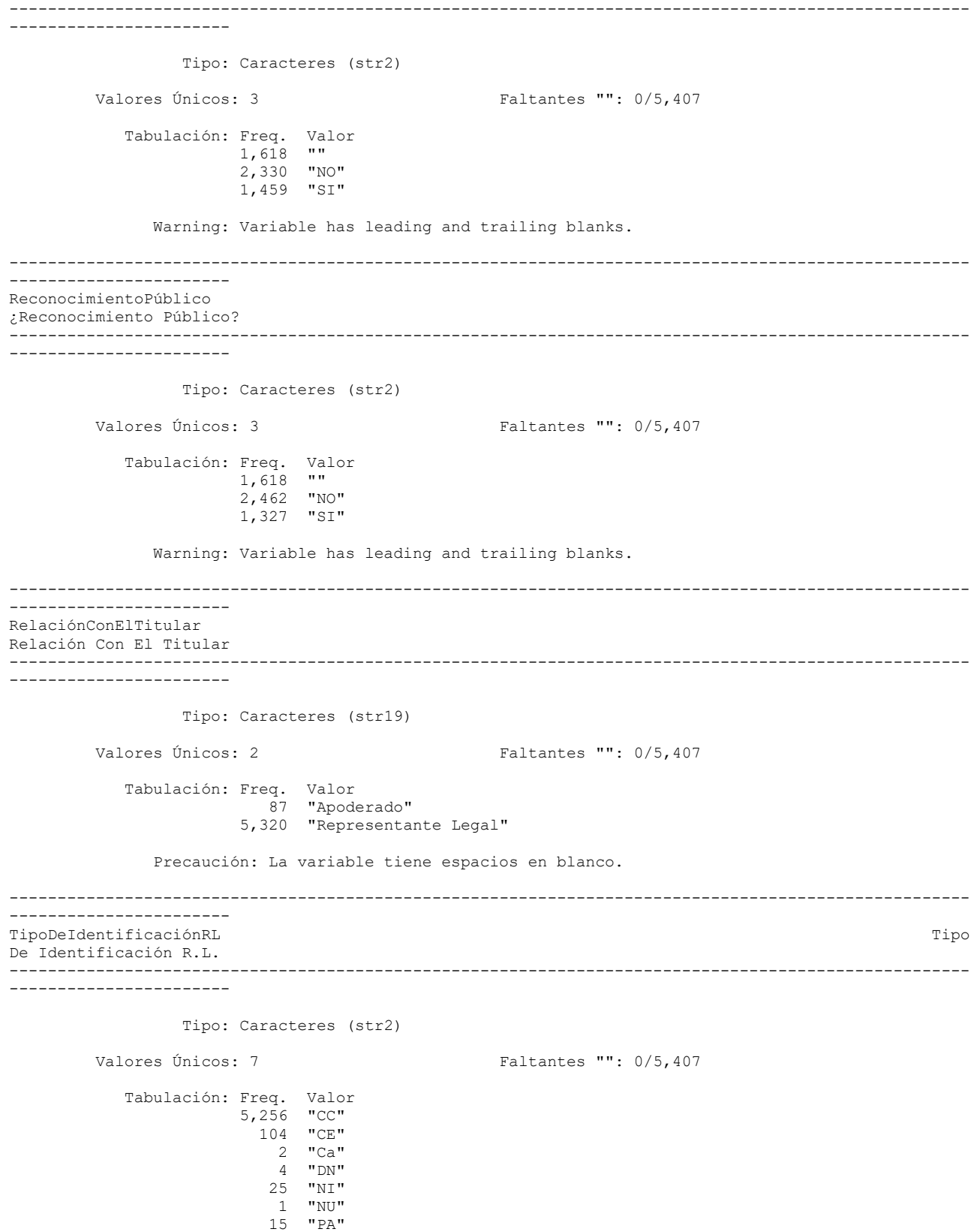

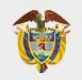

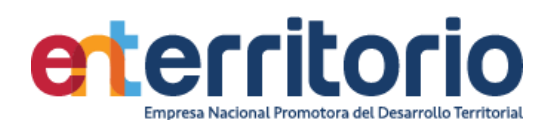

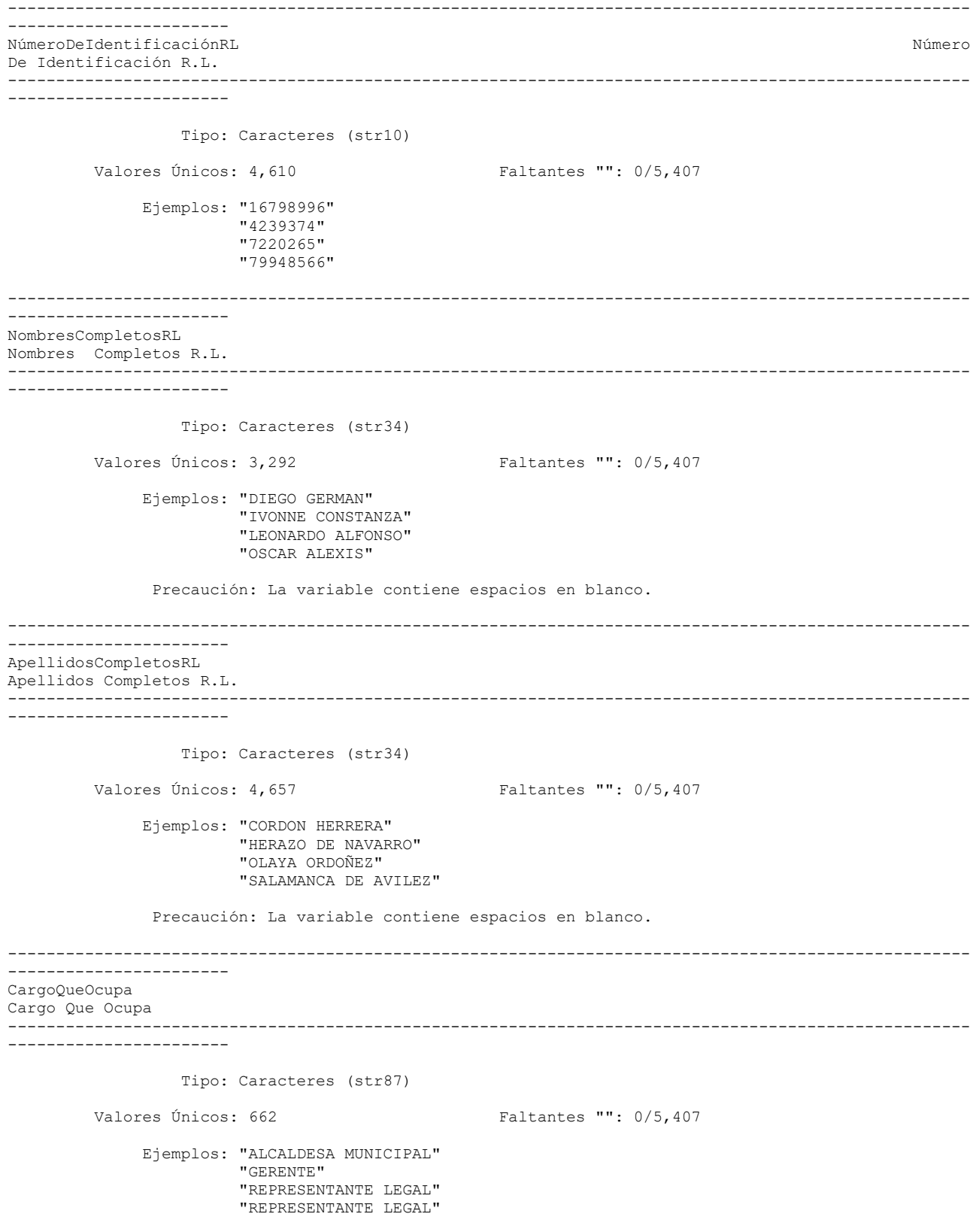

Precaución: La variable tiene espacios en blanco.

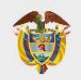

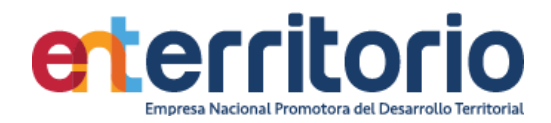

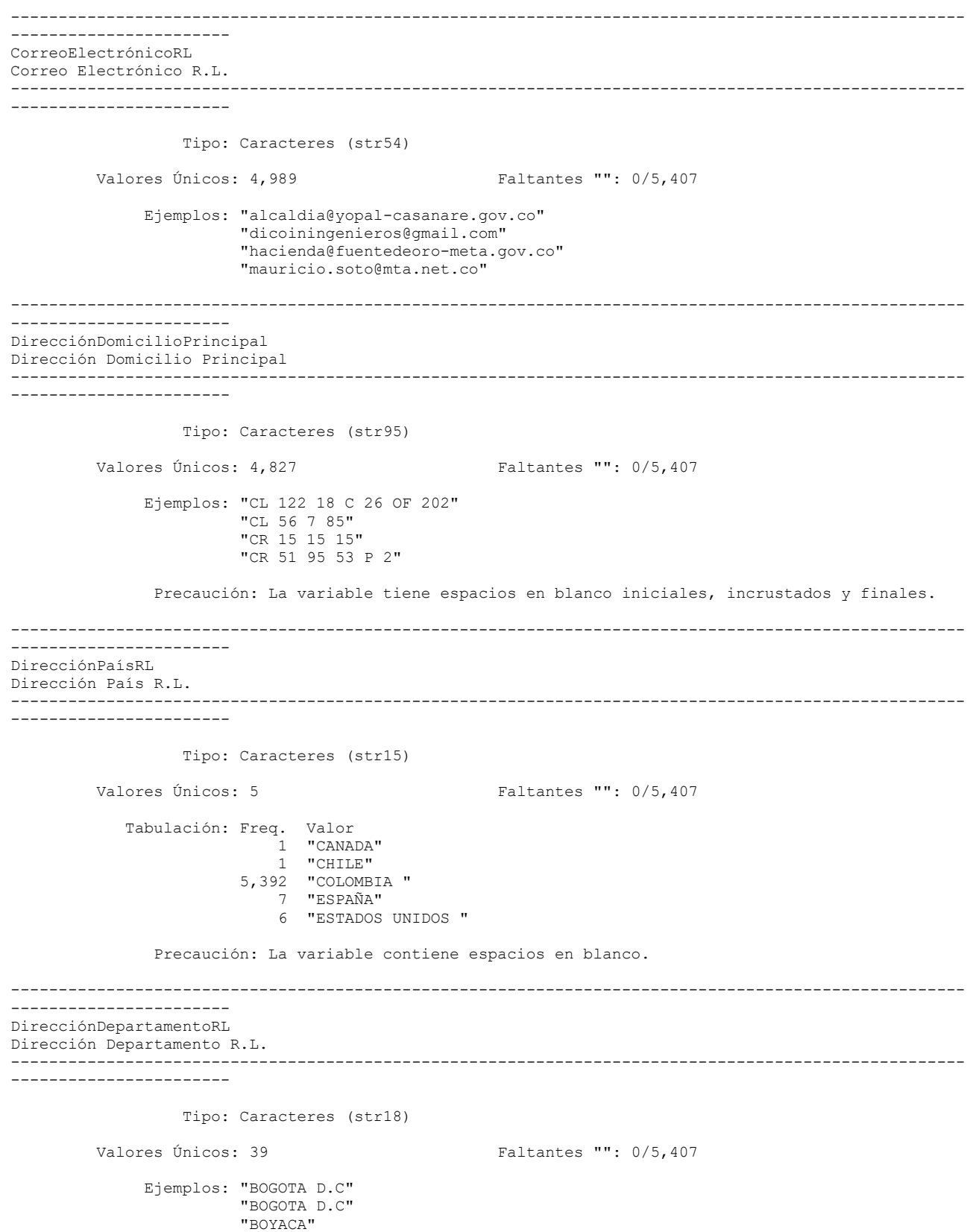

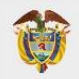

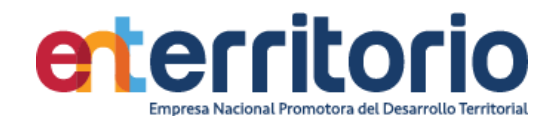

"META"

Precaución: La variable tiene espacios en blanco.

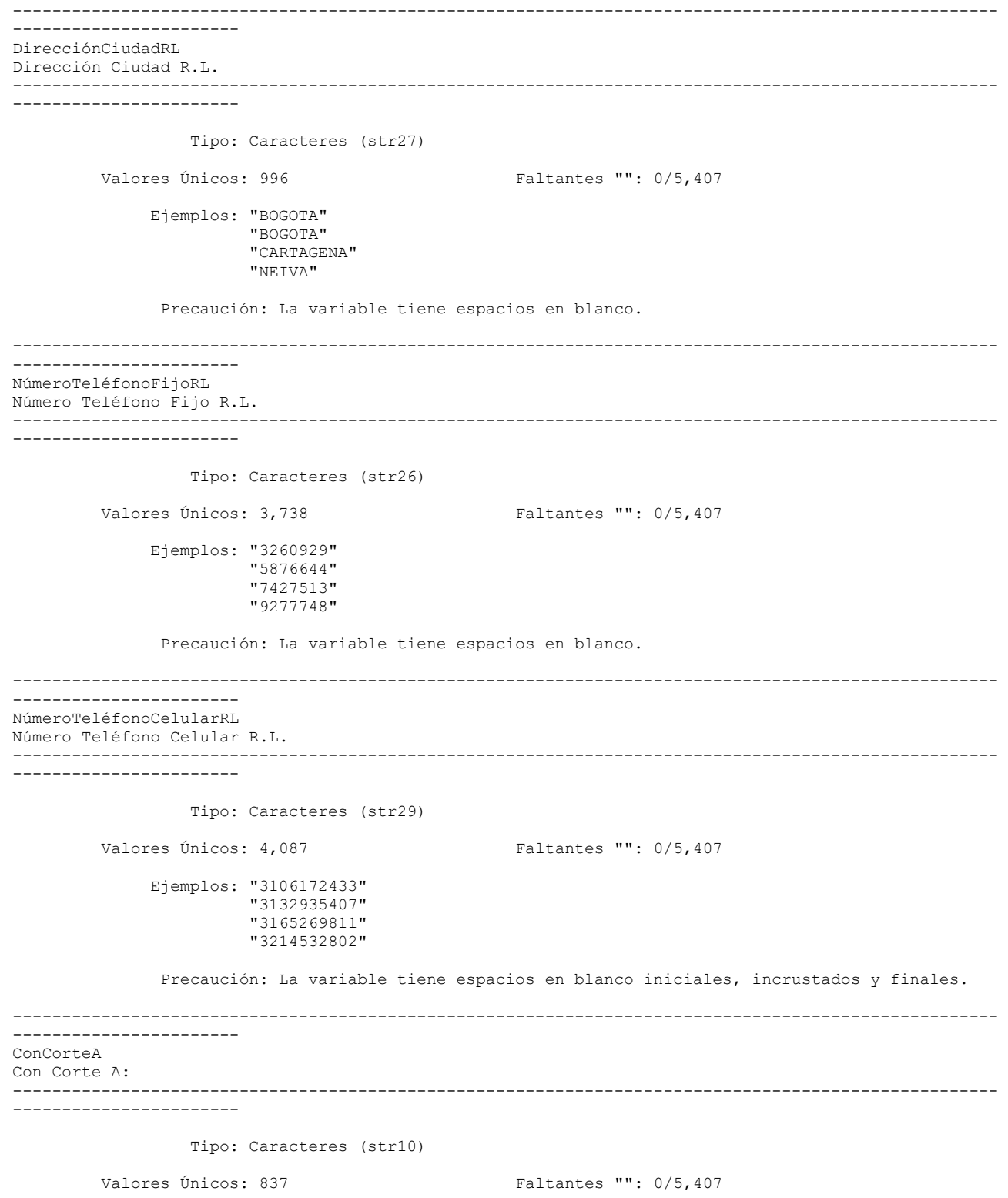

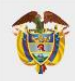

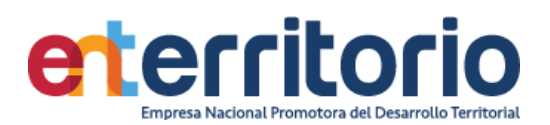

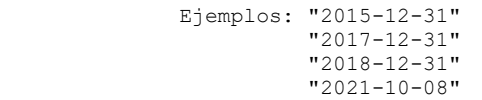

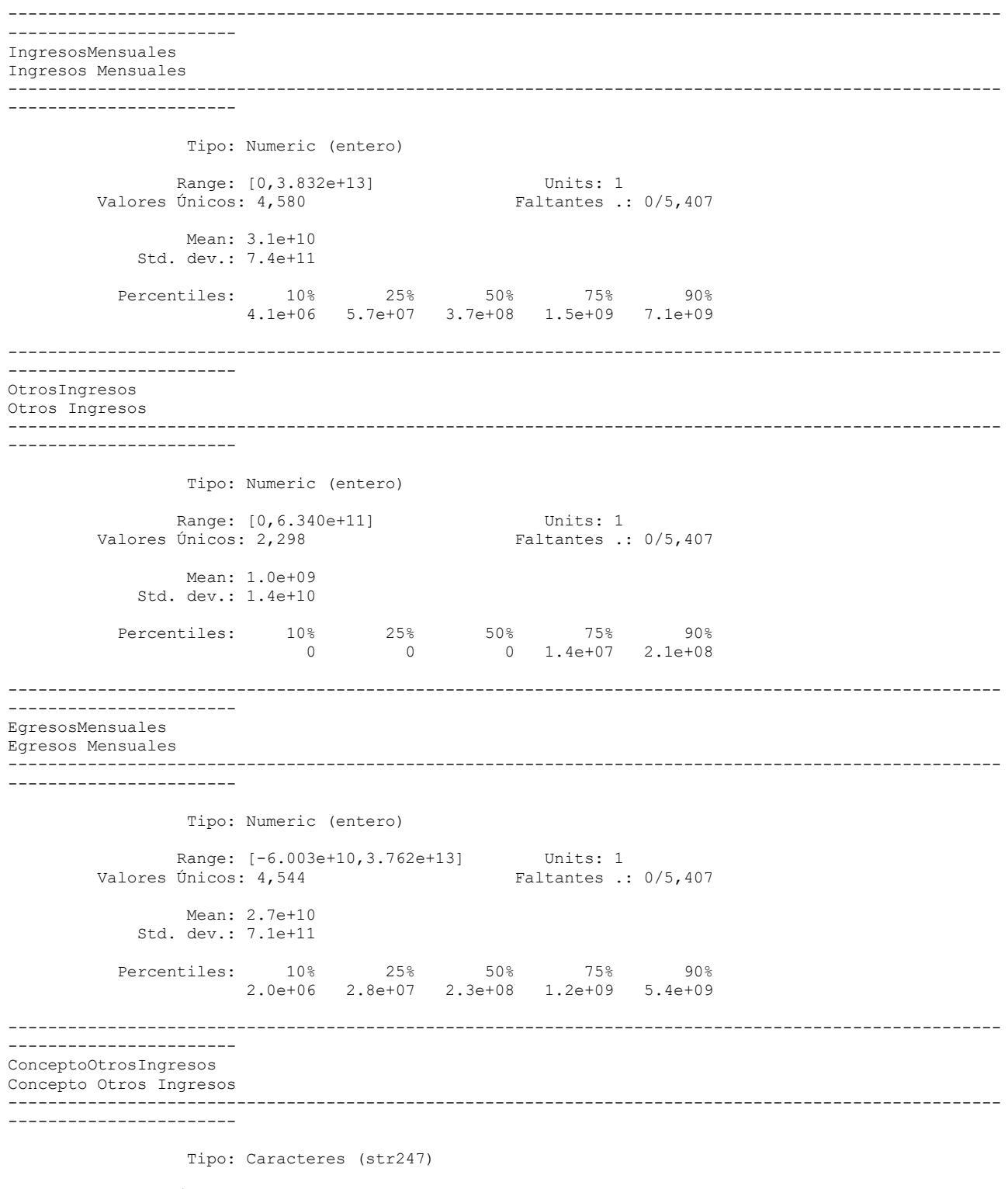

Valores Únicos: 1,634 Faltantes "": 0/5,407

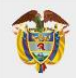

VIGILADO SUPERINTENDENCIA FINANCIERA

**MINISTERIO DE HACIENDA Y<br>CRÉDITO PÚBLICO** 

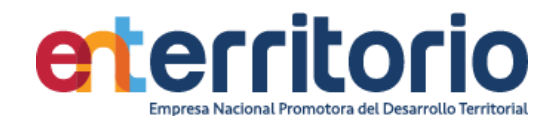

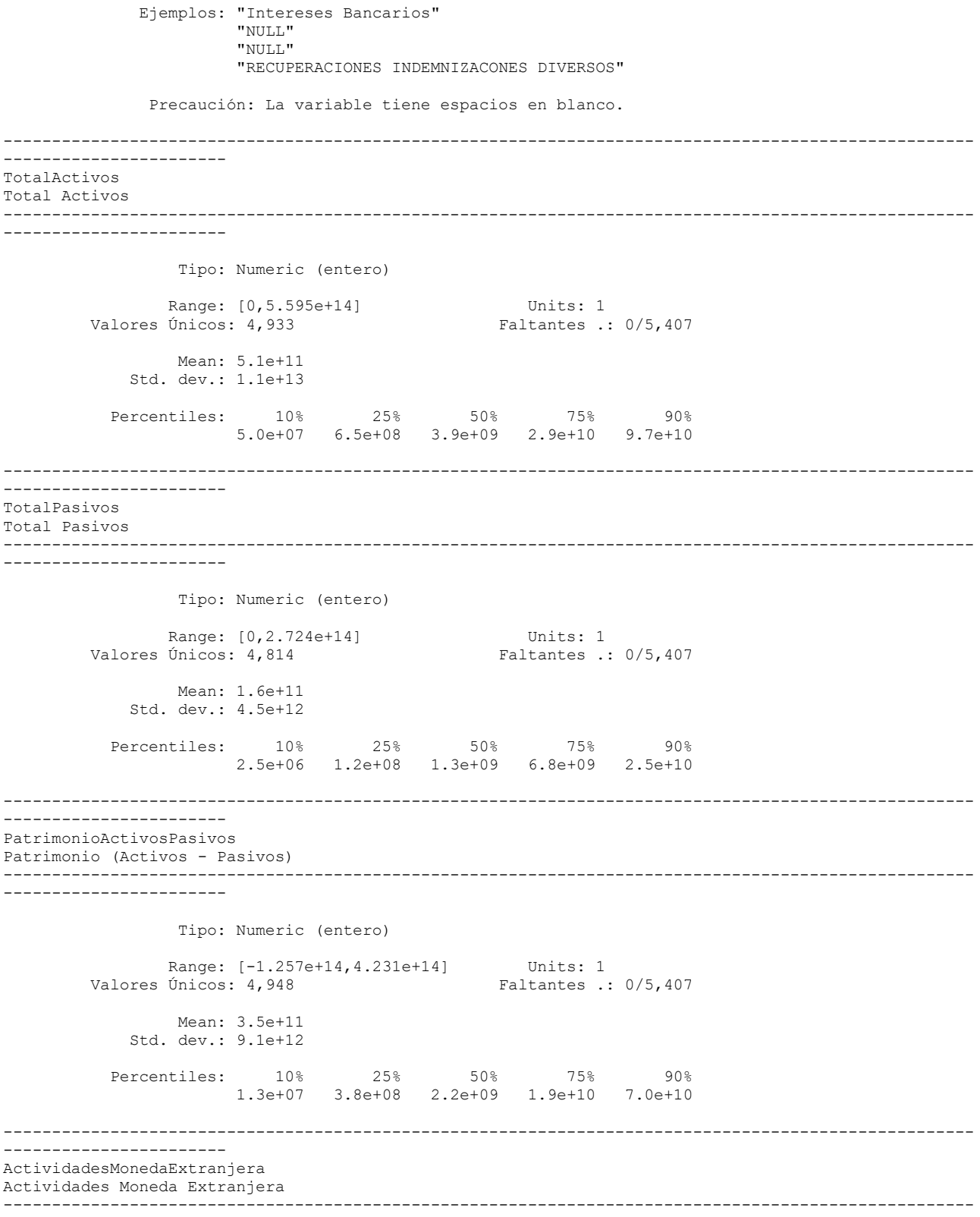

-----------------------

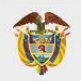

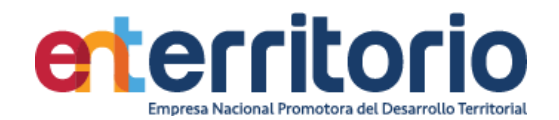

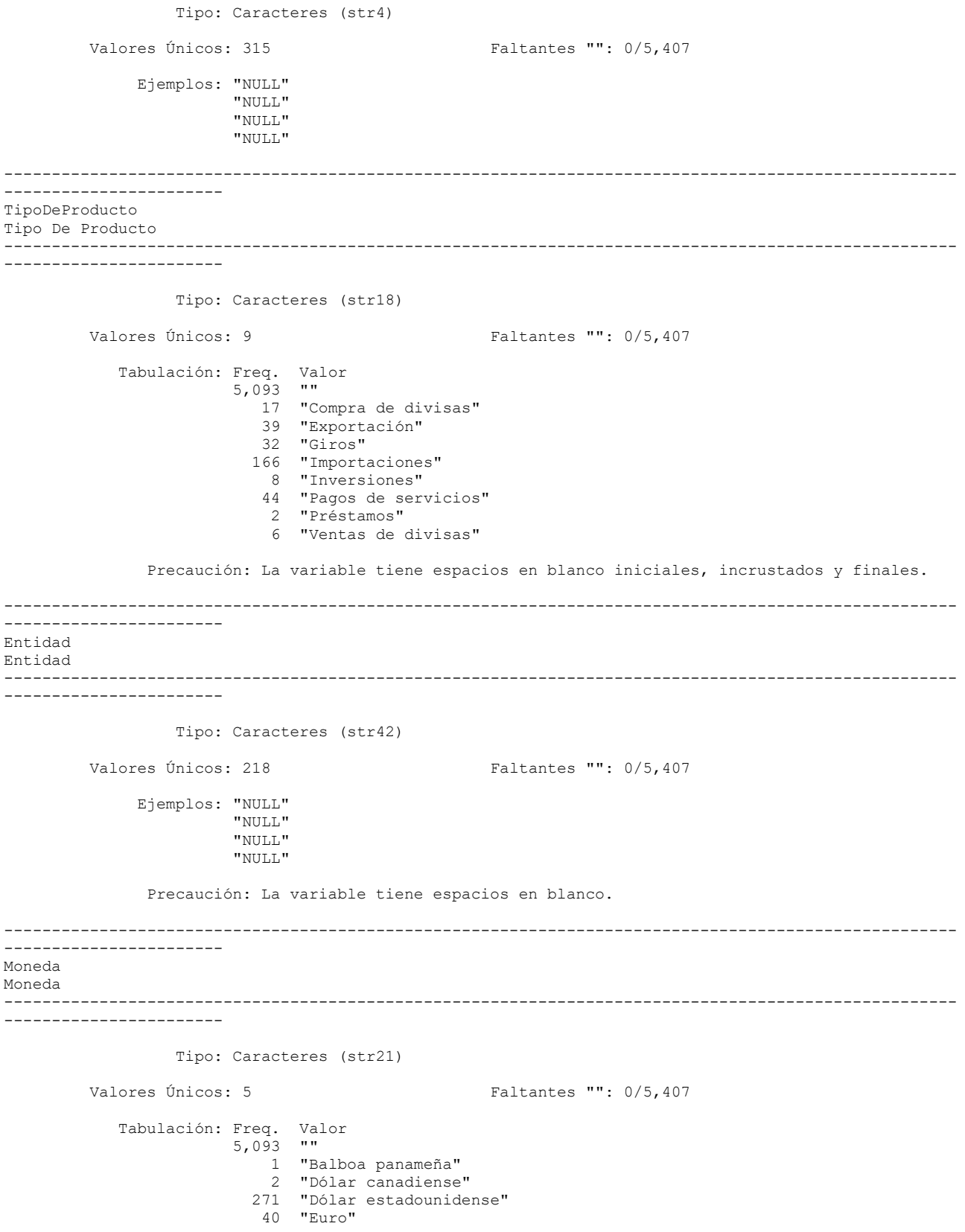

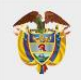

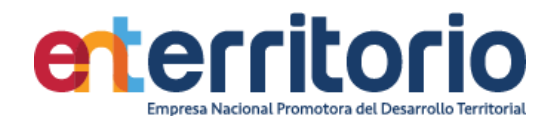

Precaución: La variable tiene espacios en blanco iniciales, incrustados y finales.

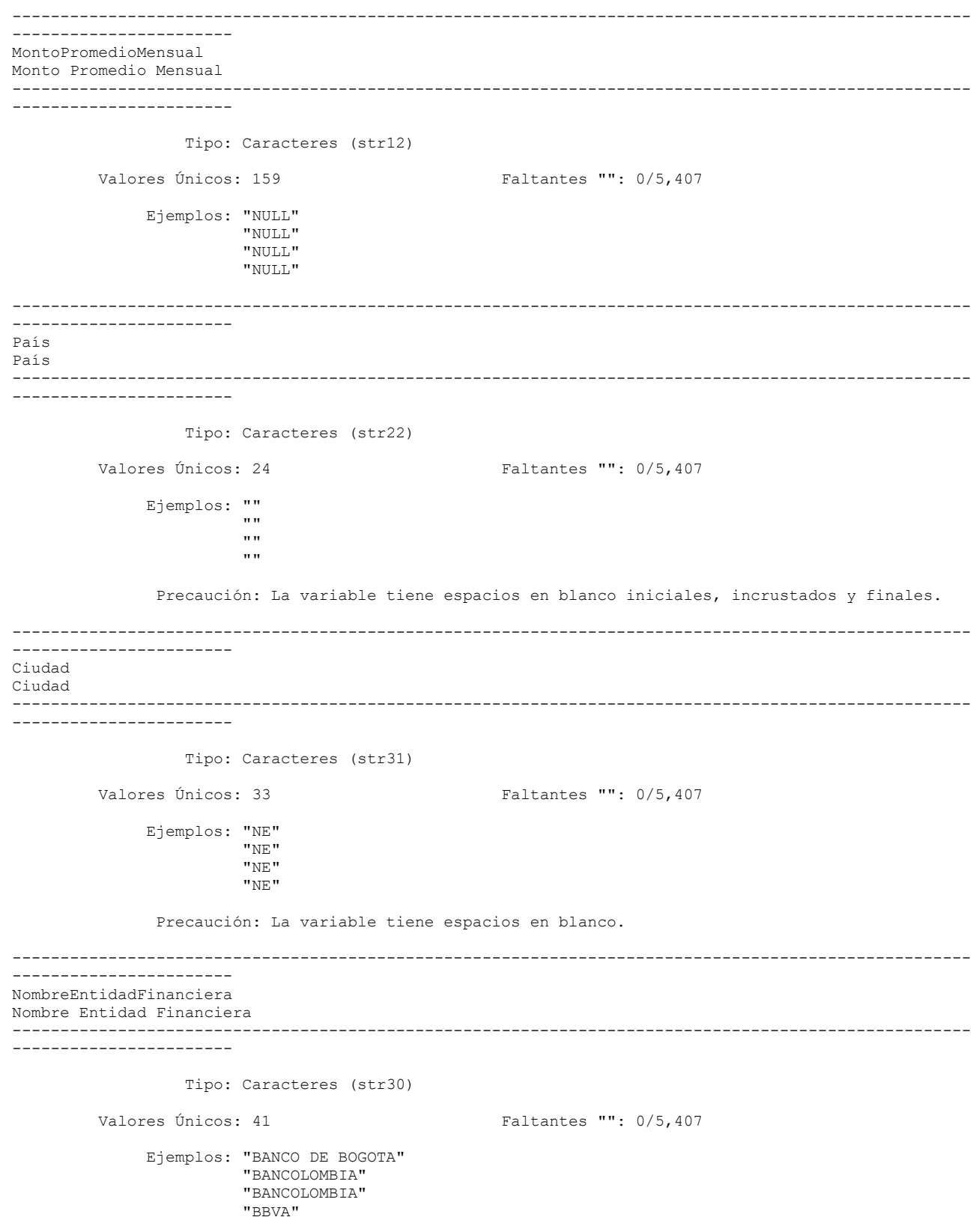

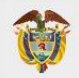

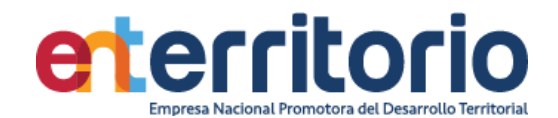

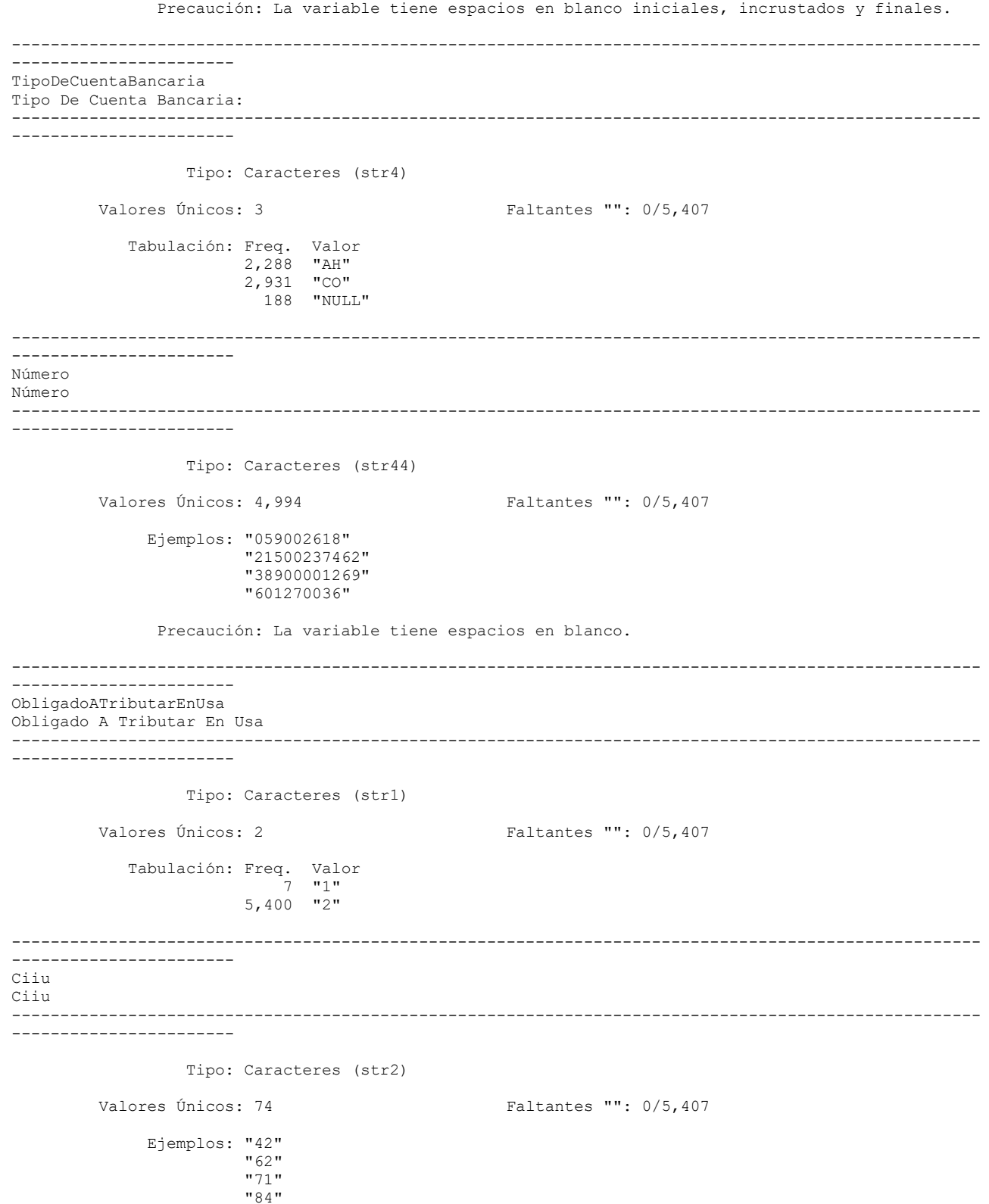

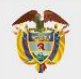

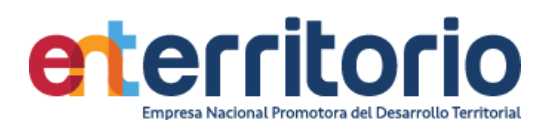

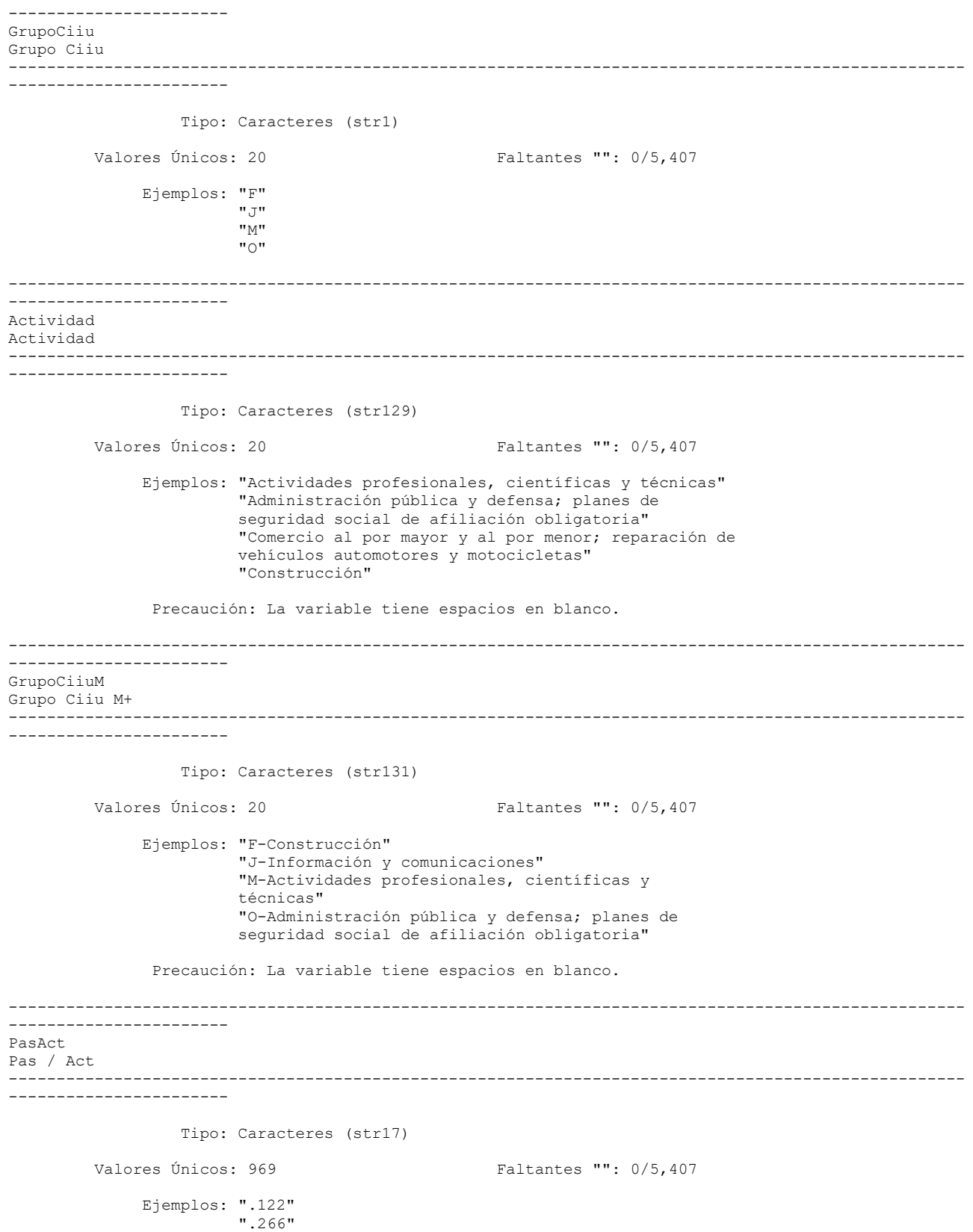

----------------------------------------------------------------------------------------------------

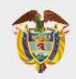

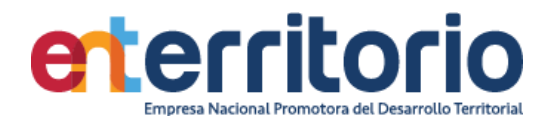

 ".43" ".616"

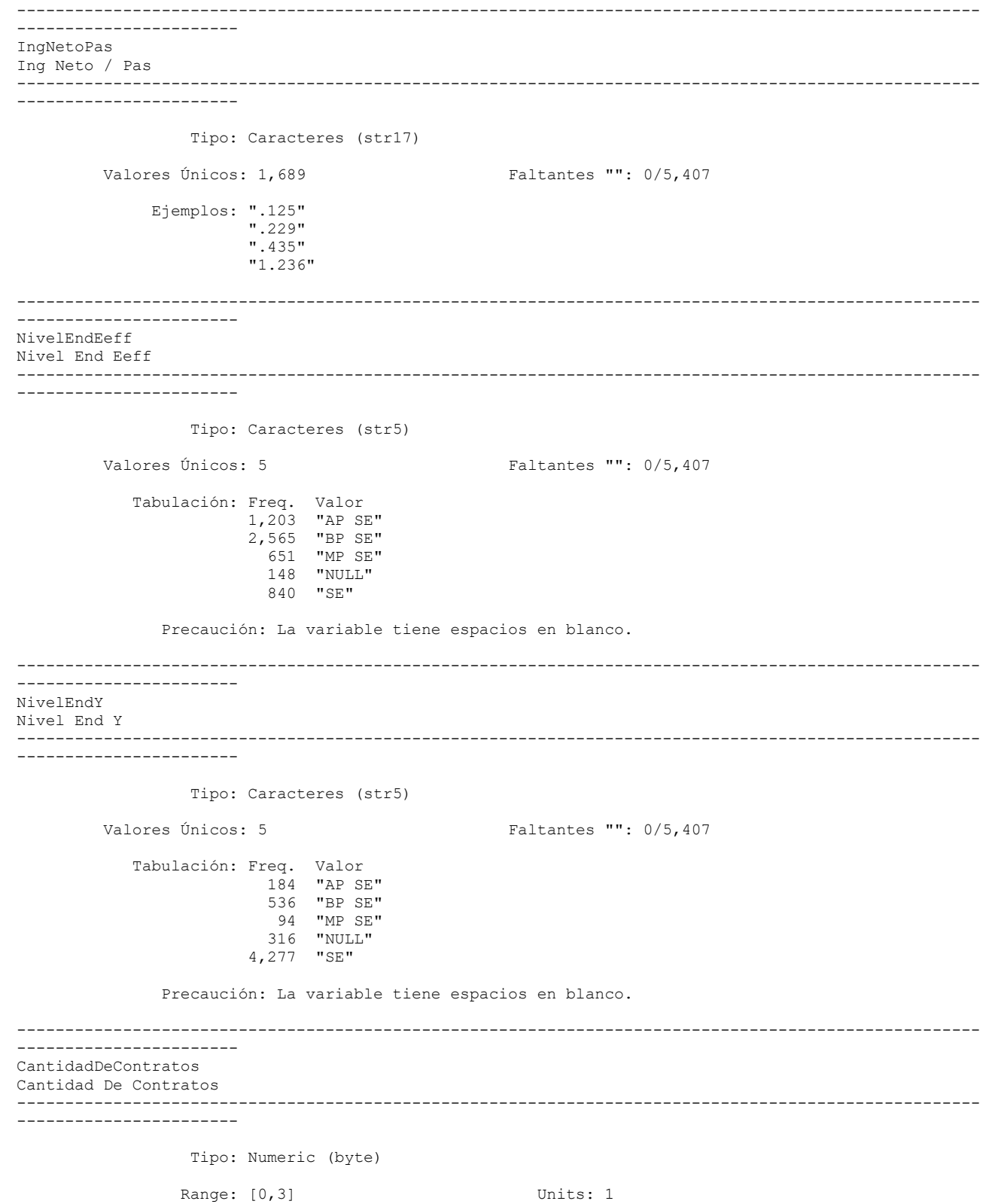
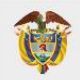

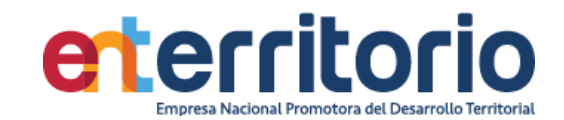

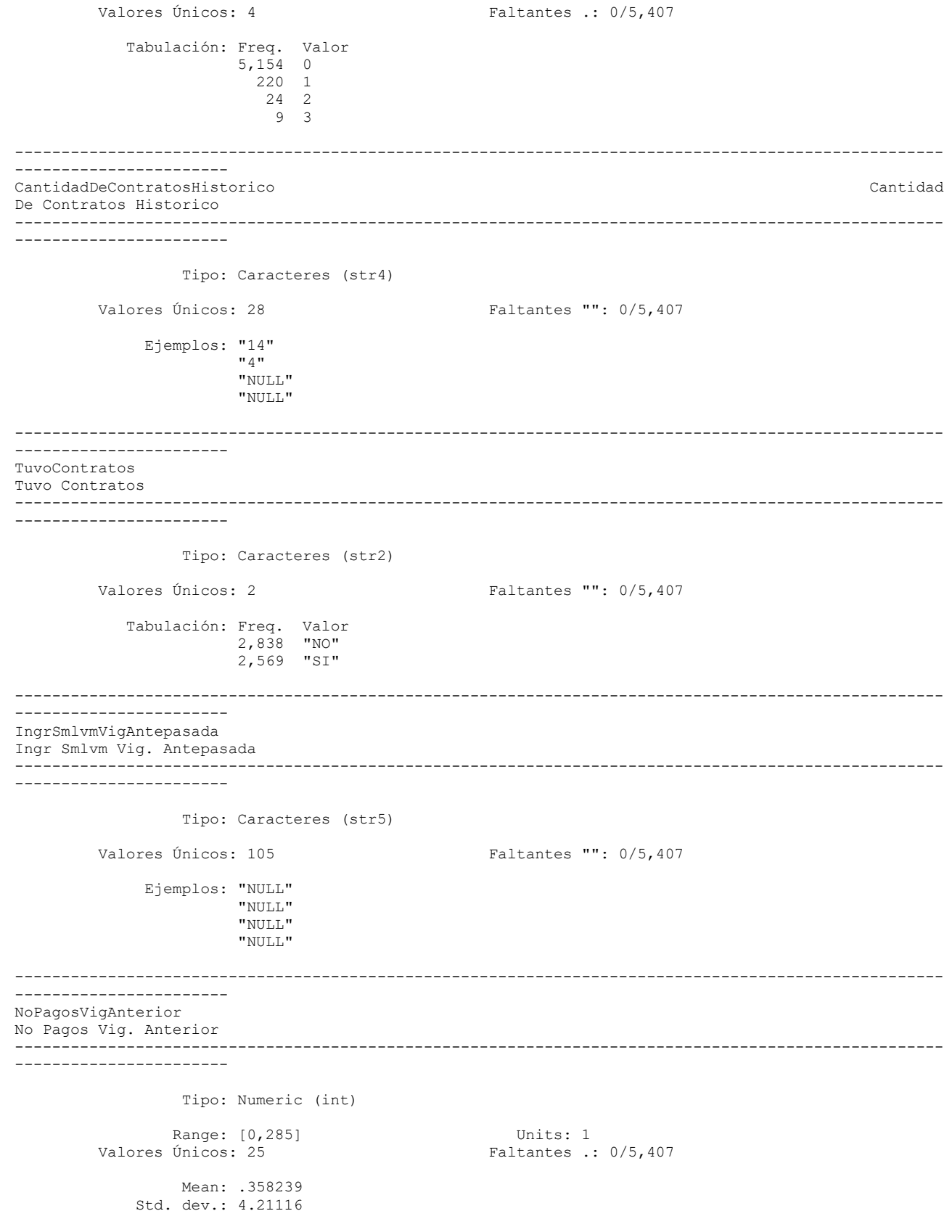

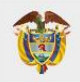

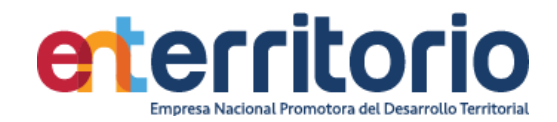

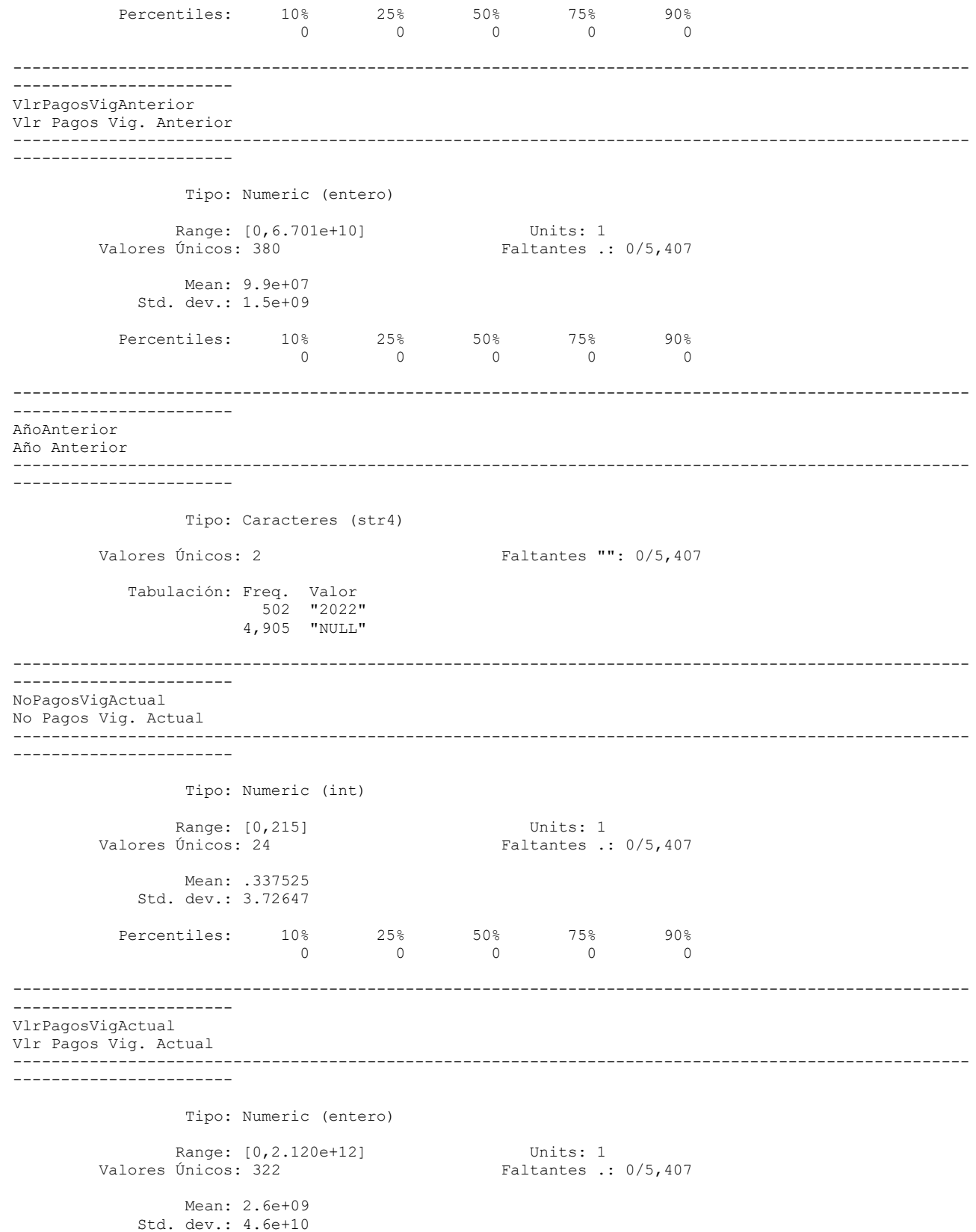

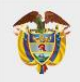

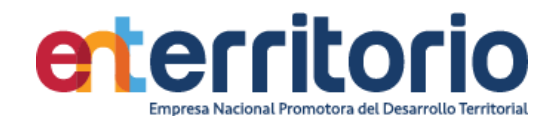

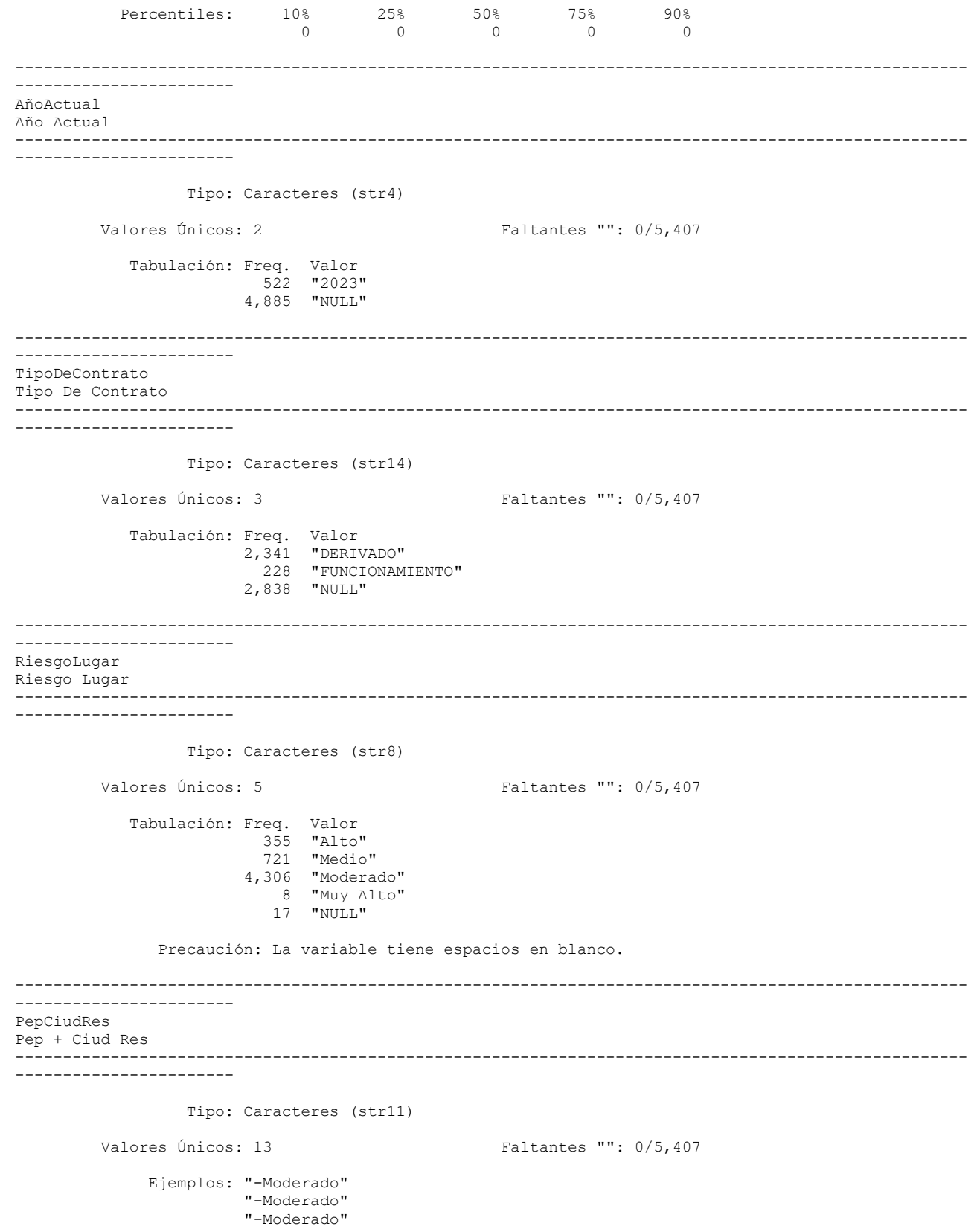

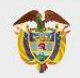

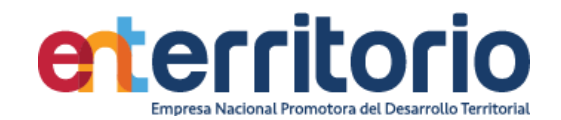

"NO-Medio"

Precaución: La variable tiene espacios en blanco.

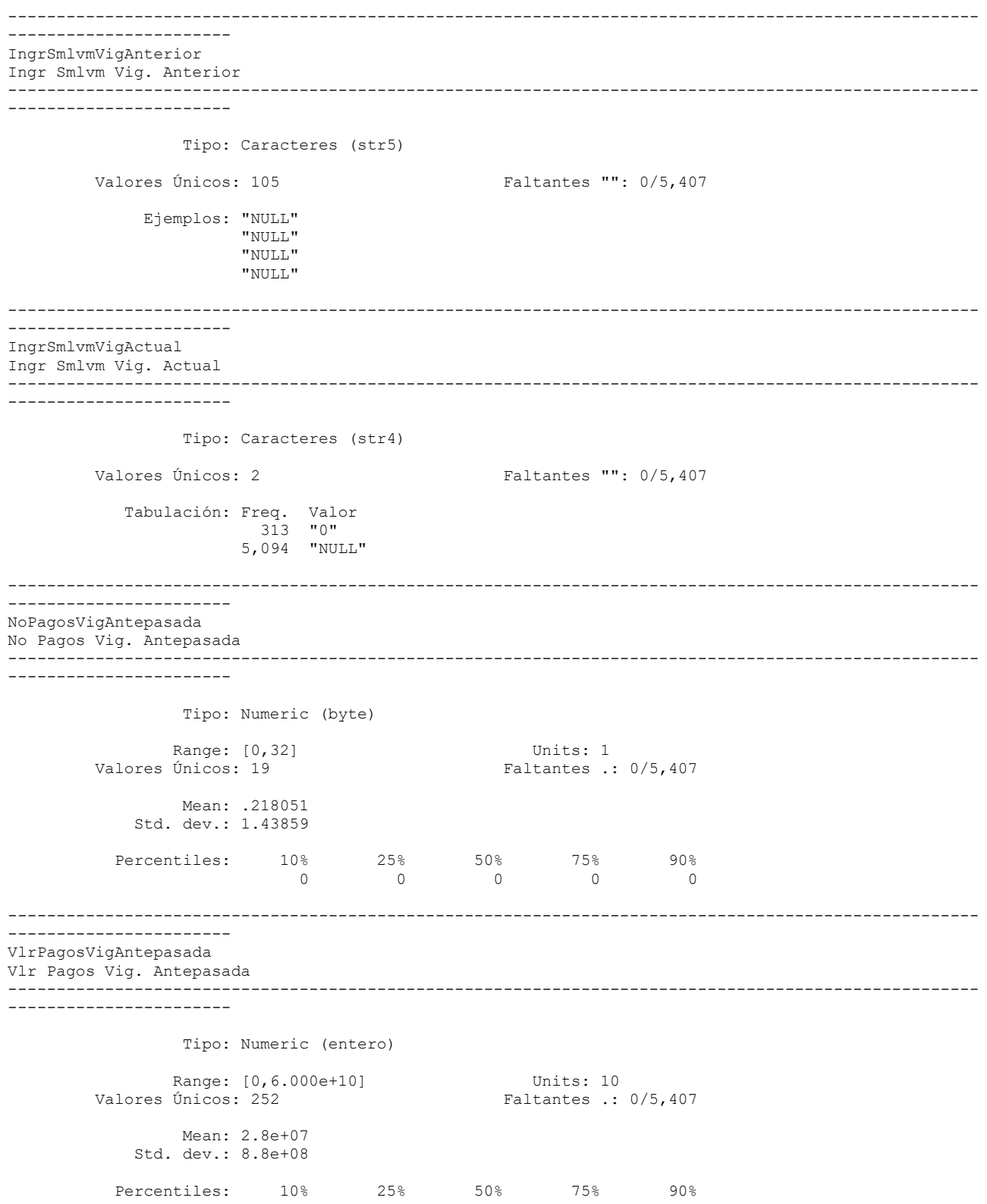

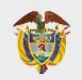

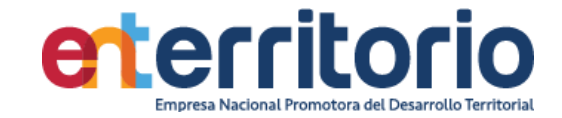

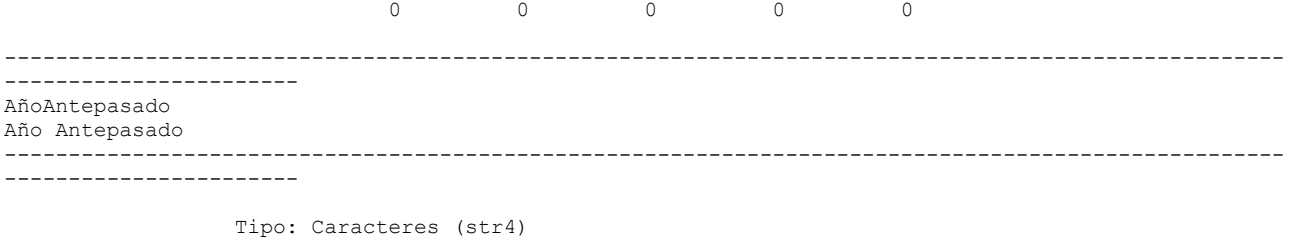

Valores Únicos: 2 Faltantes "": 0/5,407

 Tabulación: Freq. Valor 313 "2021" 5,094 "NULL"

#### **Correlación**

Correlación de variables ingresosmensuales egresosmensuales totalactivos totalpasivos patrimonio

 | Ingres~s Egreso~s TotalA~s TotalP~s Patrim~s -------------+--------------------------------------------- IngresosMe~s | 1.0000 EgresosMen~s | 0.9723 1.0000 TotalActivos | 0.4981 0.4675 1.0000 TotalPasivos | 0.8305 0.8274 0.6695 1.0000 Patrimonio~s | 0.2146 0.1774 0.9287 0.3464 1.0000

Se manifiestan altas correlaciones entre variables de total de activos y patrimonio.

### **Inconsistencias**

Patrimonios negativos

Conteo de datos si patrimonio < 0:

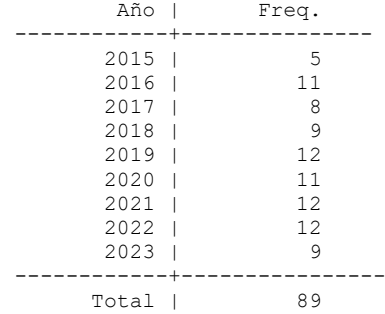

Nota: Los Registros con patrimonio negativo deberían excluirse para proceso de segmentación

Promedio vig ant = vlrpagosviganterior/nopagosviganterior con ella se realiza el testeo de valores alejados de lo declarado como ingresos mensuales y su suma constituye el máximo número de inconsistencias en esta variable

Conteo si prom\_vig\_ante > ingresosmensuales = **5.133**

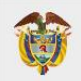

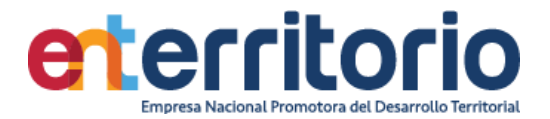

Conteo si prom vig ante = ingresosmensuales =  $0$ Conteo si prom vig ante  $\langle$  ingresosmensuales = 274

Los anteriores datos muestran baja consistencia entre lo reportado por ingresos mensuales.

**Nota:** No se encuentran valores que coinciden con los ingresos mensuales declarados en los formatos de vinculación. Se debe revisar en este caso la extracción para obtener unos valores más aproximados a la realidad.

## **Duplicados**

Duplicados en términos de todas las variables:

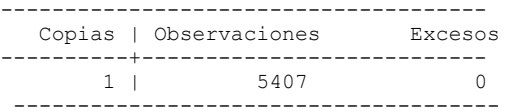

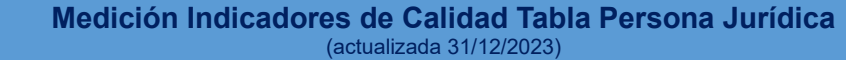

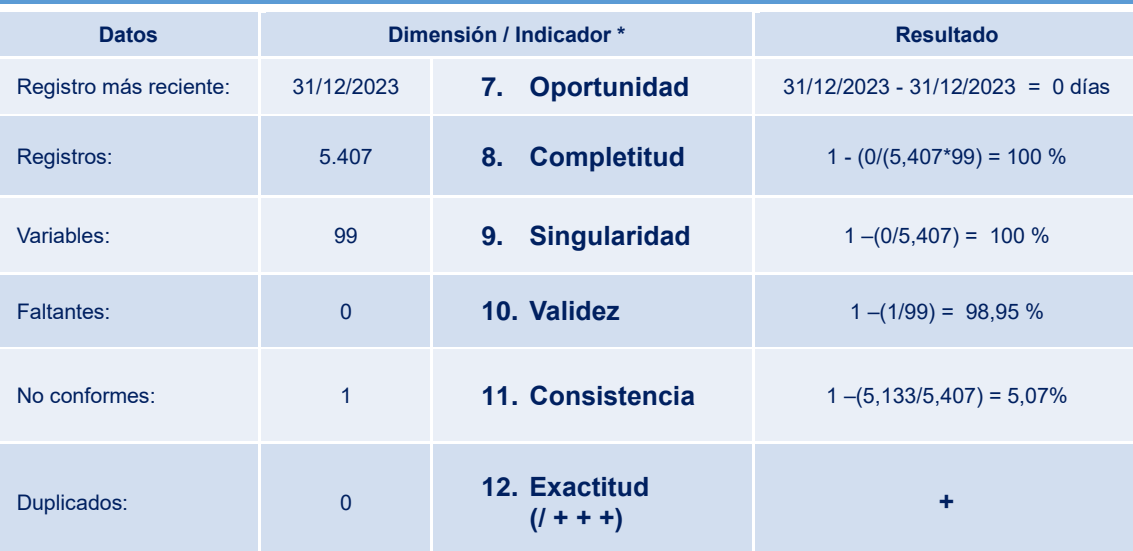

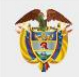

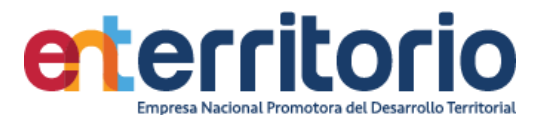

## 5.3 Tabla Base Segmentación de Productos

Actualización BD:  $31/12/2023$ <br>Registros: 5.541 Registros: 5.541 Variables: 42<br>Faltantes: 0 Faltantes: 0<br>conformes: 0 No conformes: Duplicados: 0 Inconsistencias: 0

egistro  $31/12/2023$  (Por último, Registro de la variable fecha de inicio)<br>Tamaño:  $232.722 = (5.541*42)$  $232.722 = (5.541*42)$ <br>0

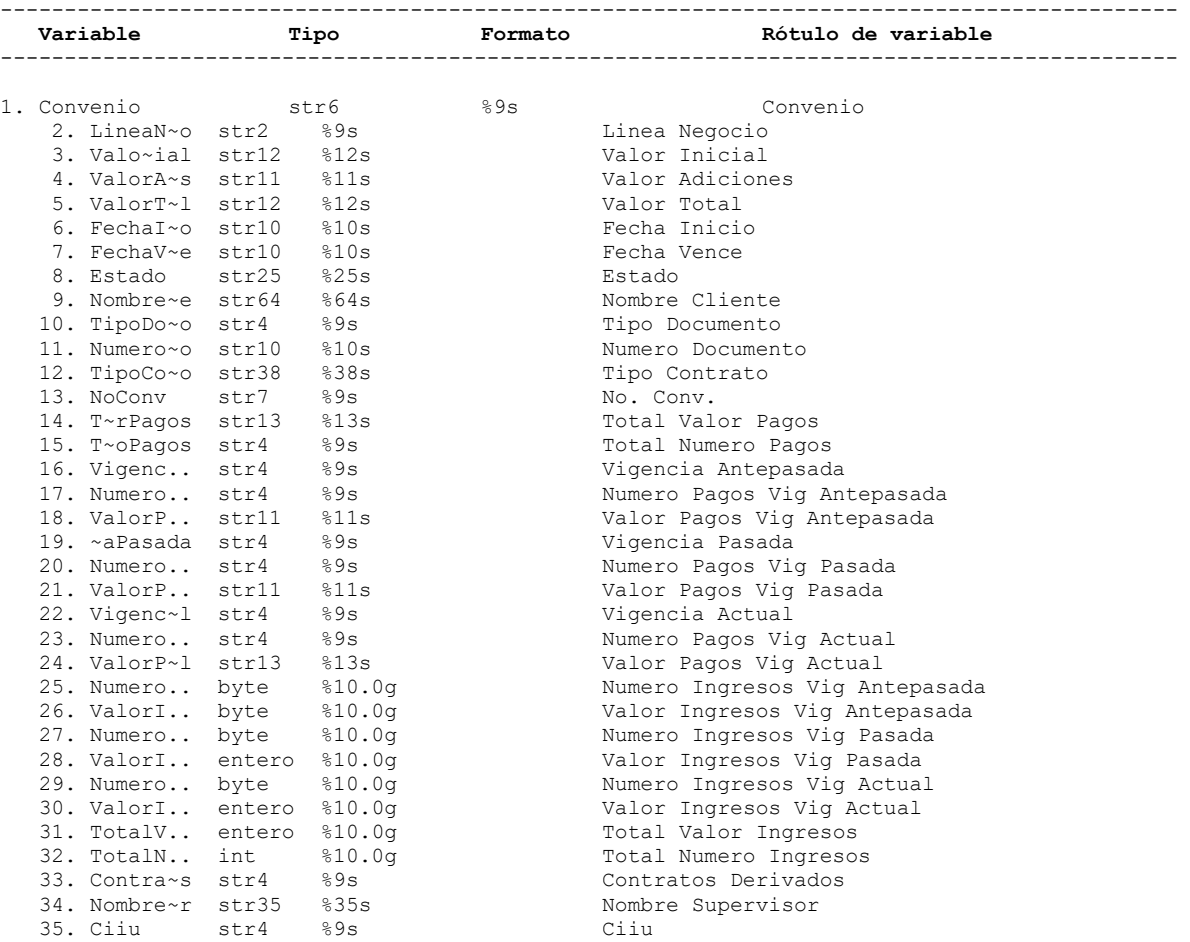

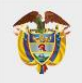

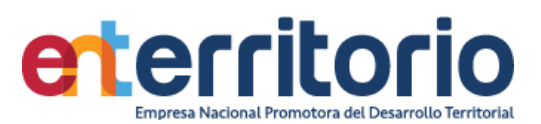

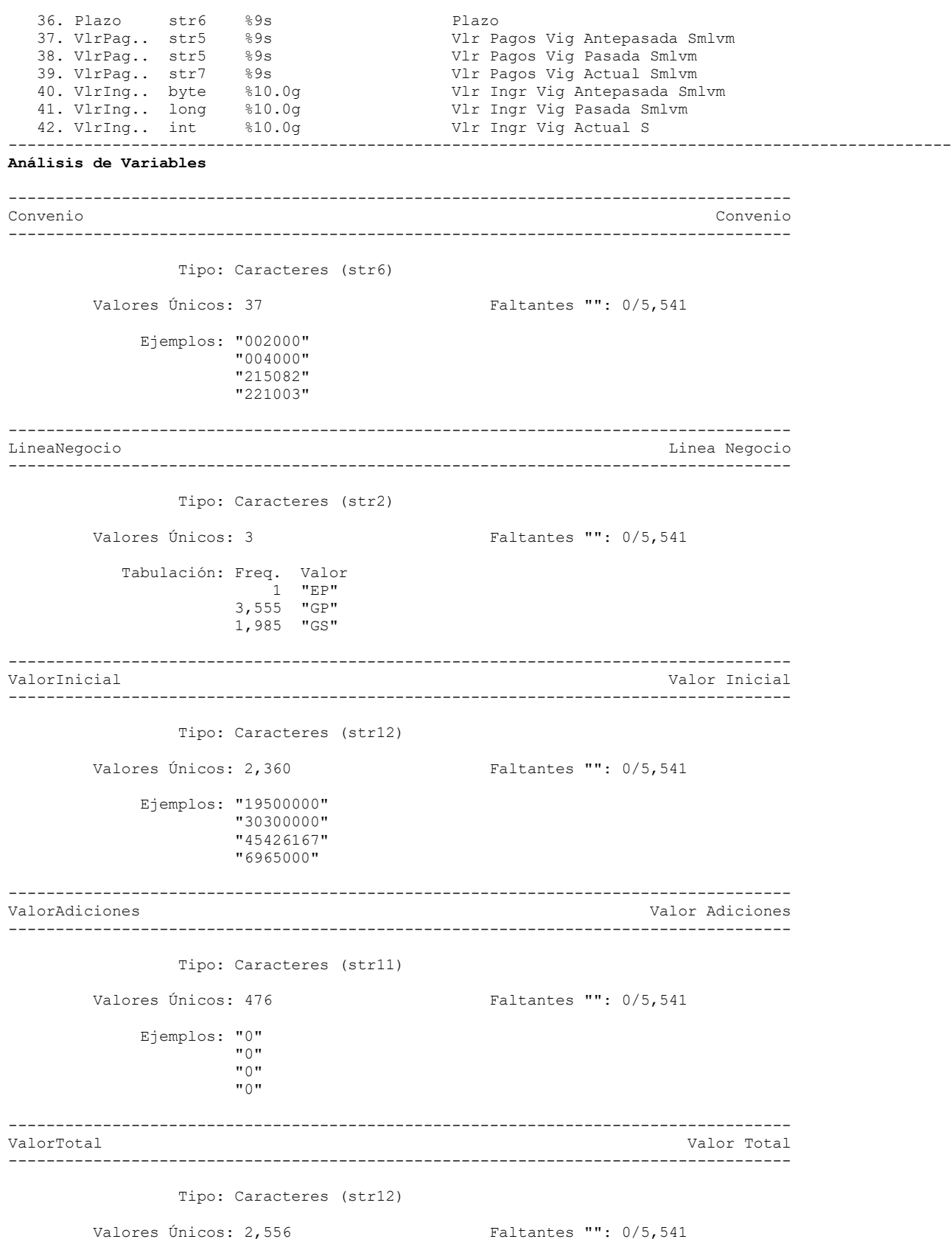

116

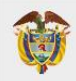

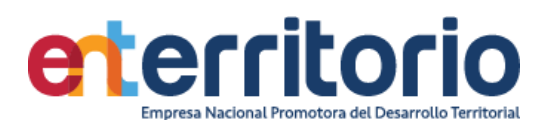

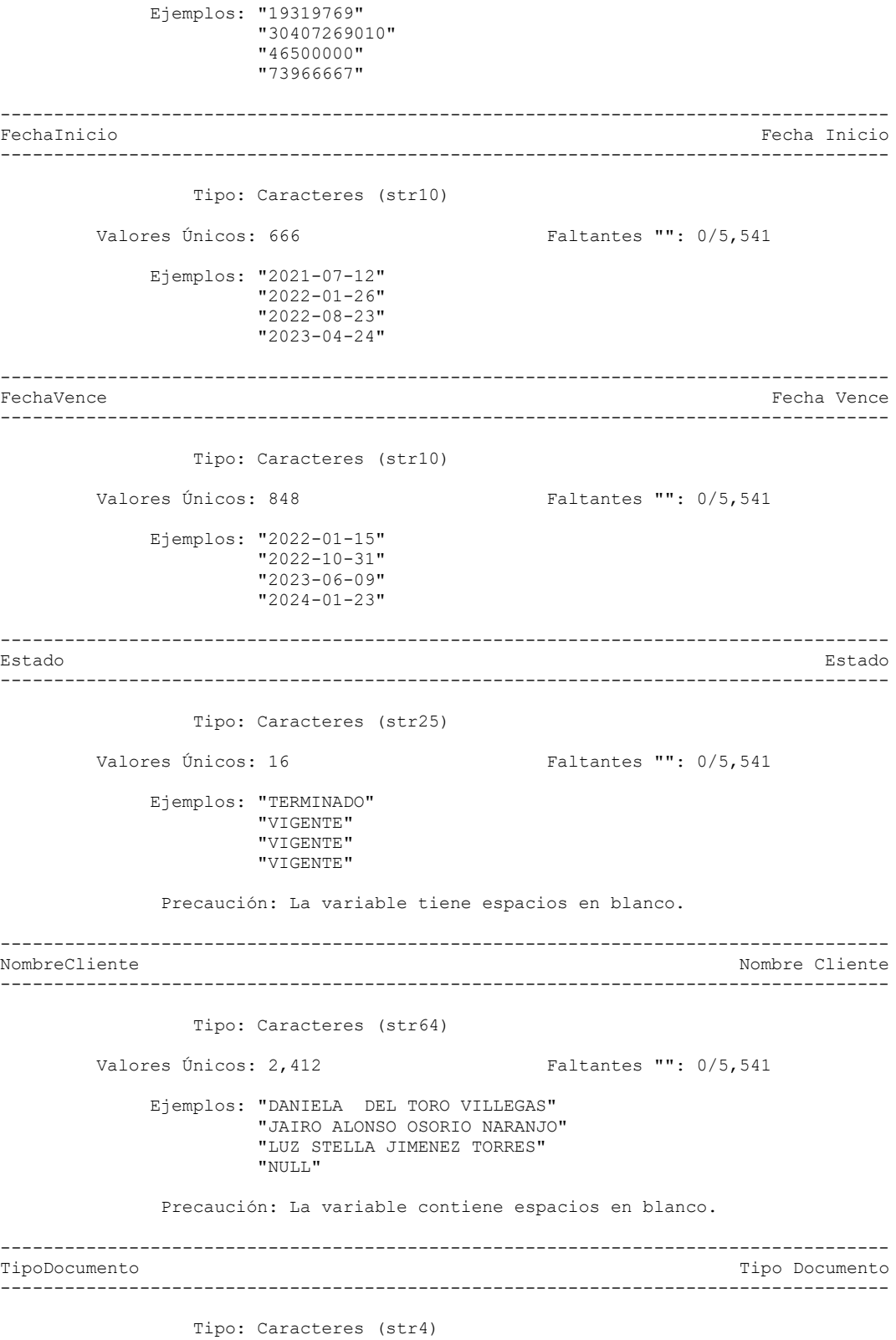

Valores Únicos: 4 Faltantes "": 0/5,541

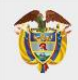

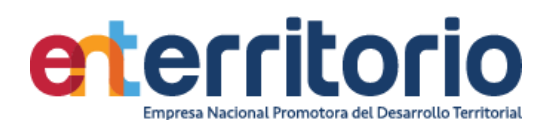

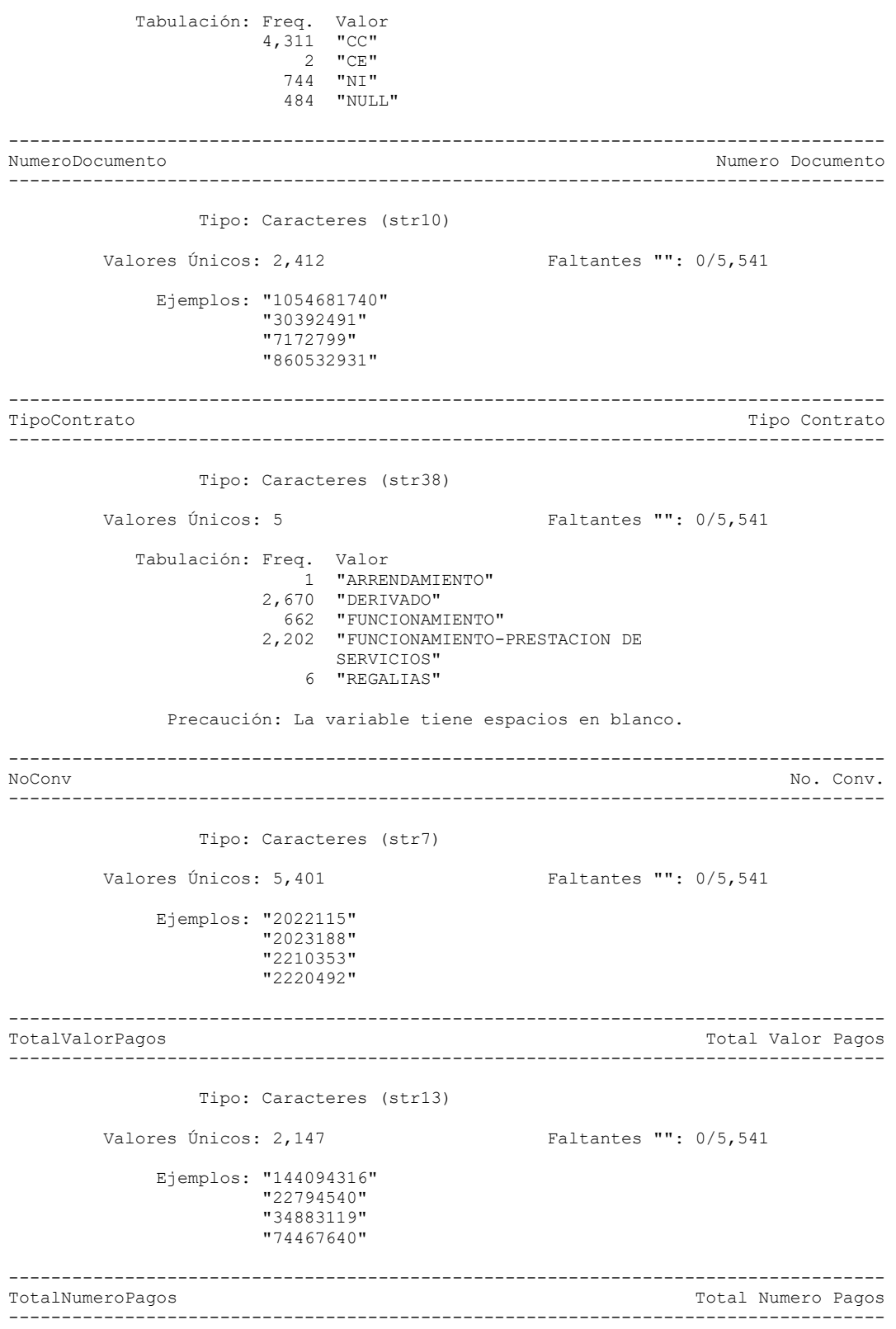

Tipo: Caracteres (str4)

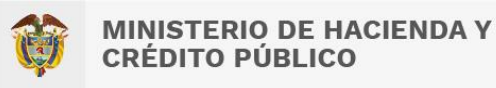

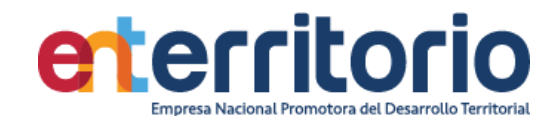

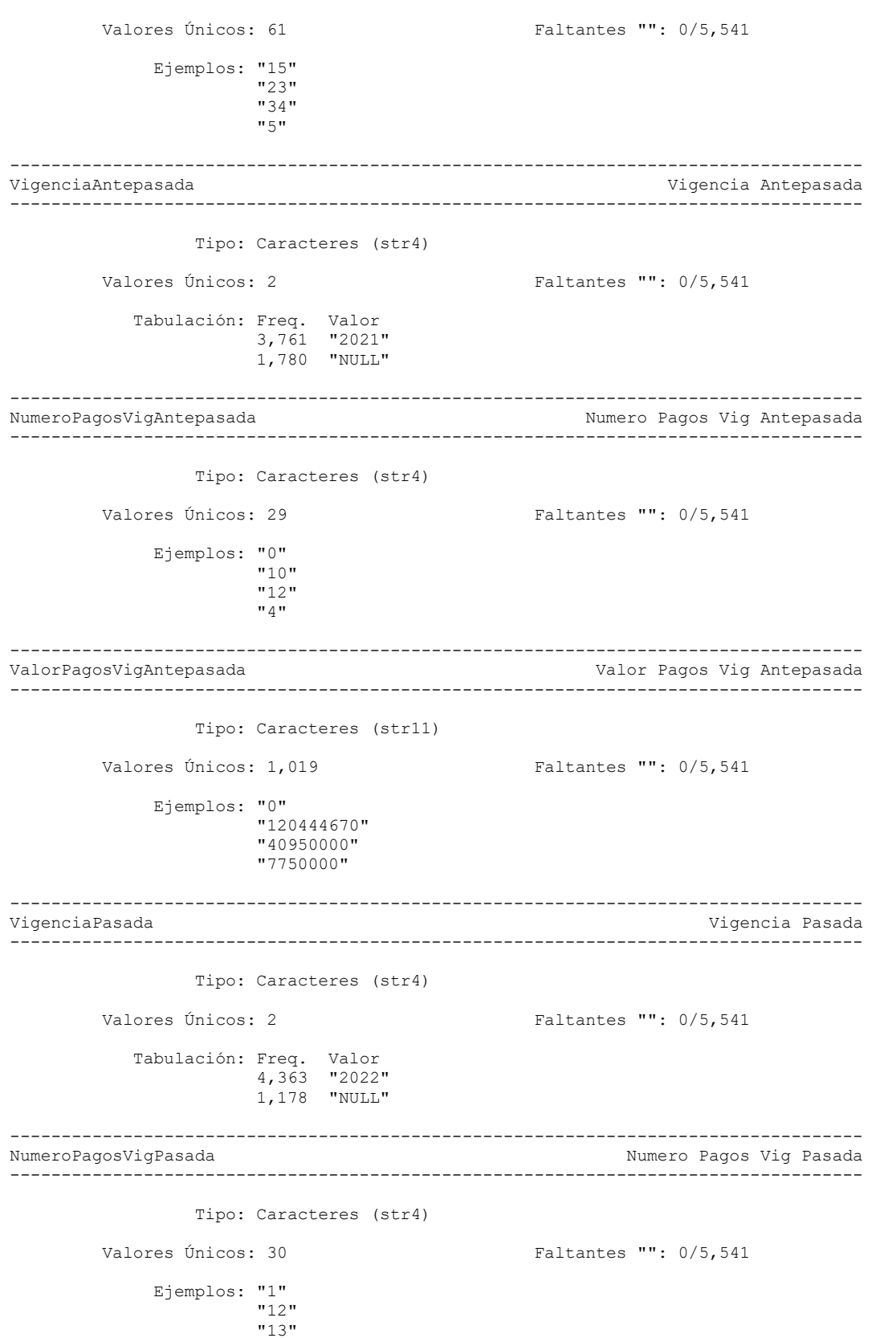

119

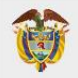

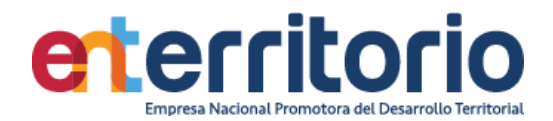

"5"

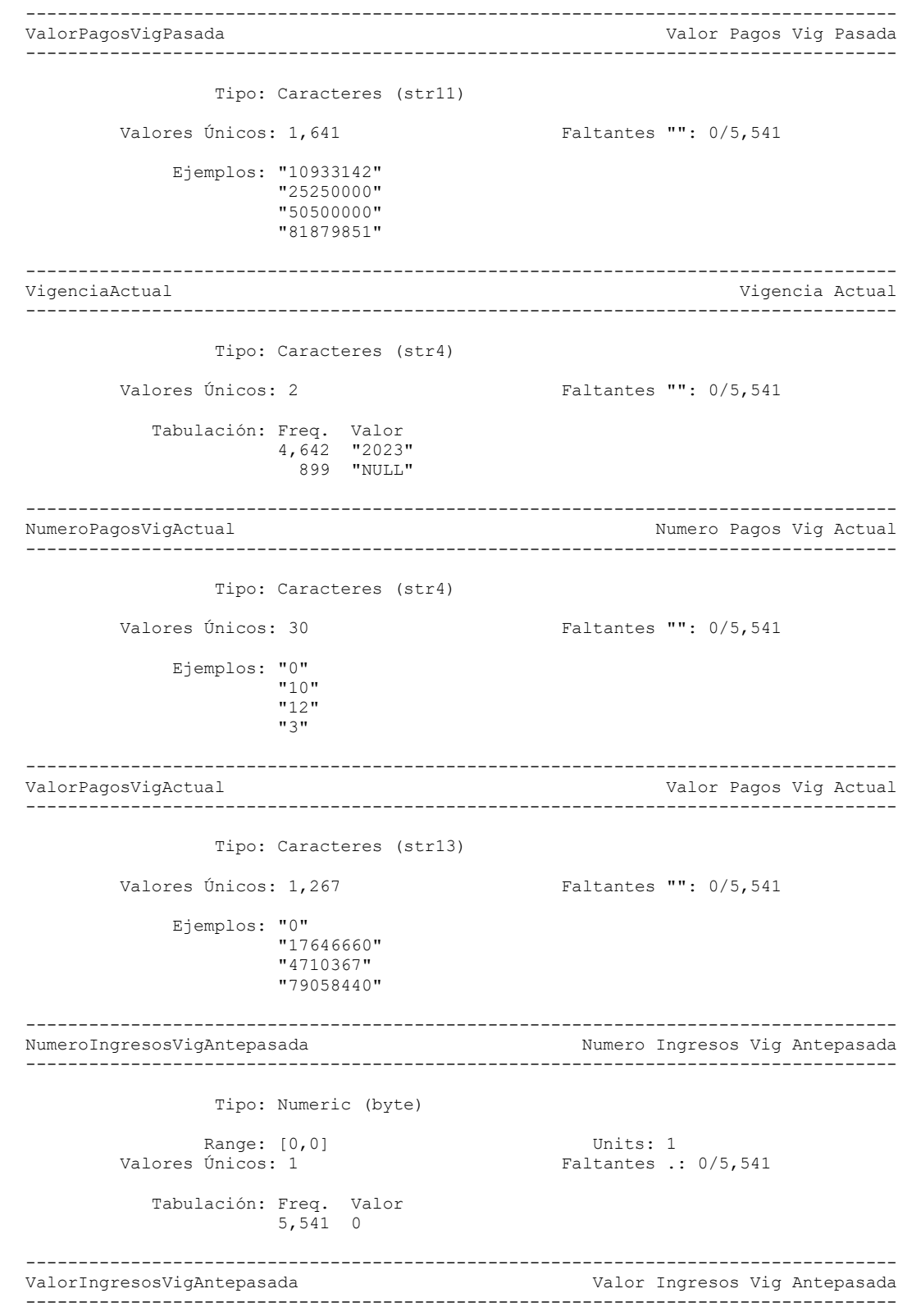

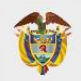

VIGILADO SUPERINTENDENCIA FINANCIERA<br>VIGILADO SUPERINTENDENCIA FINANCIERA

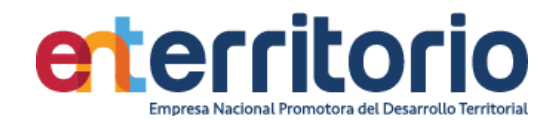

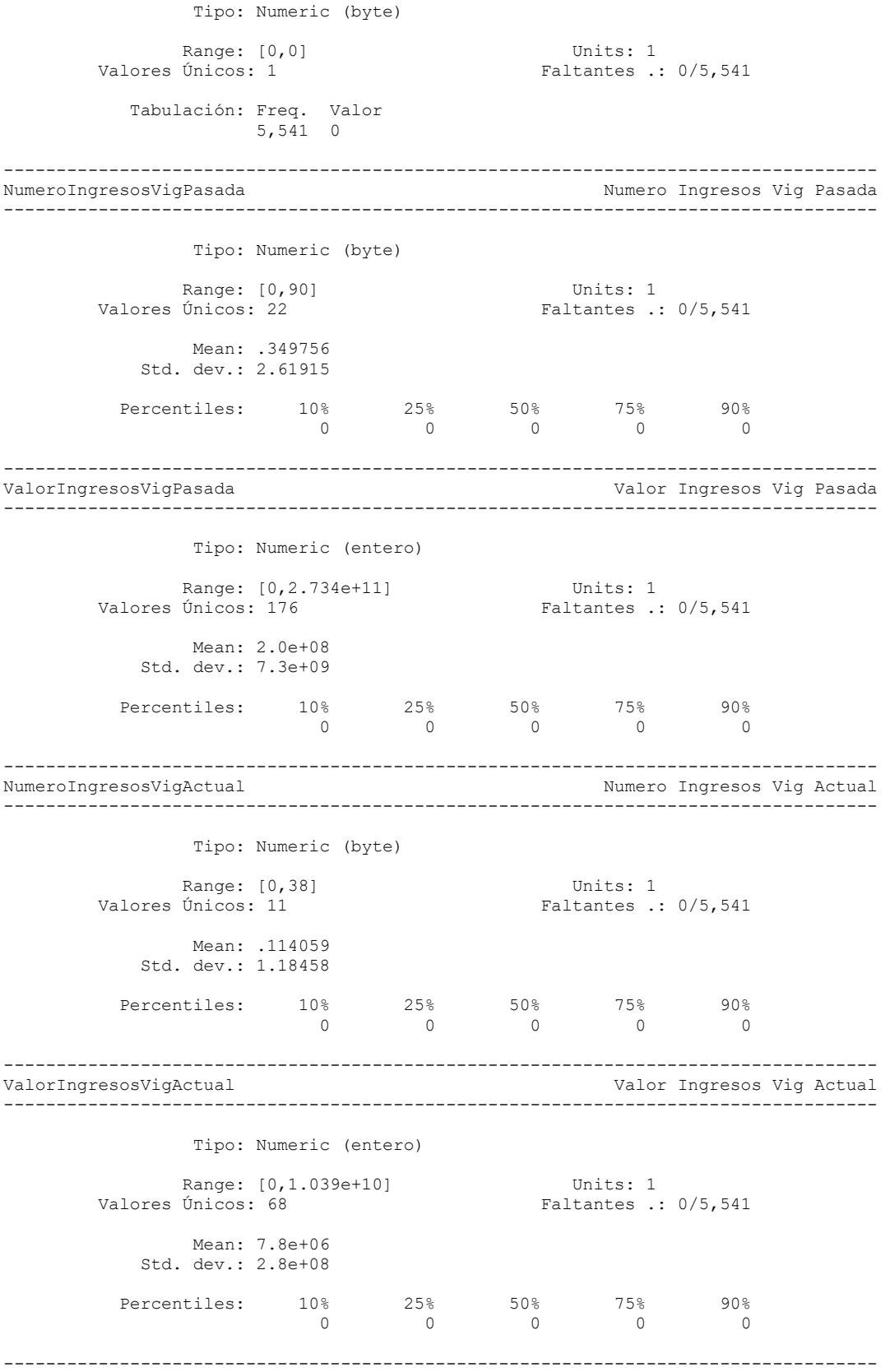

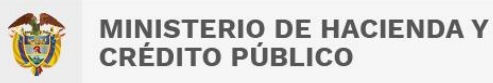

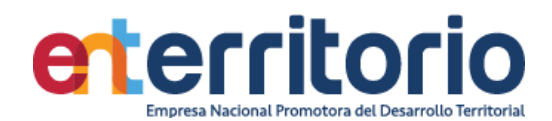

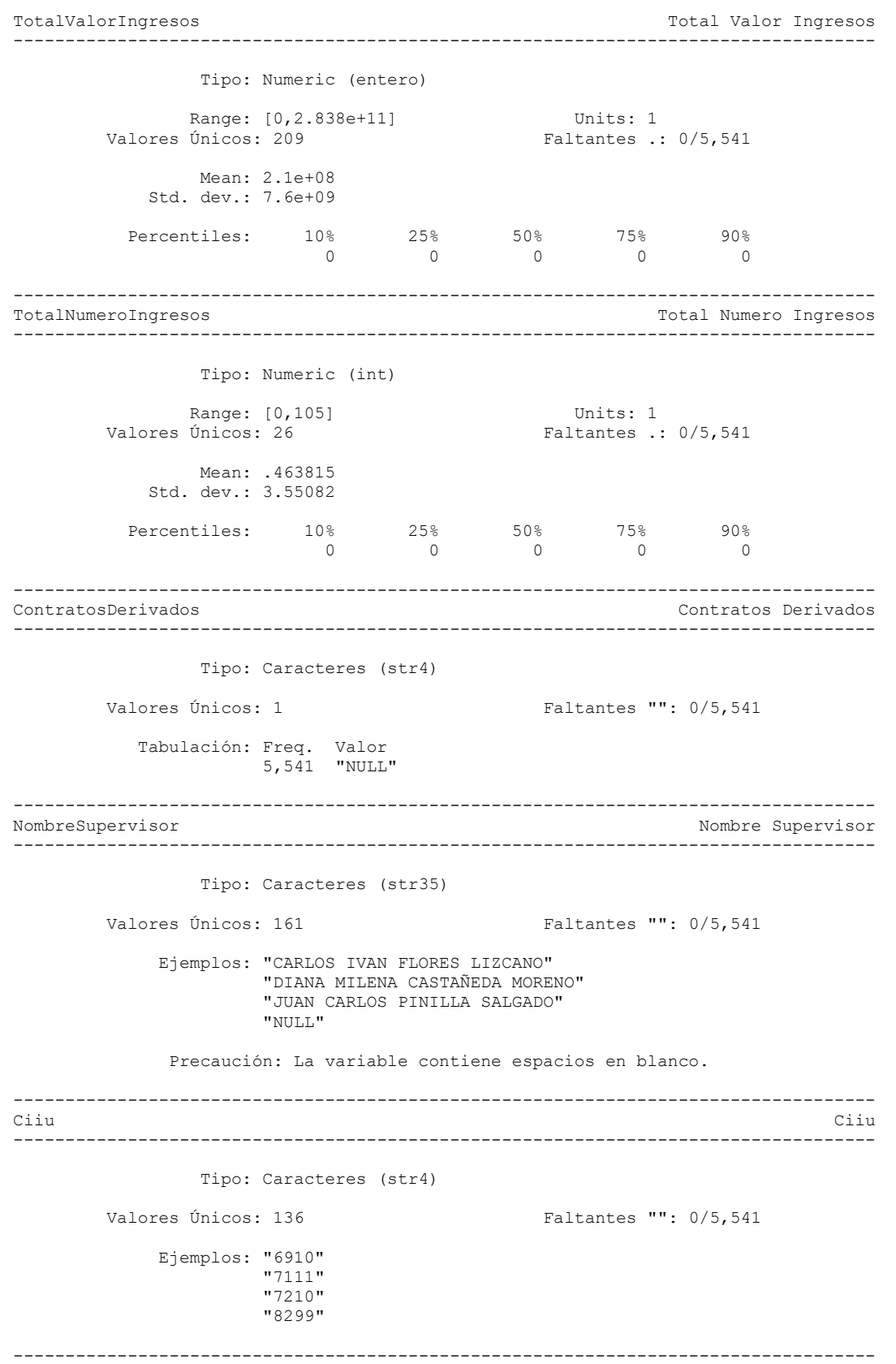

122

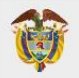

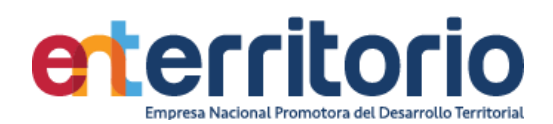

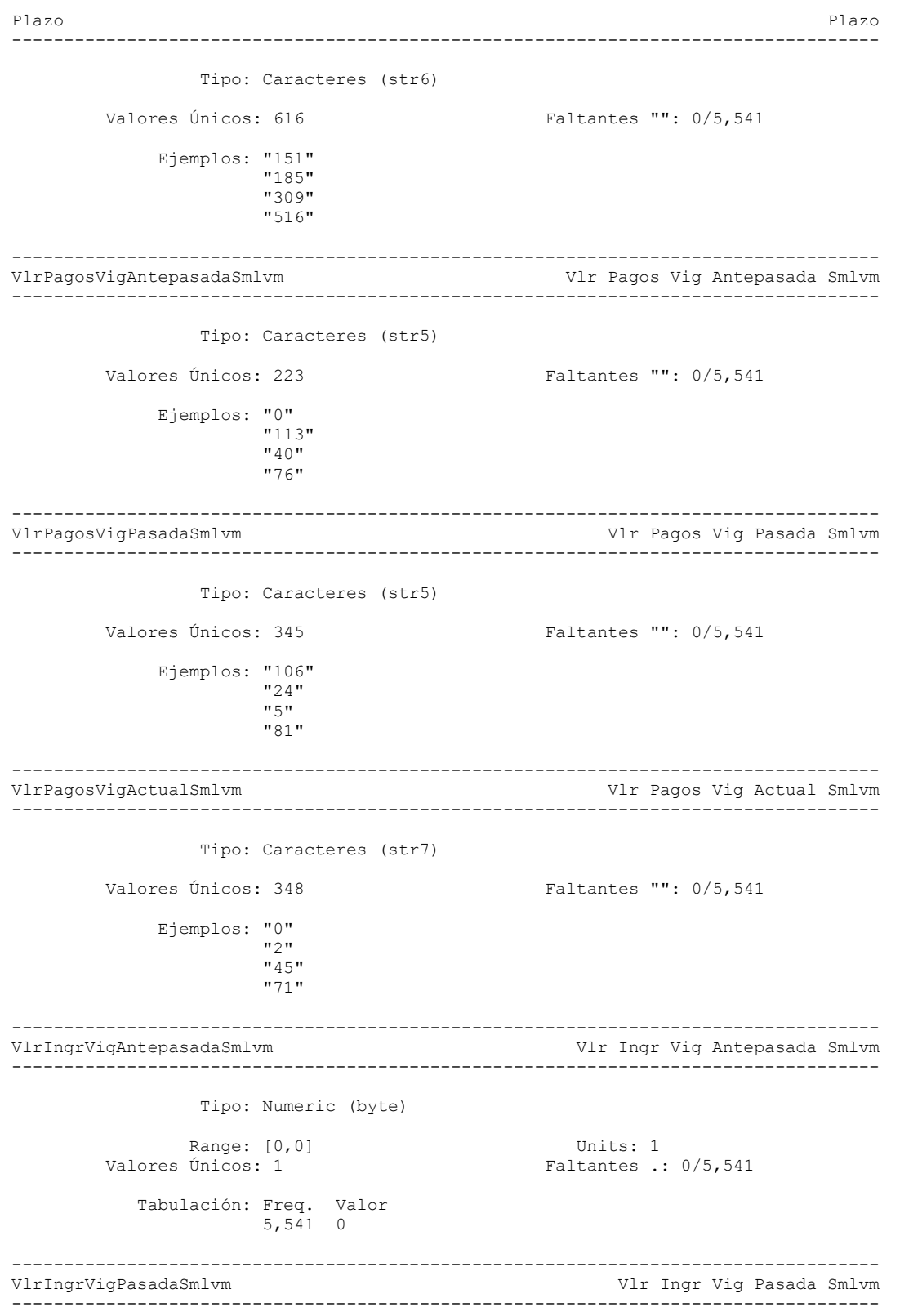

Tipo: Numeric (long)

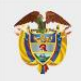

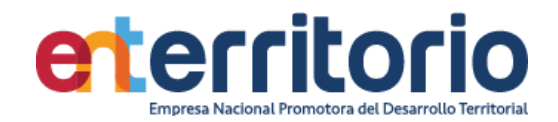

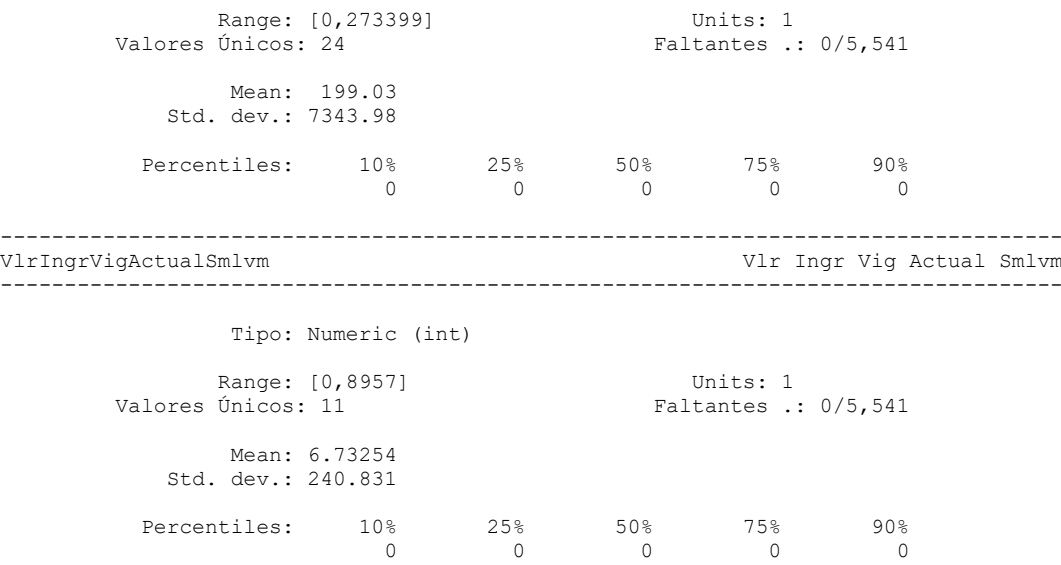

## **Reporte de duplicados**

Registros duplicados en términos de todas las variables:

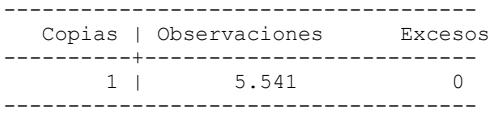

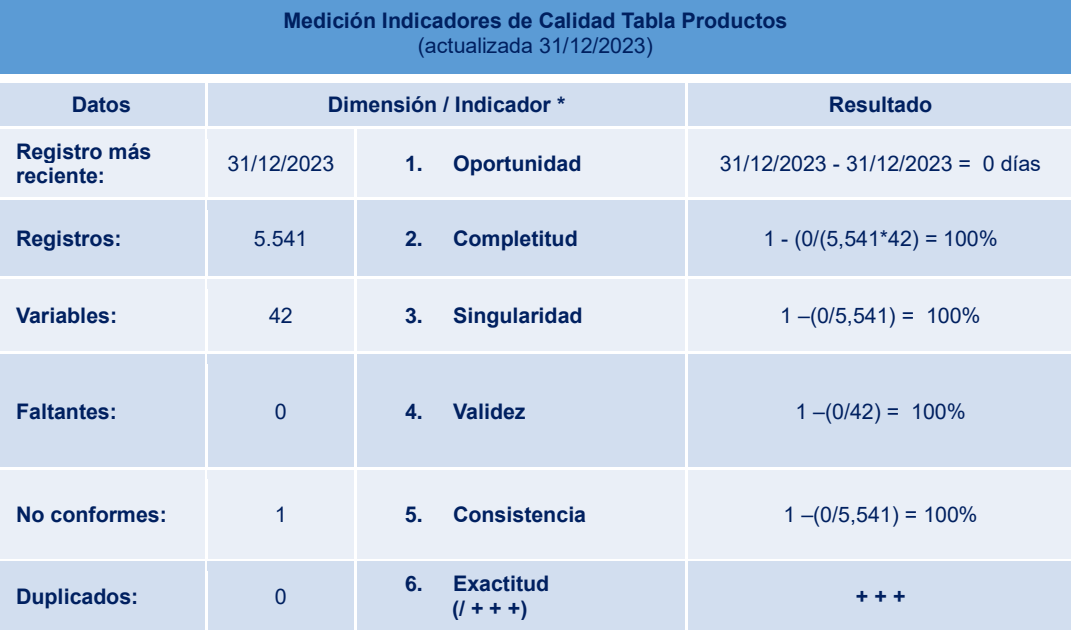

124

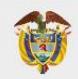

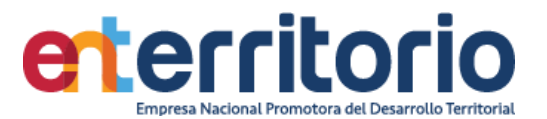

# 5.4 Tabla Base Segmentación Jurisdicción

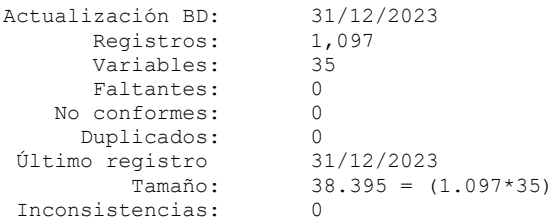

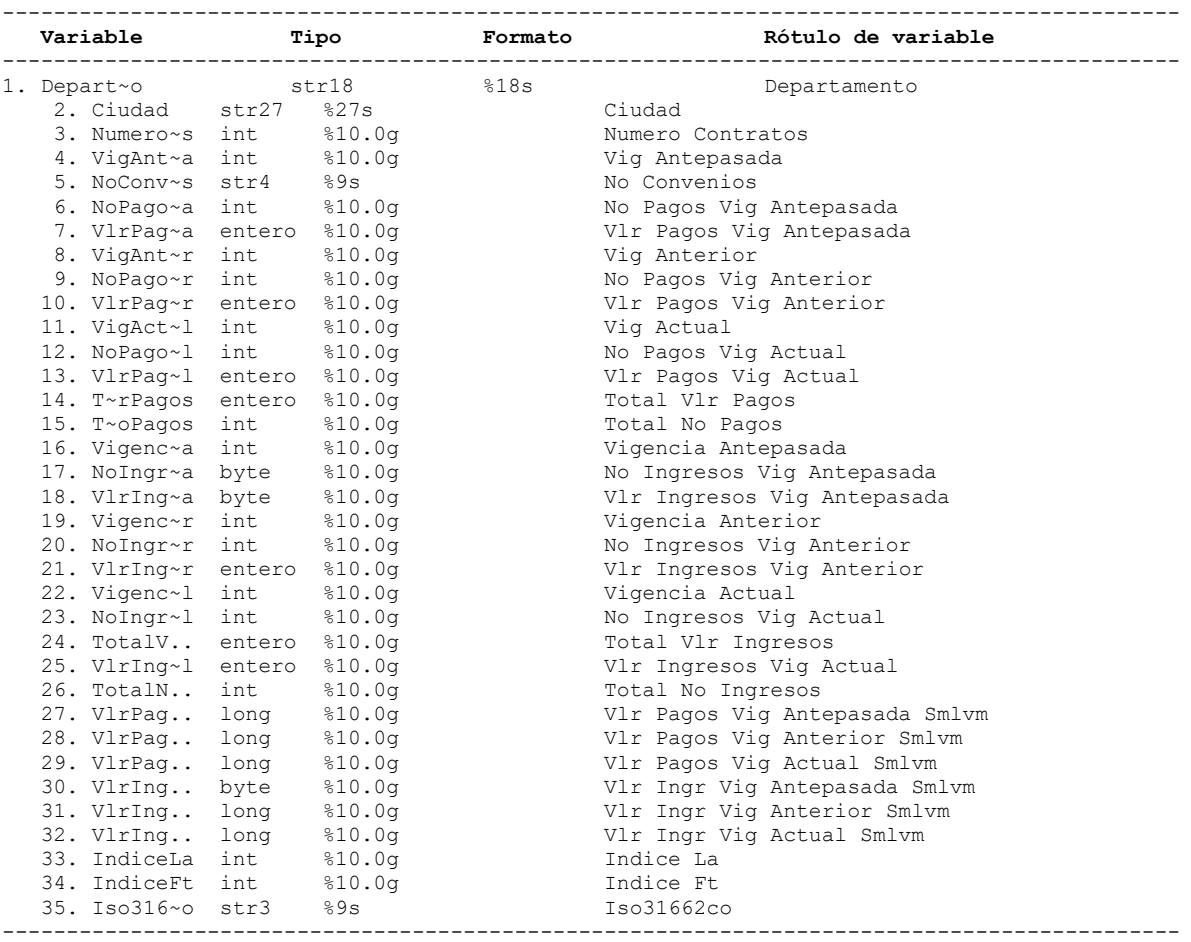

### **Análisis de Variables**

----------------------------------------------------------------------------------- Departamento Departamento -----------------------------------------------------------------------------------

Tipo: Caracteres (str18)

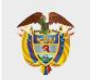

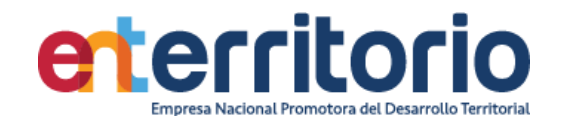

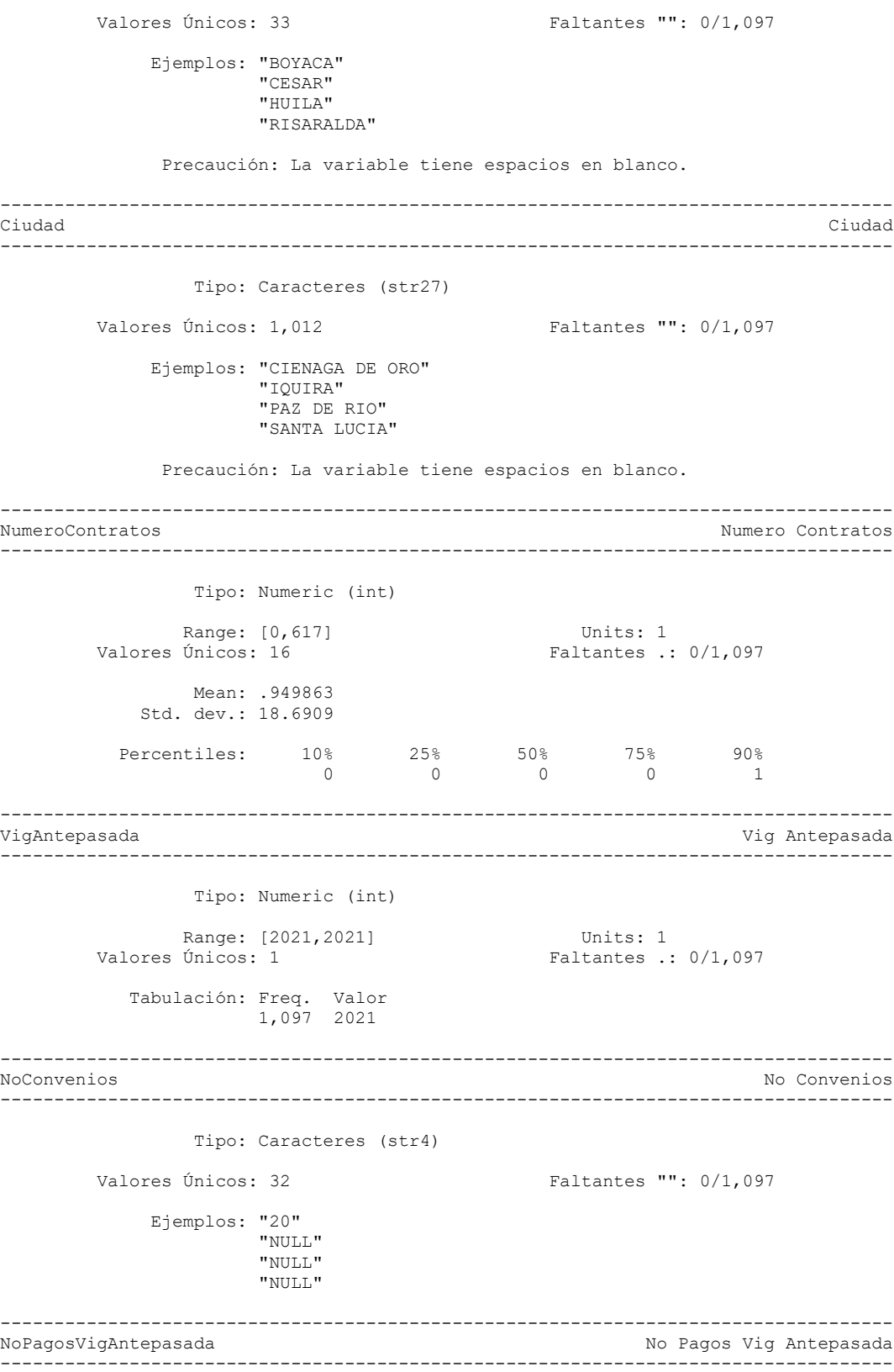

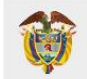

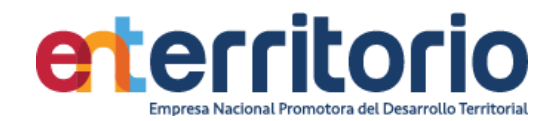

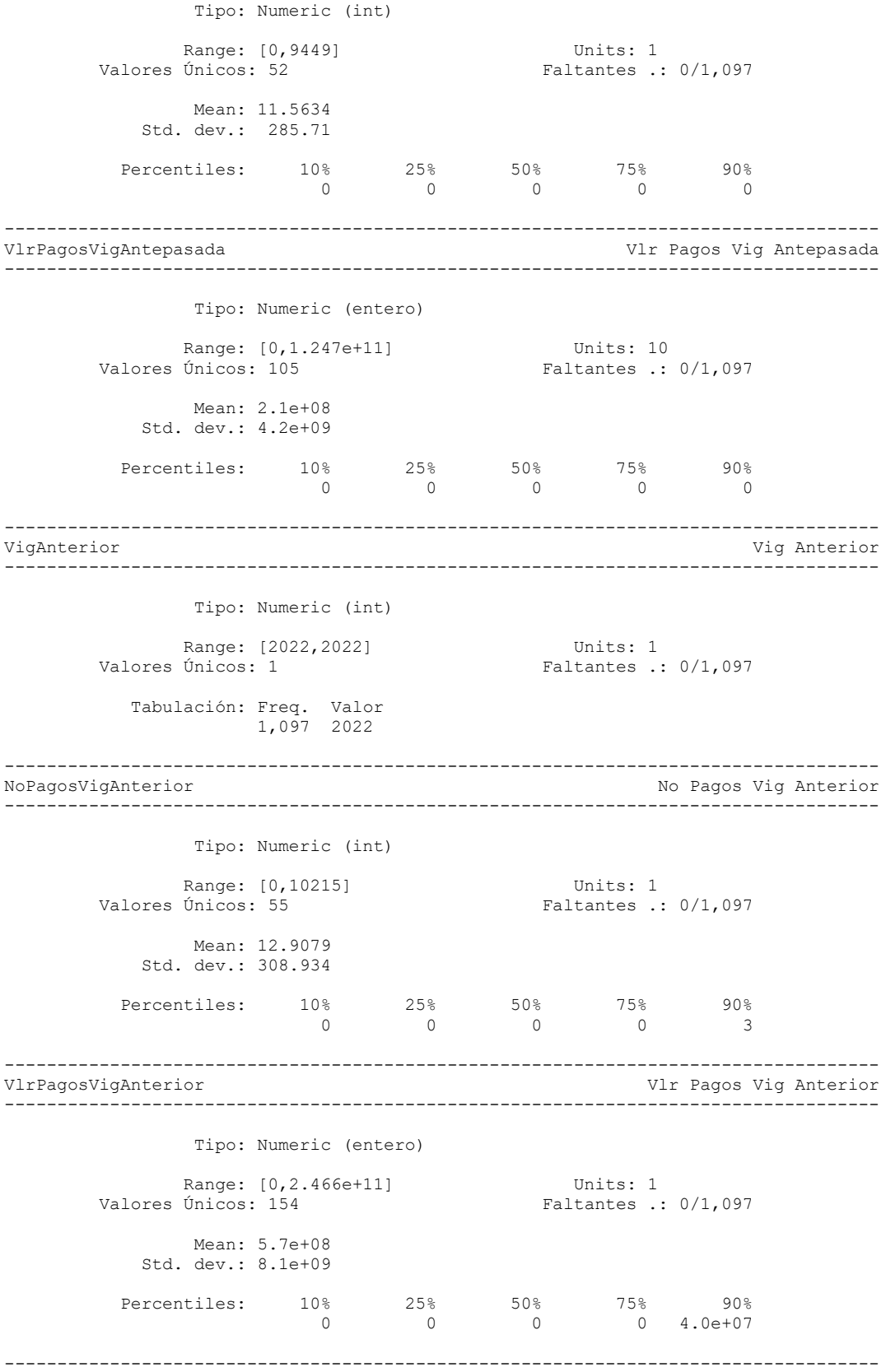

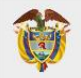

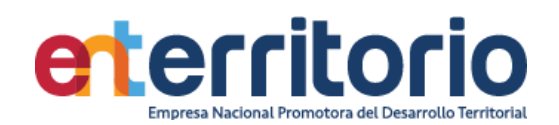

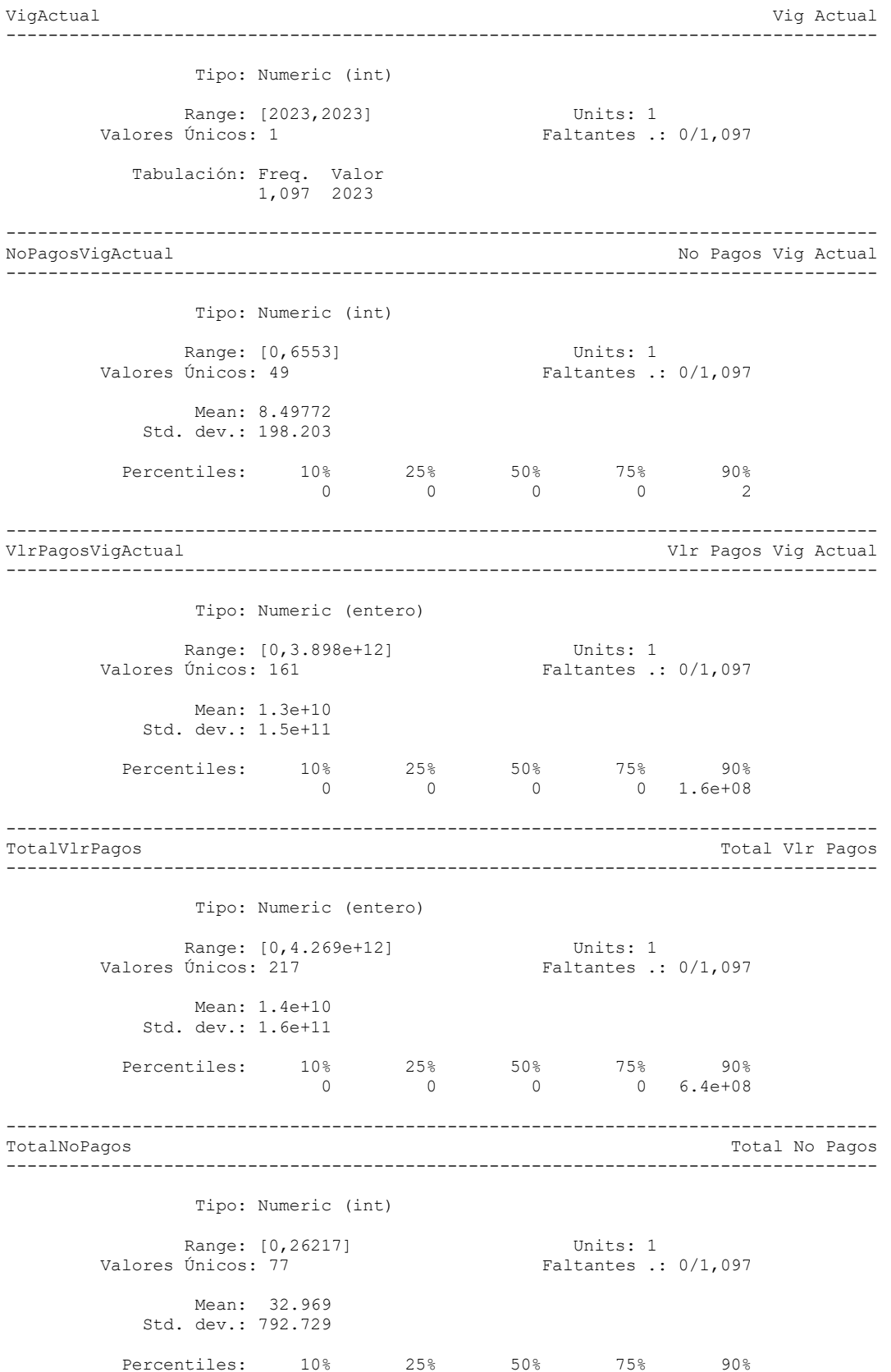

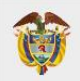

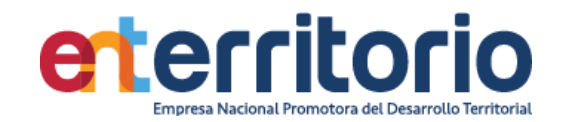

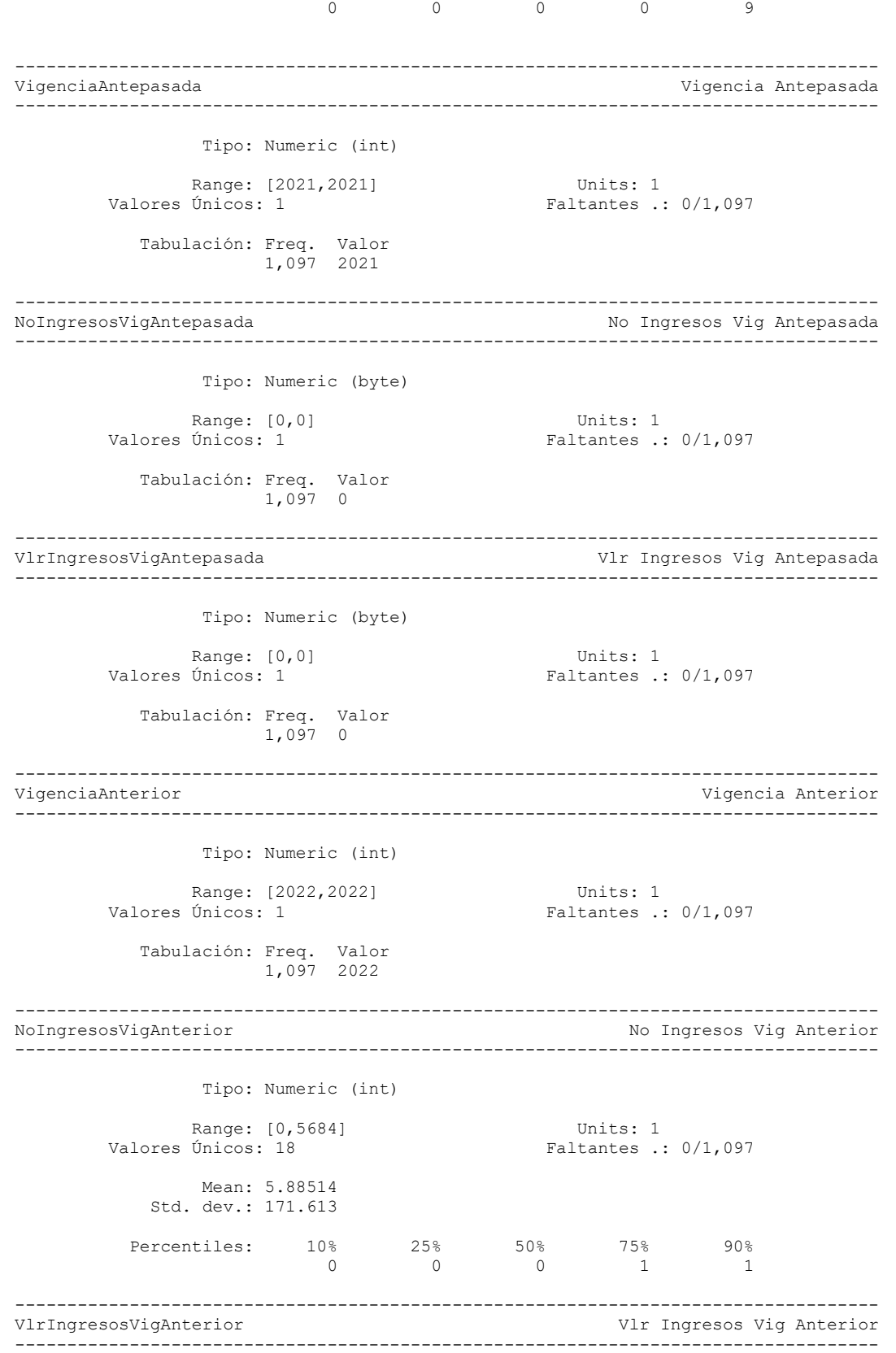

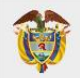

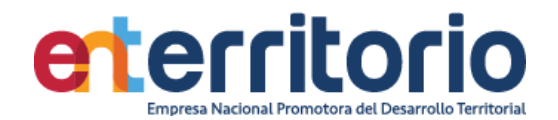

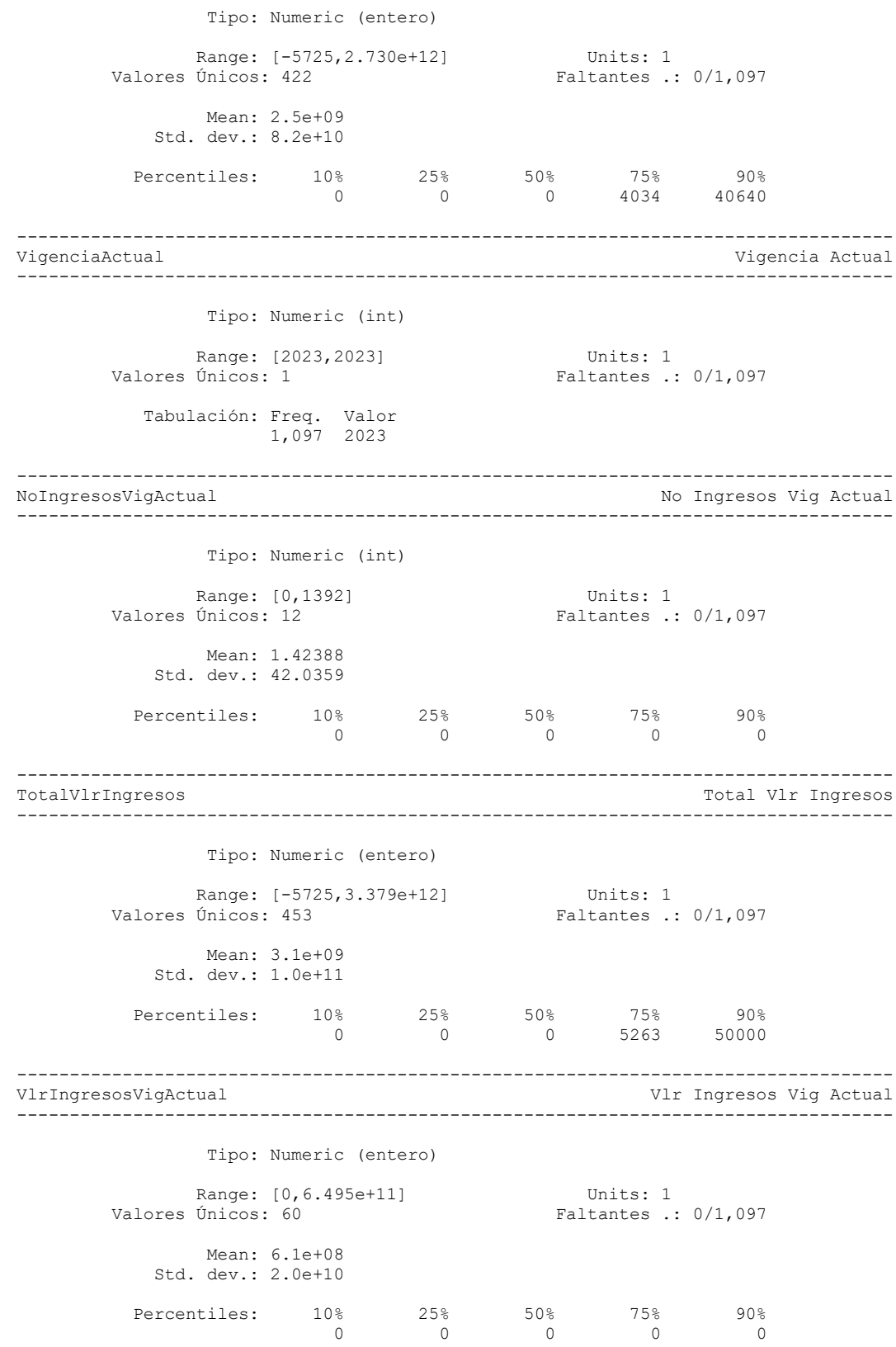

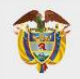

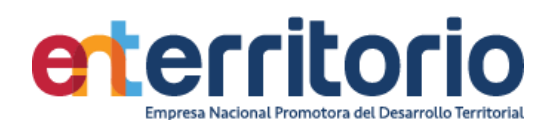

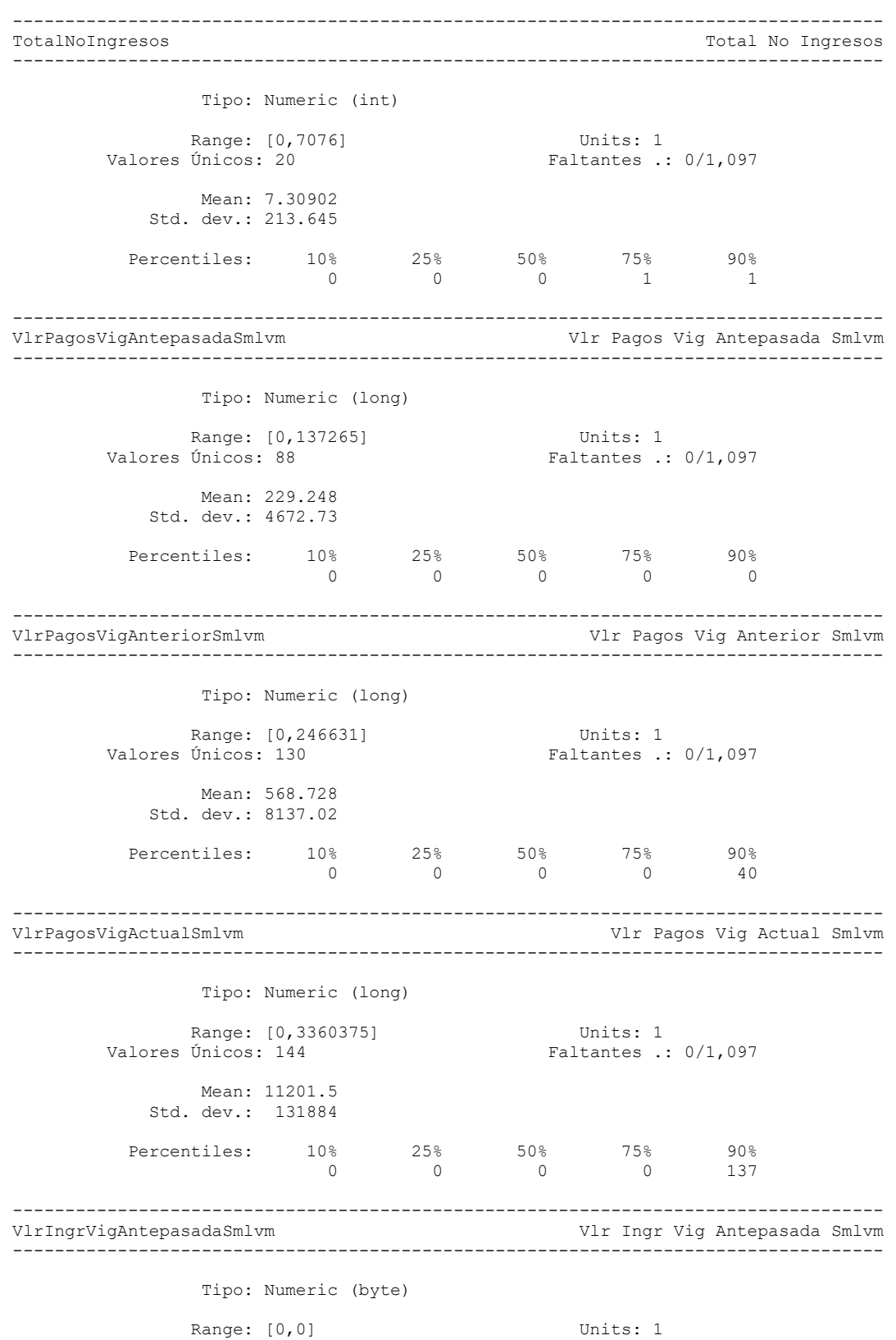

Valores Únicos: 1 Faltantes .: 0/1,097

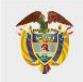

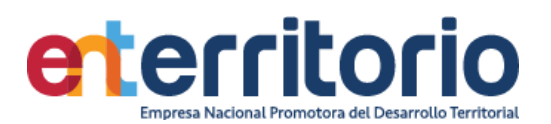

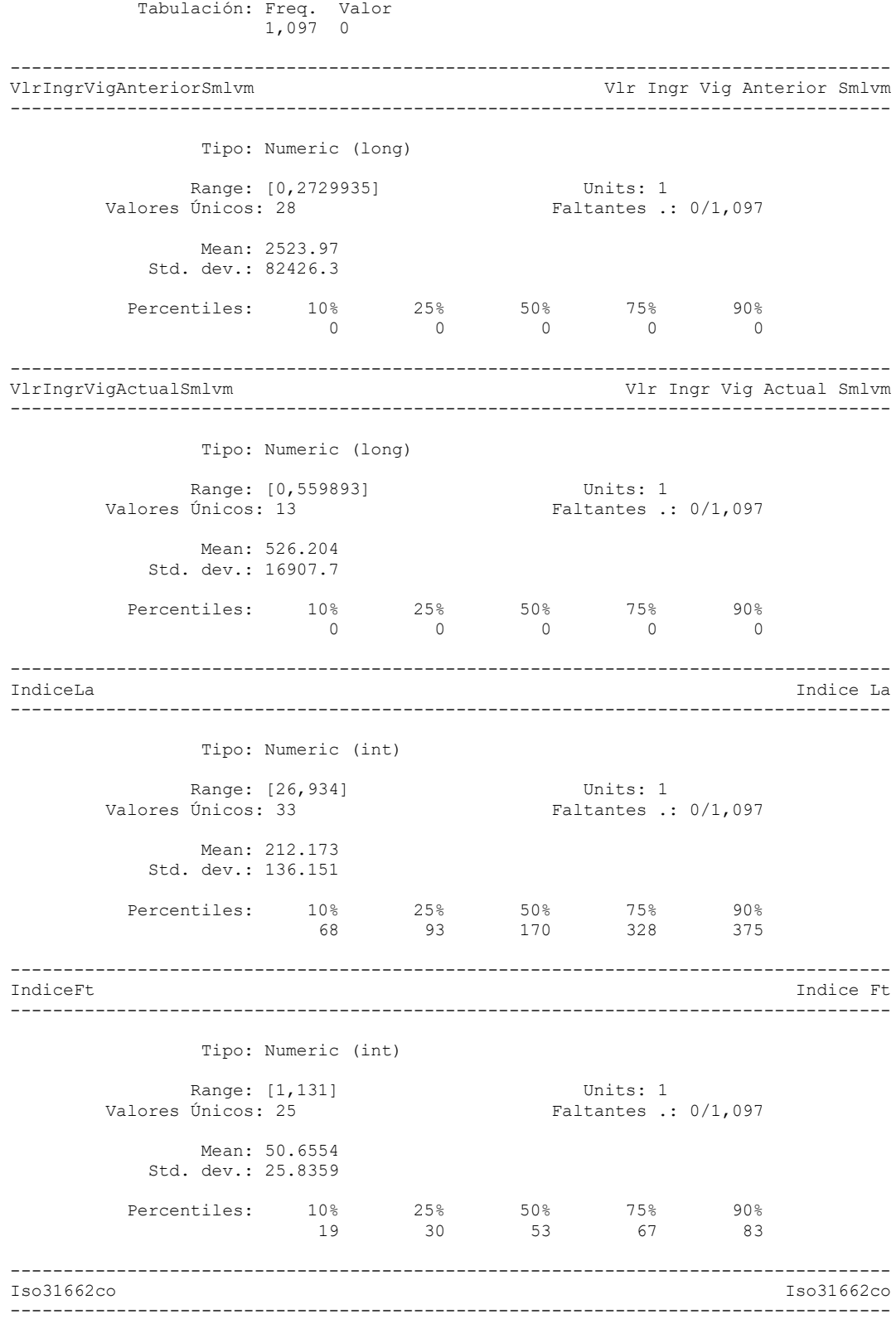

Tipo: Caracteres (str3)

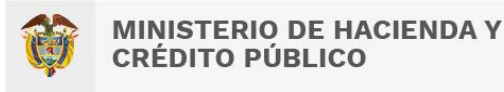

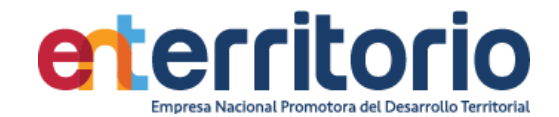

Valores Únicos: 33 Faltantes "":  $0/1,097$ 

 Ejemplos: "BOY" "CES" "HUI" "RIS"

## **Duplicados**

Registros duplicados en términos de todas las variables:

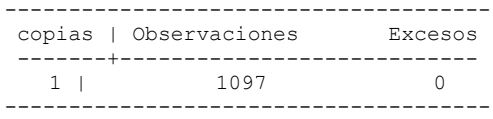

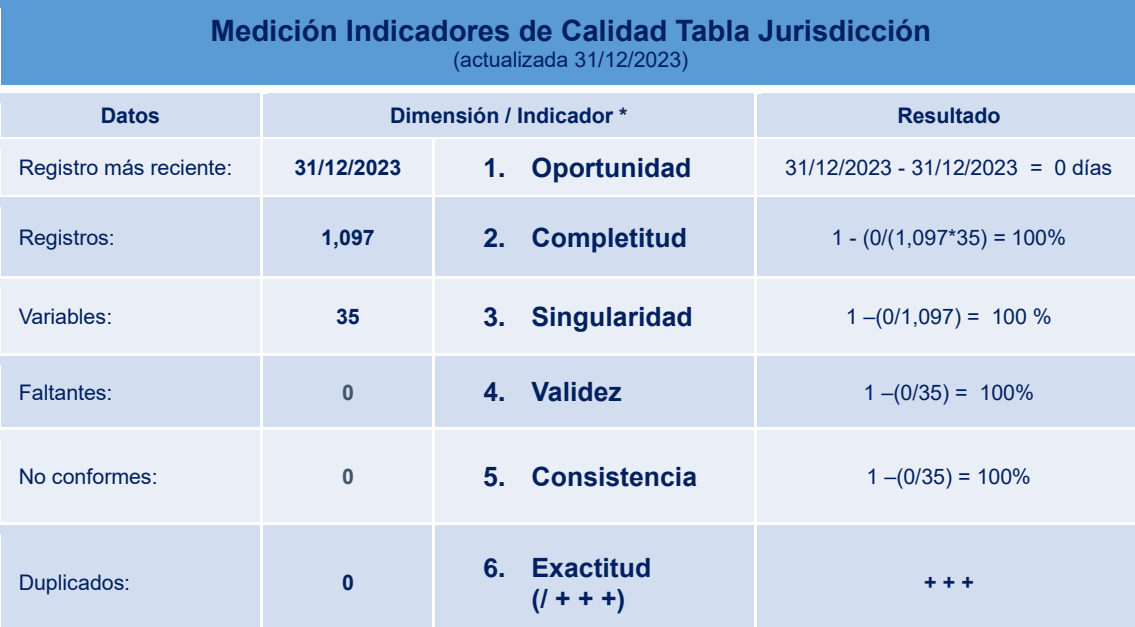

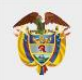

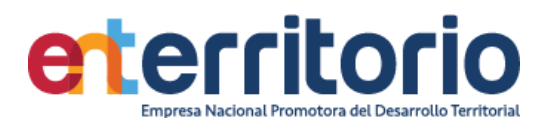

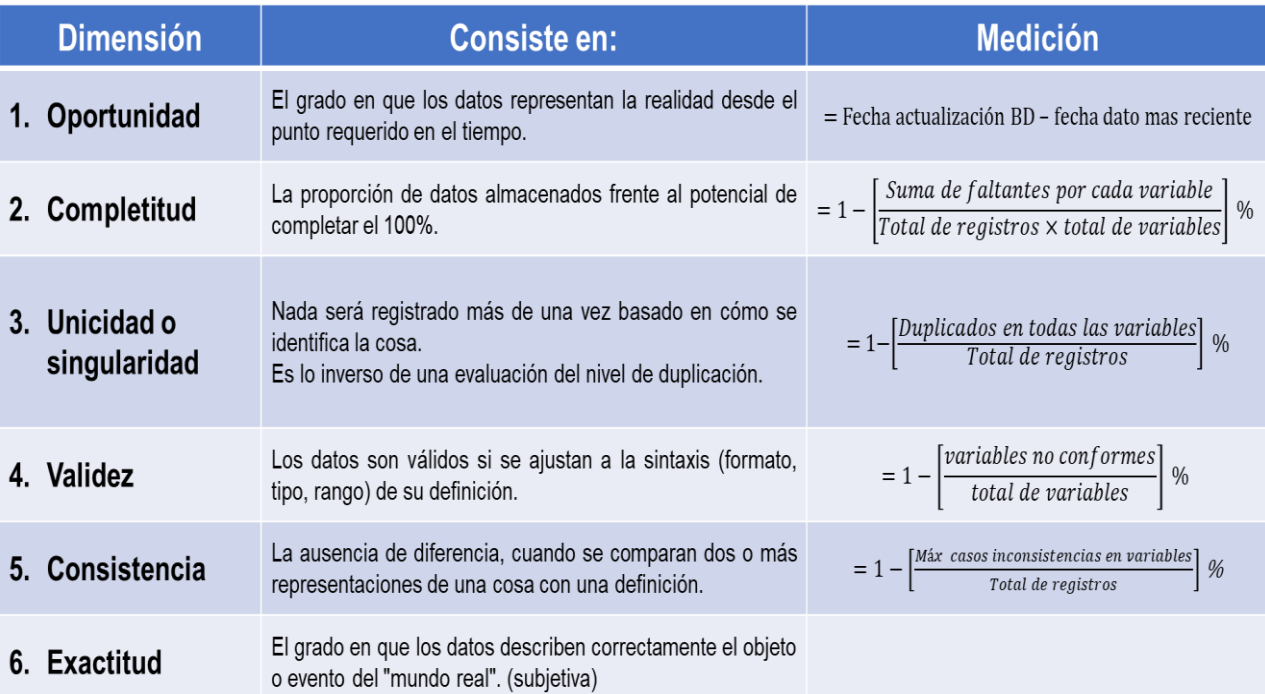

*Tabla 9 Definición de Indicadores y Formulas*